# FIELD ENGINEERING TECHNICAL MANUAL

INTRODUCTION

PRINCIPLES OF OPERATION

FUNCTIONAL DESCRIPTION-ELECTRONIC

FUNCTIONAL DESCRIPTION-MECHANICAL

# Burroughs B 470

DISK FILE CONTROL ASSEMBLY

ASSEMBLY-DISASSEMBLY-ADJUSTMENTS

MAINTENANCE PROCEDURES AND AIDS

INSTALLATION PROCEDURES

> OPTIONAL FEATURES

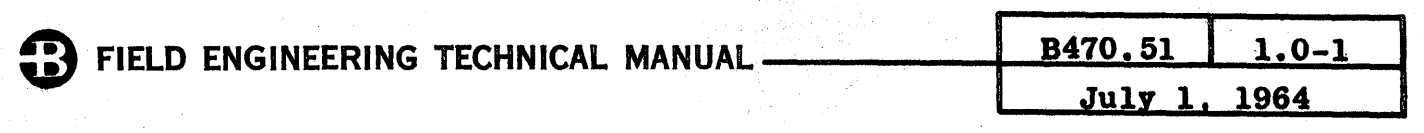

# INDEX - SECTION I

# 1 INTRODUCTION

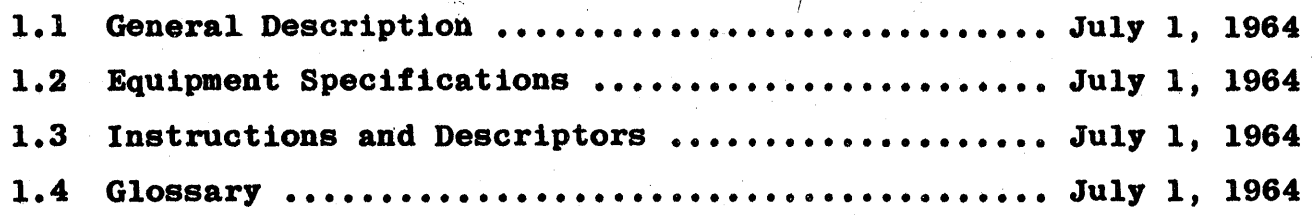

FIELD ENGINEERING TECHNICAL MANUAL.

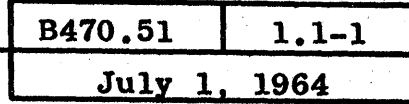

#### 1.1 GENERAL DESCRIPTION

The Disk File Subsystem shown in Figure 1.1-1 is a high speed random access, large capacity storage device. A read/write head for every track allows access to any record in the file in an average time of 20 milliseconds. There is no arm positioning so access time involves only a factor called latency. Latency is the time required for the disk to revolve to the point where the selected head is located at the beginning of the record specified by the instruction/descriptor. Maximum latency is 40 milliseconds which is one complete revolution at 1500 rpm.

The Disk File Subsystem contains the equipment shown in Figure  $1.1-2.$ The External Control shown to the left of the B450 cabinet is the computer system. This could be the B200 Processor or the B5000 I/O.

The B450 cabinet houses the B470 Disk File Control Unit (D.F.C.U.). If the D.F.C.U. is used with the B200, it is called the B247; if the D.F.C.U. is used with the B5000, it is called the B5470. The unit numbers are different because they include the additional logic required in the respective computer systems.

One D.F.C.U. is able to control from one to ten B47l's. The B47l has been called a "storage unit", but will be referred to as the Disk File Electronics Unit (E.U.). Each E.U. contains the electronic circuitry necessary to control from one to five B475's. The B475 Disk File Storage Unit (S.U.) is also referred to as a Storage Module. Each S.U. contains four magnetic disks.

**NOTE** 

An E.U. and the first S.U. form a combination called a B472.

#### SEGMENT OPTIONS

Information in the Disk File Subsystem is handled in segments. A segment is a group of 96, 240 or 480 six-bit characters. Each segment has a separate address which is written in the timing tracks of the disk. The option is chosen by the customer and is implemented at the The option is chosen by the customer and is implemented at the factory during manufacture. Segment options cannot be changed in the field.

The  $D.F.C.U.$  is able to handle any of the three options. The segment option determines where the information is to be physically located on the disks. The S.U. option is indicated by sending the two logic levels, CS1L/ and CS2L/, through the E.U. to the D.F.C.U. where the levels determine the correct logic gating to access the required area on the disk.

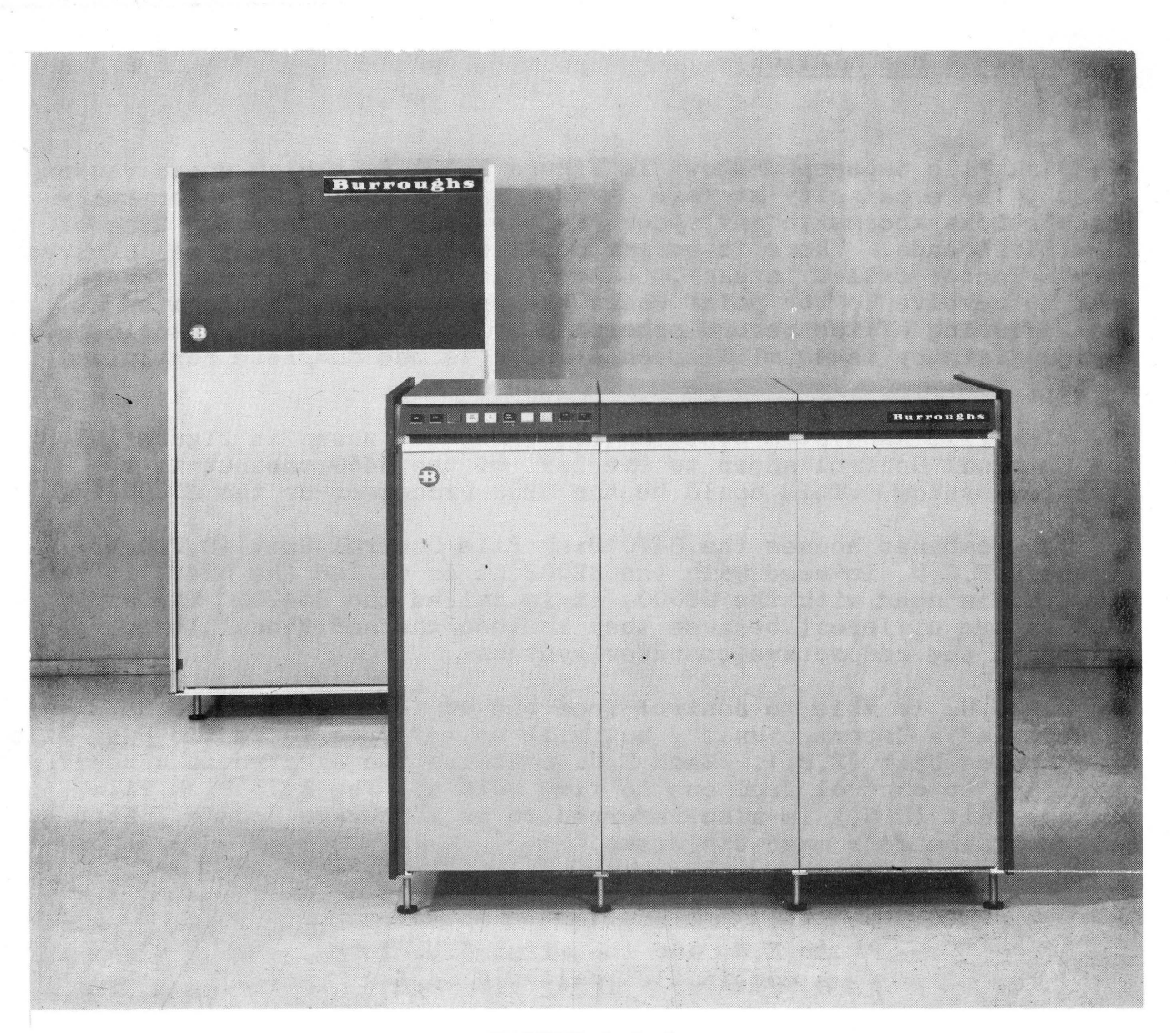

#### FIGURE 1.1-1 ' DISK FILE SUBSYSTEM

The CSnL/ levels are called the Characters per Segment Levels and indicate the segment options as follows:

CSIL/ false and CS2L/ false: 96 characters per segment CSIL/ true and CS2L/ false: 240 characters per segment CSIL/ false and CS2L/ true: 480 characters per segment

"False" is approximately ground potential and "true" is -4.5V.

Information is transferred to and from the Disk File Subsystem through the D.F.C .U. It is physically connected as shown in Figure 1.1-3.

P FIELD ENGINEERING TECHNICAL MANUAL.

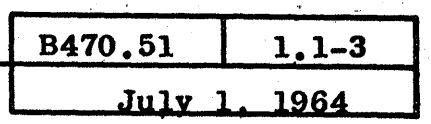

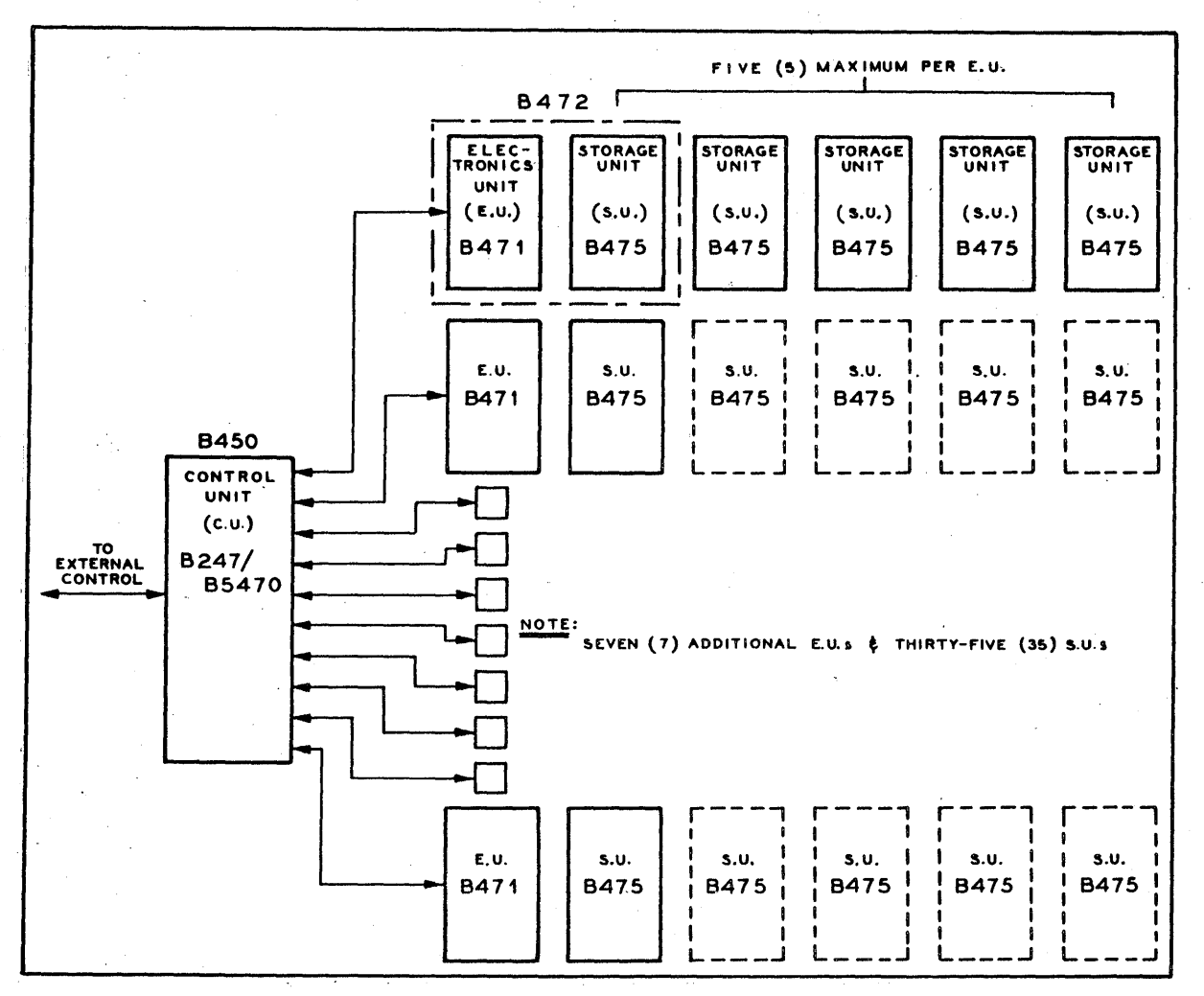

**FIGURE 1.1-2** BLOCK DIAGRAM OF DISK FILE SUBSYSTEM

The  $D_{\bullet}F_{\bullet}C_{\bullet}U_{\bullet}$  is a gate mounted in the B450 cabinet and the layout is illustrated in Figure 1.1-4. There is a control and display panel at the tope of the gate.

Figure 1.1-5, D.F.C.U. Display Panel, and Figure 1.1-6, Subsystem Address Flow, should be referred to during the following explanation.

At the beginning of a Read, Read Check or Write Disk File operation, the Disk File Address is shifted serially by character into the CIF's/ Because it is File Address Select Time (FASL), the characters are ØB. shifted into the Number of Segments (N) Register. From N, the 1-2-4-8 bits are shifted into the LSD position of the Address (A) Register and then through the A Register. The Disk File Address is followed by the number of segments to be read/written. The first digit sent to the D.F.C.U. is the E.U. Designate Digit. This digit is shifted into the MSD position of the A Register when the "Number of Segments" digit is shifted into the N Register.

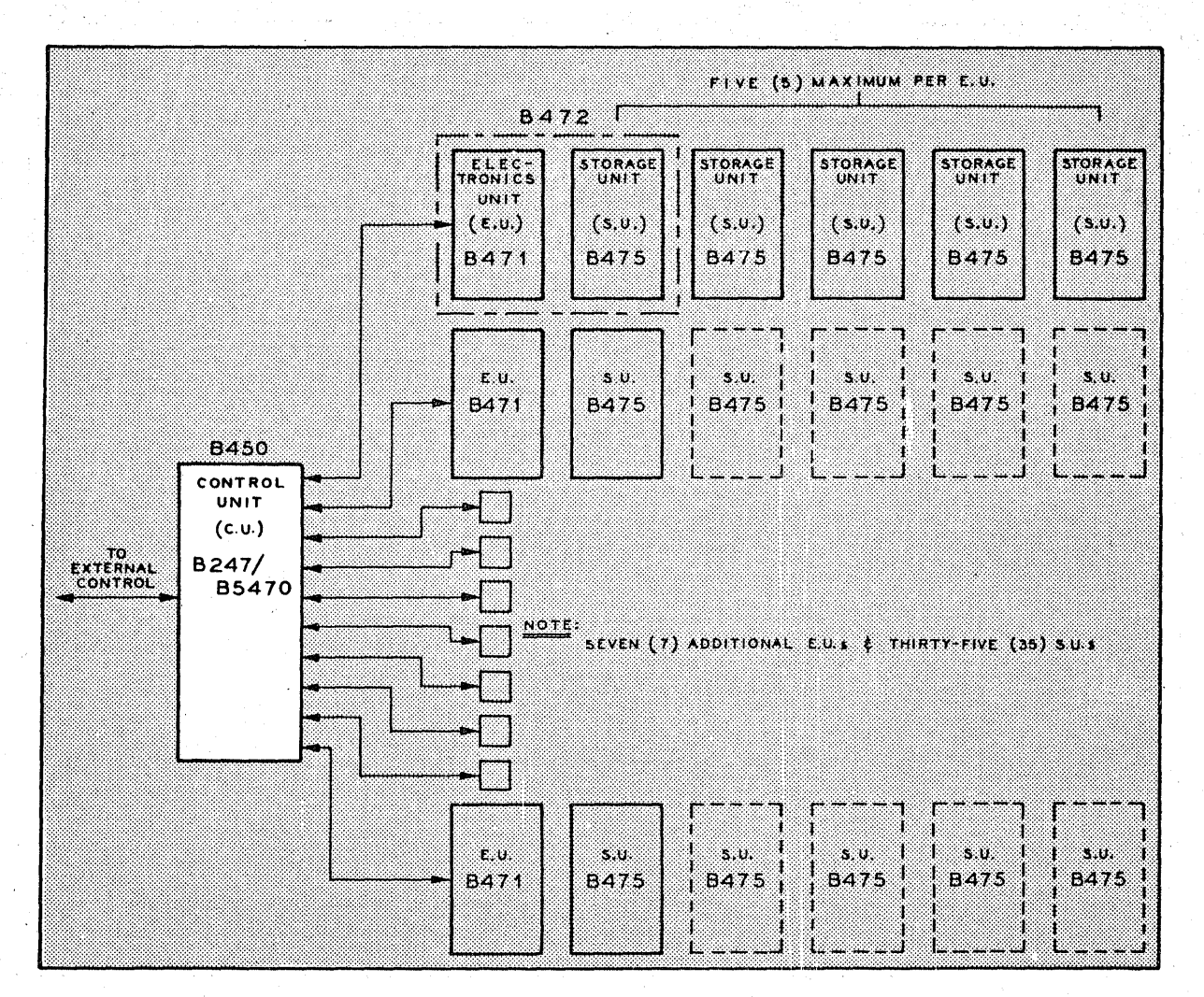

FIGURE 1.1-3 D.F.C.U. IN DISK FILE SUBSYSTEM

The N Register is counted down during the Disk File Operation and, when it reaches zero, signals the end of the operation.

The transfer rate between the D.F.C.U. and the External Control can be higher than the B200 Processor can handle so the B Register is used to provide a four character buffer. The B5000 does not need a buffer, but the LSD position of the B Register is used for address comparison.

The D.F.C.U. has parity checking circuits to detect errors in the transfer of the Disk File Address and information to and from the  $D.F.C.U.$  A longitudinal parity character is written on the disk after each word. The LP Register is used to generate and check this char-The LP Register is used to generate and check this character.

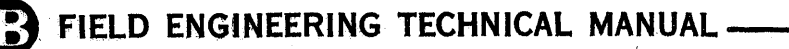

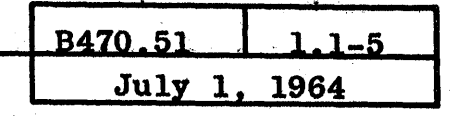

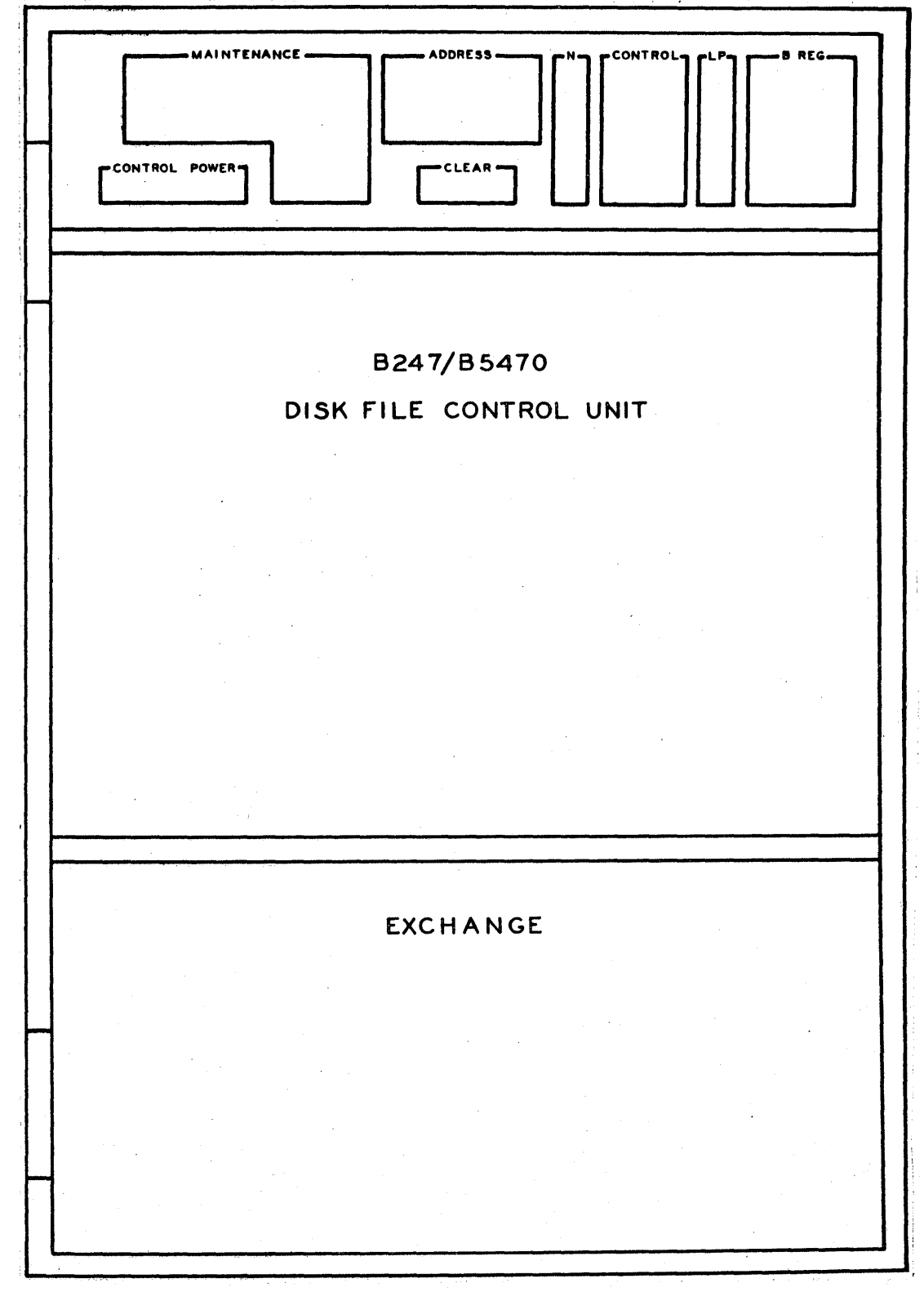

**FIGURE 1.1-4** D.F.C.U. LAYOUT

MAINTENANCE **ADDRESS** CONTROL REG FIGURE 1.1-5<br>D.F.C.U. DISPLAY PANEL  $Q_{\text{ATBF}}$ O O O O O O O O  $Q_{N32F}$  $\sum_{\text{FPF}}$ O O O O O  $Q_{\text{psf}}$ RECYCLE LOCAL IND **KEY SEG** N REG SET ON ON  $\bigcirc$  $\bigcirc$  $Q_{\text{A74F}}$  $\underset{\text{N16F}}{\bigcirc}$  $\underset{\text{row }F}{\bigcirc}$ O O O O O O O O  $Q_{\text{par}}$ O O O O O N=10  $\sum_{NOR}$ **ERROR STOP**  $Q_{\text{scfr}}$  $Q_{\text{per}}$  $\underset{\text{A72F}}{\bigcirc}$ O O O O O O O  $\sum_{\text{CLBF}}$ O O O O O WRITE<br>(U)<br>READ LOCAL ON  $\overline{\bigcirc \limits_{\mathsf{REMOTE}}}$  $\bigcirc$  $Q_{\text{ATIF}}$ O O O O O O O O O O O O O  $\sum_{NO4F}$  $\underset{\text{SO4F}}{\bigcirc} \underset{\text{CL4F}}{\bigcirc}$  $O$  $\underset{\text{NO2F}}{\bigcirc}$  $\underset{\text{S02F}}{\bigcirc}$   $\underset{\text{CL2F}}{\bigcirc}$  $\underset{\scriptscriptstyle{\mathsf{LP2F}}}{{\mathsf{Q}}}$  $\bigcirc_{\texttt{BA2F}}\bigcirc_{\texttt{B2F}}\bigcirc_{\texttt{BC2F}}\bigcirc_{\texttt{BD2F}}$  $\underset{\text{score}}{\bigcirc}$ **CONTROL POWER** START BIT RESET NEON<br>
OFF **CLEAR**  $\circledcirc$  $\circledcirc$  $\bigodot_{\mathsf{A}\ \mathsf{REG}}$  $\bigcirc_{\mathsf{B}}$ **O**  $\underset{\text{NOT}}{\bigcirc}$ O O O  $\underset{\mathbf{LPIF}}{\bigcirc}$ O O O O O  $\bigotimes_{\alpha}$  $\odot$ ON

 $\boldsymbol{\sigma}$ 

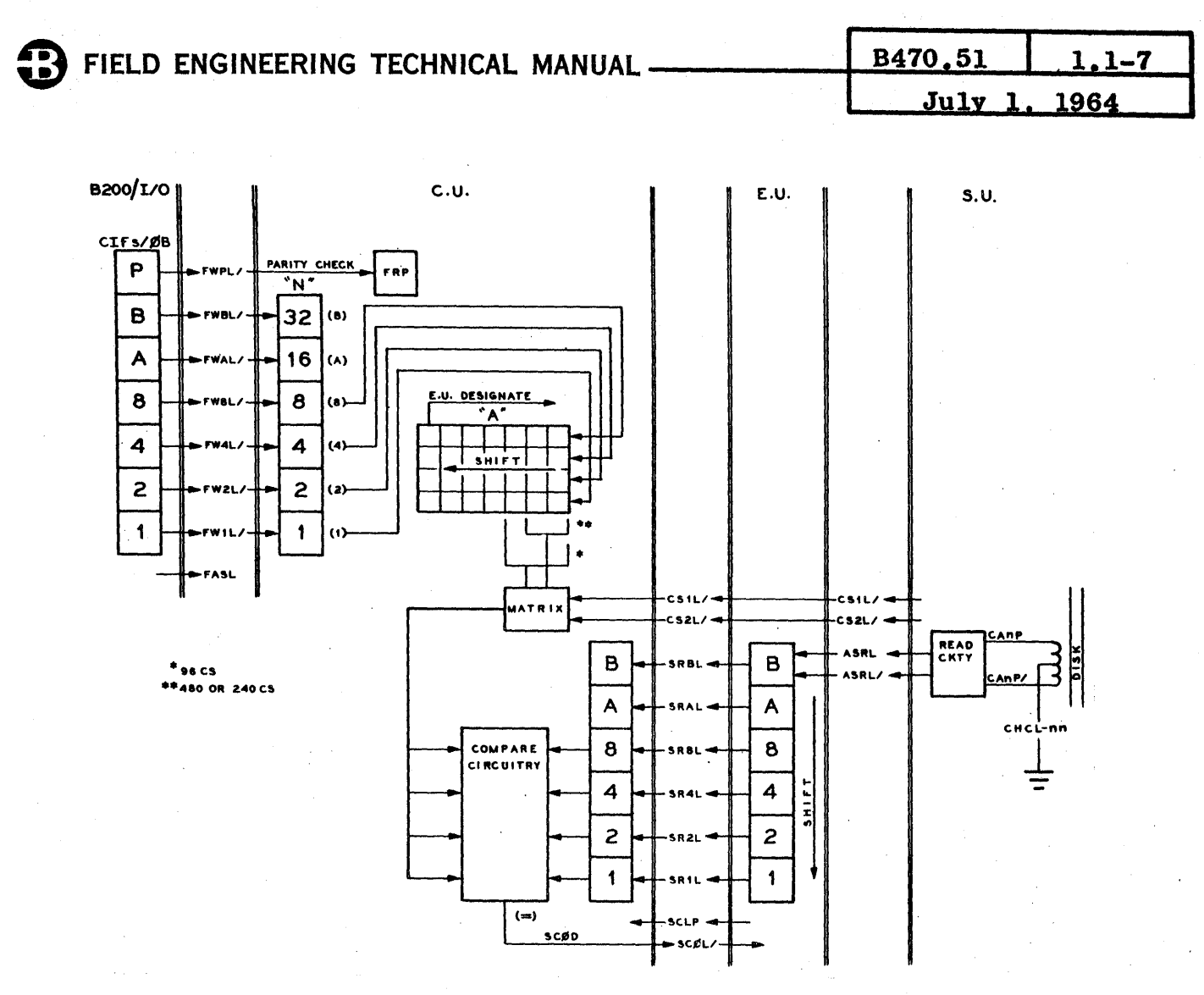

**FIGURE 1.1-6** SUBSYSTEM ADDRESS FLOW

DISK FILE ADDRESSES

A Disk File Address consists of seven decimal numbers. The seven digits are shifted into the A Register of the D.F.C.U. as shown in Figure 1.1-6.

The A Register output levels are gated by the 96CS, 240CS or 480CS levels, developed from CS1L/ and CS2L/, for the correct address decoding and, in turn, provide the logic levels to the E.U. to select the required address.

The A7 digit of the Disk File Address indicates the designated E.U.; 0 through 9 being E.U. 1 through 10. The other digits of the Disk File Address have the following significance:

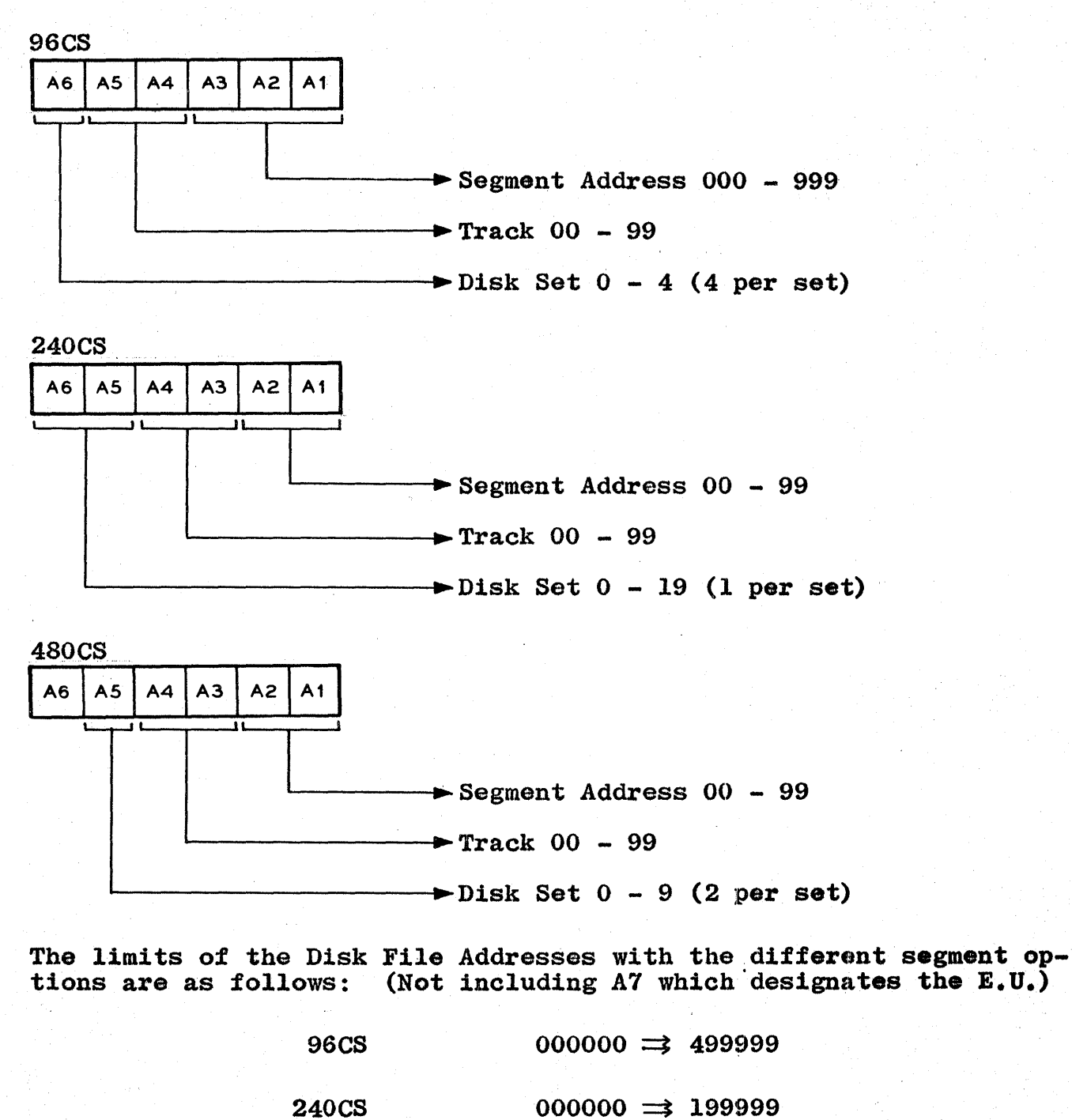

 $480C$ S 000000  $\implies$  099999

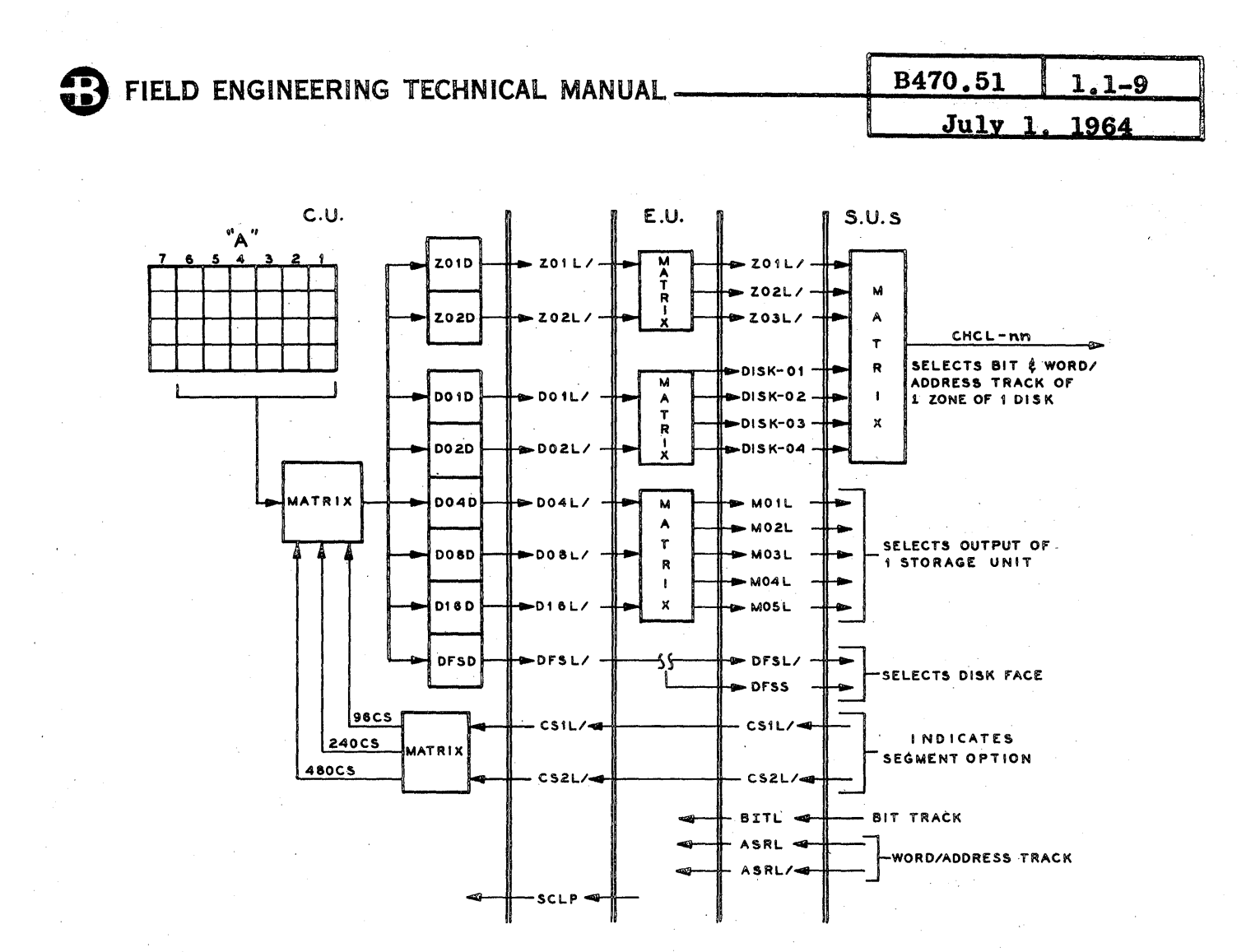

FIGURE 1.1-7 BIT AND WORD/ADDRESS TRACK SELECTION

The decoding of the address produces the logic levels shown in Figure 1.1-7 and Figure 1.1-8. Figure 1.1-7 shows the selection of the timing tracks of the required disk and Figure 1.1-8 shows the selection of the information track.

With the selection of the timing tracks, address digits are read from the disk as shown in Figure 1.1-6 and compared against the segment address contained in the A Register. If they are equal, the level SCØL/ is sent to the E.U. to start the active operation.

During a WRITE operation, the information written on the disk follows the path shown in the upper part of Figure 1.1-9 and, during a READ operation, the information read from the disk follows the path shown in the lower part.

The characters transferred to or from the disk may be Binary or BCL. There is no encoding or decoding of the characters in the D.F.C.U.

 $1, 1 - 10$ 

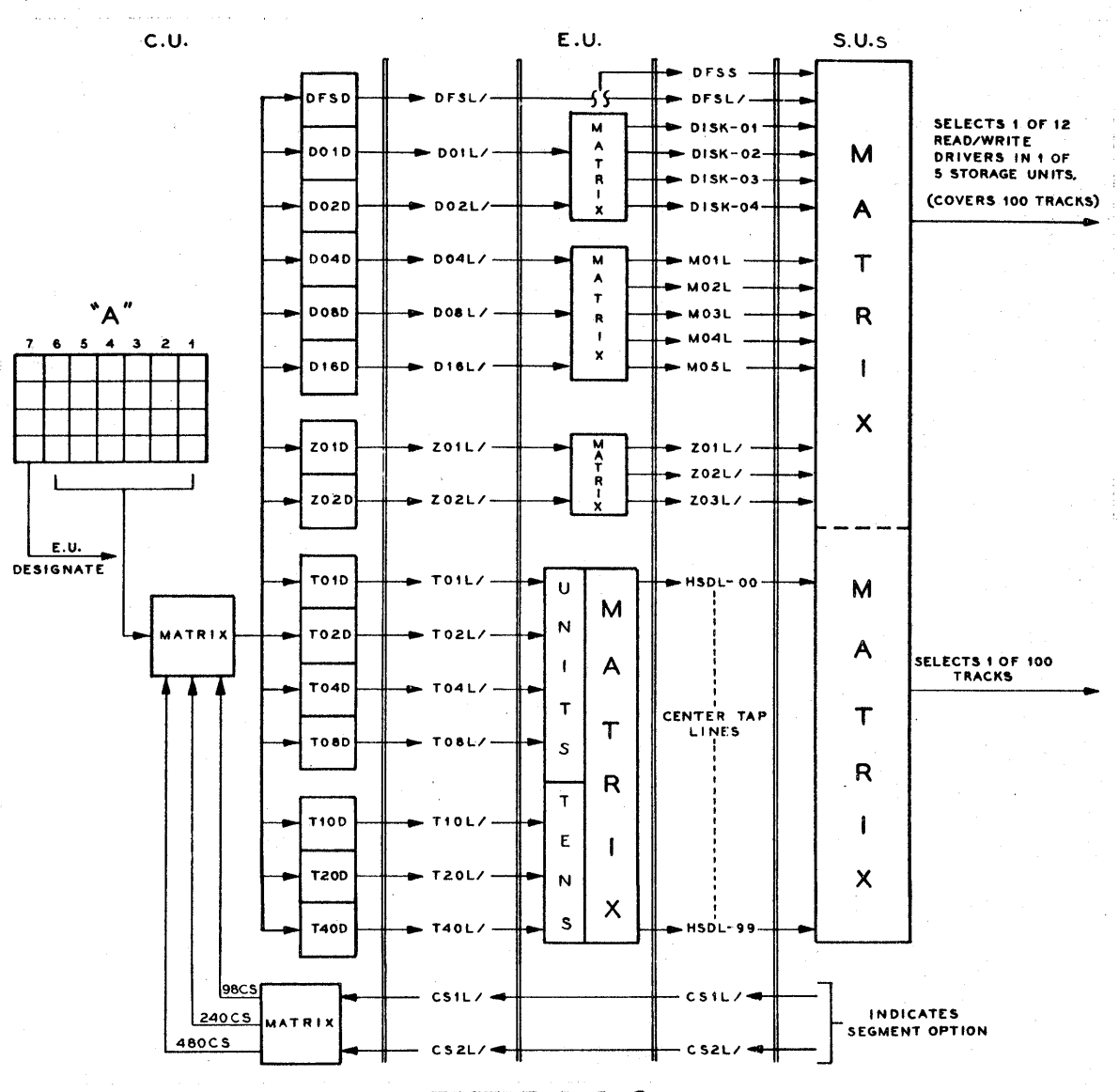

**FIGURE 1.1-8** INFORMATION TRACK SELECTION

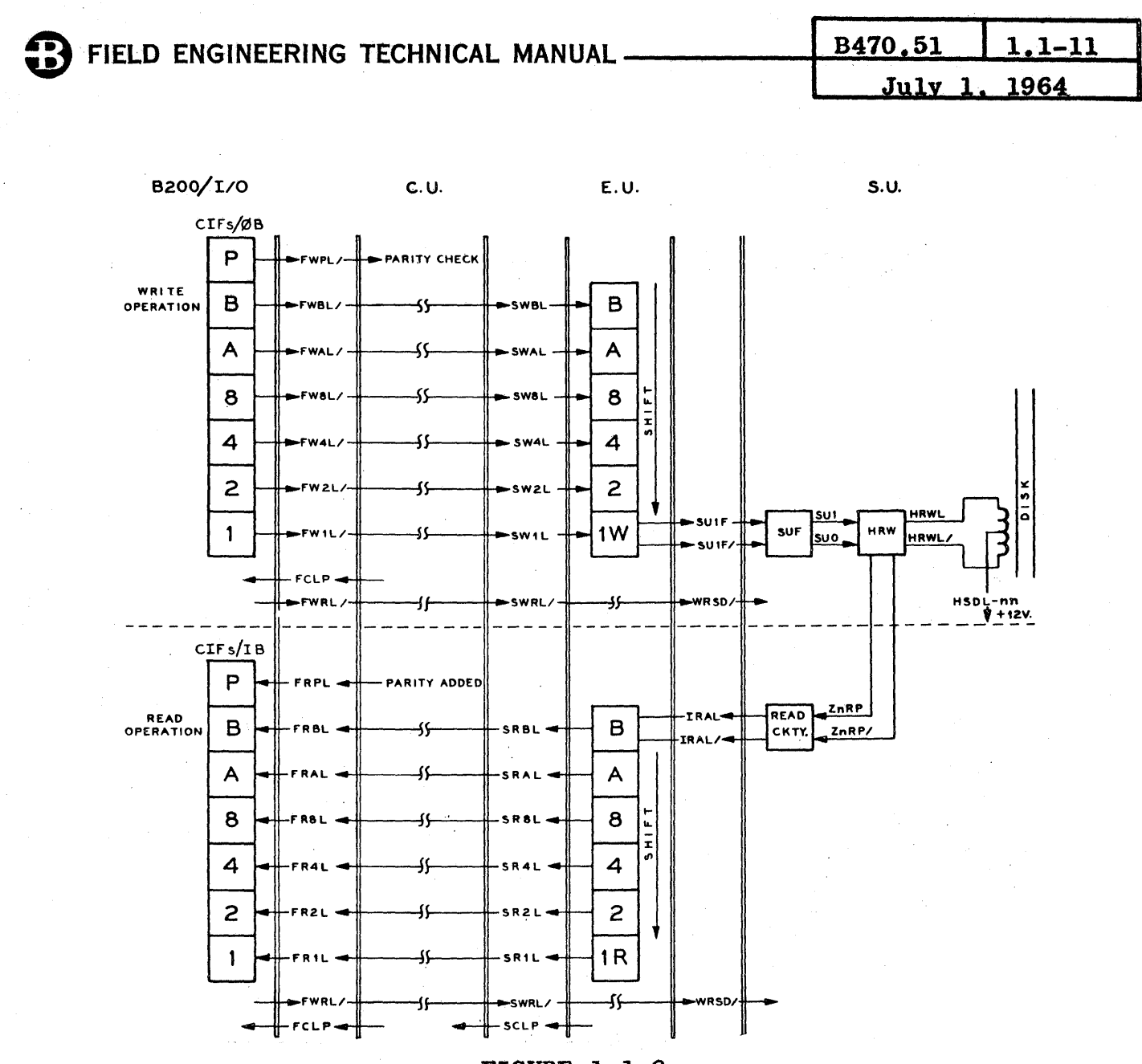

**FIGURE 1.1-9** SUBSYSTEM INFORMATION FLOW

 $\mathcal{L}$ 

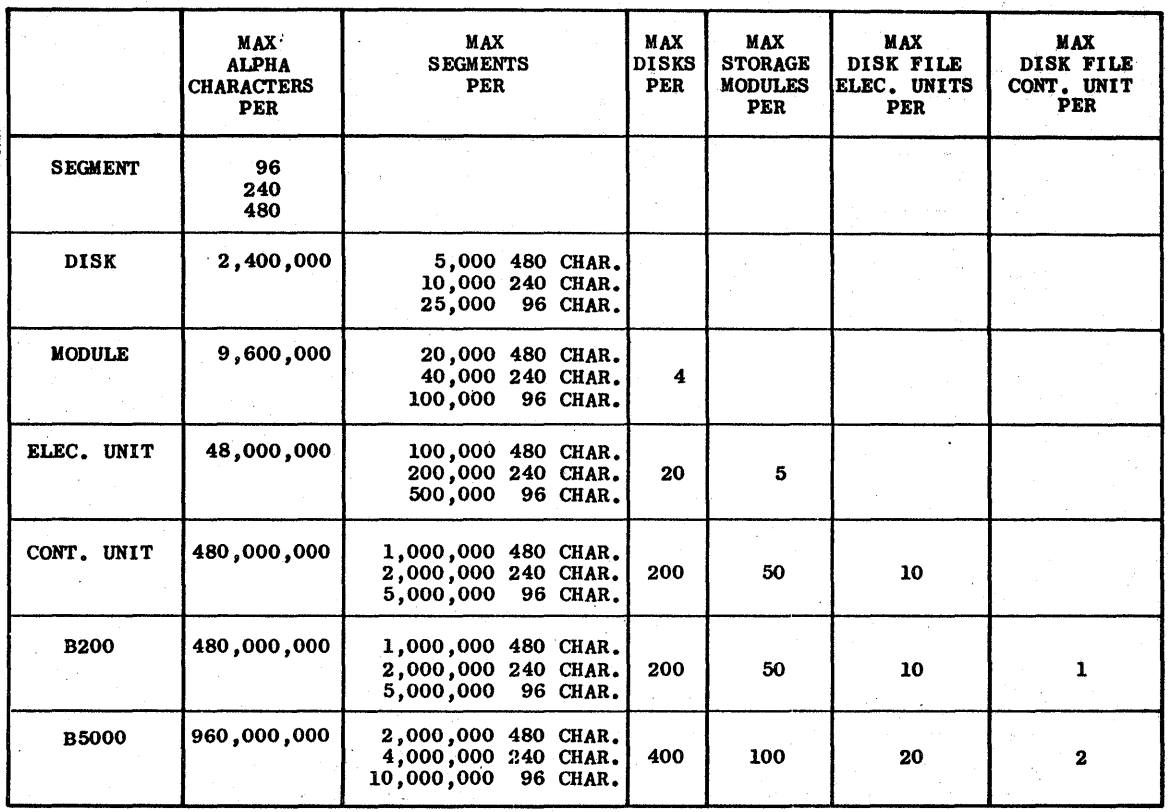

# DISK FILE SUBSYSTEM'CAPACITY

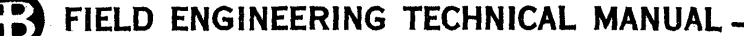

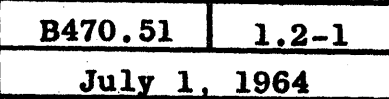

# 1.2 EQUIPMENT SPECIFICATIONS

Specifications for size, weight, space, power and air conditioning<br>are covered under Section 1.2 of the B450 Technical Manual.

Maximum cable length to Processor - 50 feet.

Maximum cable length to any Electronics Unit - 50 feet.

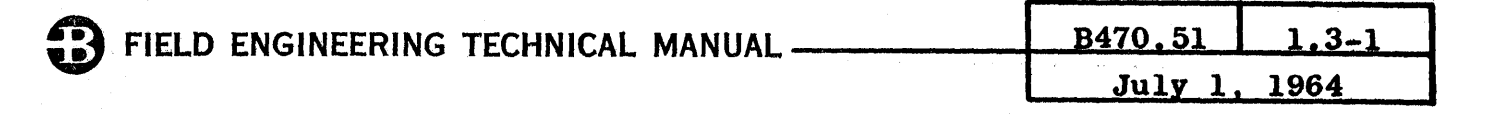

1.3 INSTRUCTIONS AND DESCRIPTORS

B200 OPERATION (B273/283)

Disk File Write **DFW** 

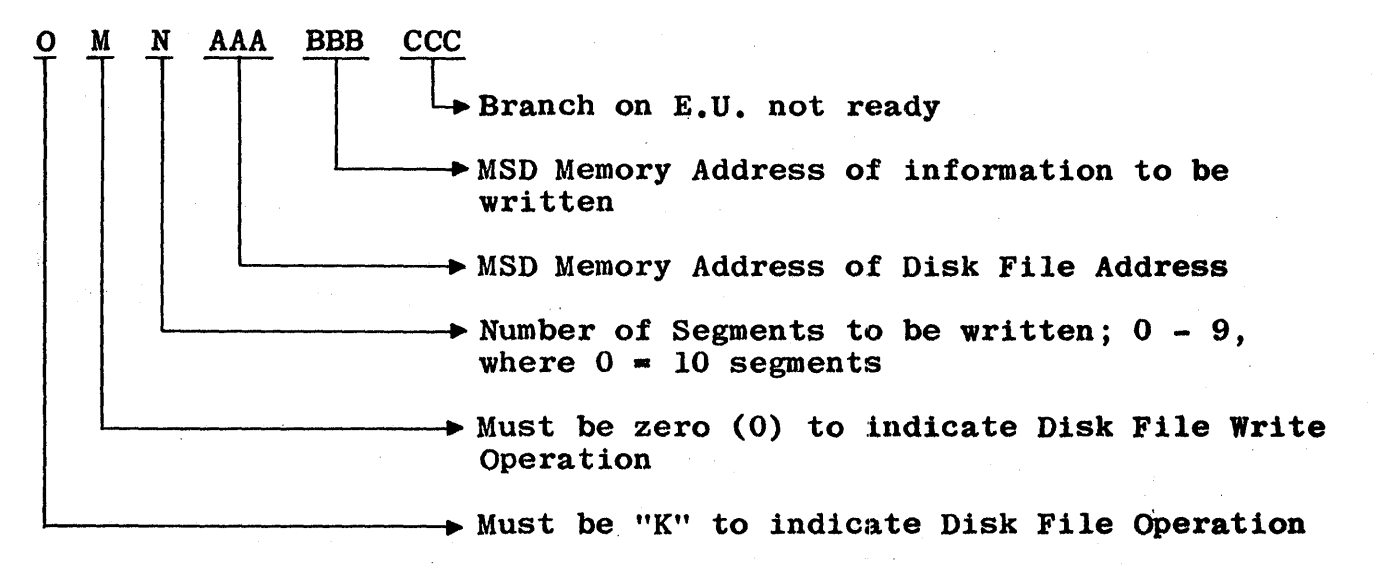

**Notes** 

- Detection of Disk File Address transfer error terminates  $\mathbf{1}$ . the operation and no information is written.
- $2.$ Information is written in BCL Code and all characters can be used.
- 3. An attempt to write in a locked out area terminates the operation.
- Detection of an information transfer error does not 4. terminate the operation.
- 5. The Comparison Indicators are not affected.

Disk File Read DFR

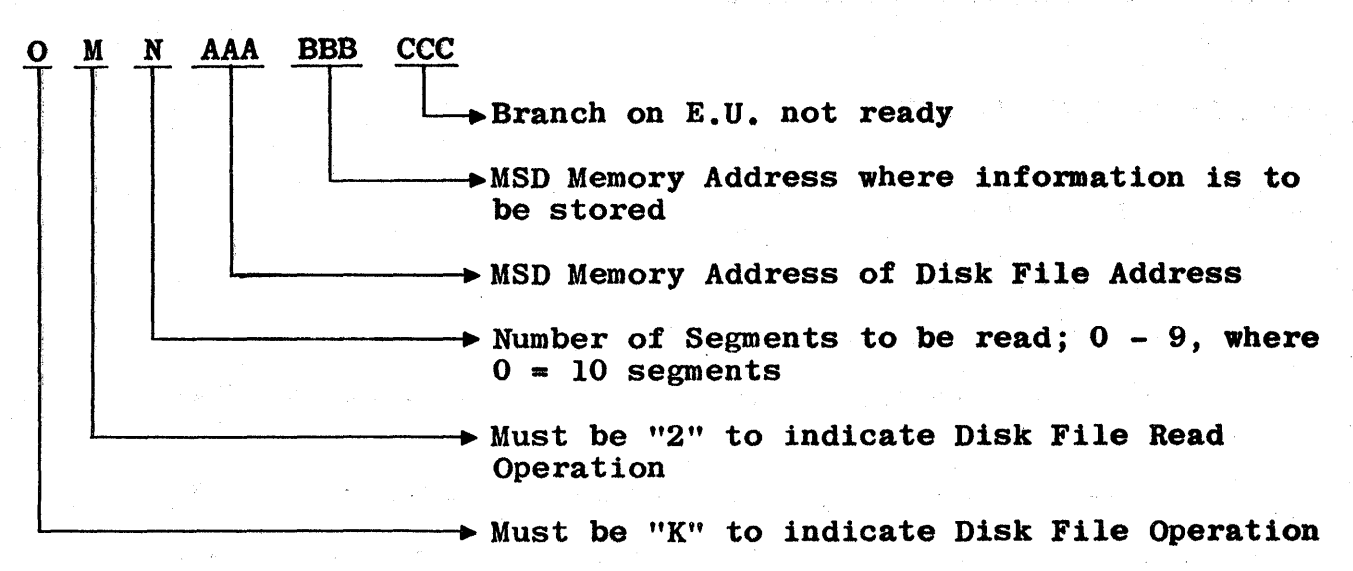

#### Notes

- 1. Detection of Disk File Address transfer error terminates the operation and no information is read.
- 2. Detection of an information transfer error does not terminate the operation.
- 3. The Comparison Indicators are not affected.

# FIELD ENGINEERING TECHNICAL MANUAL .

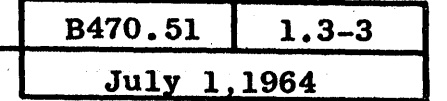

Disk File Read Check DFC M N AAA BBB CCC > Branch on E.U. not ready L-Not used  $+$ MSD Memory Address of Disk File Address  $\blacktriangleright$  Number of Segments to be checked; 0 - 9, Where  $0 = 10$  segments  $\rightarrow$  Must be "4" to indicate Read Check Operation  $\rightarrow$  Must be "K" to indicate Disk File Operation

Notes

- 1. This instruction transfers the Disk File Address and the number of segments to the D.F.C.U. and then the B200 operation is terminated.
- 2. The Comparison Indicators are not affected.

## Disk File Interrogate DFI

o M N AAA BBB CCC >Branch on: DFSU NOT READY or WRITE LOCKOUT READ ERROR  $\rightarrow$ Branch on: or INFM/ADDRESS TRANSFER ERROR > Branch on DFCU busy  $\blacktriangleright$  Not used  $\rightarrow$ Must be "8" to indicate Interrogate Operation  $+$ Must be "K" to indicate Disk File Operation

#### Notes

1. Branch Priority:

a. Disk File Control Busy

b. Error<br>c. Write

Write Lockout or Not Ready

2. The Comparison Indicators are not affected.

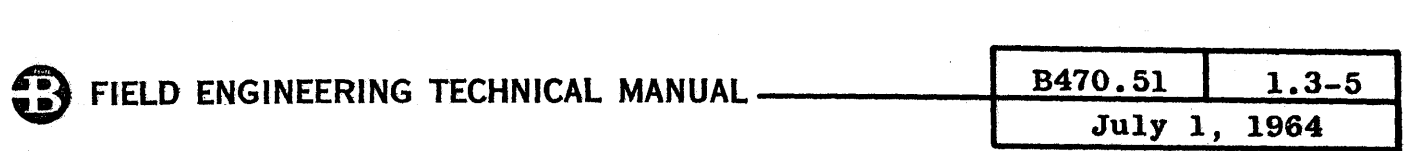

Information transfer to and from the Disk File Subsystem is in BCL Code. All characters are allowed.

The maximum number of segments that can be read or written by the B200 is ten indicated by the N Variant equal to zero. In the 480CS option, this would consist of 4800 characters.

A sequence of instructions' to update a file in the Disk File Subsystem could be as follows:

DFR Read old record.

DFI Interrogate for read errors.

DFW Write updated record.

DFI Interrogate for lockout or transfer error.

DFC Check for parity errors.

DFI Interrogate until  $D, F, C, U$ , is finished.

#### NOTE

When formulating a Disk File Address, zeros (0) and blanks (b) are not interchangeable. A blank constitutes a forbidden combination.

#### B5000 DESCRIPTORS AND OPERATION

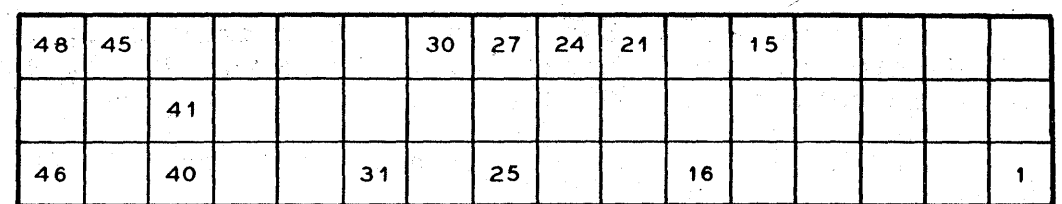

.

 $48$  = Flag Bit; 1 if Descriptor

<sup>46</sup>= Presence Bit; 1 if Core Memory assigned

 $45 \div 41$  = Unit Designate

 $BCD \t 6 = DFCU 1$ or  $14\phi$ BCD  $12 = DFCU$  2 or  $30<sub>\phi</sub>$  $(\phi = \text{octal})$ 

 $40 \div 31$  = Word Count (Values of 0000 - 1777 $\phi$ )

 $30 = 1$  Read Check - Inhibit Data Transfer

27 = 1 for Binary, 0 for Alpha (BCL) translation

 $25 = 1$  to use Word Counter Override

24 = 1 for Disk File Read, 0 for Disk File Write

21  $\div$  16 = Number of Segments (Values of 00 - 77 $\phi$ , where 77 $\phi$  = 63 segments)

 $15 \div 1$  = Core Memory Address\*\*

#### \*\*NOTE:

Last seven (7) characters of first word addressed by  $15 - 1$ contain Disk File Address; first character is not used.

# FIELD ENGINEERING TECHNICAL MANUAL -

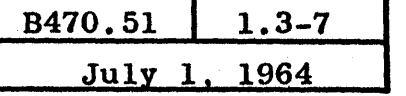

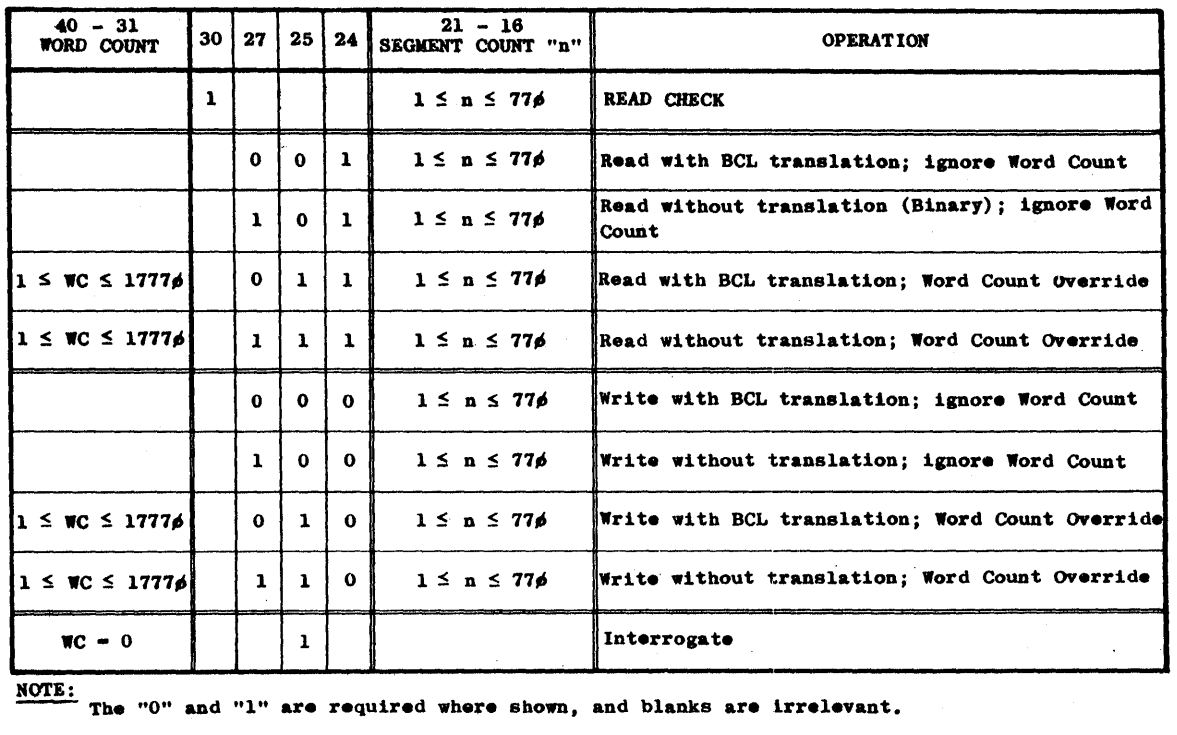

### DESCRIPTOR COMBINATIONS

MOTE:

#### DISK FILE RESULT DESCRIPTOR

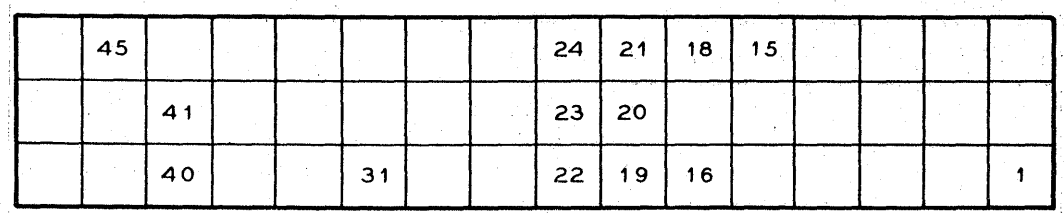

 $48 \div 46 = 0$ 

 $45 \rightarrow 41$  = Unit Designate

 $BCD$  6 = DFCU 1 or  $14\phi$  $BCD$  12 = DFCU 2 or  $30\phi$ 

 $40 \geqslant 31$  = Remaining Word Count

 $24 = 1$  if Operation was Read, 0 if Operation was Write

 $23 = 1$  if Read Check Error on prior operation

- $22 = 1$  for Core Memory Address Error
- $21 = 1$  if DFEU NOT READY, or an attempt to access non-existent Disk Address
- $20 = 1$  if PARITY ERROR on transfer of data from Disk to  $I/O$ during Read Operation
- 19 == 1 if Core Memory Parity Error; Parity Error during: Disk File Address Transfer, or 'Data Transfer during Write Operation, to DFCU.

 $18 = 1$  if DFCU NOT READY

 $16 = 1$  if DFCU is busy with another  $1/0$  channel

 $15 \geq 1$  = last address accessed + 1 for all Read/Write Operations or,  $initial$  address + 1 for Read Check and Interrogate Operations

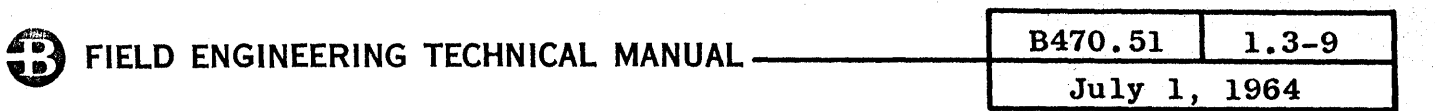

Information to and from the Disk File Subsystem may be in BCL or Binary code; all characters may be used in both codes. is specified in bit 27 of the I/O Descriptor; zero for Alpha and one for Binary.

The number of segments is specified in bits 21  $\frac{2}{3}$  16 of the I/O Descriptor. The maximum number of segments that can be read/written by the B5000 is sixty-three. If the segment option is 480, this would amount to 30,240 characters or 3,780 B5000 words.

The general sequence of descriptors used could be as follows:

READ Read old record.

WRITE n WORDS Write updated record.

READ CHECK Check information on disk for parity errors.

INTERROGATE Check last operation.

During a Write operation, the I/O is connected for the entire operation. "I/O Finished" is produced when the  $I/O$  is released<br>by the D.F.C.U. and the Result Descriptor has been stored. During a by the D.F.C.U. and the Result Descriptor has been stored. Read operation, Word Count Override can release the I/O before the D.F.C.U. has terminated its operation.

For a Read Check operation, the I/O transfers the Disk File Address and the number of segments to the  $D.F.C.U.$  The I/O then releases the D.F.C.U. for an independent operation. When the D.F.C.U. has completed the Read Check, an interrupt is produced.

The File Interrupt Pulse (FINP/) of  $D.F.C.U. I$  sets CCI15F of Central Control; D.F.C.U.' 2 sets CCI16F. The Disk File Subsystem will not usually be accessed once a Read Check has been initiated until the D.F.C.U. produces FINP/.

#### MAINTENANCE FACILITIES

The Disk File Subsystem can be checked both on-line and off-line. The method of checking in an off-line status is detailed in Section 6 of this manual. On-line, the customer information may be retained and read/write checking can be performed with a test routine using the maintenance segments. The maintenance segments are provided specifically to enable the field engineer to check the read/write circuitry without destroying any of the customer's information that may be on the disks.

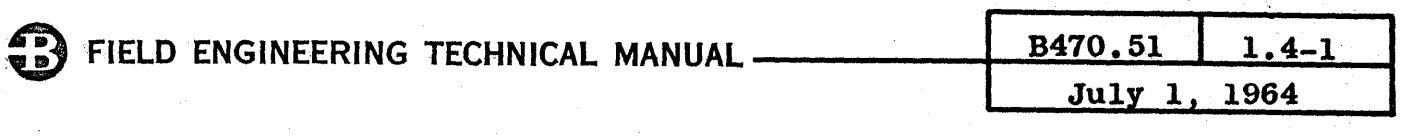

# 1.4 GLOSSARY

# DISK FILE CONTROL INTERCONNECTION

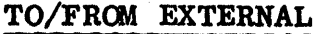

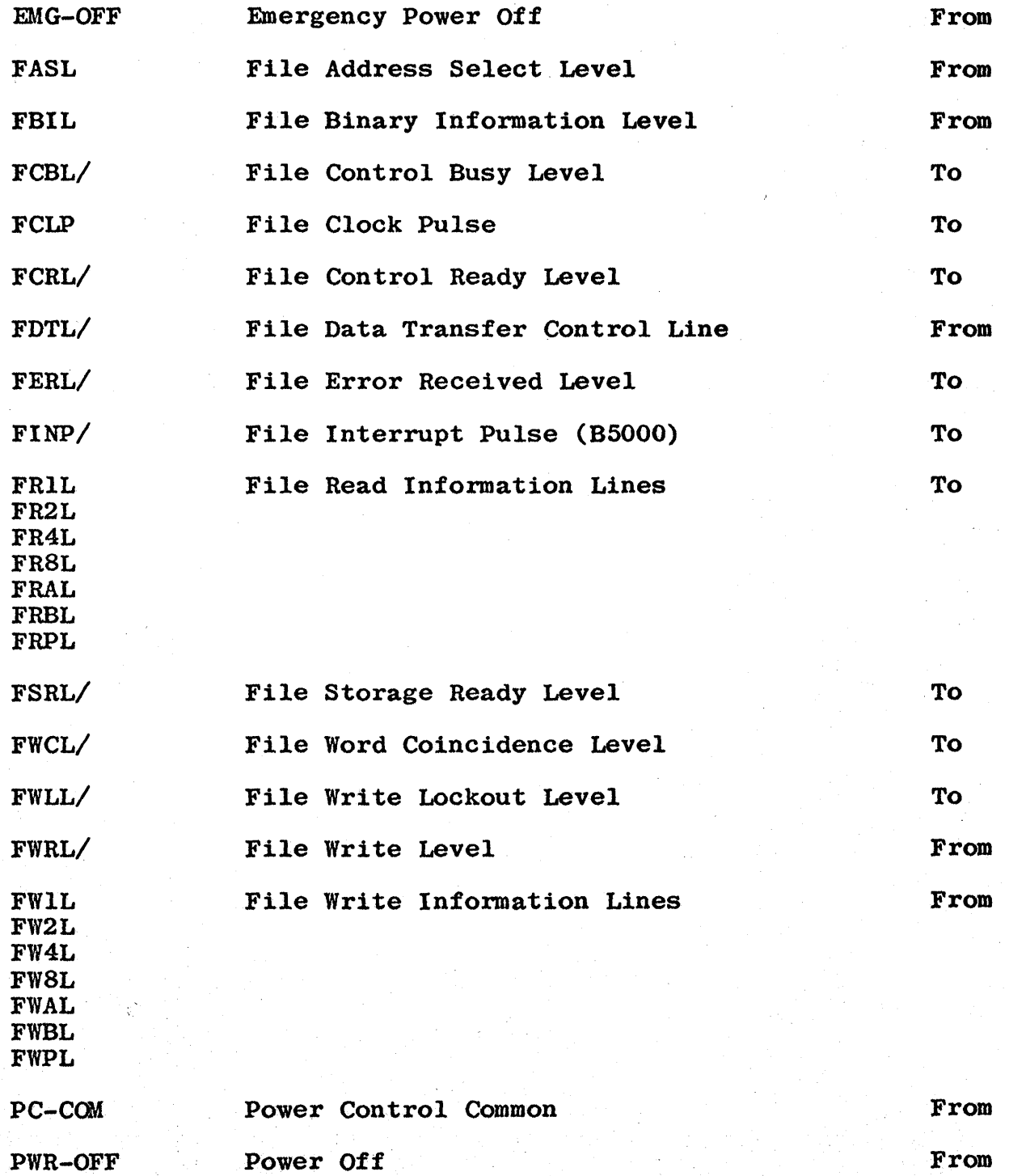

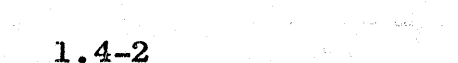

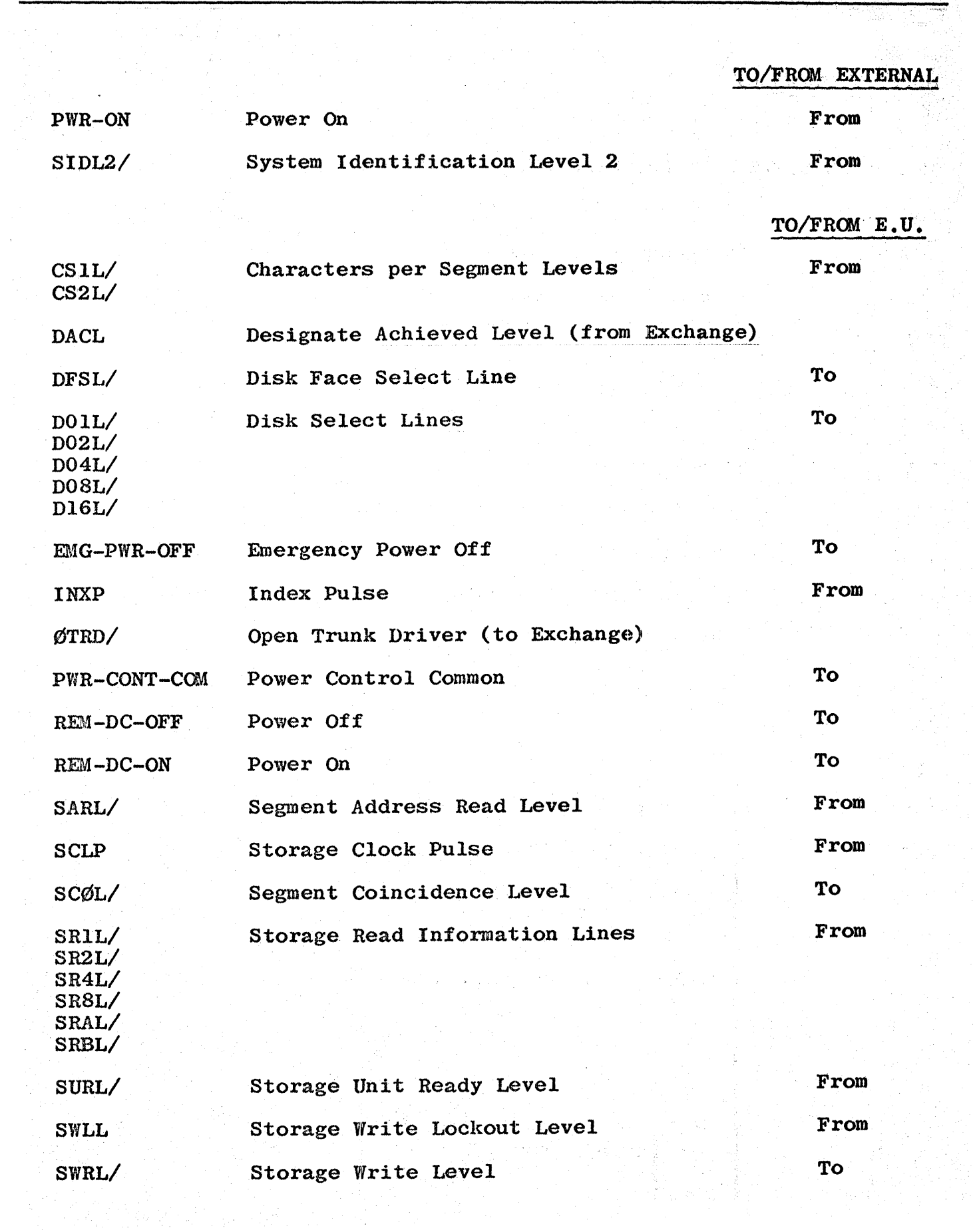

W<br>W

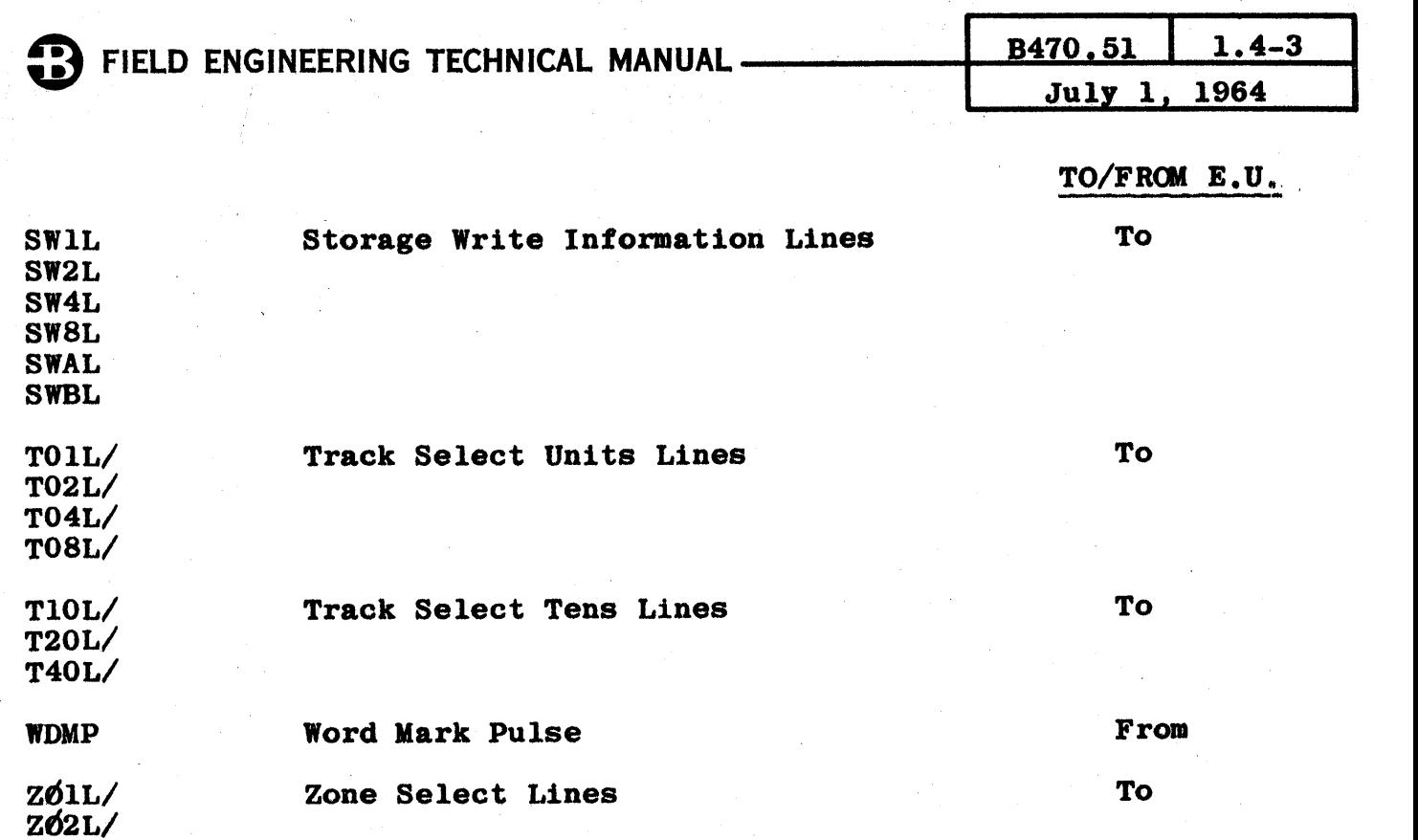

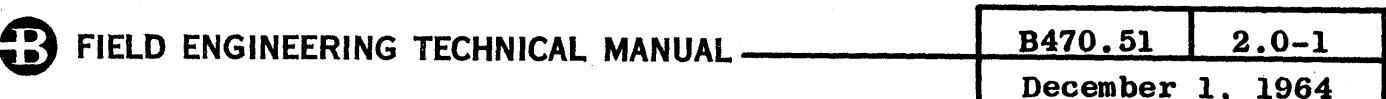

# INDEX - SECTION II

#### PRINCIPLES OF OPERATION  $\boldsymbol{2}$

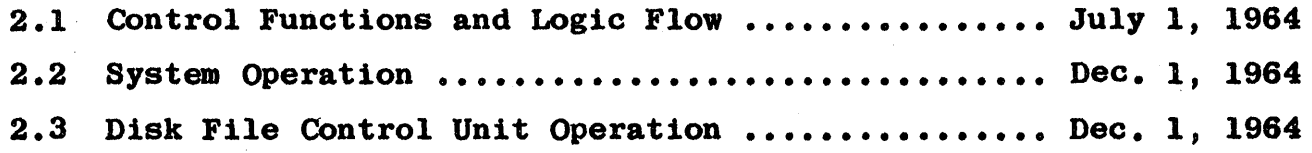

FIELD ENGINEERING TECHNICAL MANUAL.

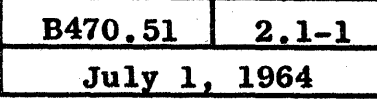

#### 2.1 CONTROL FUNCTIONS AND LOGIC FLOW

The Display and Control Panel, shown in Figure 1.1-5, shows the indicators for the logic control flip-flops of the Sequence Counter and Clock Counter. The Sequence Counter is the primary logic control of the D.F.C.U. The Clock Counter is a secondary control used with the Sequence Counter.

The five Sequence Counter flip-flops (SnnF's) are: S10F and S20F for values of 00, 10, 20 and 30, and S01F, S02F and S04F for values of 0, 1, 2, 3, 4, 5, 6 and 7. The logic is expressed as SC = nn or sometimes as SEC  $=$  nn.

The four Clock Counter Flip-flops (CLnF's) are: CLlF, CL2F, CL4F and CL8F for values of  $0 \Rightarrow 15$ . The logic is expressed as CLC  $\approx$  n or sometimes as  $CC = n$ .

The Sequence Counter, Clock Counter, A Register, B Register and other logical elements are shown in Figure 2.1-1. This is a block diagram of the D.F.C.U.

Each Sequence Count indicates a specific action. The following is a list of the sequence counts and the associated action:

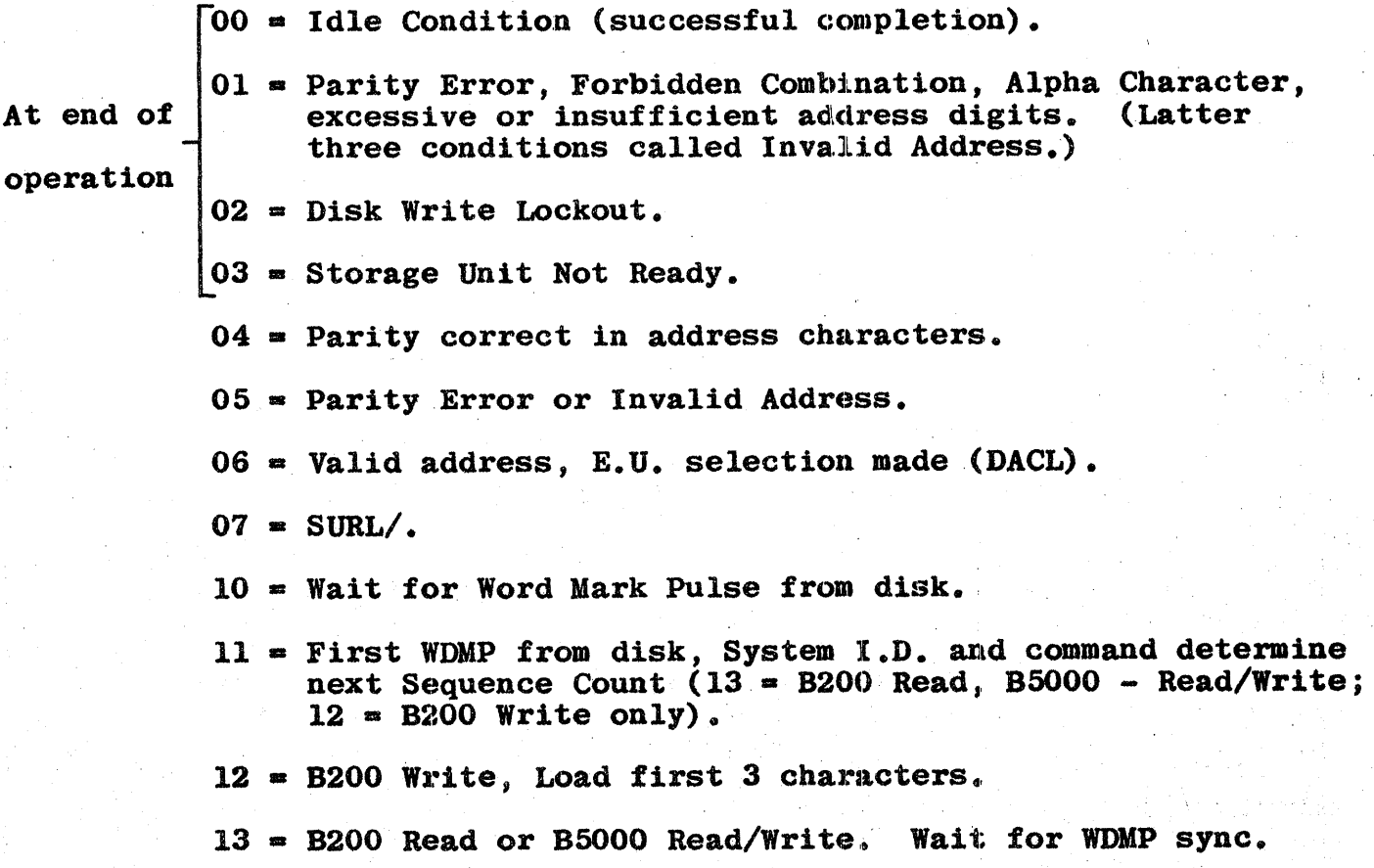

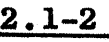

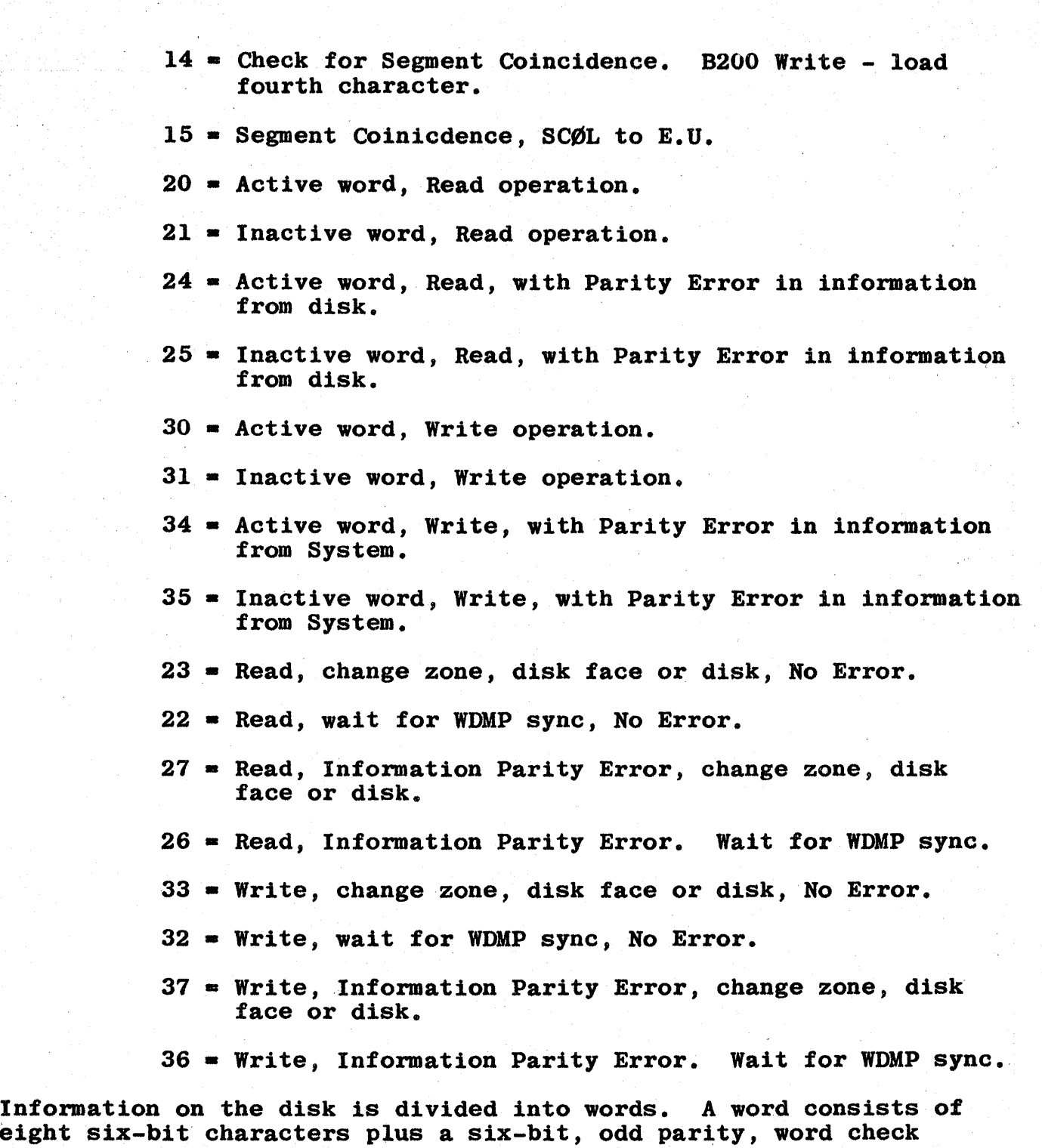

eight six-bit characters plus a six-bit, odd parity, word check eight six-bit characters plus a six-bit, odd parity, word check<br>character called the longitudinal parity character. Information transfer to and from the disk is handled in two phases - Active and Inactive. Alternate words are referred to as active and inactive words. The E.U. sends a Word Mark Pulse (W@MD in the D.F.C.U. and WDMP coming from E.U. to the D.F.C.U.) at the beginning of every word before Segment Coincidence is found. Control uses the Word Mark Pulse as a sync.

After coincidence has been found and an operation begun, Control receives a WDMP at the beginning of an active word only and characters

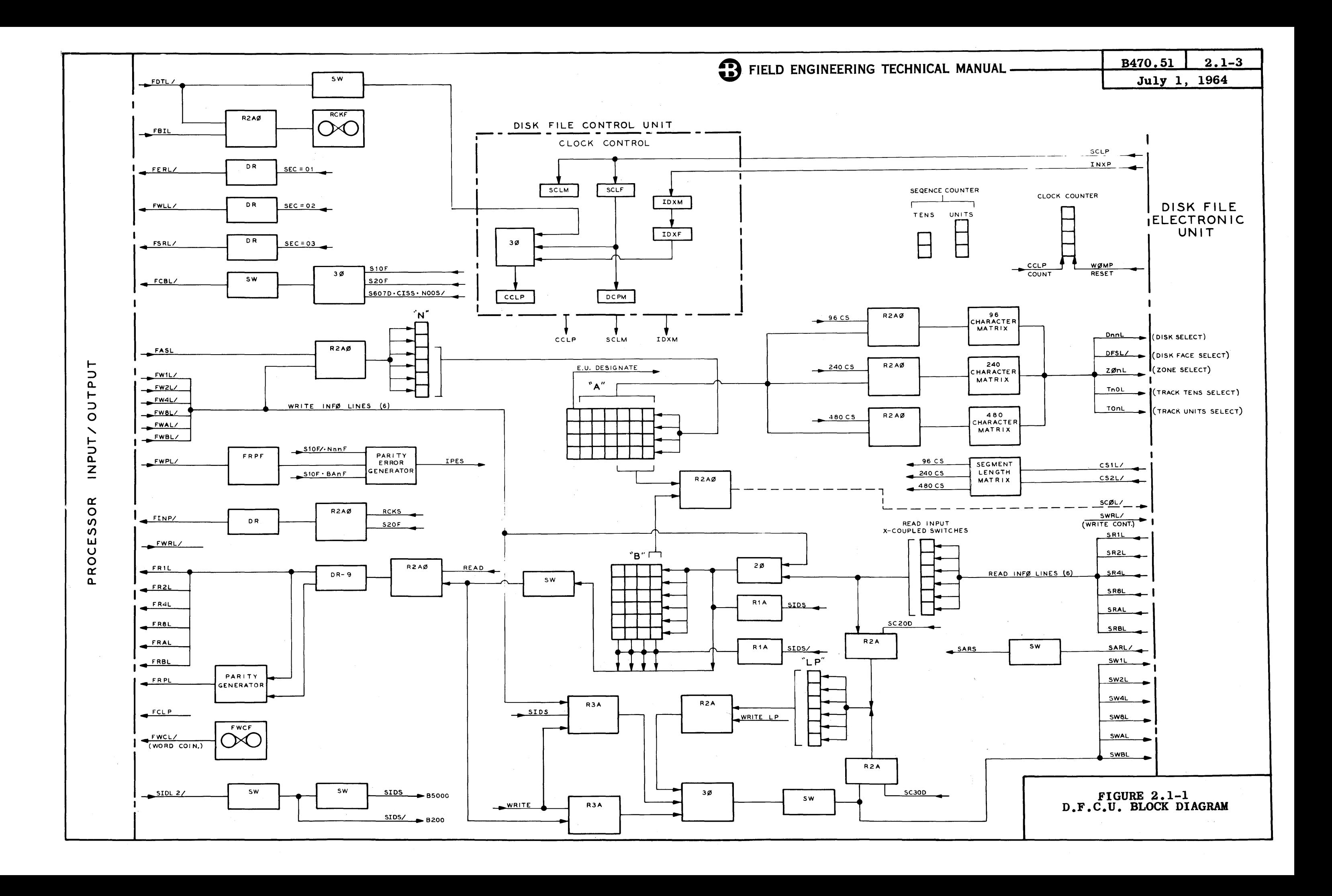

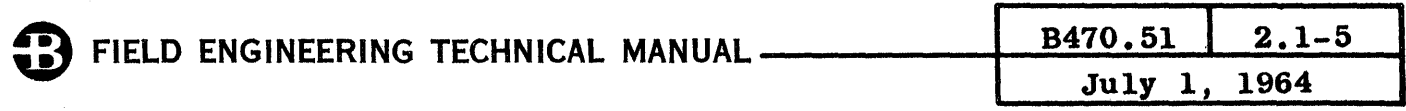

are transferred to or from the E.U. The D.F.C.U. uses the Clock Counter to determine the end of the active word and the beginning of an inactive word. During an inactive word, the D.F.C.U. performs many functions, depending on the operation, while waiting for the next WDMP to signal the beginning of the next active word.

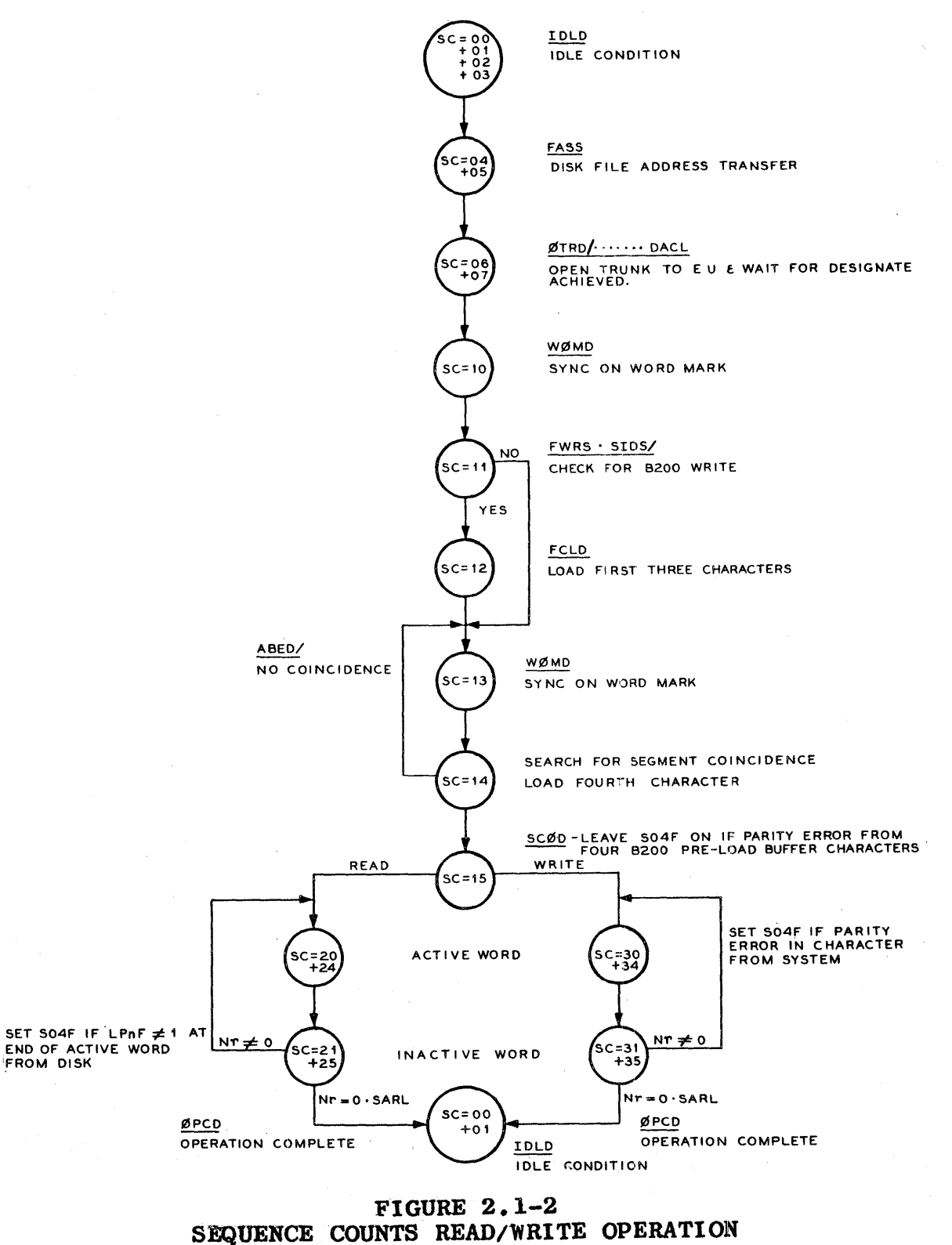

Printed in U.S.A.

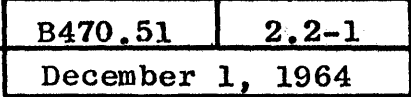

#### 2.2 SYSTEM OPERATION

B200

NOTE  $CCP = FCLP$ 

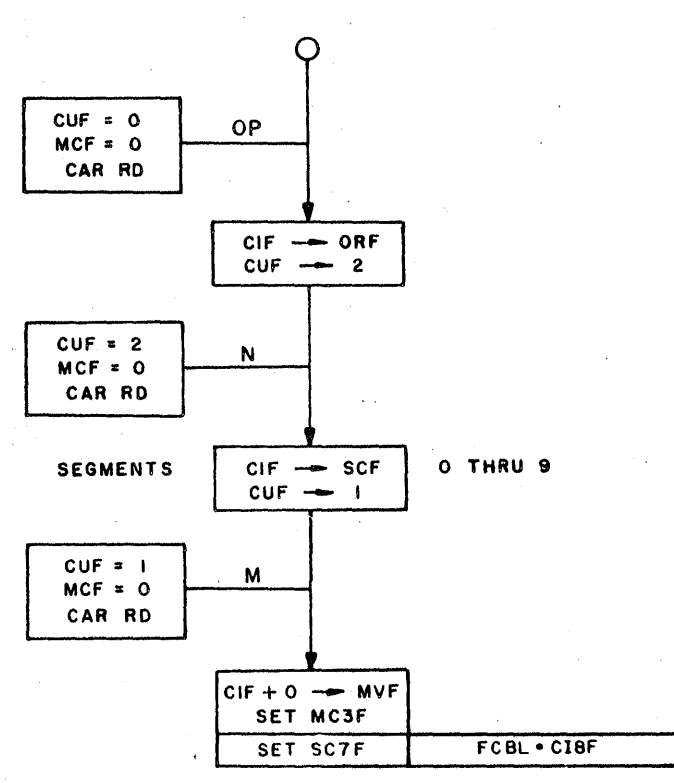

FIGURE 2.2-1  $CUF = 0, 2, 1 \cdot MCF = 0$  1

 $CUF = 0$  $MCF = 0$  $CUF = 2$  $MCF = 0$  $CUF = 1$  $MCF = 0$ Set the op-code  $(K=34)$  into ORF's, set CUF's =2 and start a memory cycle. Set the N Variant (number of segments) into SCF's, set  $CUF's = 1$  and start a memory cycle. Set the M Variant (operation) into MVF's and set MC3F. Set SC7F if Control is busy and CI8F (Interrogate).

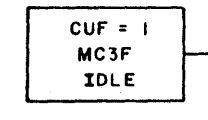

CONTROL NOT READY + BUSY INTERROGATE BUSY  $+$  READ CHECK  $+$ INFO OR ADDR. ERROR READ . BUSY

UNIT NOT READY + WR LOCK

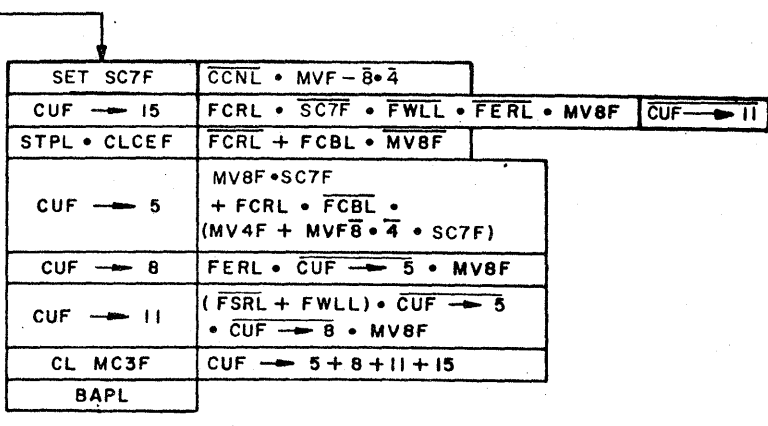

FIGURE 2.2-2  $CUF = 1 \cdot MC3F$ 

 $CUF = 1$ MC3F Depending on the"M Variant, the following actions occur:

MV8F - Interrogate

If D.F.C.U. is Ready, Not Busy and the previous operation did not encounter a lockout or error condition and the logic to set CUF~ll is not present, then set CUF-15.

If D.F.C.U. is Busy, set CUF $\rightarrow$ 5.

If an Error condition occurred in the previous operation and the logic to set CUF~5 is not present, then set  $CUF \rightarrow 8$ .

If a previous operation found FSRL/ (Storage Unit Not Ready) or lockout condition, D.F.C.U. is not Busy and no Error condition, then set  $CUF \rightarrow 11$ .

If D.F.C.U. is Not Ready, bring up STPL (Stop Level) and reset CEF.

 $MVF = 0 + 2 + 4$  - Write or Read or Read Check

If D.F.C.U. is Not Ready or Busy, bring up STPL to reset CEF.

If D.F.C.U. is Ready and Not Busy, set CUF $\rightarrow$ 5.

In the case of a READ or WRITE, wait for CCNL/ (card or paper-tape to stop).

## FIELD ENGINEERING TECHNICAL MANUAL

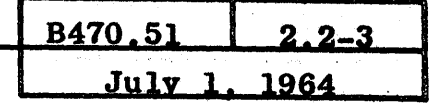

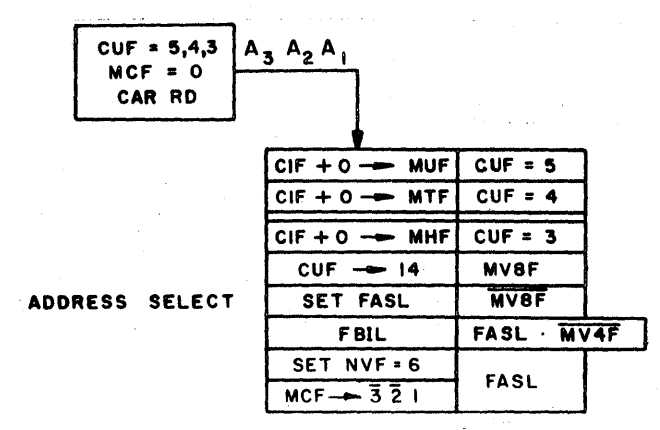

**FIGURE 2.2-3**  $CUF = 5, 4, 3 \cdot MCF = 0$ 

 $CUF = 5, 4, 3$  $MCF = 0$ 

Set AAA into MAR.

If this is an Interrogate, AAA is the D.F.C.U. Busy branch. Set CUF's->14.

For Read, Write or Read Check, AAA is the address of the Disk File Address word. Set DI1F to produce FASL. If Read or Write, produce FBIL. Note that for Read Check, FBIL is false for the first clock to D.F.C.U. Set NVF->6 to count the seven Disk File Address digits and MCF =  $\overline{3} \cdot \overline{2} \cdot 1$ for a MAR read.

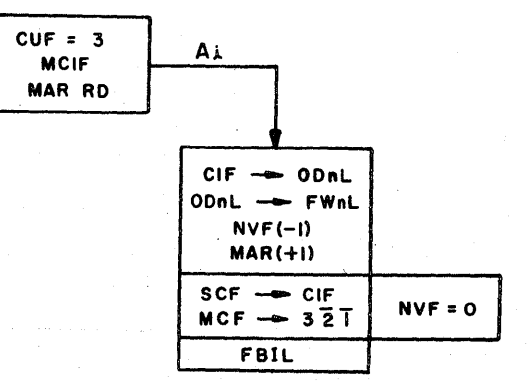

**FIGURE 2.2-4**  $CUF = 3 \cdot MCIF$ 

 $CUF = 3$  $MCF = 1$ 

Transfer Disk File Address digits to the D.F.C.U. When the seventh digit has been sent, the number of segments digit is shifted from SCF's to the CIF's. Set MCF $\rightarrow$ 3  $\cdot$   $\overline{2}$   $\cdot$   $\overline{1}$  to idle.

The FBIL term is also produced by: FBIL = FASL  $\cdot$  CAU = 3  $\cdot$  MCF - 2  $\cdot$  1 This ensures that the Address digits are not encoded.

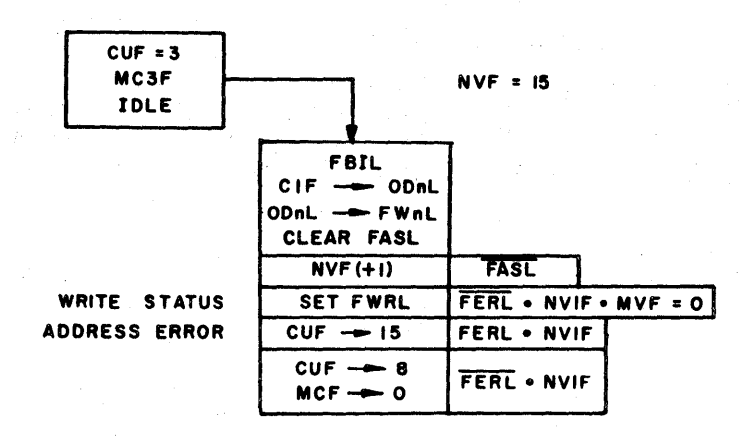

FIGURE  $2.2-5$  $CUF = 3-MC3F$ 

 $CUF = 3$ 1IC3F

Transfer the Number of Segments digit to the D.F.C.U., ITANSIET the Number of Segments digit to the Diricin set DI1F (FASL). IfD.F.C.U. sensed an error during the Address transfer (FERL), set CUF = 15.

If address transfer was correct, set  $CUF \rightarrow 8$ .

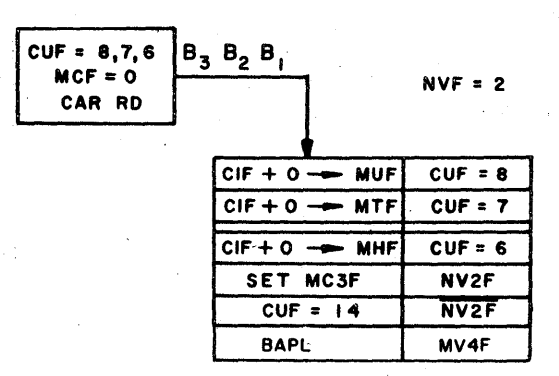

FIGURE 2.2-6  $CUF = 8,7,6 \cdot MCF = 0$ 

 $CUF = 8,7,6$  $MCF = 0$ 

Read BBB into MAR.

 $NVF'S = 0$  coming from CUF = 1  $\cdot$  MC3F due to an Interrogate and an Error condition, set CUF +14.

NVF's = 2 for a Read or Write operation. Set MC3F to idle.
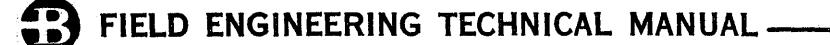

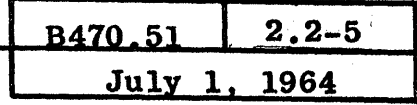

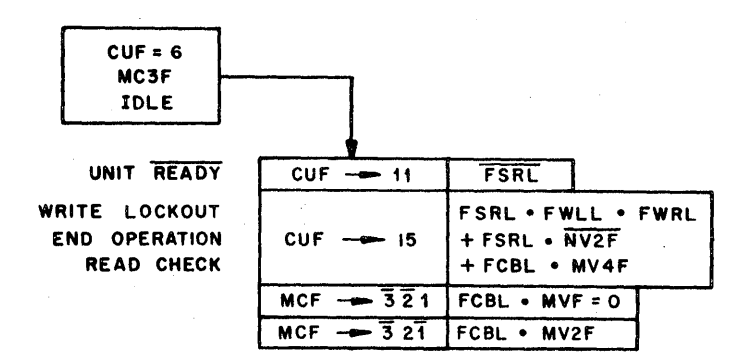

FIGURE  $2.2-7$  $CUF = 6 \cdot MC3F$ 

 $CUF = 6$ MC3F

The following can occur:

- The Storage Unit addressed is Not Ready (FSRL/); 1. set CUF+11.
- $2.$ Write operation but disk is locked out (FWLL); set  $CUF \rightarrow 15$ .
- 3. End of operation (FSRL  $\cdot$  NV2F/); set CUF $\rightarrow$ 15.
- Read Check operation and D.F.C.U. has become  $4.$ Busy (FCBL); set  $CUF\rightarrow 15$ .
- $5.$ Write operation; set MCF $\rightarrow$ 3 · 2 · 1.
- Read operation; set MCF $\rightarrow$ 3 · 2 · 1. 6.

#### **NOTE**

Processor CCP's produce FDTL's to the D.F.C.U. While FASL is true, FDTL's produce CCLP's in the D.F.C.U. Subsequently, the D.F.C.U. is clocked by converted pulses from the E.U.

 $2.2 - 6$ 

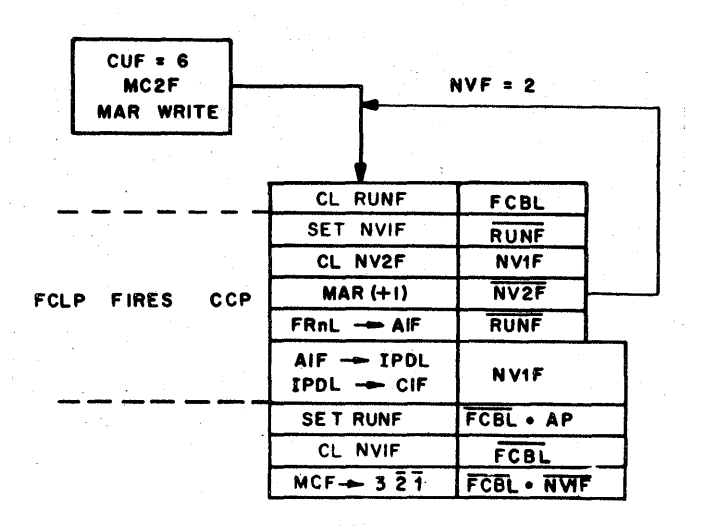

FIGURE 2.2-8  $CUF = 6 \cdot MC2F$ 

 $CUF = 6$ MC2F

Disk File Read operation. MC2F is a MAR Write condition so information coming into the Processor will be stored.

RUNF is cleared and CCP's are produced by FCLP's from the D.F.C.U.

 $CCP = FCLP \cdot OR = 34 \cdot RUNF/$ 

The first FCLP from Control sets NVlF and clocks the character on the Read lines (FRnL) into the AIF's. The next FCLP transfers the character (BCL in the AIF's) through the decoding matrix into the  $CIF's$  and starts a memory cycle to store it. It sets the second character into AIF's and clears NV2F to permit MAR to be counted by subsequent FCLP's. FCLP's produce CCP's ·until the D.F.C.U. becomes Not Busy. See Figure 2.2-9. ~ FIELD ENGINEERING TECHNICAL MANUAL \_\_\_\_\_ ~B...;,;4--70 .......... 5--I--I"--2 ..... -2--7-\_\_I December 1.

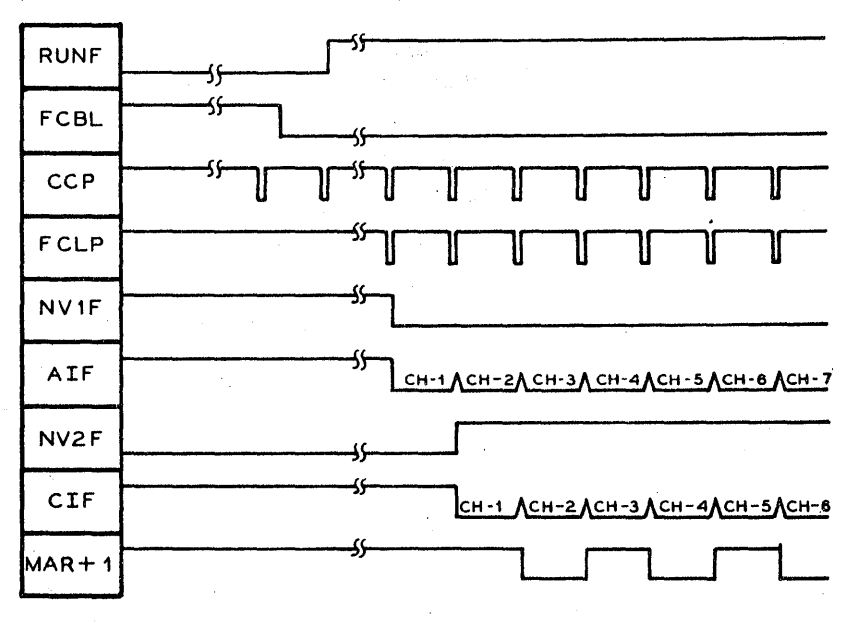

FIGURE 2.2-9 INPUT CHARACTER TIMING

When the specified segments have been read, D.F.C.U. becomes Not Busy. The first clock pulse from the Master Oscillator (AP) after FCBL/ sets RUNF to allow the Processor to resume operation on its own. The first clock pulse after RUNF clears NV1F and the following clock pulse sets MCF-3  $\cdot$  2  $\cdot$  1. See Figure 2.2-10. Refer to CUF = 6  $\cdot$  MC3F item 3.

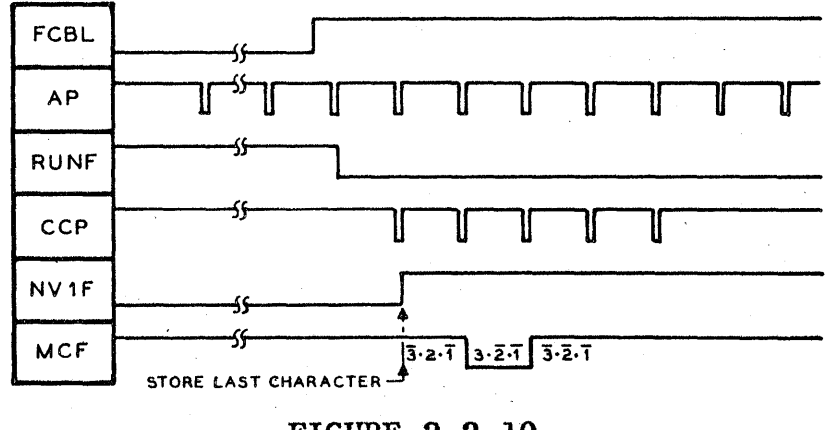

FIGURE 2.2-10 RESUME PROCESSOR CLOCK AFTER READ

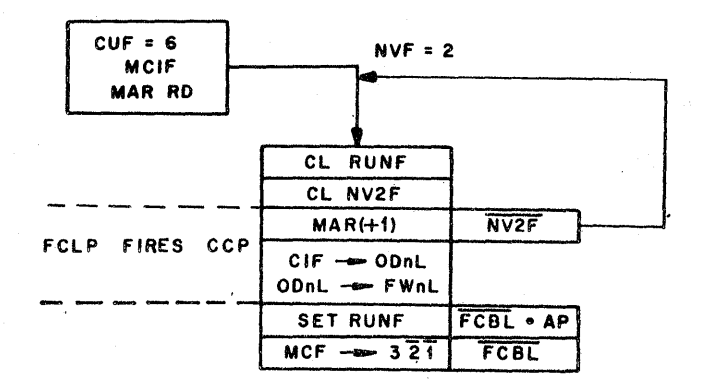

FIGURE 2.2-11  $CUF = 6$ . MClF

 $CUF = 6$ MCIF

Disk File Write operation. MC1F is a MAR Read condition so information is read from memory into the CIF's and the File Write Lines are driven by the levels from the Output Encoder.

The clock pulse that occurs at CUF =  $6 \cdot MCIF$  clears RUNF, clears NV2F and rereads the first character into CIF's (redundant memory cycle). MAR was not counted up as NV2F was on. The following CCP's, which are produced by  $FCLP$ 's from the  $D, F, C, U$ , count MAR +1 to access the next character.

When the specified segments have been written, the D.F.C.U. becomes Not Busy and the first Ap after this sets RUNF to turn the Processor clock back on. The first clock pulse after RUNF sets  $MCF\rightarrow 3$   $\cdot$  2  $\cdot$  1. See first clock pulse after RUNF sets MCF $\rightarrow$ 3 ·  $\overline{2}$  ·  $\overline{1}$ . Figure 2.2-12. Refer to CUF =  $3 \cdot$  MC3F item 3.

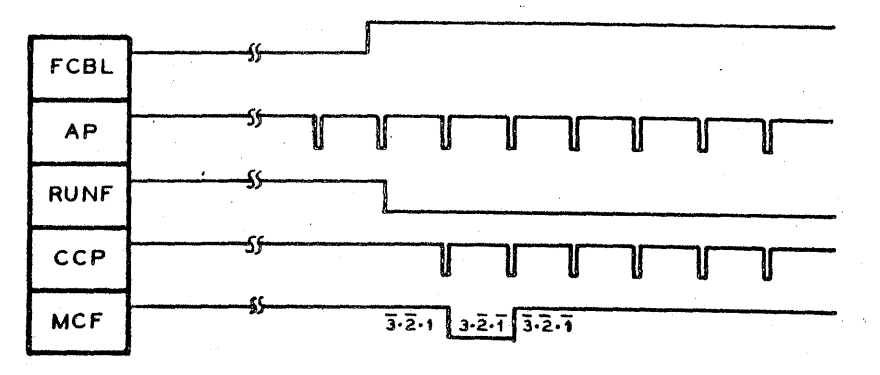

FIGURE 2.2-12 RESUME PROCESSOR CLOCK AFTER WRITE

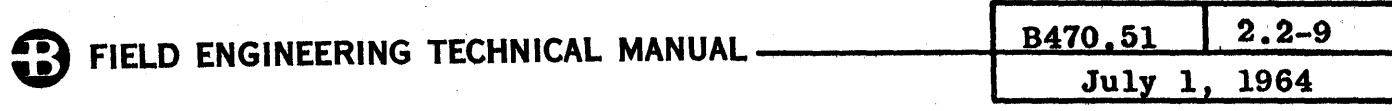

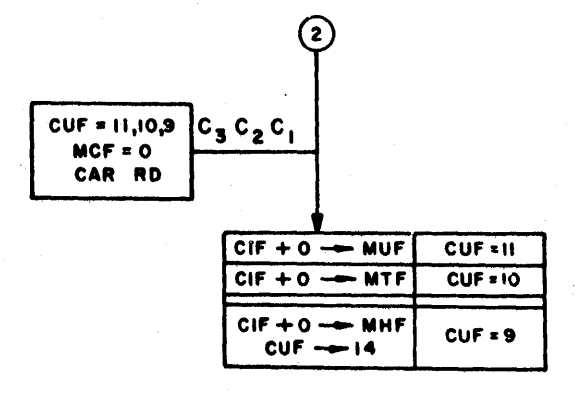

**FIGURE 2.2-13**  $CUF = 11, 10, 9 \cdot MCF = 0$ 

CUF = 11,10,9 Addressed Storage Unit was Not Ready. Read CCC into<br>MCF = 0 MAR Register, set CUF-14 and take CCC branch.

FIELD ENGINEERING TECHNICA

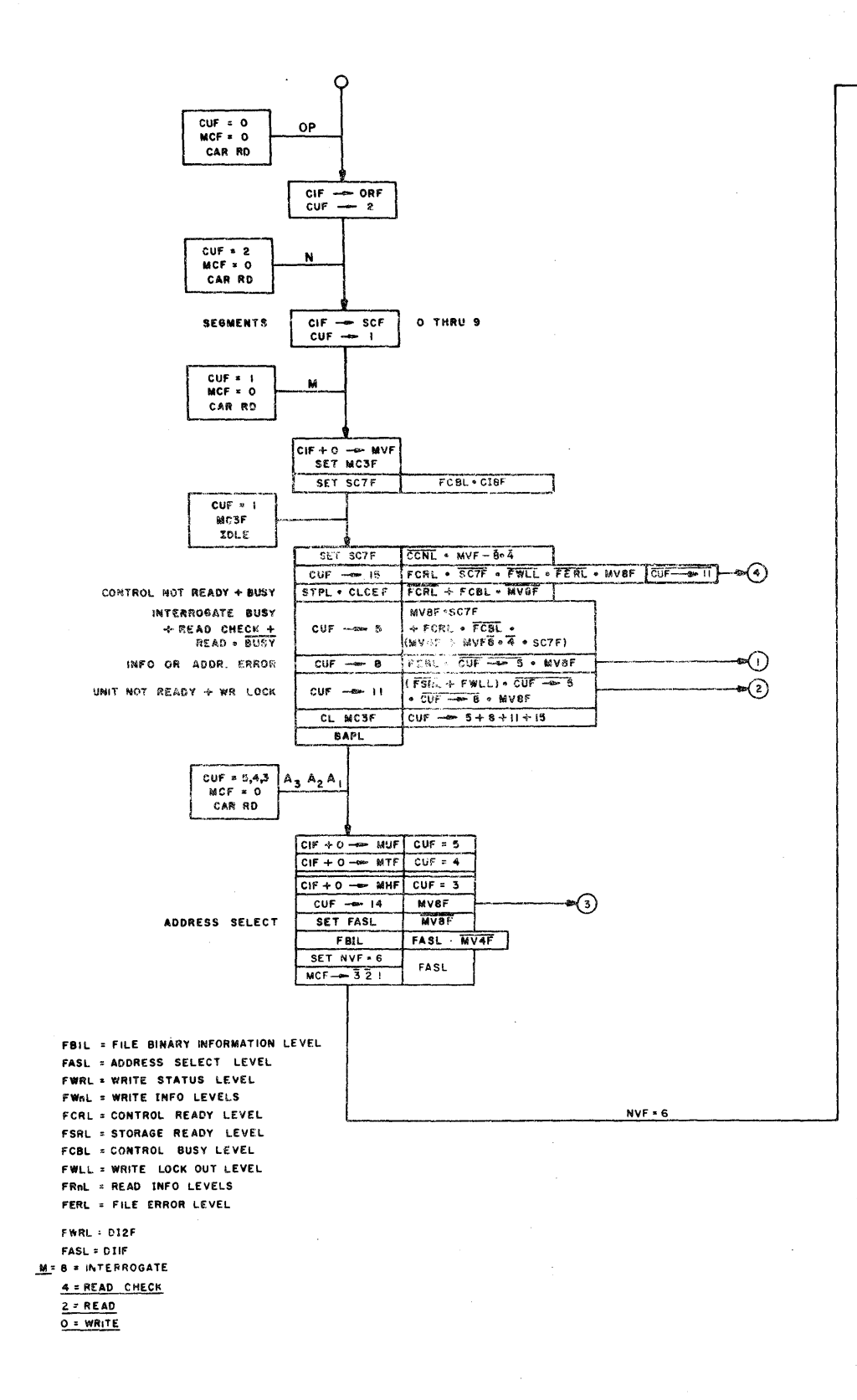

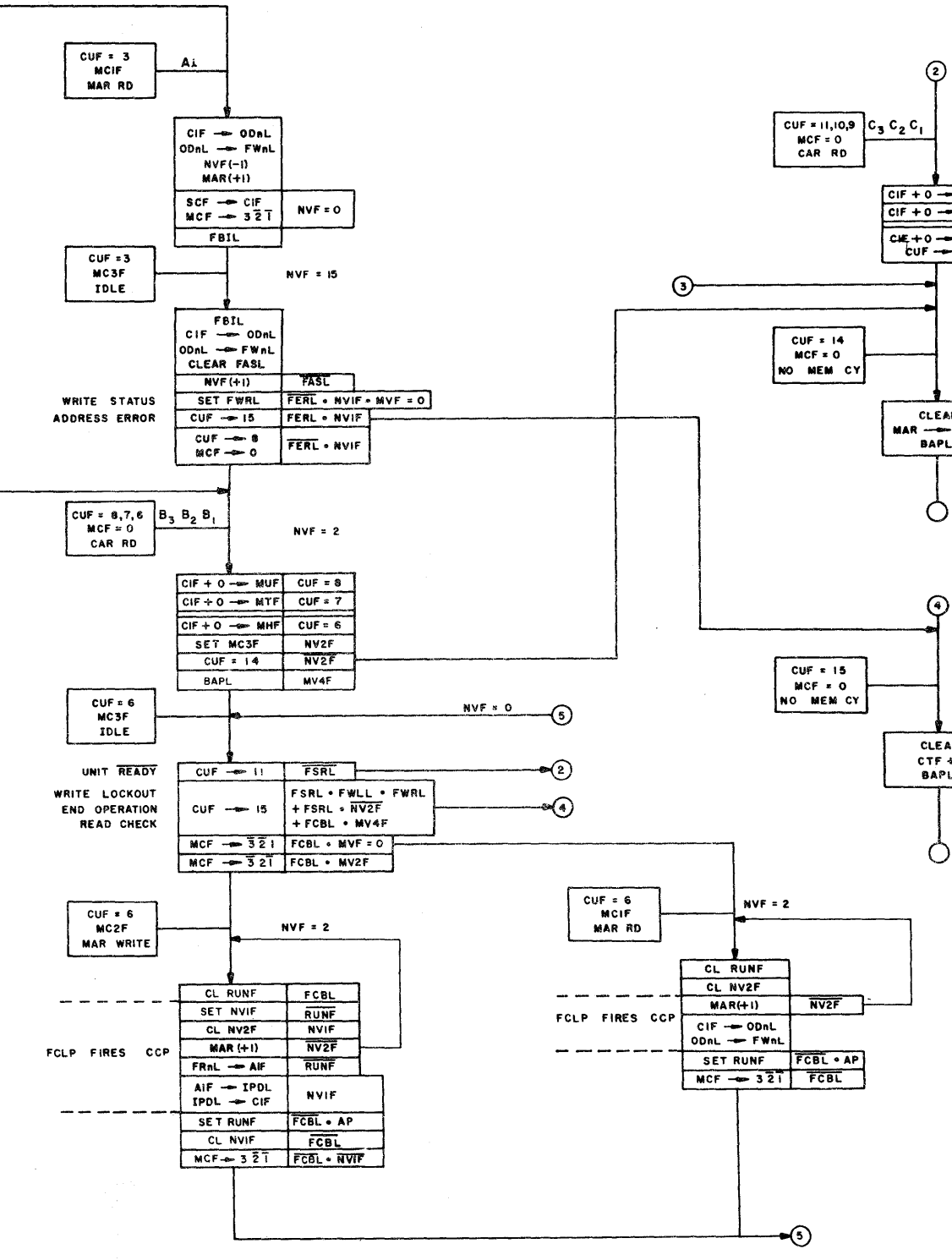

 $\odot$ 

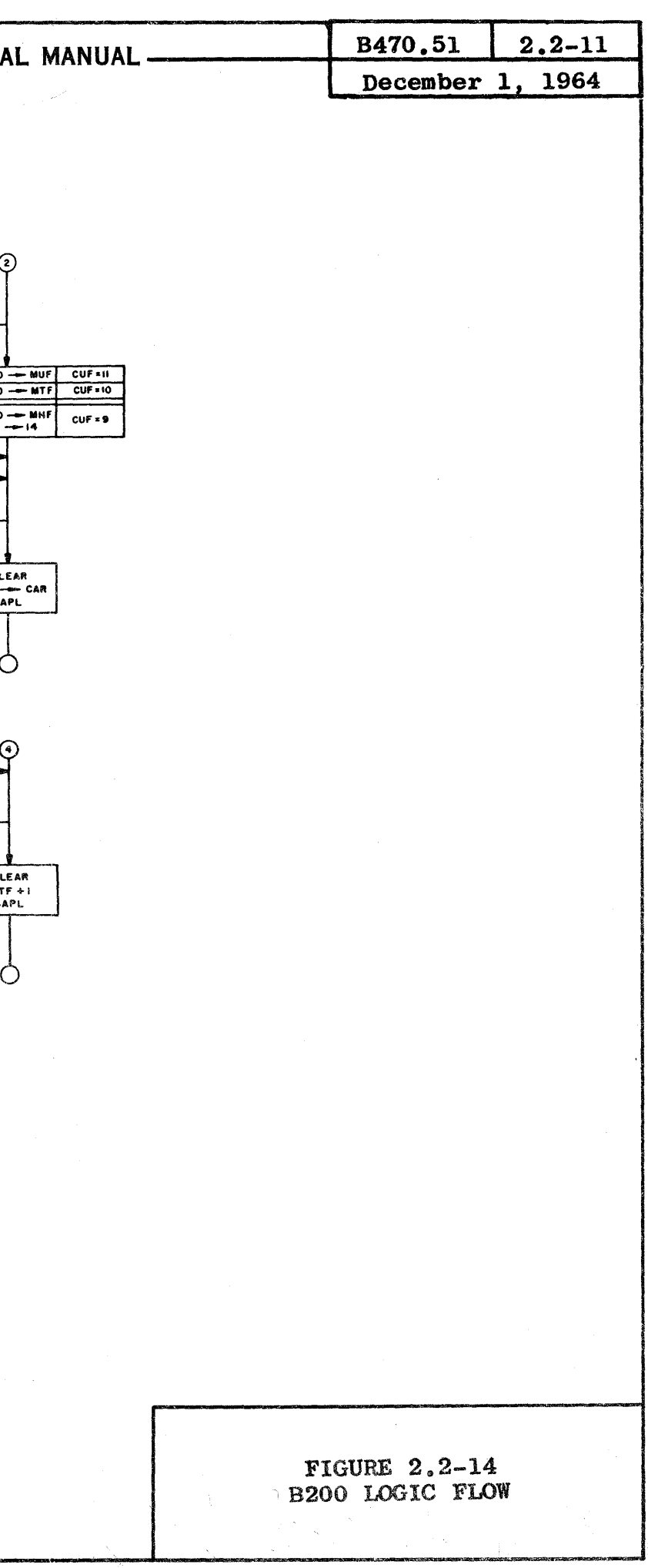

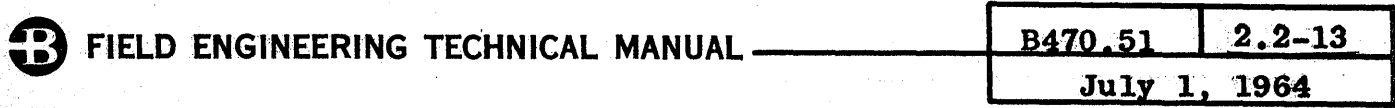

#### **B5000**

Model II I/O Control Standard Logic is identical to Model I I/O with one exception; if LPPF is on at  $SC = 14$ , then bit 23 is set in the Result Descriptor.

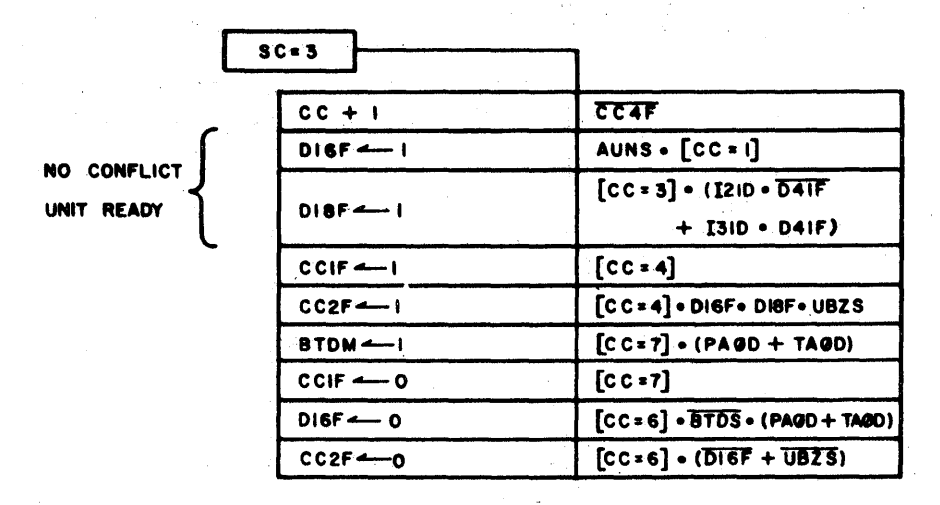

#### **FIGURE 2.2-15**  $SC = 3 STANDARD LOGIC$

In a Disk File operation, the I/O proceeds through Standard Logic until SC = 3. At SC = 3, the I/O checks for D.F.C.U. Ready. If the D.F.C.U. is Ready but is Busy, the I/O idles until the D.F.C.U. is<br>Not Busy (FCBL/ from the D.F.C.U. and UBZS/ in the I/O).

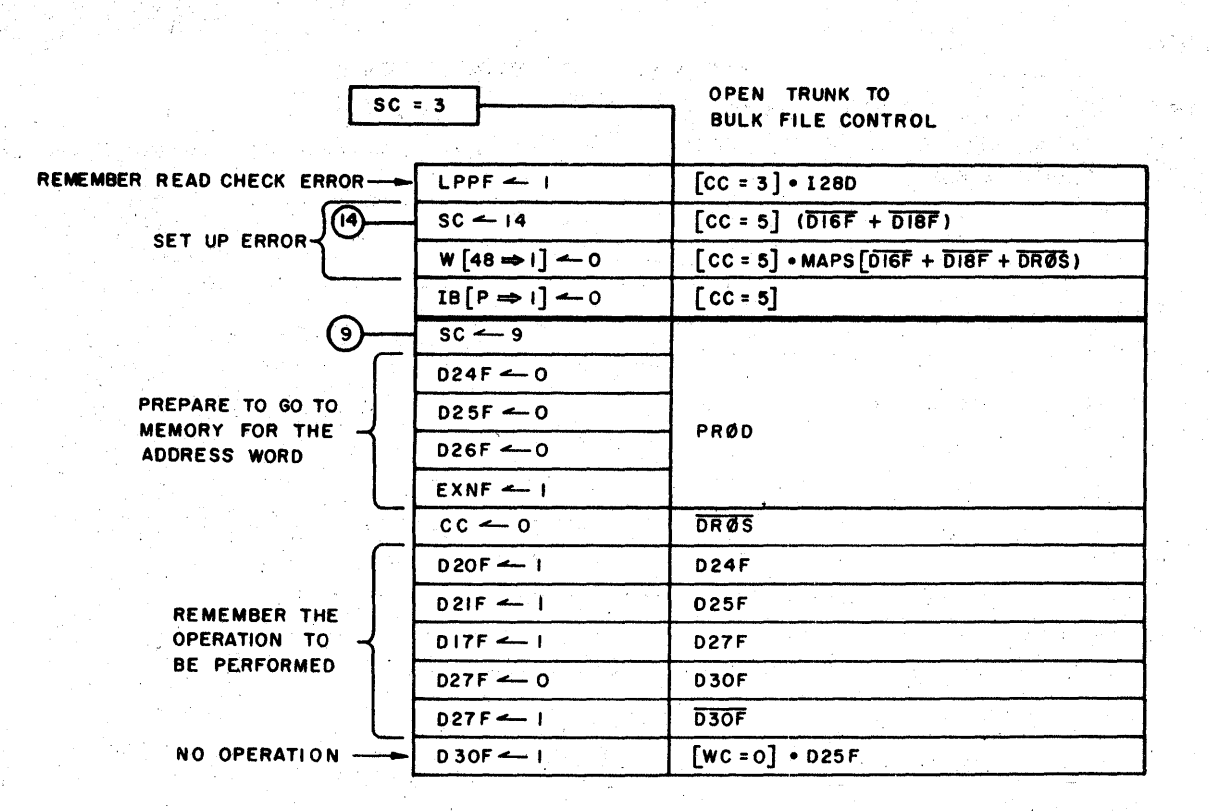

#### **FIGURE 2.2-16**  $SC = 3$  DISK FILE LOGIC

 $SC = 3$ 

If the D.F.C.U. is Not Ready or is Busy with another I/O, set  $SC = 14$  to produce and store Result Descriptor. If the  $D<sub>r</sub>F<sub>s</sub>C<sub>s</sub>U<sub>s</sub>$  is Ready and Not Busy, set SC = 9 to access core memory for the Disk File Address. The number of segments was placed in the LPnF's at  $SC = 2$ .

### FIELD ENGINEERING TECHNICAL MANUAL -

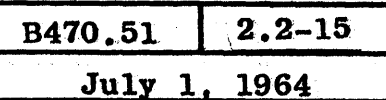

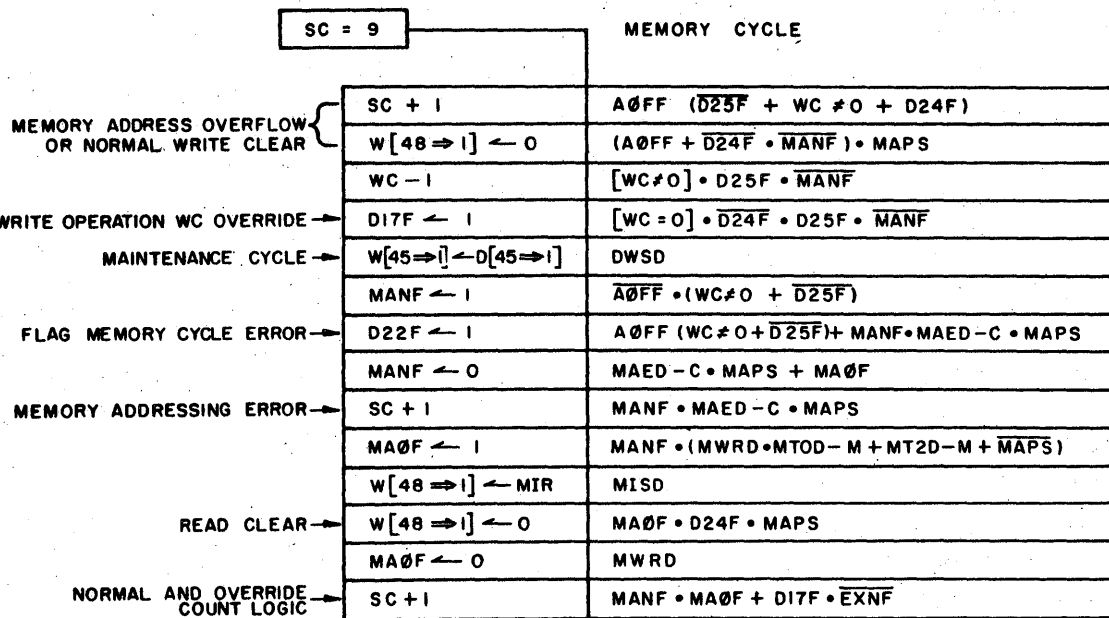

#### **FIGURE 2.2-17**  $SC = 9$  ACCESS CORE MEMORY

 $SC = 9$ 

With  $SC = 9$  for the first time, D25F would be off because it was reset at  $SC = 3$ . D25F being off inhibits WC - 1 so the Disk File Address word will not be included in the Word Count.

If  $WC = 0$  . D24F/ . D25F, set D17F to indicate that the Word Count has been satisfied, the I/O will remain tied to the D.F.C.U. until the end of the Write operation.

When memory access is complete or no access is required due to Word Count Override, count SC + 1 to SC =  $10$ .

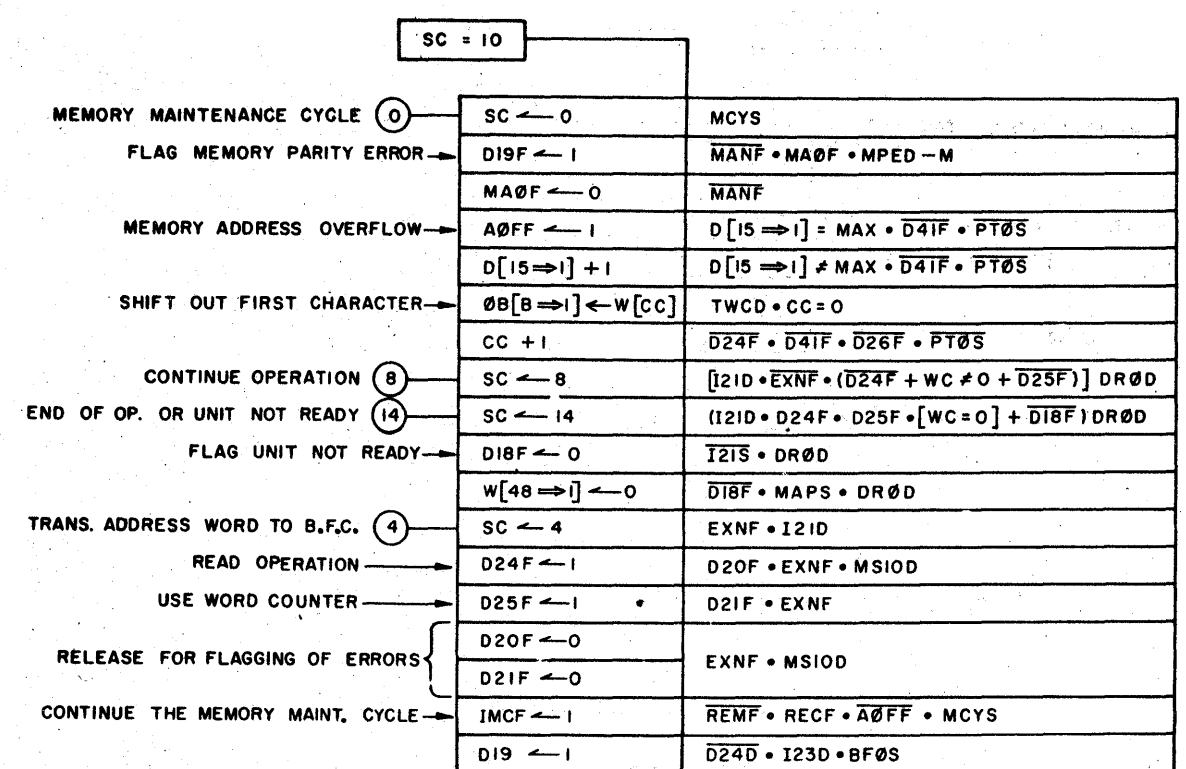

#### FIGURE  $2, 2-18$ SC = 10 MEMORY ADDRESS LOGIC

 $SC = 10$  At this sequence count:

- 1. Set D19F if a memory parity error occurred at  $SC = 9$ .
- 2. Increase the memory address in  $D \left[15\right]$  to point at the next word of information.
- 3. For a WRITE operation, shift the first character of the new word into the Output Buffer ( $\emptyset$ B) and count CC + 1.
- 4. First time at  $SC = 10$ , EXNF is on (set at  $SC = 3$ ) so set SC = 4 to transfer the Disk File Address word to the D.F.C.U.
- 5. Set  $SC = 8$  if the operation is not complete.
- 6. Set SC = 14 to produce and store Result Descriptor if: D.F.C.U. went Not Ready during the current operation or the end of a Read operation'due to Word Count Override.

### FIELD ENGINEERING TECHNICAL MANUAL -

 $2.2 - 17$ B470.51 July 1, 1964

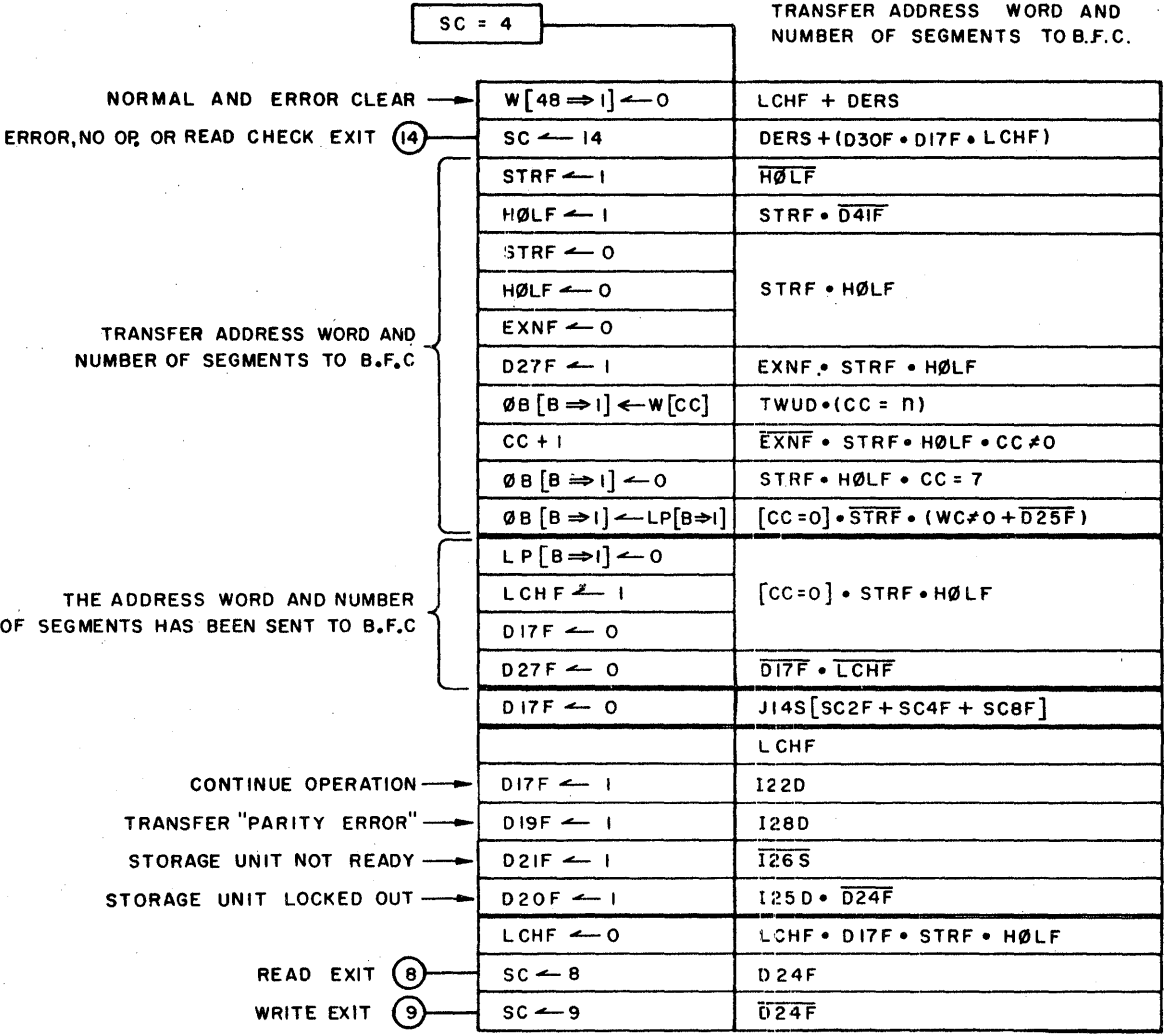

**FIGURE 2.2-19**  $SC = 4$  TRANSFER DISK FILE ADDRESS

 $SC = 4$ 

Transfer the Disk File Address and the number of segments to the D.F.C.U.

The I/O sends clock pulses to the D.F.C.U. called FDTL's (File Data Transfer Control) and the timing is shown in Figure 2.2-20.

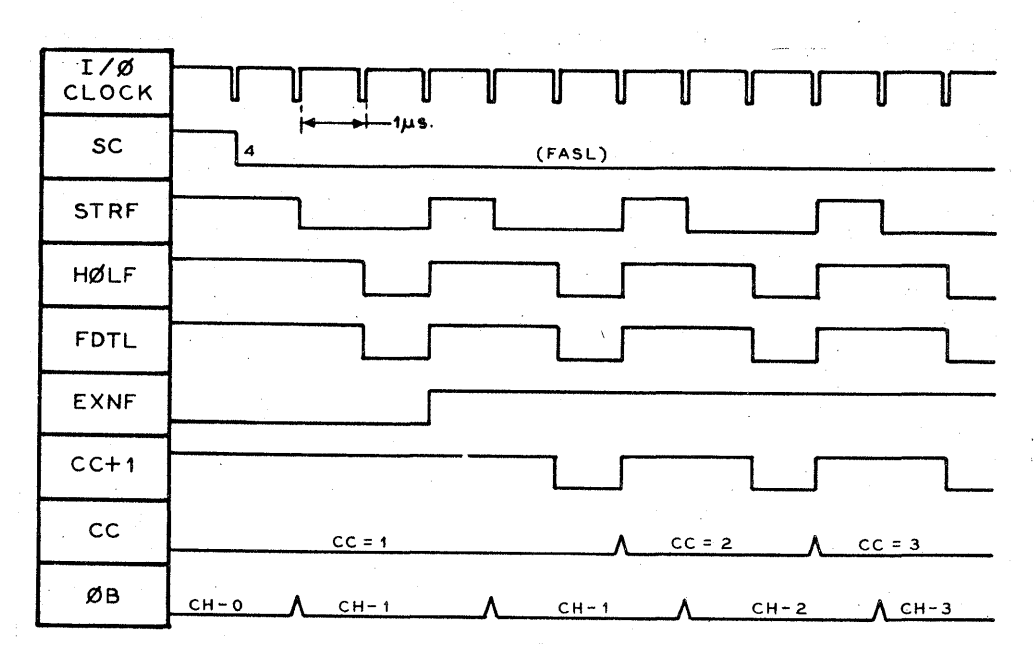

FIGURE 2.2-20 TIMING OF FDTL

The first FDTL shown in Figure 2.2-20 will cause the  $D.F.C.U.$  to change from an idle state to an active state to receive the Disk File Address.

The timing diagram in Figure 2.2-20 also shows that the first character in the W Register (CH  $#0$ ) is not used in any way and is not transferred to the D.F.C.U.

When all seven digits of the Disk File Address have been transferred to the D.F.C.U., the' number of segments, which was temporarily stored in the LPnF's of the  $I/O$ , is set into the  $\beta$ BnF's and transferred to the  $D.F.C.U.$  The  $D.F.C.U.$  uses the FDTL's to generate internal clock pulses until the D.F.C.U. becomes Busy; after that, pulses from the E.U. will generate the internal clock pulses.

When the D.F.C.U. becomes Busy, 122D becomes true, the I/O sets D17F and the next STRF • HØLF sets  $SC = 8$  for a READ operation or  $SC = 9$ to access the first information word for a WRITE operation (after  $SC = 9$ , then set  $SC = 10$  and return to  $SC = 8$ ).

See Figure  $2.2-21$  for timing of Disk File Address and segment number transfer and the action of the I/O when the D.F.C.U. becomes Busy.

 $2, 2 - 19$ **B** FIELD ENGINEERING TECHNICAL MANUAL -B470.51  $\overline{a}$ 

 $\label{eq:2.1} \frac{1}{2\pi}\int_{\mathbb{R}^3}\frac{d\mu}{\mu} \frac{d\mu}{\mu} \frac$ 

Drinted in U.S.A.

July 1, 1964

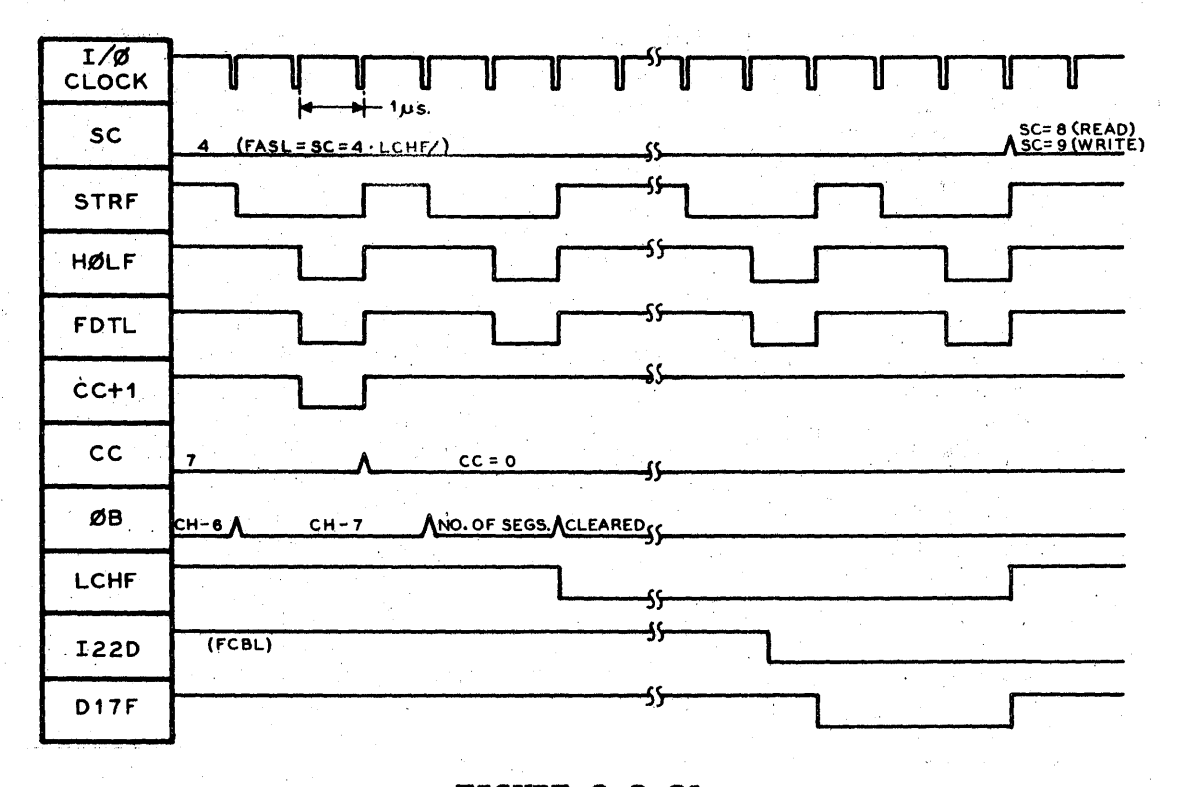

**FIGURE 2.2-21** END OF DISK FILE ADDRESS TRANSFER

 $\mathbf{r}$ 

 $\sim 10^{-10}$ 

 $\mathcal{L}$ 

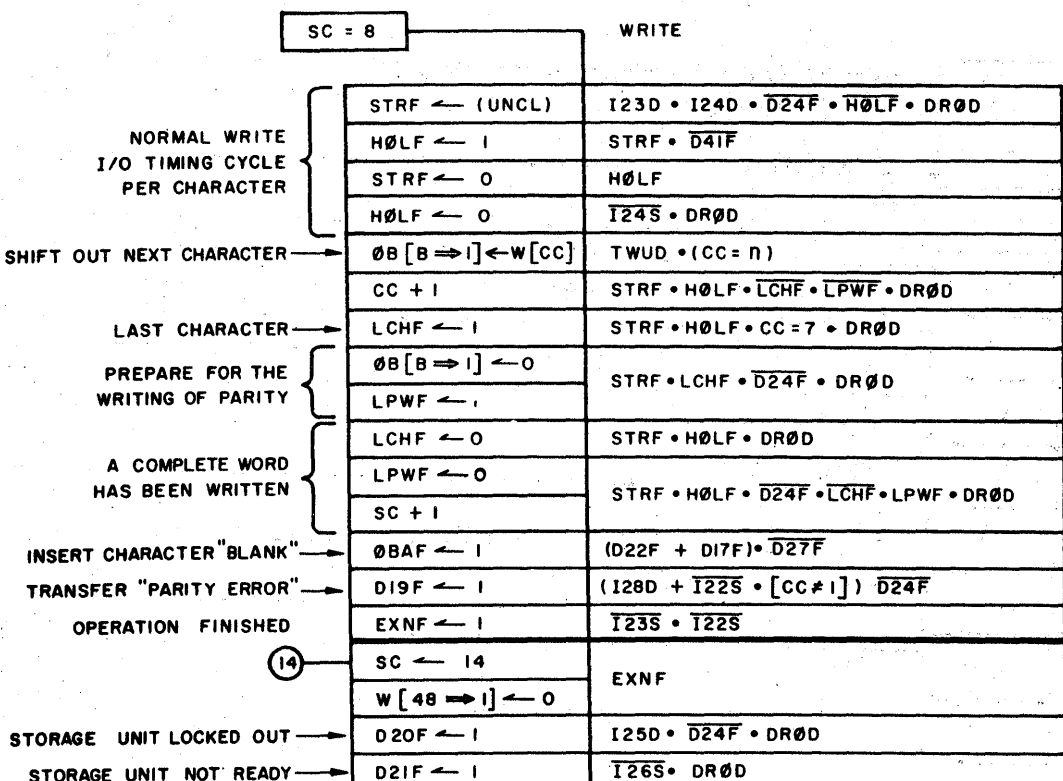

#### **FIGURE 2.2-22**  $SC = 8$  WRITE OPERATION

 $SC = 8$ **D24F** 

Transfer characters serially from the I/O to the D.F.C.U. The D.F.C.U. sends a File Clock Pulse (124D in I/O, FCLP in the  $D.F.C.U.$ ; 1.6µsec in duration) to the I/O when it is ready to receive a character.

Coming after  $SC = 10$ ,  $CC$  would equal 1 and  $\emptyset$ B would contain Character #0 upon entering SC =  $8$ . See Figure 2.2-17.

Figure 2.2-23 shows the timing of the character transfer from the I/O to the D.F.C.U. The time between FCLP's will vary from about 3µsec up to about 6µsec depending on the Disk File Address being accessed.

The  $I/O$  remains at  $SC = 8$  until the Longitudinal Parity Character for the word is written. The D.F.C.U. generates this character. Figure 2.2-24 shows the timing until the  $I/O$  goes to  $SC = 9$  for the next word of information. After the next word is in W Register, the  $I/O$  returns to  $SC = 8$ .

FIELD ENGINEERING TECHNICAL MANUAL -

 $2, 2 - 21$ B470.51 July 1, 1964

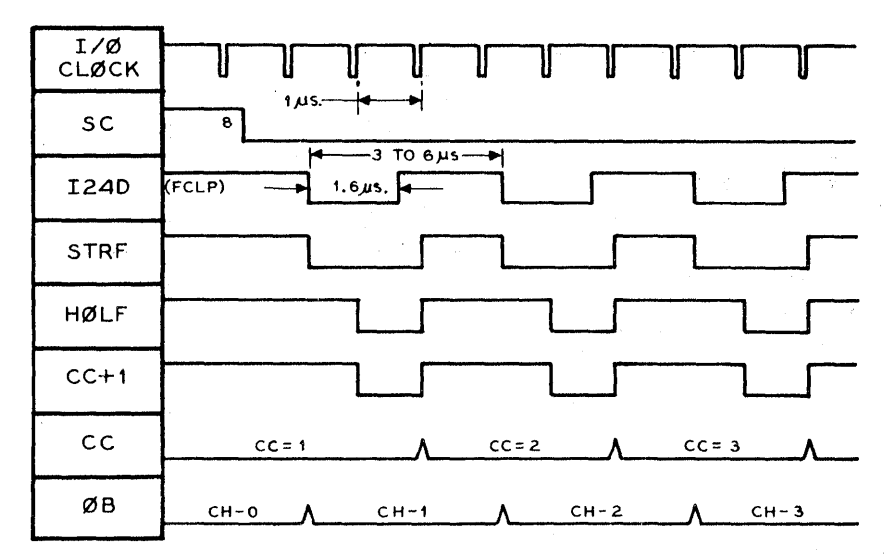

**FIGURE 2.2-23** CHARACTER TRANSFER DURING WRITE

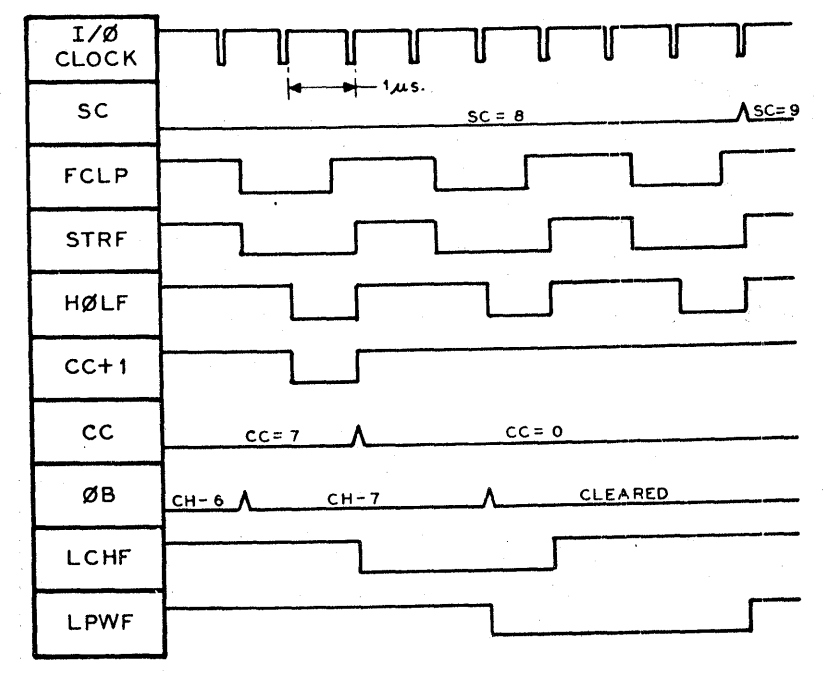

**FIGURE 2.2-24** END OF WORD TRANSFER DURING WRITE

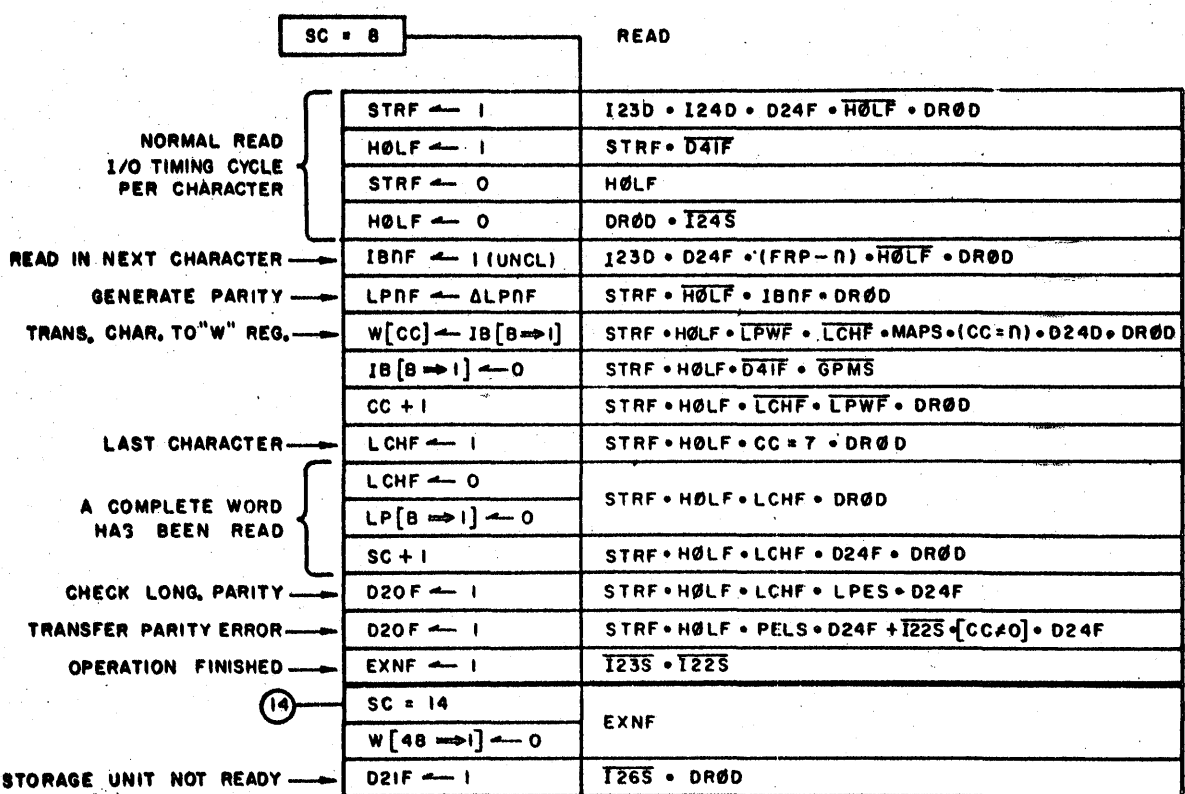

 $\pm 1$ 

 $\mathcal{A}^{\mathcal{A}}$ 

#### **FIGURE 2.2-25**  $SC = 8$  READ OPERATION

 $SC = 8$ **D24F** 

The characters being transferred serially from the D.F.C.U. are set into the W Register. When a full word has been collected,  $SC + 1$  to  $SC = 9$  to store the word and return to  $SC = 8$  if the Word Count has not been satisfied.

The D.F.C.U. send a File Clock Pulse (FCLP) to the I/O when a character is ready to be transferred to the I/O. See Figure 2.2-25 for timing.

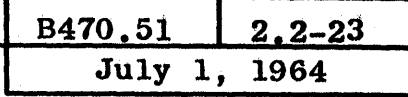

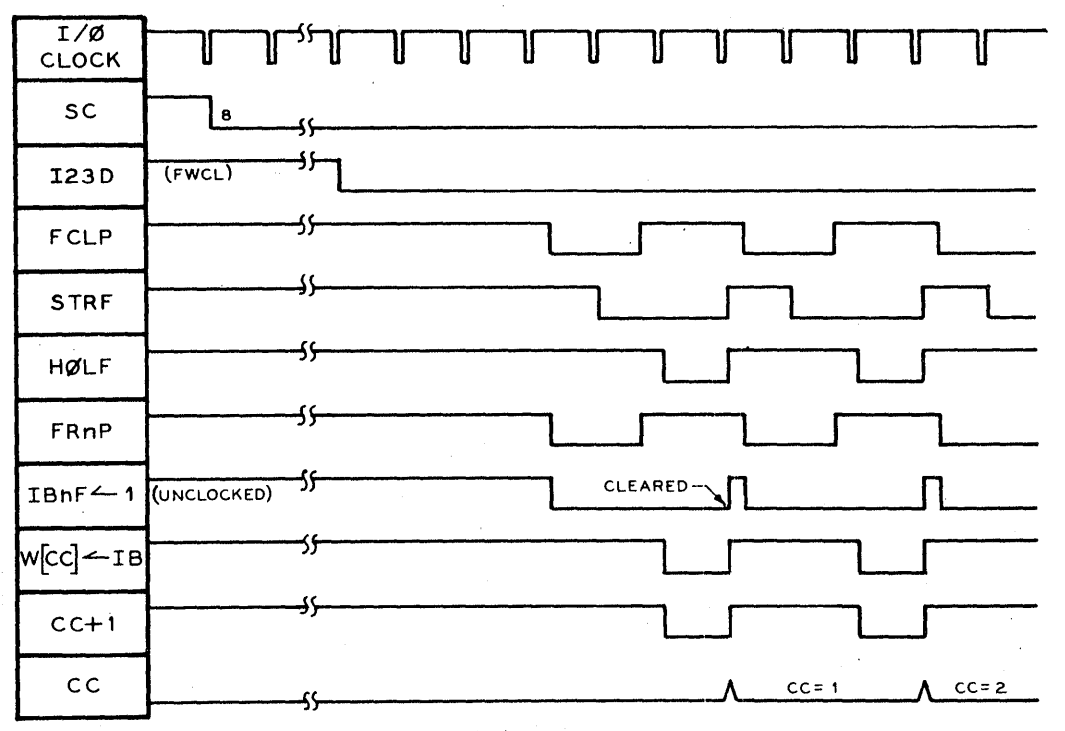

**FIGURE 2.2-26** INPUT CHARACTER TIMING TO 1/0 DURING READ

The level FWCL (File Word Coincidence) is sent to the I/O to indicate when an Active word begins and remains true during the Active word. The File Read Levels (FRnL's) are present for the duration of the File Clock Pulse (FCLP). The IBnF's are set single-endedly; if the FRnL's return to a false level, the IBnF's remain in their set state until the Character is transferred to the W Register.

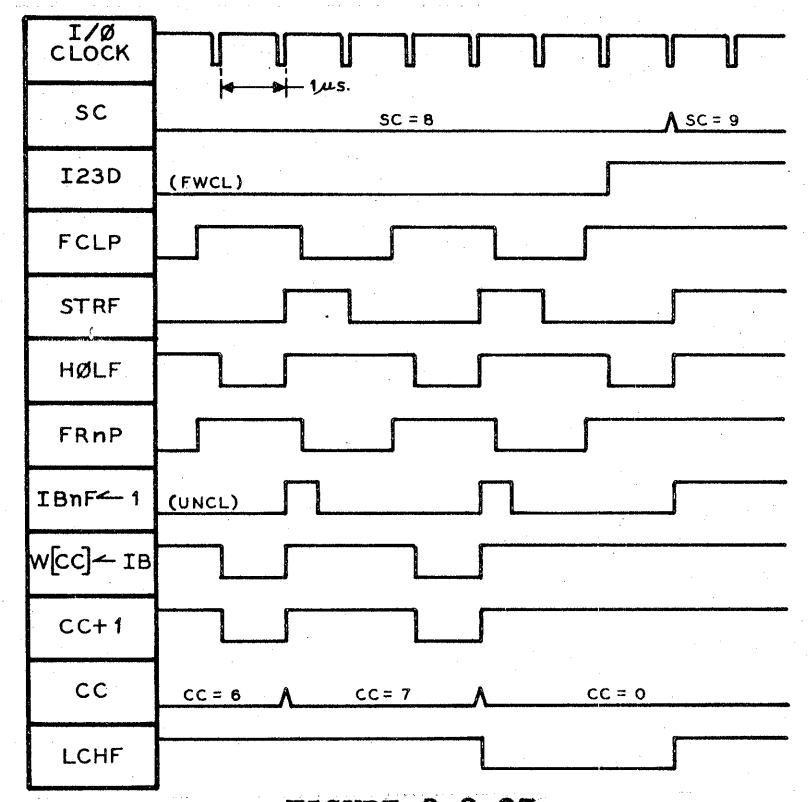

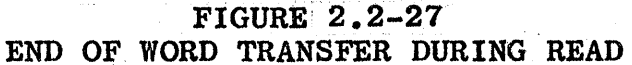

When the I/O has collected a word of information, count  $SC + 1$  to  $SC = 9$  to store the word in memory.

It should be noted that, if the  $I/O$  goes to  $SC = 9$  and then  $SC = 10$ and the word count has been reduced to zero, the  $I/O$  exits to SC = 14 to produce the Result Descriptor. The D.F.C.U. will continue to read the remainder of the segment (s). If another Disk File operation is initiated, the I/O will find the D.F.C.U. Busy and must wait until the  $D$ . $F$ . $C$ . $U$ , is finished.

If Word Count Override is not used, then the end of the operation is indicated by both FWCL and FCBL being false from the D.F.C.U. This causes EXNF to be set and the next  $I/O$  clock sets  $SC = 14$  to produce a Result Descriptor.

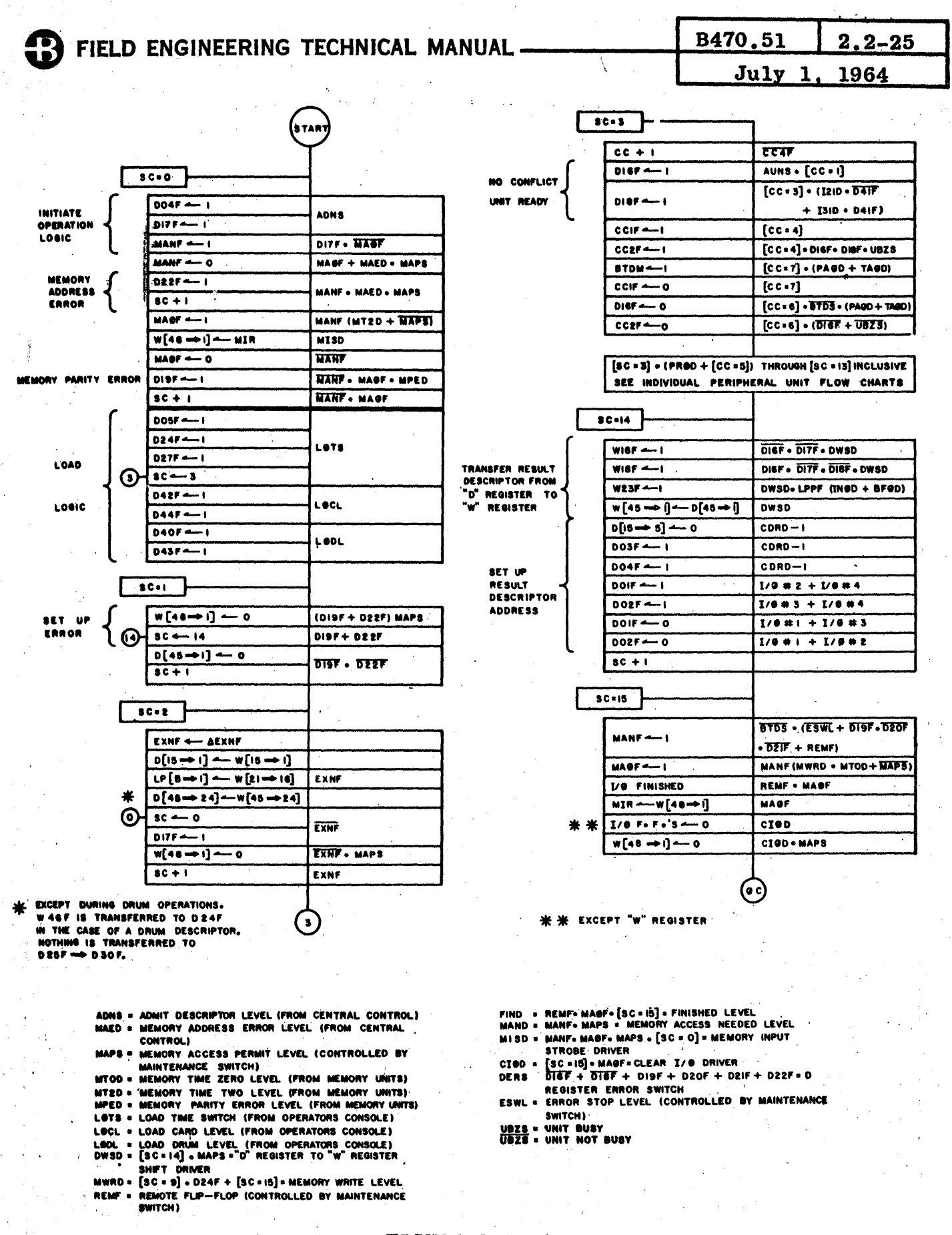

**FIGURE 2.2-28**  $1/O$  LOGIC FLOW  $(1 of 4)$ 

## FIELD ENGINEERING TECHNICAL MANUAL.

3

REM

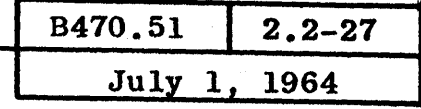

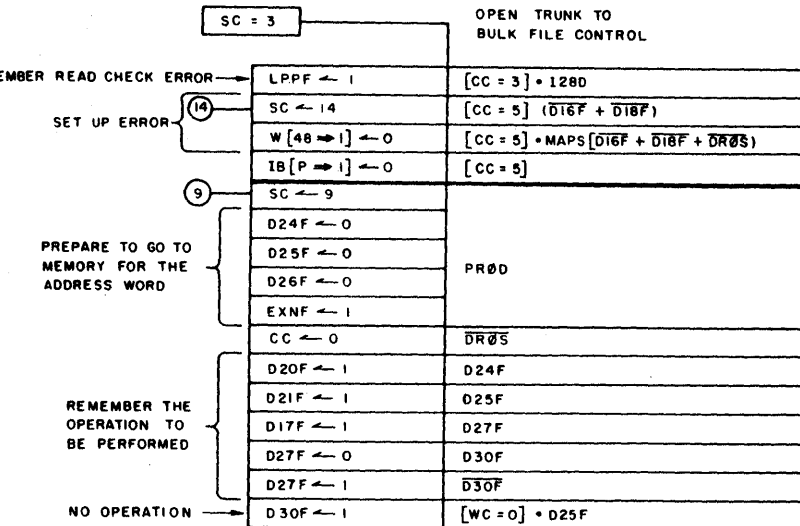

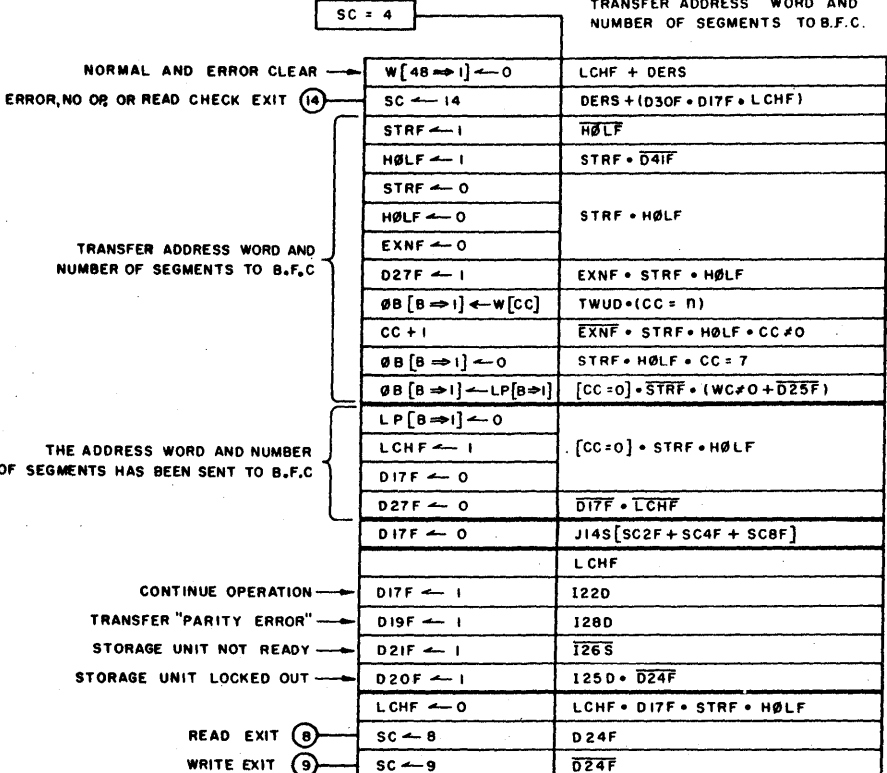

84SD = SO40 • 8FØD • STRF • HØLF<br>DERS = DI6F + DI8F + DI9F + D20F + D21F + D22F<br>I22D = FCBL<br>I25D = FWLL<br>I26S = FSRL 1280  $=$  FERL 1280 = FERL<br>
9210 = FUMP SC TO 14 SWITCH<br>
9210 = FWRL = D24F + BFØD + [SC + 15] + [SC + 3]<br>
9220 = FBIL = BFØD (D270 + [SC = 4] + [CC + 1]]<br>
9230 = FDTL = BASD + BFØD + [SC = 4] + 14S + D22F<br>
9240 = FASL = [SC = 4] + LCHF

**FIGURE 2.2-28**  $1/0$  LOGIC FLOW  $(2 \text{ of } 4)$ 

#### FIELD ENGINEERING TECHNICAL MANUAL

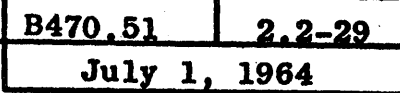

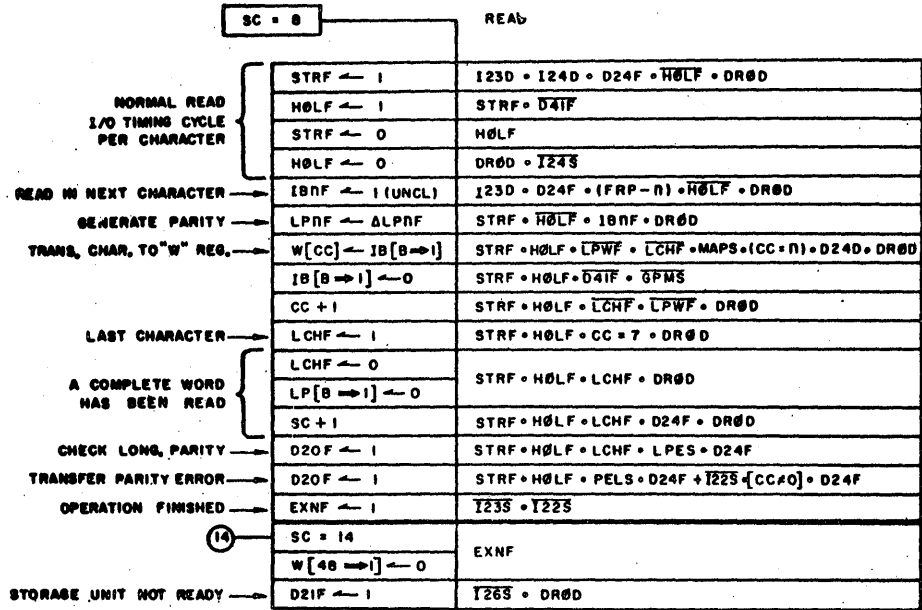

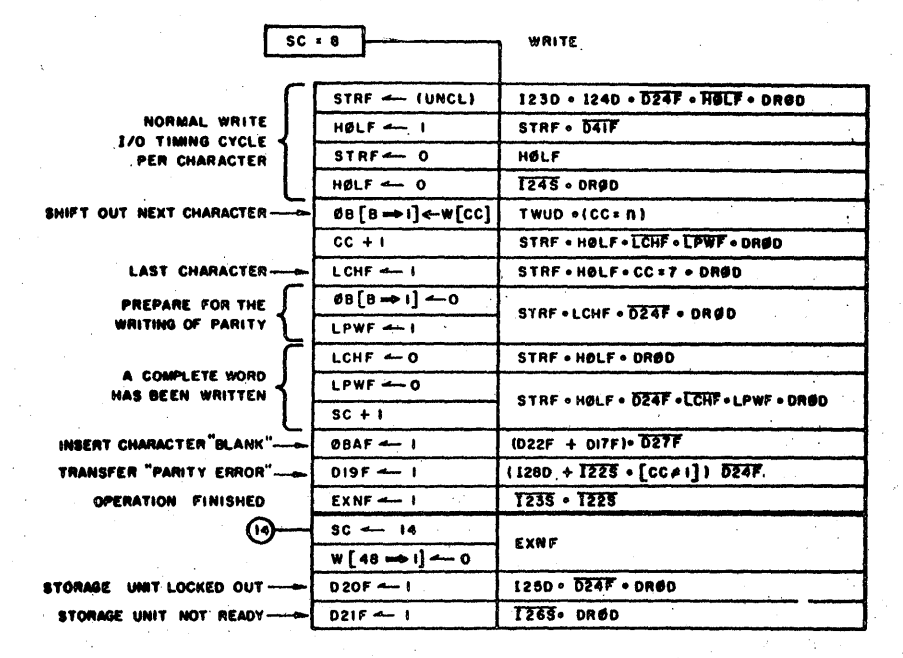

 $1/O$  LOGIC FLOW  $(3 of 4)$ 

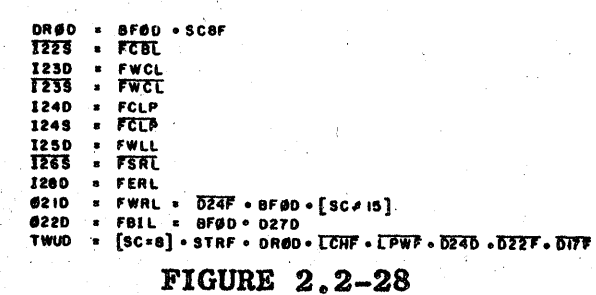

## **B** FIELD ENGINEERING TECHNICAL MANUAL.

Ì.

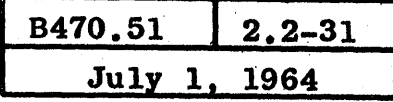

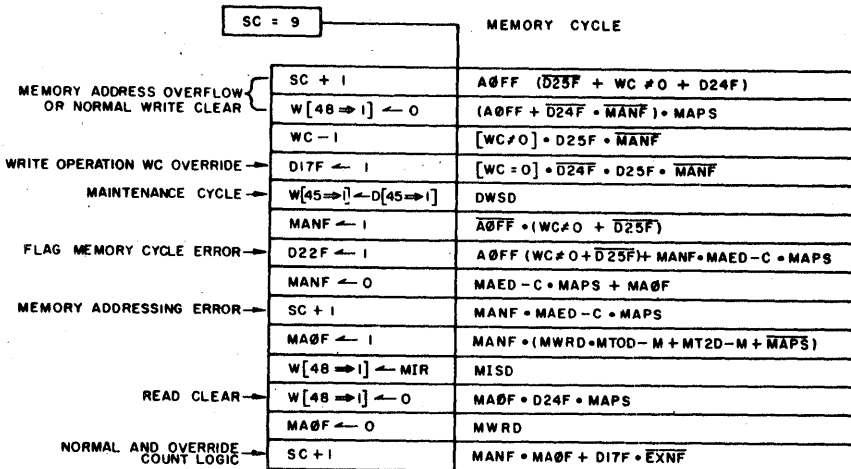

 $\mathcal{L}_{\mathrm{max}}$  , where  $\mathcal{L}_{\mathrm{max}}$ 

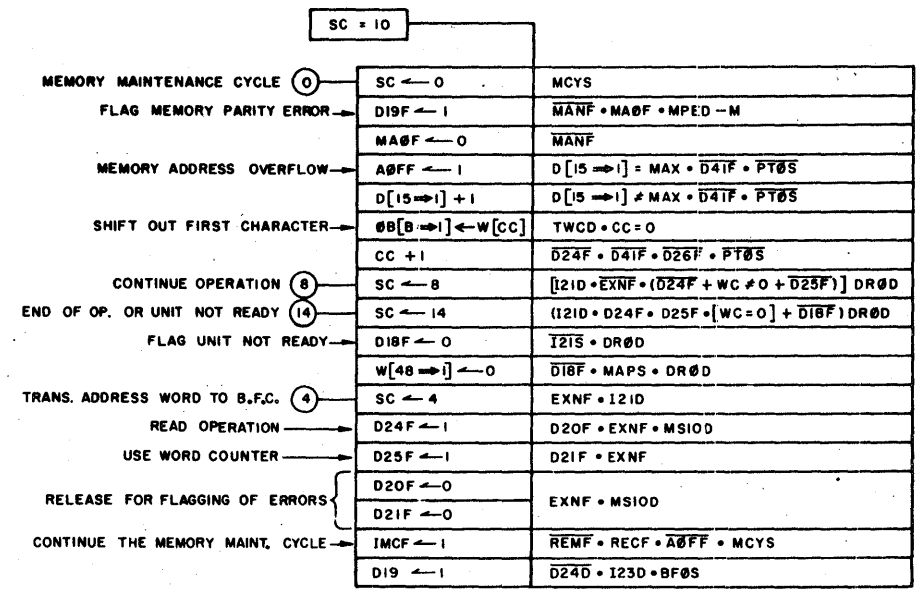

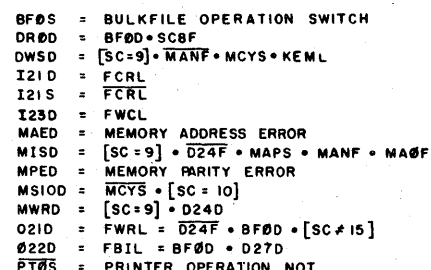

PTØS = PRINTER OPERATION NOT<br>TWCD = [SC=10] = 0240 = BFØD = 017F = 022F

 $\mathcal{A}^{\mathcal{A}}$  and  $\mathcal{A}^{\mathcal{A}}$ 

# FIGURE 2.2-28<br>I/O LOGIC FLOW (4 of 4)

 $\mathcal{A}$ 

÷

 $\bar{\gamma}$ 

 $\mathcal{L}^2_{\mathcal{D}}$  ,  $\mathcal{L}$ 

**WEIELD-ENGINEERING TECHNICAL MANUAL ...** 

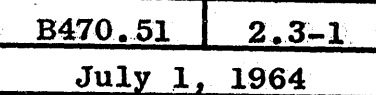

### 2.3 DISK FILE CONTROL UNIT OPERATION

The D.F.C.U. serves to connect an E.U. to the External Control. The External Control could be a B200 Processor or a B5000 I/O Channel. A D.F.C.U. can only be connected to one system. The level SIDL2/ indicates to the D.F.C.U. which system is connected.

> SIDL2/ False = SIDS/ True = B200<br>SIDL2/ True = SIDS True = B5000  $SIDL2/$  True = SIDS

The System Identification levels cause information to be routed through the D.F.C.U. in the manner required by that system. The information lines are shown in Figure 2.3-1. Information flow paths are shown in the block diagram of the D.F.C.U. in Figure 2.1-1. Note that SIDS/ will route information through the B Register. This buffer is required by the B200 because the Disk File clock can exceed the Processors's capabilities.

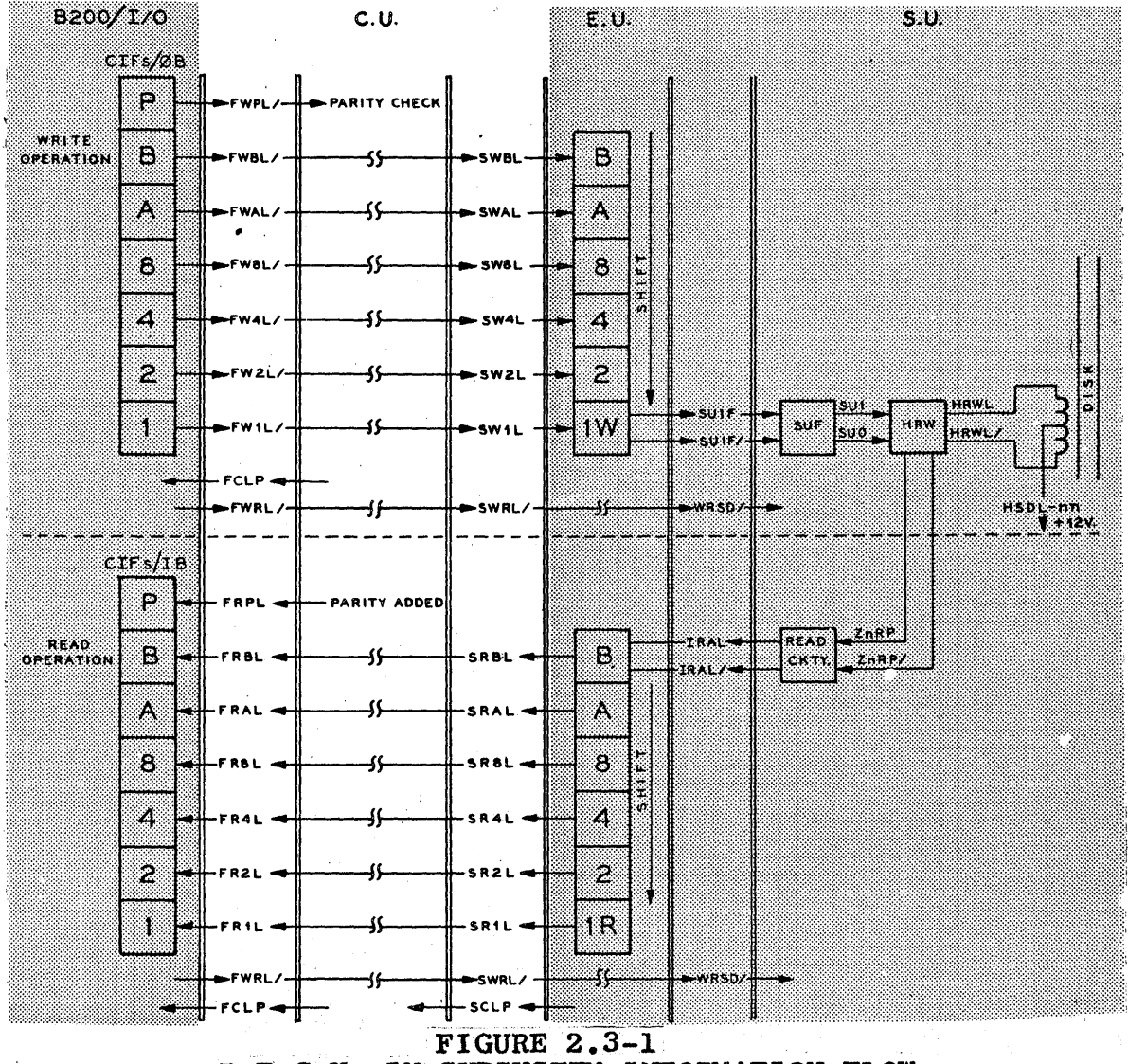

D.F.C.U. IN SUBSYSTEM INFORMATION FLOW

Words are interlaced on the disk and in a Read or Write operation are treated as Active and Inactive. In a Write operation, the B200 uses the time during the Inactive word to transfer the first four charac-<br>ters which will be written during the next Active word. The last ters which will be written during the next Active word. character of the second half of the word is transferred to the D.F.C.U. just before the end of the Active word. The D.F.C.U. then goes into the Inactive word and the B200 transfers another four characters.

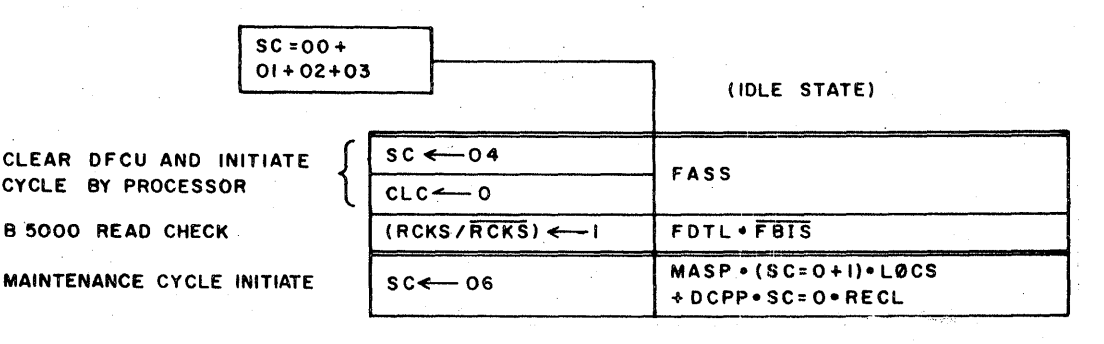

FIGURE 2.3-2

#### $SC = 00 + 01 + 02 + 03$

 $SC = 00$ + 01 + 02 + 03 Idle state at the beginning and end of every operation:  $00 =$  Cleared, or previous operation completed successfully.

 $01$  = Parity Error in Address or Information.

 $02$  = Accessed disk was Write Lockout.

 $03$  = Accessed S.U. was Not Ready.

FASL/ to the D.F.C.U. and the first FDTL cause the Sequence Counter to set  $SC = 4$  to receive the Disk File Address. FASL/ is switched to produce FASS within the D.F.C.U. Clock pulses are generated by the system (FDTL) until  $SC = 10$ . If the level FBIS/ is true at the first FDTL, the Read Check Cross-coupled Switch is set to cause the D.F.C.U. to perform a Read Check operation.

Refer to Figure'2.3-3 during the following explanations.

 $SC = 04$ + 05 Receive the Address digits from the system.

The digits are in Binary coding and are set in the N Register from which they are transferred to the LSD position of the A Register. Within the A Register the digits are shifted toward the MSD position as the incoming digits are set into the LSD.

The Clock Counter keeps track of the number of address digits. The clock pulse that counts CLC to 8 should coincide with FASS going false. If FASS is false before  $CLC = 8$  or if FASS is true with the next clock pulse after CLC = 8, set SOIF to flag an invalid address (too few or too many address digits).

2.3-2

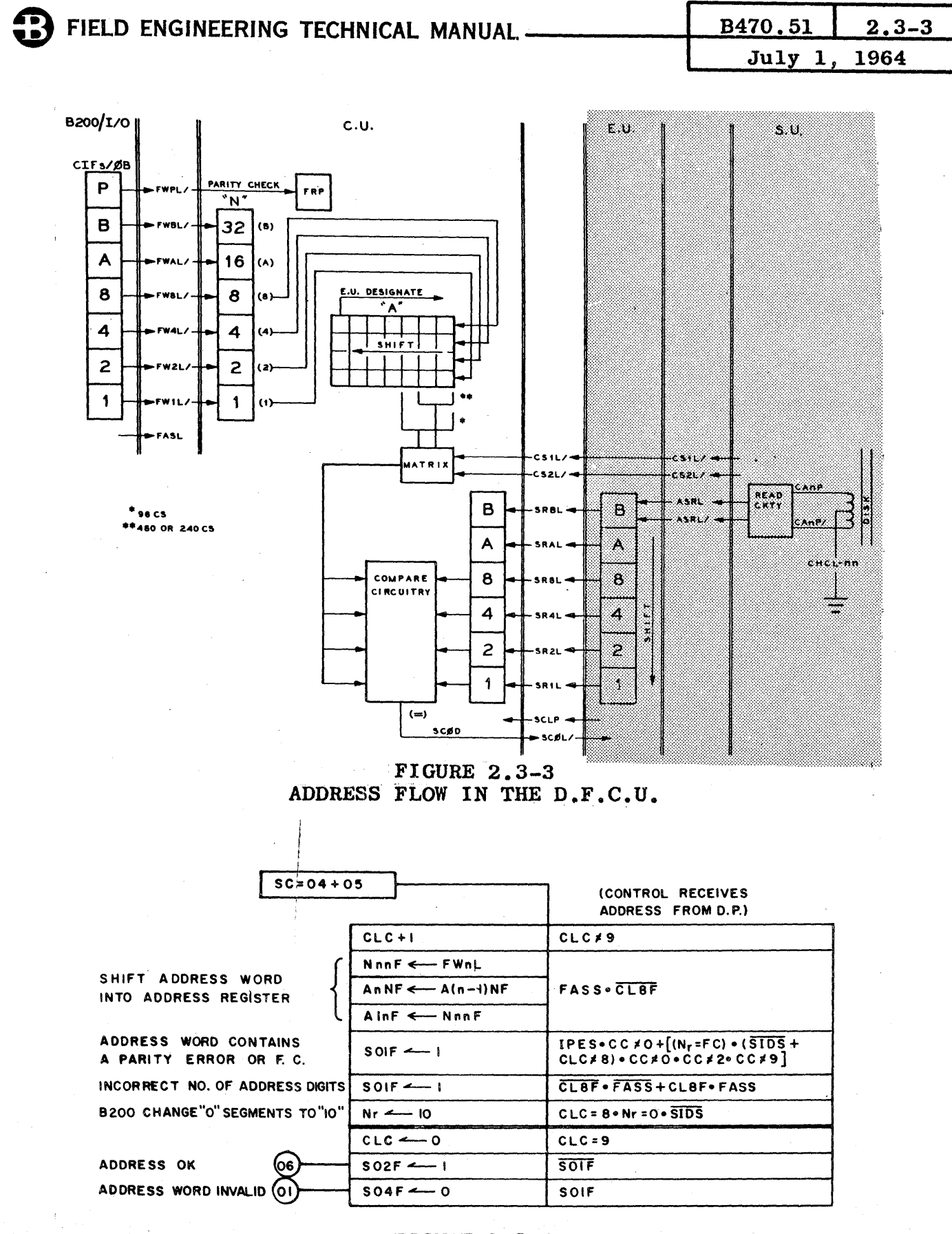

FIGURE  $2.3-4$  $SC = 04 + 05$ 

The parity of the address digits is checked as they enter the D.F.C.U. They are also checked in the N Register for an FC (Forbidden Combination) condition. A bits, B bits and a number greater than 9 constitutes an FC. SOIF is set for parity error or FC.

The segment number is transferred into the N Register as the CLC The clock pulse occurring when CLC = 8 sets  $N = 10$  if a counts to 8. B200 transfers a segment number of zero.

The clock pulse at CLC  $= 9$  clears the Clock Counter and, if no address error occurred during the transfer, sets  $SC = 06$ . If an error had occurred, then set  $SC = 01$ .

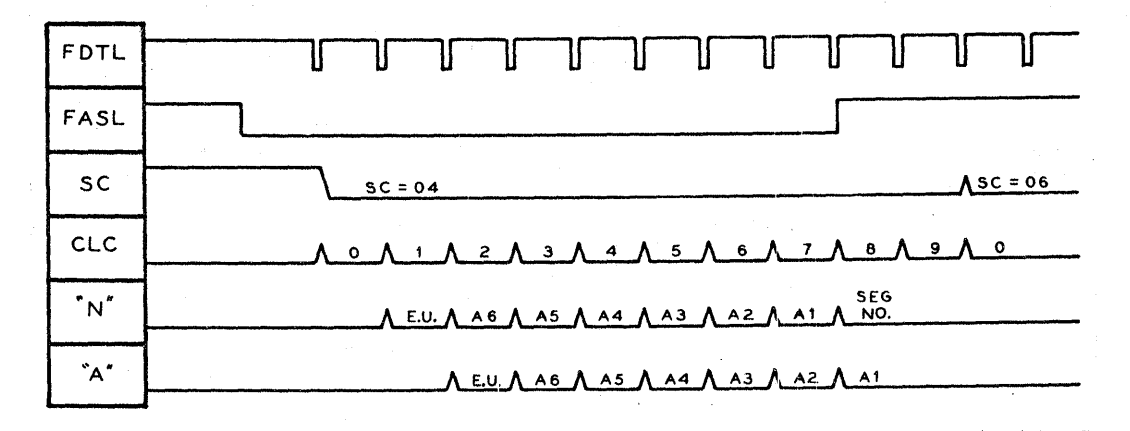

See Figure 2.3-5 for timing.

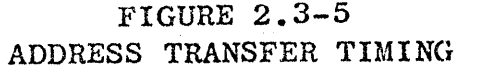

#### **B200**

The Processor is at  $CUF = 3$  • MCIF to transfer the Disk File Address. The characters are transferred out of the CIF's with no encoding into BCL. When NVF's =  $0$ , indicating that the address has been transferred, MCF  $\rightarrow$  3  $\cdot$   $\overline{2}$   $\cdot$  T to transfer the number of segments and then check to see that no error occurred during address transfer. If no error, set BBB Clear FASL. into MAR to access the area for Read/Write. Set CUF =  $6 \cdot MC3F$ and wait until the D.F.C.U. becomes Busy (FCBL), indicating that the specified address is being sought. Set MCF  $\rightarrow$  3  $\cdot$  2  $\cdot$  1 for a Write operation, or MCF  $\rightarrow$  3. 2 . I for a Read operation. Clear RUNF and fire the clock B.O. with FCLP's from the D.F.C.U.

#### **B5000**

When the address word was accessed, the  $I/O$  went to  $SC = 4$  to transfer the address digits. The Character Counter points to the digit that must be transferred. When  $CC = 0$ , LCHF  $\leftarrow$  1 to disable FASL to the D.F.C.U. The I/O remains at  $SC = 4$  until I22D becomes true to indicate that the D.F.C.U. has become Busy. The I/O then sets SC =  $9$  to access the first word of information for a Write operation, or  $SC = 8$  to collect the characters in a Read operation.

#### FIELD ENGINEERING TECHNICAL MANUAL -

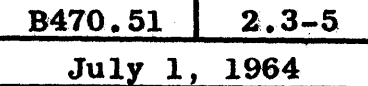

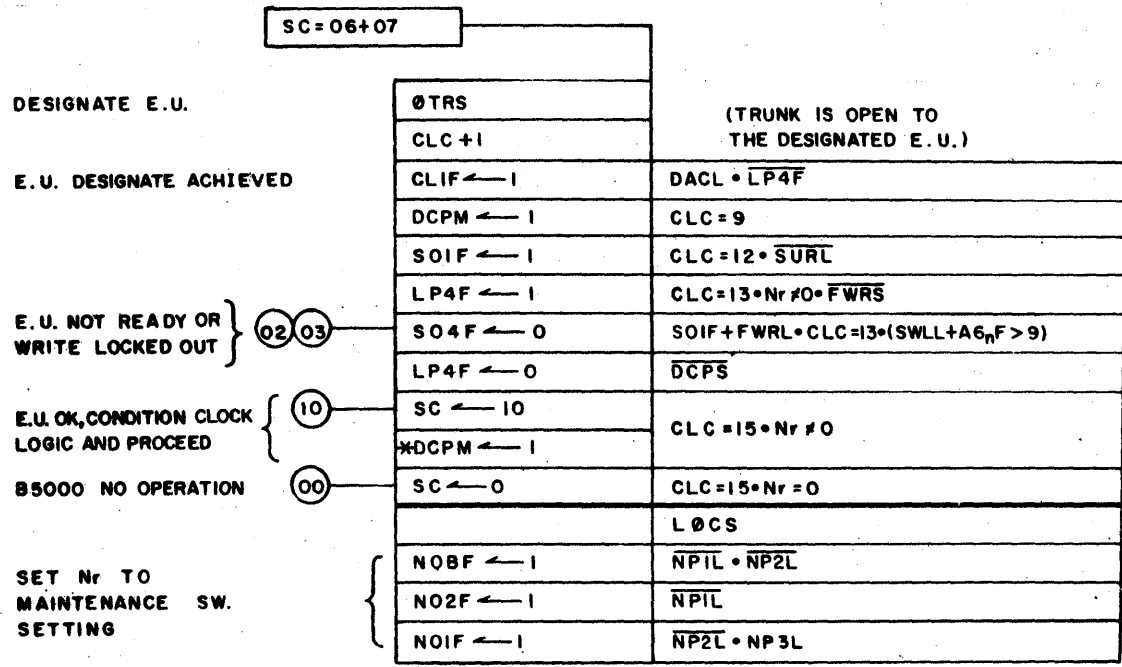

FIGURE  $2.3-6$  $SC = 06 + 07$ 

 $SC = 06$  $+ 07$ 

The D.F.C.U. decodes the A Register with CS1L/ to access the correct area on the disk as dictated by the segment option and, at the same time, uses the A7nF's which contain the E.U. designate to access the required E.U. The fact that the D.F.C.U. is attempting to access a particular E.U. is indicated by ØTRD/ being false. If the D.F.C.U. is connected to an Exchange, the D.F.C.U. must wait at  $SC = 06 + 07$  until Exchange sends back DACL (Designate Achieved) to indicate that the required E.U. is now logically connected to the D.F.C.U. If the D.F.C.U. is not connected to an Exchange, there is no waiting for a logical connection to the only E.U. in the Subsystem. Therefore, DACL is true immediately and the D.F.C.U. can proceed.

In either case, the address selection lines are sent to the See Figures 2.3-7 and 2.3-8. E.U.

The lines eventually select one S.U., one disk in that S.U., one face of that disk and specific tracks on that face. Three tracks are selected; two clock tracks and one Information track. One of the two clock tracks enables the E.U. to generate Storage Clock Pulses (SCLP's) to the D.F.C.U. The D.F.C.U., when actually performing a Read or Write operation, uses the SCLP's to generate internal clock pulses (CCLnP's) and as a sync pulse for character transfer.

While at SC =  $06 + 07$ , the System is still sending FDTL's to produce CCLnP's (Control Clock Pulses) in the D.F.C.U. The logic  $CLC + 1$  is present, but the Clock Counter cannot count until CLIF is set by DACL being true.

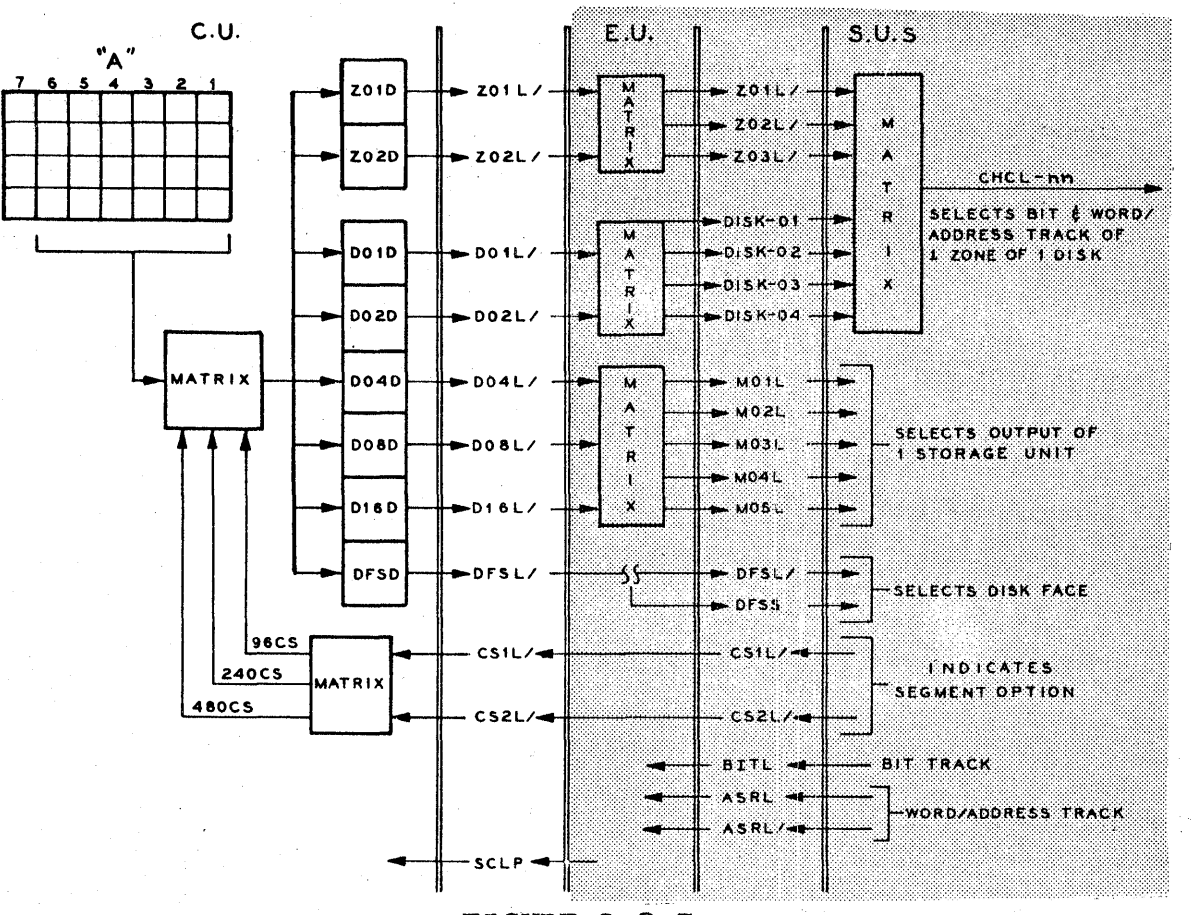

FIGURE 2.3-7 CLOCK TRACK SELECTION

When DACL becomes true, CLIF is set and the Clock Counter begins counting. The E.U. sends levels to the D.F.C.U. to indicate its status and the status of the S.U. If the selected E.U. or S.U. is Not Ready when  $CLC = 12$ , SOlF is set. If a Write operation is indicated and the selected disk is Locked Out or SO1F was set, when  $CLC = 13$ , reset S04F to leave SC =  $02 + 03$ .

Note that the DCPM is set when CLC  $*$  9. The Disk Clock Present Multi is 600 microseconds. When CLC = 13, if this is a Read operation (FWRS/), set LP4F. CLC will be counted to  $14$  by the same clock pulse but cannot count to  $15$  as LP4F is on. LP4F will be reset when DCPM times out *(DCPS/)*  and CLC  $= 15$  can be set. This logic ensures that gain control has been latched in the E.U. prior to reading.

If the Clock Counter reaches a count of  $CLC = 15$  with no errors, set  $SC = 10$ . At this time, FCBL is sent to the System.

in Vitin

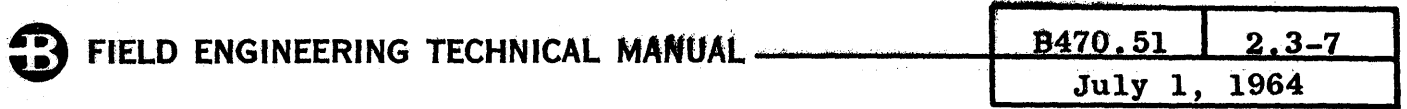

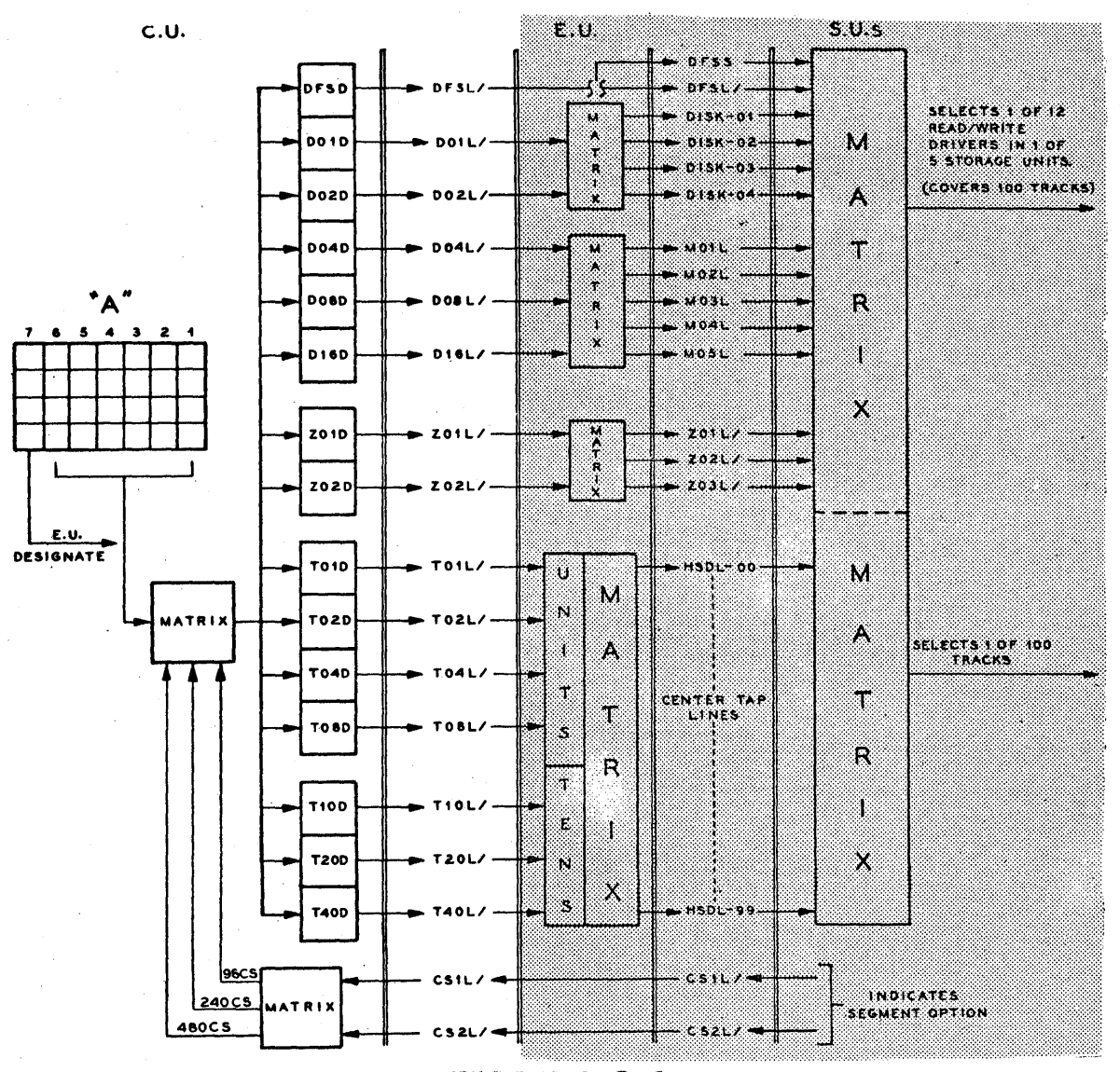

FIGURE 2.3-8 INFORMATION TRACK SELECTION

**B200** 

**B5000** 

The CCP after FCBL goes true clears RUNF. CCP's are now produced when the D.F.C.U. sends an FCLP to the Processor.

FCBL to the I/O sets D17F to 1 to cause the I/O to proceed to  $SC = 8$  for a Read operation or  $SC = 9$  for a Write operation. In either case, the I/O will arrive at SC = 8 for character transfer as FCLP's are sent to the I/O.

The same pulse that set  $SC = 10$  sets DCPM (600 microsecond multi). If this multi is allowed to time out, the D.F.C.U. is forced to  $SC = 03$  (Storage Unit Not Ready) regardless of the existing Sequence Count. Normally, SCLP's from the designated E.U. will continually trigger DCPM inhibiting time out.

The E.U. sends Word Mark Pulses (WOMP) to the D.F.C.U. at the beginning of each word prior to segment coincidence. After segment coincidence, WCMP only occurs at the beginning of an active word. WOMP is a sync pulse for the  $D.F.C.U. logic.$ 

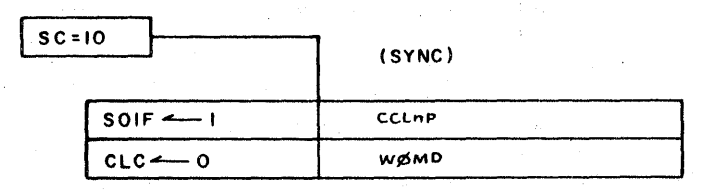

FIGURE  $2.3-9$  $SC = 10$  SYNC ON DISK CLOCK

 $SC = 10$ Wait for the first SCLP from the E.U. The CLC was counted to zero in SC = 6 so, if WCMD (WCMP through a driver) occurs. CLC is cleared redundantly. CCLnP from the first SCLP sets SO1F for  $SC = 11$ .

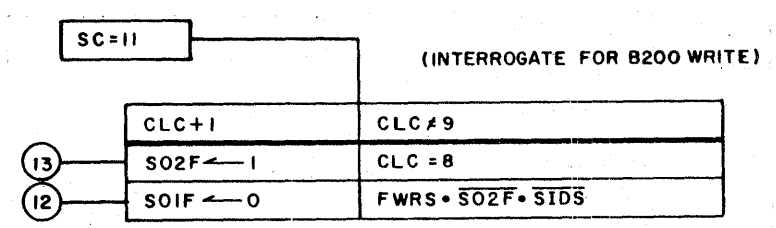

**FIGURE 2.3-10** SC = 11 INTERROGATE FOR B200 WRITE

If the System is a B200 Processor (SIDS/) and a Write  $SC = 11$ operation is indicated, set S02F to 1 and clear S01F to leave  $SC = 12$  ready to load the first three characters. For all other operations, set S02F to 1 for  $SC = 13$ .

> The CLC  $\approx$  8 logic is necessary to keep the D.F.C.U. in character sync as well as word sync. The D.F.C.U. uses CLC counts to time FCLP's to the B200 Processor during  $SC = 12$ . See Figure 2.3-11.

**CD 3 5 80** 

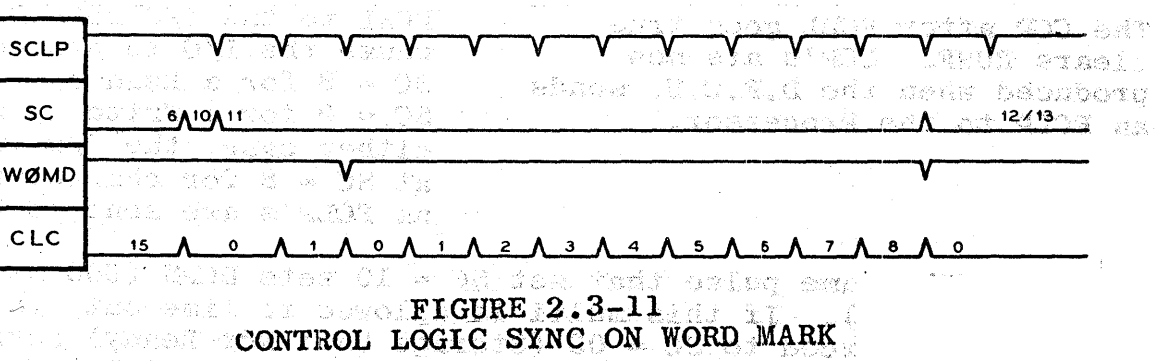

 $\sim$  1000  $^{\circ}$  (1000  $^{\circ}$  0000  $^{\circ}$  00000  $^{\circ}$  )  $^{\circ}$  , 10000  $^{\circ}$  , 10000  $^{\circ}$ 

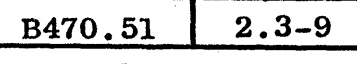

December 1, 1964

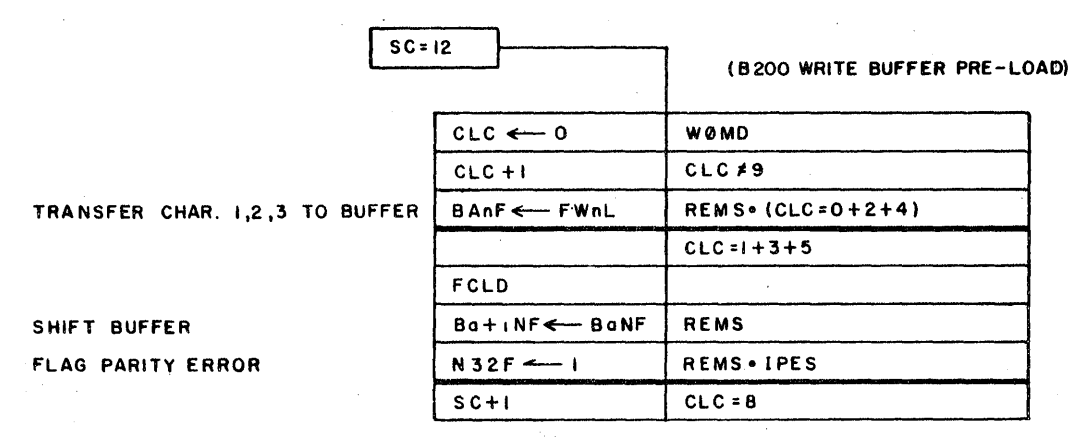

#### **FIGURE 2.3-12**  $SC = 12 B200 WRTTE BUFFER PRE-LOAD$

 $SC = 12$ 

For a B200 Write operation only, transfer the first three characters from the B200 Processor to the B Register. The B Register consists of the BAnF's, BBnF's, BCnF's and the BDnF's where  $n = 1$ , 2, 4, 8, A or B. Obviously, the register can contain four six-bit characters, but BAnF's are used to compare for the correct Segment Address during  $SC = 13$  and 14, so only three characters are transferred at this time. They are routed from the File Write Lines (FWnL's) into the BAnF's and then shifted toward the BDnF's.

When CLC = 8, the next clock pulse causes  $SC + 1$  to  $SC = 13$ . See Figure 2.3-13 for timing.

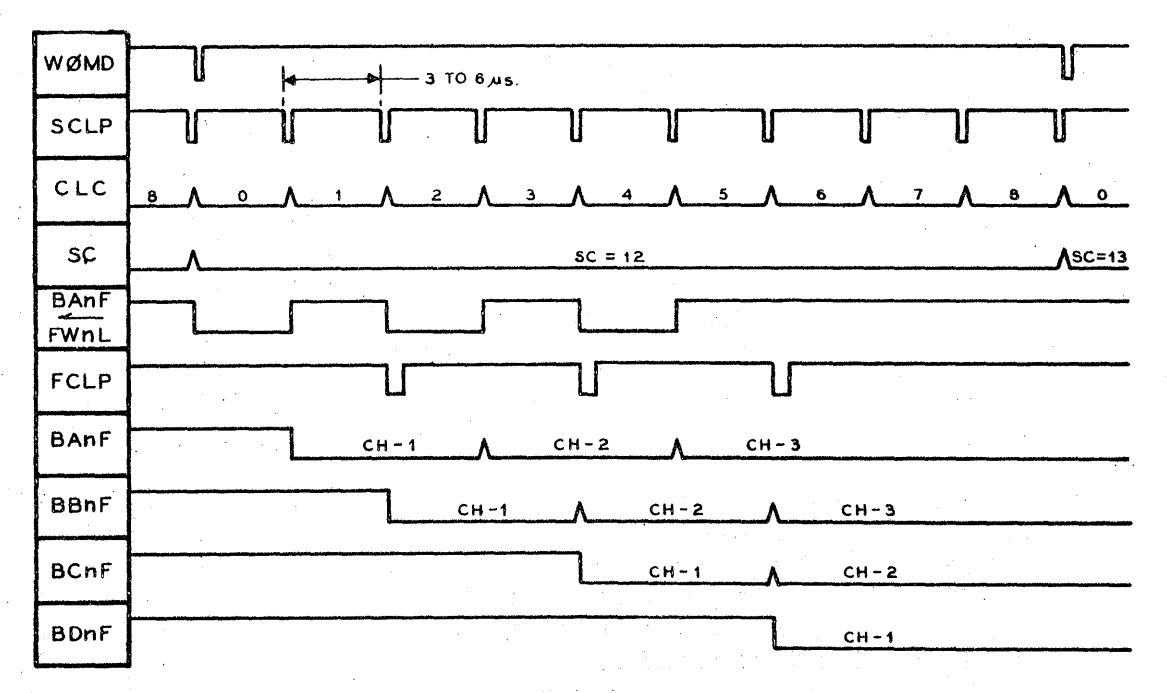

**FIGURE 2.3-13** B REGISTER PRE-LOAD TIMING

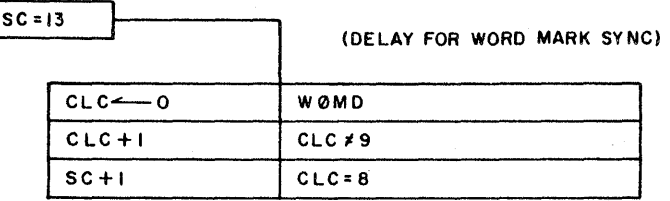

#### **FIGURE 2.3-14**  $SC = 13$  DELAY FOR WORD MARK SYNC

 $SC = 13$ With  $SC = 13$  after  $SC = 12$ , the D.F.C.U. will wait one full word time before proceeding while CLC counts from zero to eight. With CLC  $\approx 8$ , set SC  $\approx 14$ . However, when SC  $\approx 13$ after SC = 14, CLC may be 2, 3, 4 or 5. This situation exists when the comparison for segment address coincidence at  $SC = 14$  was unequal. The action at  $SC = 13$  will count CLC to 8 to maintain the logic in sync with the disk. With  $CLC = 8$ , set  $SC = 14$ .

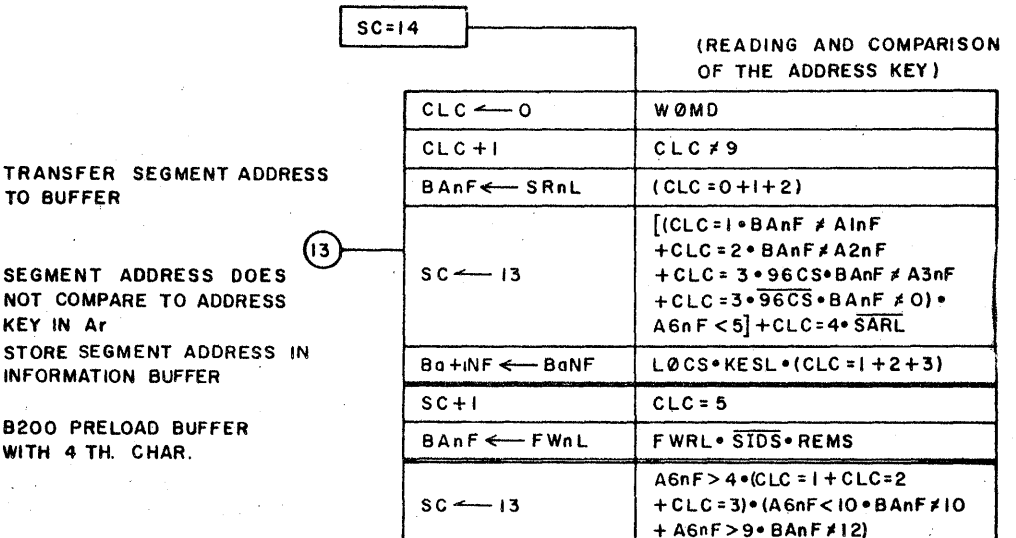

#### FIGURE  $2.3-15$ SC = 14 SEGMENT ADDRESS COMPARE

 $SC = 14$ 

TO.

When the designated E.U. is a 240 or 480 option, the Segment Address is contained in Al and A2. For the 96 option, the Segment Address is in A1, A2 and A3.

The Segment Address digits are read from the disk, LSD first, and set into the BAnF's. BAnF's are compared with the A Register. If the two (or three) address digits do not compare, A and B being unequal will set  $SC = 13$ . At  $SC = 13$ . CLC is counted to 8 and then at  $SC = 14$ , another attempt is made to find comparison.

The Clock Counter, during  $SC = 14$ , is keeping a count of the Segment Address digits sent from the E.U. CLC = 1 is the first digit,  $CLC = 2$  is the second, etc. As long as the

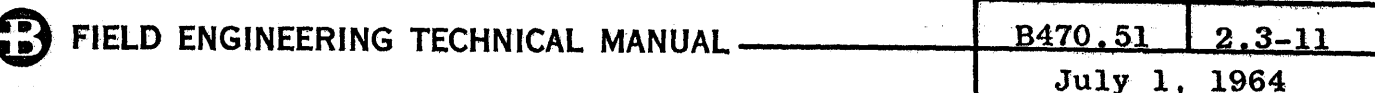

BAnF's equal the corresponding digit in the A Register, the  $D.F.C.U.$  remains at SC = 14. If the D.F.C.U. is still at  $SC = 14$  when the Clock Counter reached the value of five.  $SC + 1$  to  $SC = 15$ . This signifies that comparison existed, segment coincidence has been found.

Also, at CLC = 5, if this is a B200 Write operation, set the fourth character in BAnF's. (No longer needed for compare function.)

The Maintenance Segment Addresses are not compared against the A Register as they are FC's. A6nF's having a value greater than four indicate a Maintenance Segment operation and inhibit the normal comparison at  $SC = 14$ .

The first Maintenance Segment Address consists of four 10's  $(8 \text{ and } 2 \text{ bits})$ ; the second consists of six  $12's$  (8 and 4) bits). The first Maintenance Segment, MS1, is specified by the A6nr's greater than four and less than ten. The second. MS2, is specified by the A6nF's greater than nine and less than fifteen.

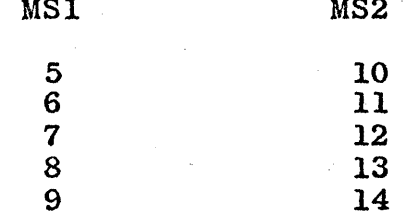

**READ** 

 $A6nF's =$ 

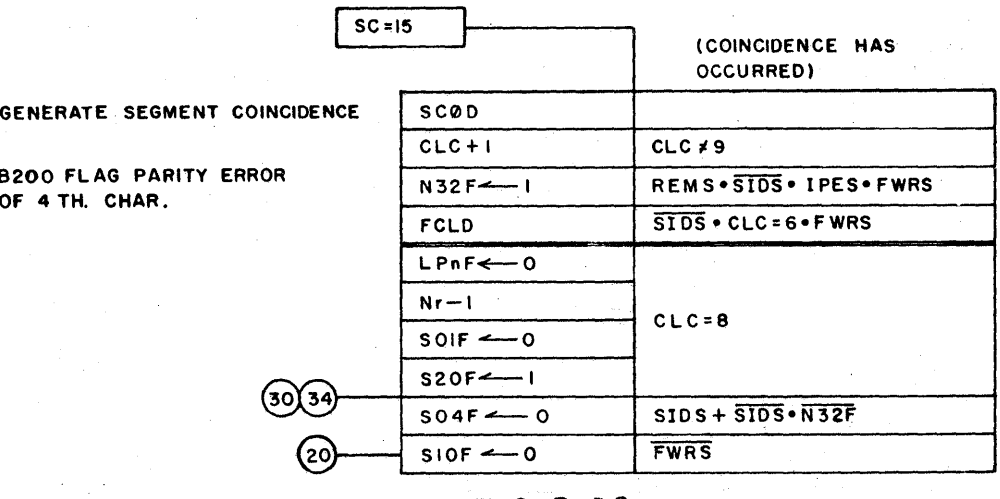

#### $FIGURE 2.3-16$  $SC = 15$  SEGMENT COINCIDENCE

#### $SC = 15$ The Following actions occur:

Generate SCØD to the E.U. to indicate Segment  $\mathbf{1}$ . Coincidence.

- $2.$ At CLC  $\approx$  6, send an FCLP to the System, if this is a B200 Write operation, to enable the Processor to access the fifth character. Set N32F to 1 if a parity error occurred on the fourth character.
- 3. When CLC = 8, set SC = 20 for a Read operation or SC = 30 for a Write operation. CLC = 8 indicates the end of a word, so  $SC = 20$  or 30 just prior to the Word Mark beginning the first Active word.
- 4. The N Register is counted down by one as this is the beginning of a segment.

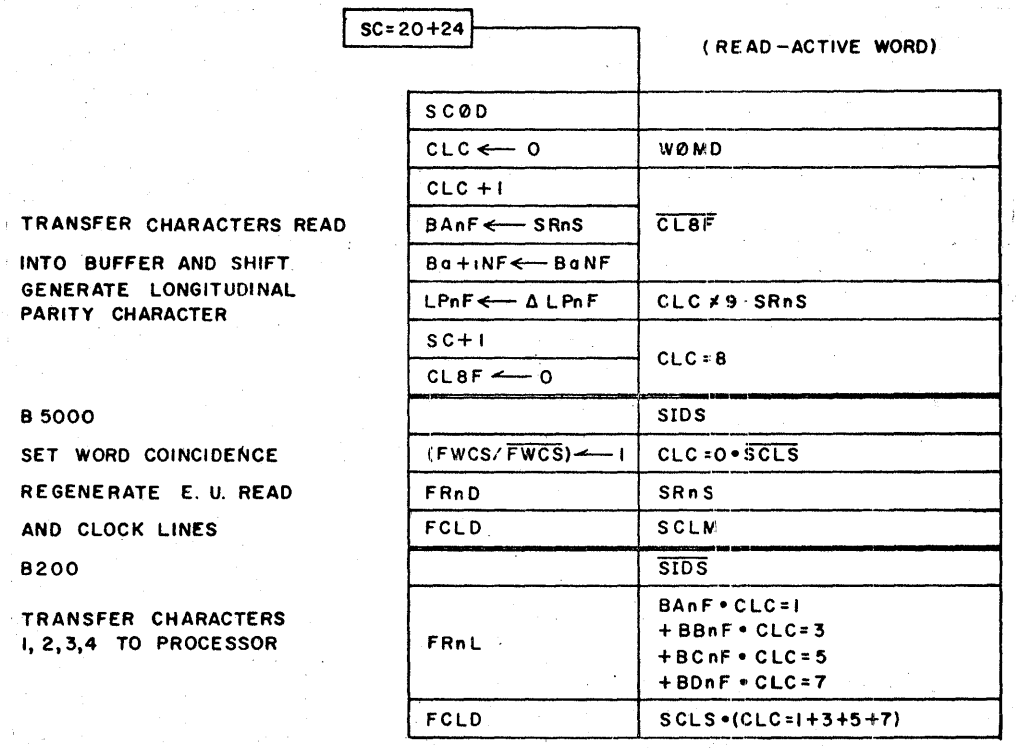

## FIGURE  $2.3-17$

SC  $\approx$  20 + 24 READ-ACTIVE WORD

 $SC = 20$  $+24$  INTO BUFFER AND SHIFT. GENERATE LONGITUDINAL PARITY CHARACTER

SET WORD COINCIDENCE REGENERATE E. U. READ AND CLOCK LINES

TRANSFER CHARACTERS I, 2, 3, 4 TO PROCESSOR

**85000** 

8200

SO4F could have been set as a result of a parity error. Accept nine characters from the E.U. An SCLP from the E.U. indicates that a character is ready for transfer. The character is held in the Storage Read Cross-coupled Switches (SRnS) for 1.6 microseconds.

The true state of the six bits of the character will complement their respective Longitudinal Parity Flip-Flops LPnF's). At the end of the word, since odd parity is used, the bits of the LP character should leave all the LPnF's set.

The characters are shifted into the BAnF's from the Storage Read Switches and shifted through the B Register. The set

and shift occurs at each clock pulse until CLC  $= 8$ . See Figure 2.3-18 for timing.

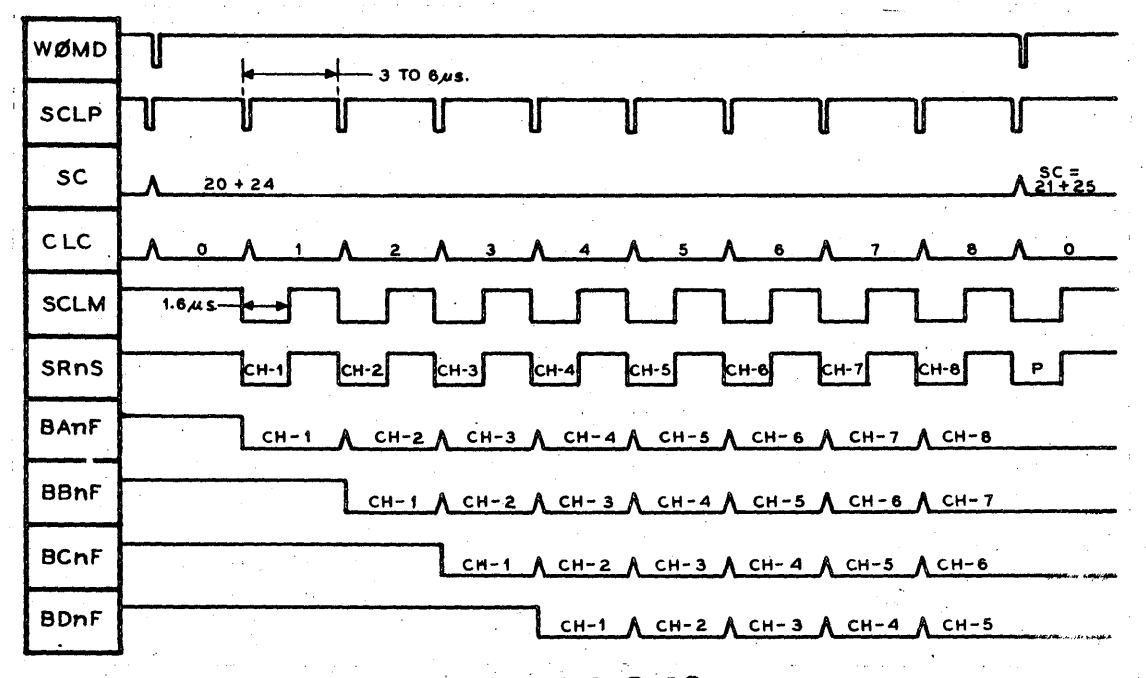

:FIGURE 2 .3~18 READ TIMING~DURING ACTIVE WORD

The B Register action occurs regardless of the type of System.

Notice that, at the end of the Active word, the B Register contains the last four characters. This is only significant for B200 operation where buffering is required. The Longitudinal Parity Character will not be shifted into the B Register, but will complement LPnF's.

#### 8200

#### B5000

The Processor is at CUF  $= 6$  • MC2F for a Read operation. Each FCLP from the D.F.C.U. sets a character into the AIF's and transfers a<br>character from the AIF's through the encoder into the CIF's. The same FCLP starts a memory cycle which writes CIF's into memory. The B200 cannot handle FCLP's and characters every 3 micro seconds, so an FCLP is only produced at CLC  $= 1 + 3 + 5 + 7$ . In Figure  $2.3-18$ , the first,<br>second, third and fourth characters are found in the BAnF's,

The  $1/0$  is at SC = 8 during a Read operation. The File Word Coincidence Switch (FWCS) is latched at *BC* • ?O. FCLP's are produced continuously during Active<br>and Inactive words. The FWCS level and Inactive words. (FWCL/ to the I/O) indicates an Active word. 123D (FWCL) must be true to transfer characters to the lB. The FCLP to the I/O'is 1.6 microseconds because the multi SCLM produces it. STRF is set with an FCLP and a one-megacycle clock pulse. SCLM in the D.F.C.U. also holds the SRnS (FRnL's to the

BBnF's, BCnF's and BDnF's, respectively. The FRnL's are gated by the BnnF's selected by the CLC.

> TEST FOR DISC PARITY ERROR RESET WORD COINCIDENCE

TRANSFER CHARACTERS 5, 6, 7, 8 TO PROCESSOR

**B200** 

 $I/0$ ) latched for the 1.6 microseconds.

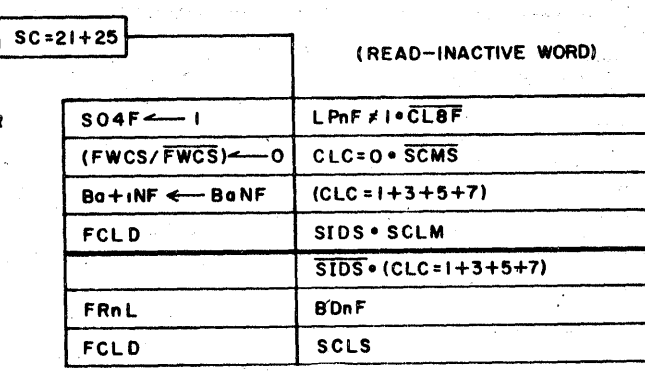

**FIGURE 2.3-19** 

#### $SC = 21 + 25$  READ-INACTIVE WORD

 $SC = 21$ Inactive word in a Read operation. The LPnF's should be set. If LPnF  $\neq$  1, set S04F to remember that a Parity Error  $+25$ occurred.

#### **B200**

#### **B5000**

The B Register is shifted at  $CLC = 1 + 3 + 5 + 7$  which causes the last four characters to appear in the BDnF's at the respective CLC counts. This and the FCLP's to the B200 allow the Processor to receive and store the last four characters during the Inactive word.

FWCS-0 inhibits FCLP's in the I/O while a word is being transferred to memory during  $SC = 9$  and 10.
# FIELD ENGINEERING TECHNICAL MANUAL.

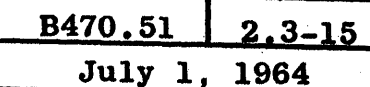

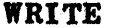

 $SC = 3O + 34$ 

(WRITE-ACTIVE WORD)

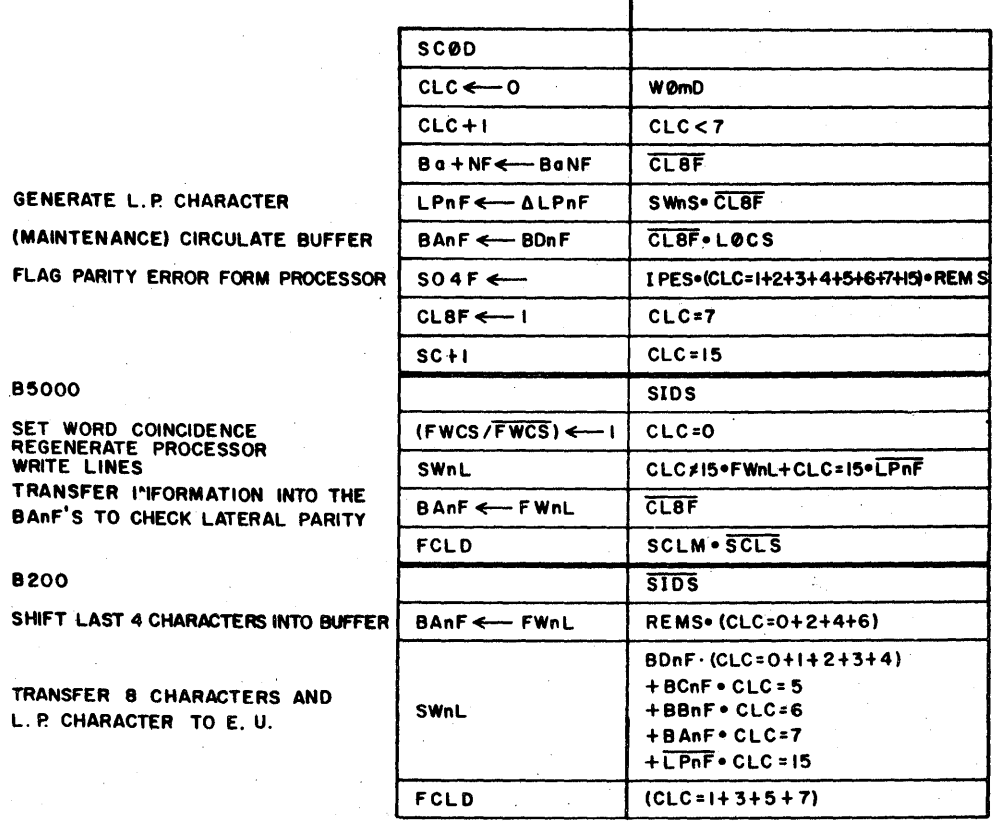

# SC =  $30 + 34$  WRITE-ACTIVE WORD

 $SC = 30$ 

Transfer nine characters to the E.U. An SCLP indicates  $+34$ transfer time for each character.

> The LPnF's are complemented by the Storage Write Levels (SWnS) to the E.U. After eight characters have been sent to the E.U., the "0" output levels of the LPnF's represent odd word parity and are transferred to the E.U.

The B Register is shifted to enable the last four characters from a B200 to be loaded.

When CLC = 7, the next clock pulse sets S08F to make CLC = 15. This causes the SWnL's to be gated from LPnF/'s to write Longitudinal Parity.

#### B200

The first four characters of the word are already contained in the B Register. The BDnF's contain the first character, the BCnF's the second, etc. The SWnL's are gated from the BDnF's while the characters coming from the Processor at CLC =  $0 + 2 + 4 + 6$ are being placed into the BAnF's. When the first four characters have been written from the BDnF's, the last four have been loaded<br>into the B Register. The SWnL's into the B Register. are gated by the BnnF's selected by CLC. FCLP's are sent to the Processor at CLC =  $1 + 3 + 5 + 7$ to access the last four characters. See Figure 2.3-21 for timing.

#### B5000

File Word Coincidence (FWCS) is latched immediately upon entering this block. FCLP's to the I/O transfer characters from the ØB to the D.F.C.U. The lines are gated through the D.F.C.U. to the E.U. and the characters are set into BAnF's for lateral parity check. The FCLP's cause the Character Counter (CC) to count +1 to point at the next character<br>in the W Register. Refer to in the W Register. Figure  $2.2-21.$ 

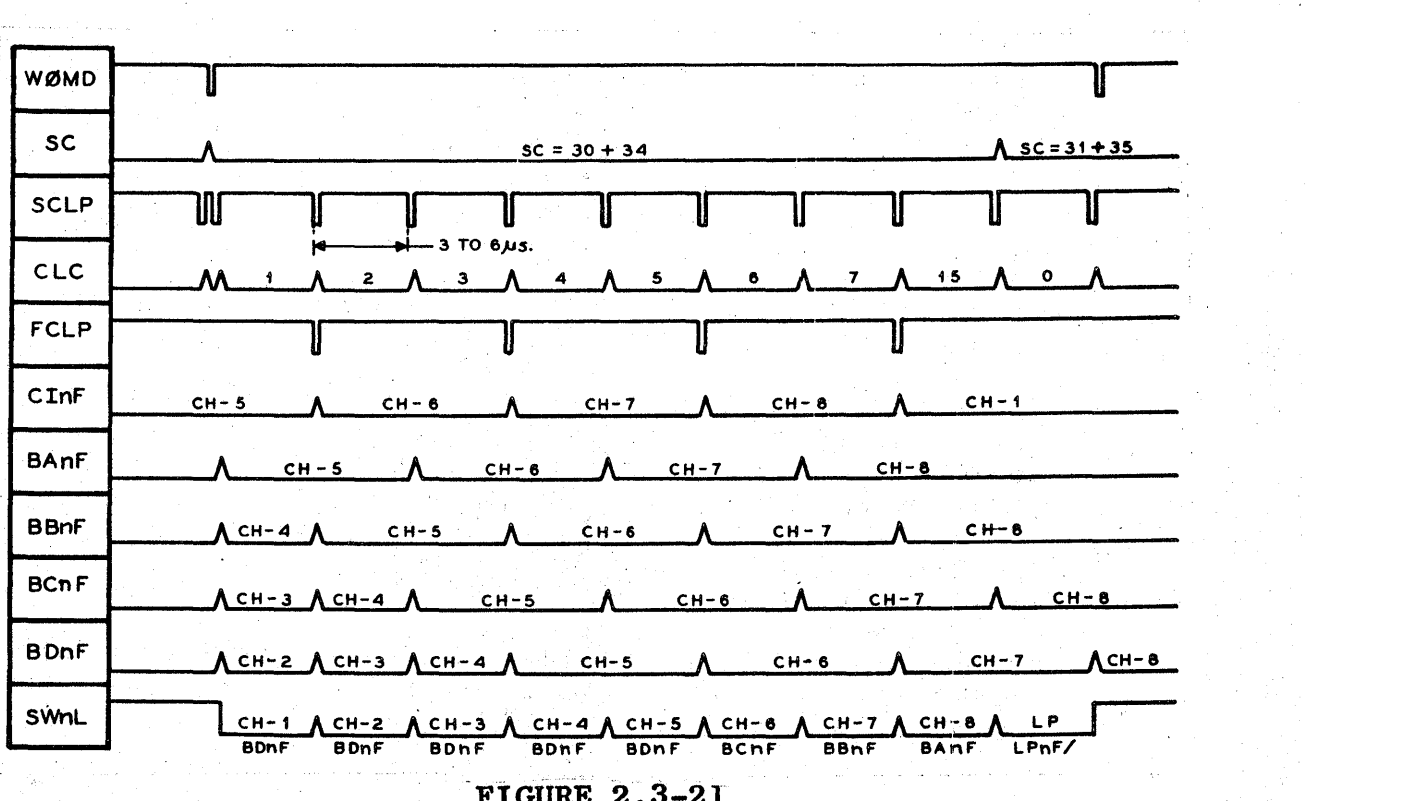

FIGURE 2.3-21<br>B200 WRITE TIMING

# FIELD ENGINEERING TECHNICAL MANUAL -

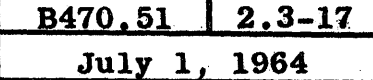

 $SC = 31 + 35$ 

(MAINTENANCE) CIRCULATE BUFFER RESET WORD COINCIDENCE

**B200** 

PRE-LOAD BUFFER WITH FIRST 4 CHARACTERS OF NEXT WORD, TEST PARITY

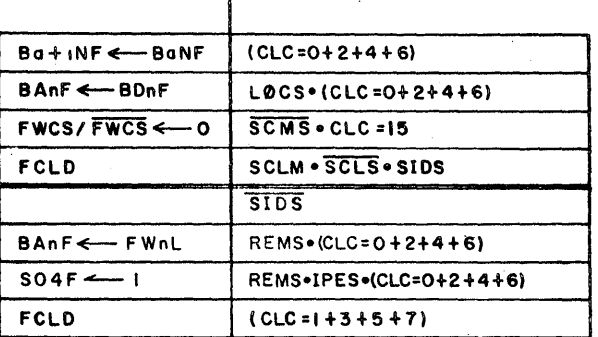

(WRITE-INACTIVE WORD)

#### **FIGURE 2.3-22**

SC =  $31 + 35$  WRITE-INACTIVE WORD

 $SC = 31$  $+35$ 

The B Register is shifted as part of the pre-load operation required if the System is a B200.

Set FWCS to 0 to inhibit FCLP's in the B5000 I/O. If the System is a B200, generate four FCLP's and transfer the first four characters of the next word into the B Register. Set S04F if a Parity Error occurs.

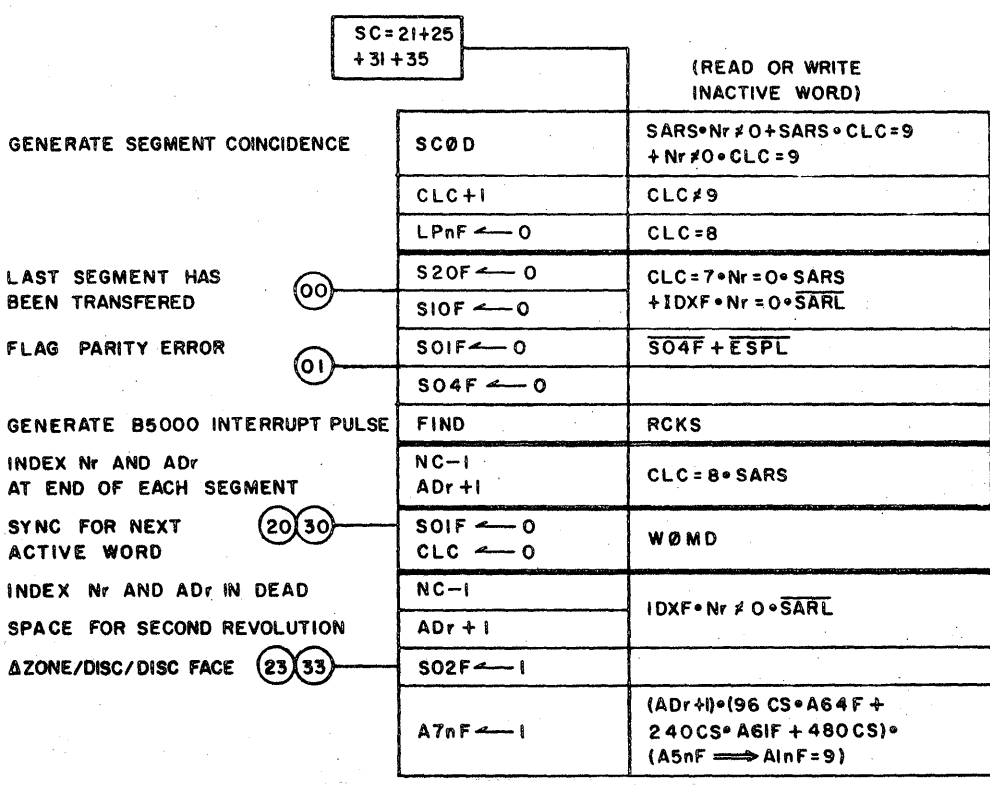

**FIGURE 2.3-23**  $SC = 21 + 25 + 31 + 35$ 

- $SC = 21$ + 25 During the Inactive word of a Read or Write operation, the following actions can occur:
	- + 31 + 35
- 1. If the Read or Write operation is complete, set  $SC = 00$  or  $SC = 01$  if S04F was on. The operation is complete when  $N = 0$  and an address (SARL) is read.
	- If RCKS is latched at this time, a File Pulse (FIND/) is sent to the B5000 System to set CCI15F if D.F.C.U. 1 or CCIl6G if D.F.C.U. 2.
- 2. At the end of the segment, the A Register is counted  $+1$  and the N Register counted  $-1$  if the operation is not complete.
- 3. If a second revolution cross-over is required (IDXF  $\cdot$  $N \neq 0$  •  $\overline{SARI}$ , set S02F for SC = 23 + 27 + 33 + 37 to sync on the next zone/face/disk. The Index  $FF$ , IDXF, would have been set by a simulated INXP at Maintenance Segment 2 address (MS2).

#### NOTE

A change of zone/face/disk is allowed, but a change from a legitimate segment to a Maintenance Segment operation must not occur. If this condition is sensed in the A Register, Set all A7nF's to 1 which will be interpreted as a non-<br>existent E.U. DCPM will time out a DCPM will time out and set  $SC + 03$ .

4. If none of the above conditions exist, the next Word Mark causes a return to  $SC = 20 + 30$  for next Active word.

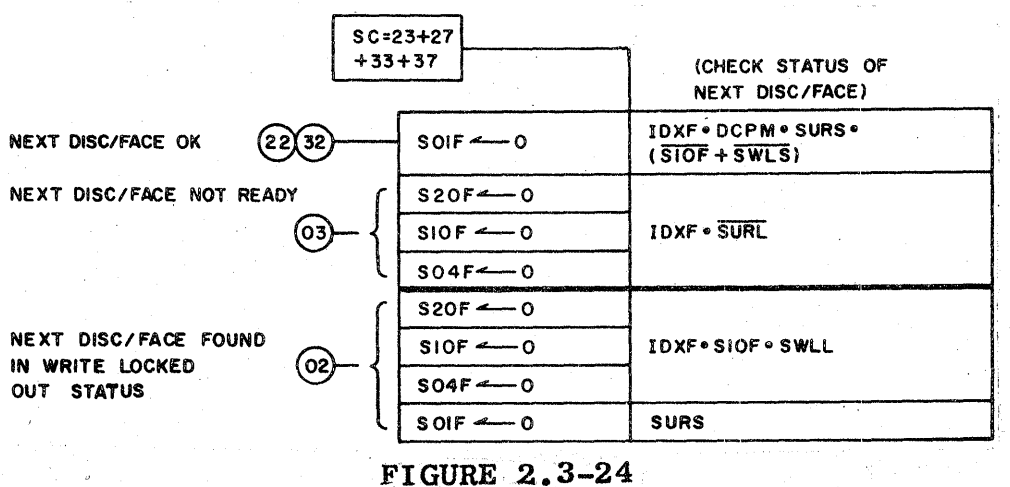

 $5C = 23 + 27 + 33 + 37$ 

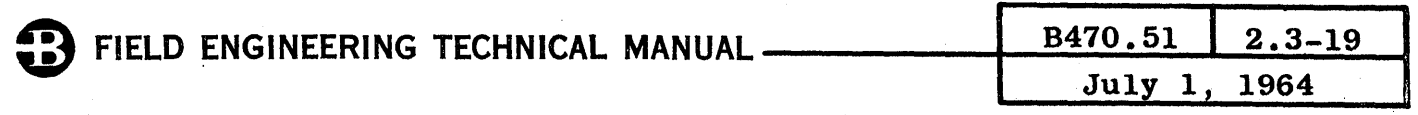

 $SC = 23$ A second revolution cross-over with a change of zone/face/disk  $+27$ requires the operation resume immediately after the Dead Space  $+33$ on the next zone/face/disk. An Index Pulse (INXP) from the  $+ 37$ E.U. indicates that the Dead Space has been encountered and DCPM (600 microseconds) would start to time out. SURS only requires checking after a change of Module. With SURS true, clear SOIF. If the next S.U. is Not Ready (SURL/), the clock pulse generated when DCPM time out will clear S10F. S20F and S04F (if set) to leave SC  $= 03$ .

> If the next disk is Locked Out and a Write operation is being performed, set  $SC = 02$  to indicate a Write Lockout condition.

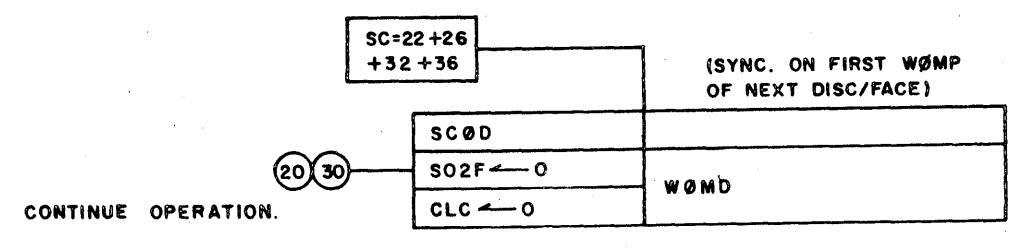

**FIGURE 2.3-25**  $SC = 22 + 26 + 32 + 36$ 

 $SC = 22$ An Active word operation must begin with the next Word Mark from the E.U. When it occurs, clear SO2F for SC =  $20 + 24 +$  $+26$  $30 + 34.$  $+32$  $+36$ 

Printed in U.S.A.

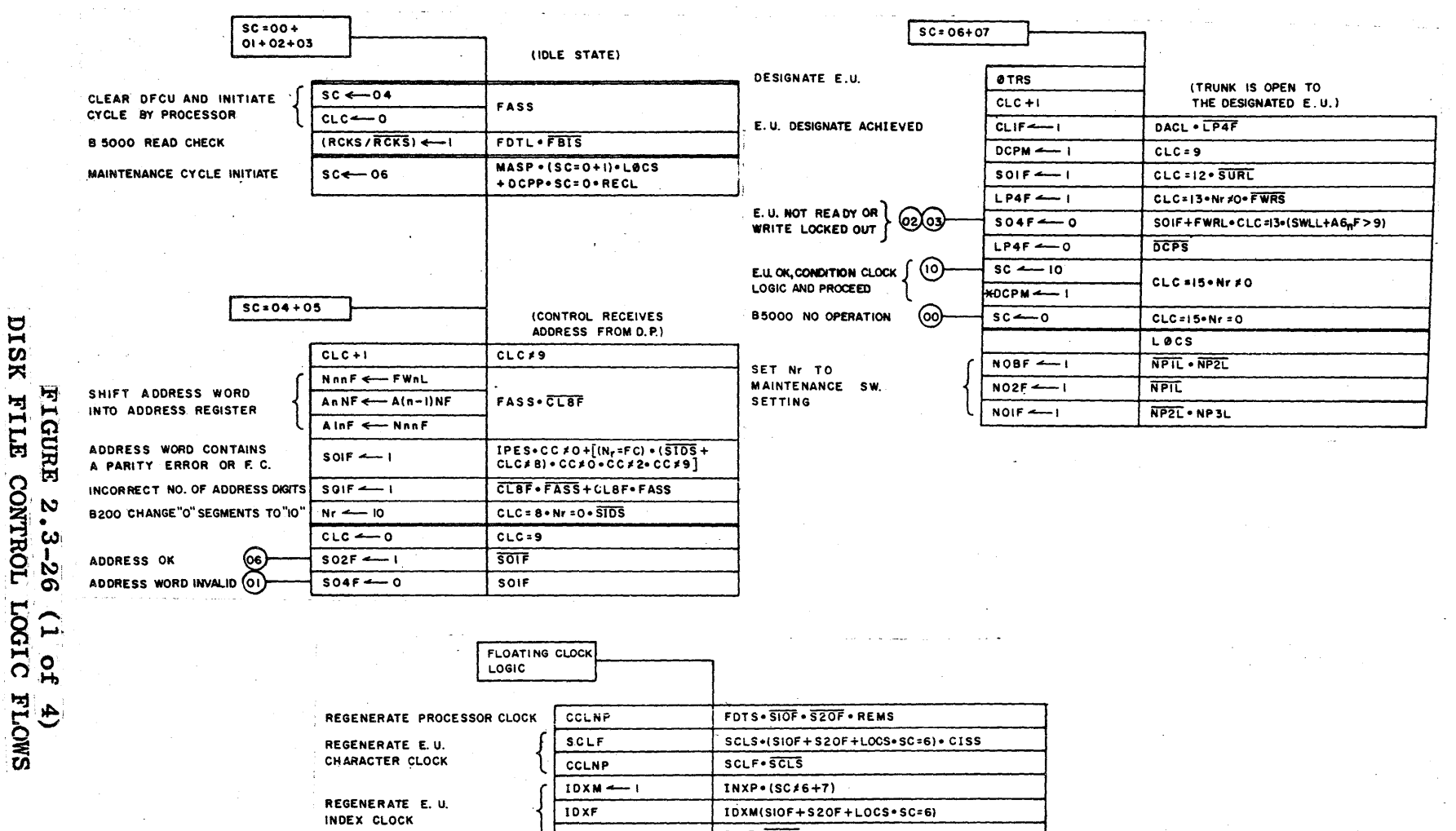

TEST F<br>E.U. CLO<br>TO E.U.<br>STATE (<br>FAILURE

 $\bar{z}$ 

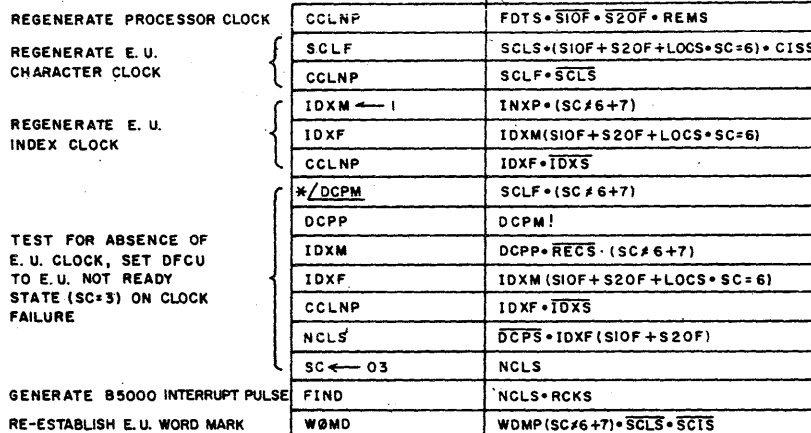

 $\alpha$  ,  $\alpha$  ,  $\alpha$ 

 $\sim$ 

 $\sim$ 

FIELD ENGINEERING TECHNICAL MANUAL-

**B470.51** 

 $2.3 - 21$ 

July 1, 1964

 $\bf G$ 

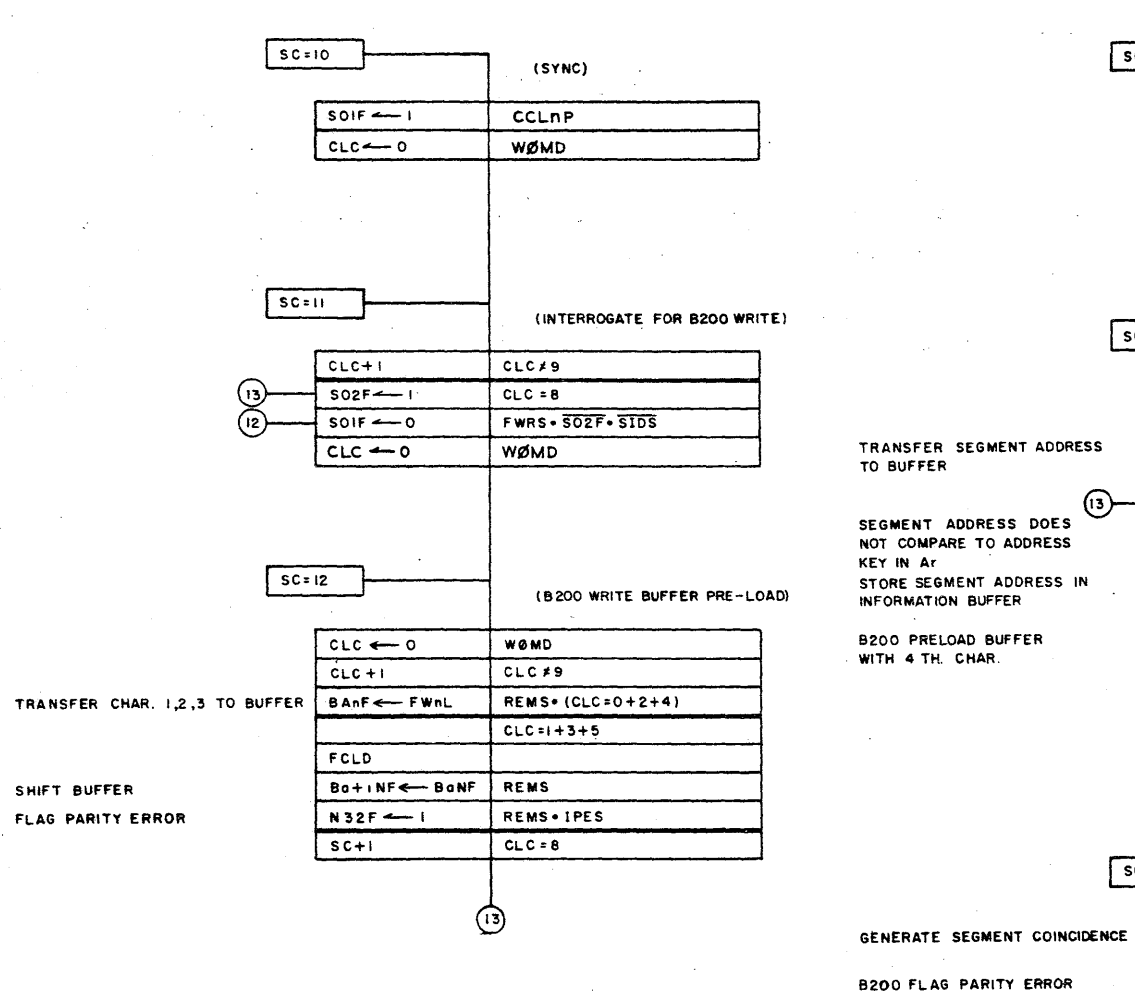

OF 4 TH. CHAR.

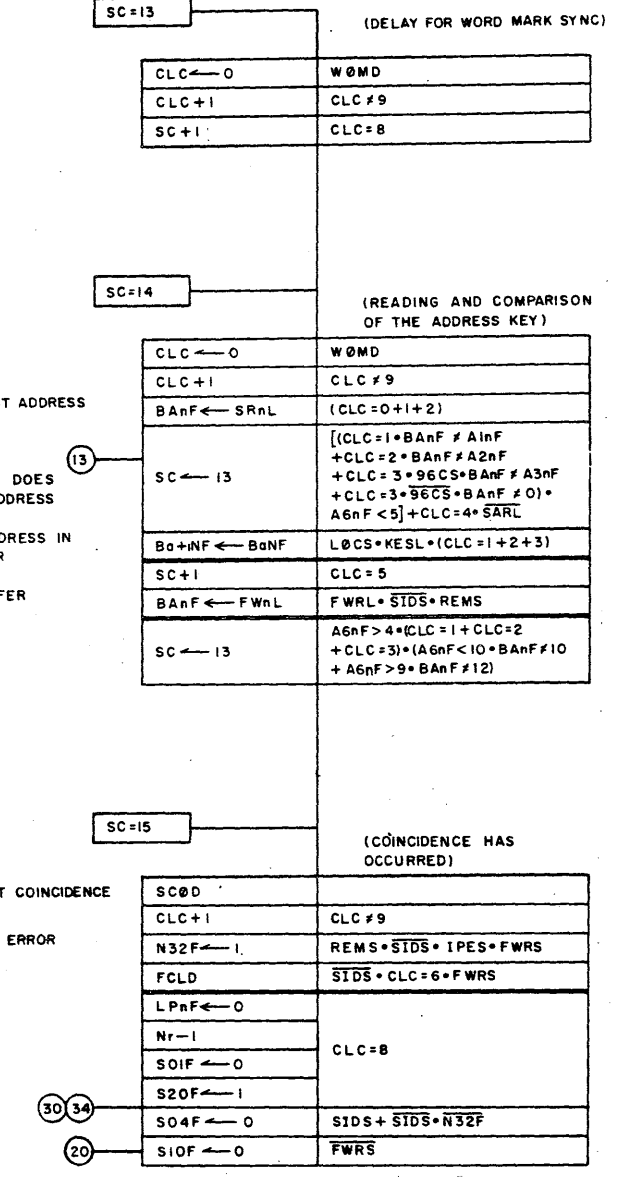

FIELD ENGINEERING TECHNICAL MANUAL

 $B470.$ 

ပြီး

 $\boldsymbol{\omega}$ 

 $\boldsymbol{\omega}$ Ť ن<br>8

December

Į

1964

 $\bullet$  $\frac{2}{3}$  $\overline{a}$  $\hat{z}$  $\mathbf{r}$ ىك

**FIGURE** 

 $\boldsymbol{\omega}$ 

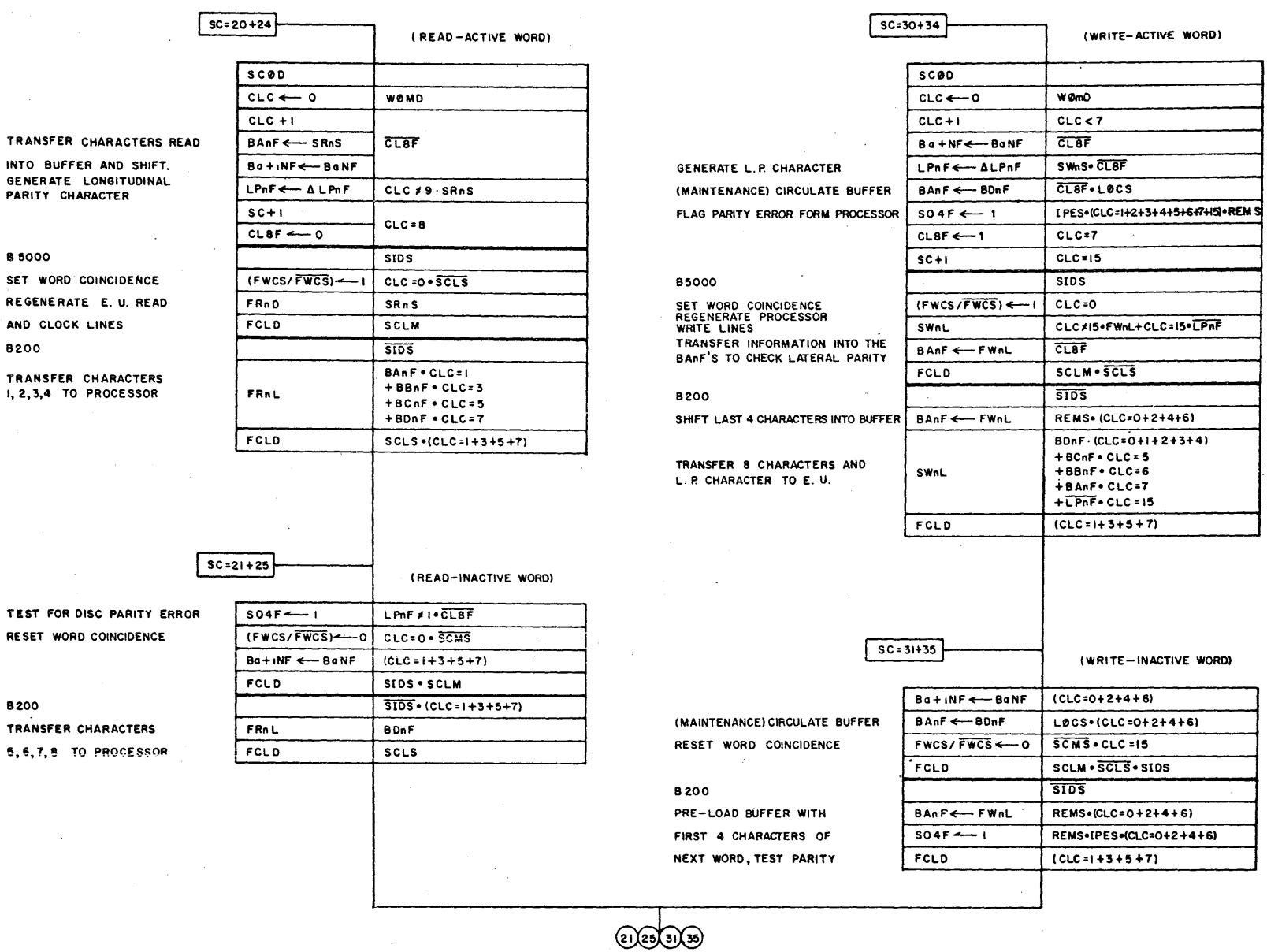

FIELD ENGINEERING TECHNICAL MANUAL-

**B470.51** 

 $2.3 - 25$ 

July 1,

1964

 $\ddot{\bm{c}}$ 

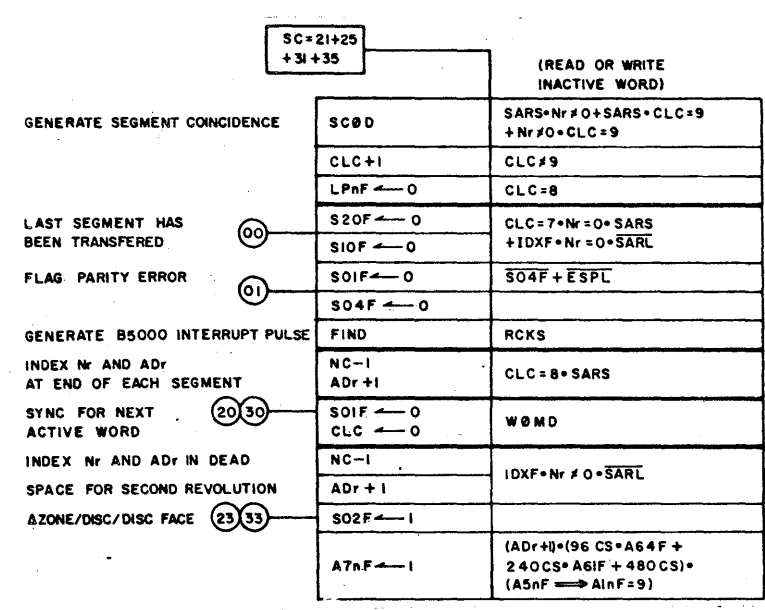

 $\sim 2$ 

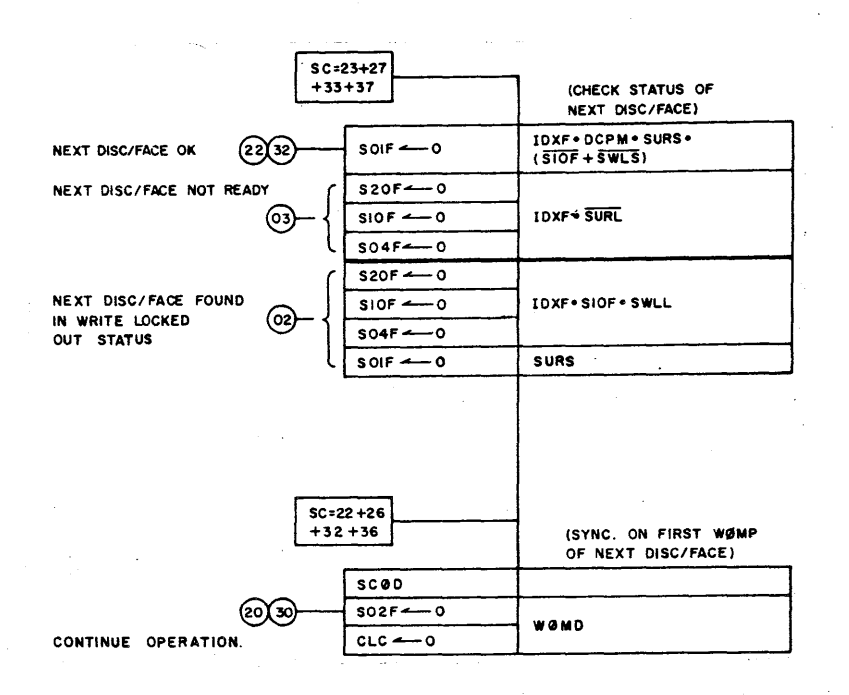

8

FIELD ENGINEERING TECHNICAL MANUAL

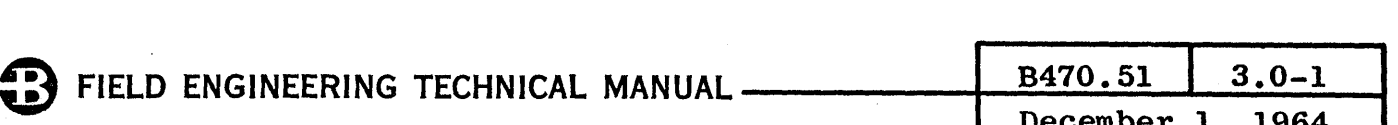

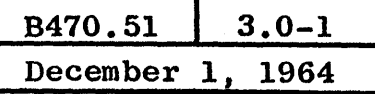

# INDEX - SECTION III

# 3 FUNCTIONAL DESCRIPTION - ELECTRONIC

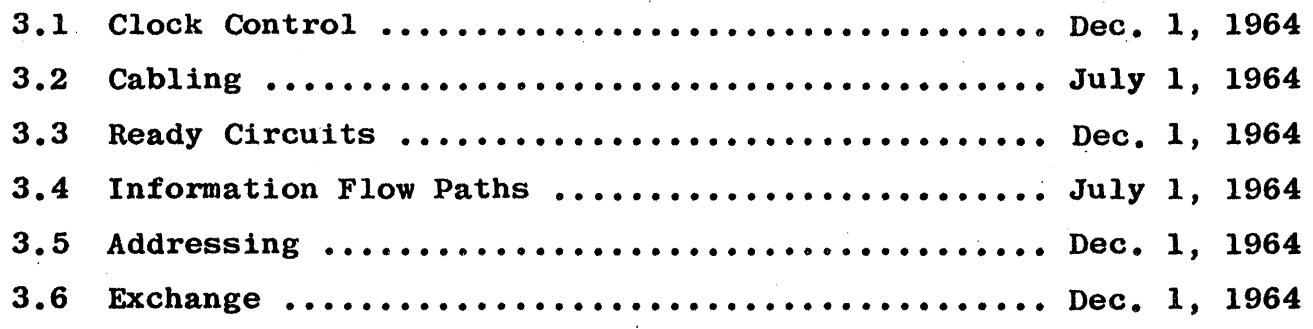

FIELD ENGINEERING TECHNICAL MANUAL ...

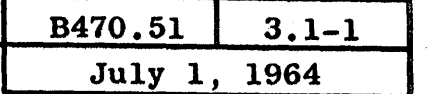

#### 3.1 CLOCK CONTROL

The clock pulses generated and used internally in the D.F.C.U. are called CCLnP's and are produced by a B.O. and associated driver. The called CCLnP's and are produced by a B.O. and associated driver. B.O. is not a true clock generator, however, since it is controlled and driven from the System, the E.U. or Maintenance Panel depending on the operation.

Figure 3.1-1 is a condensed drawing of the clock control. Refer to this figure throughout the following description.

 $SEC = 00$  THROUGH 06 IN REMOTE

Gate A is true for FDTS with SEC  $\leq$  10 and REMOTE. It allows the System to generate CCLnP's during SEC = 00 through 06.

SEQUENCE COUNTER  $> 10$  IN REMOTE (OR LOCAL AND SEC = 6 OR 7)

Gate B allows SCLP's from the E.U. to generate CCLnP's. This gate is controlled by SCLF, the Storage Clock FF. The second leg of the gate is SCLS/ to prevent the CCLnP from being generated until the SCLP has gone.

SeLF is controlled by Gate C which consists of SCLS, CISS (Crossover Inhibit SCLF) and SCIS/ (Storage Clock Inhibit Not). SCLS is the Storage Clock double switched. CISS is derived from SEC = 21 or 31, CLC = 9 and SARL/. Normally CISS is true, but during a second revolution crossover it is possible for a SCLP to occur during the turn on time of IDXF. A clock count of 9 occurring with SARL/ during SEC =  $21$ or 31 indicates the M2 address has been read and it is the last Inactive word before a second revolution crossover. These conditions being true cause CISS to go false which inhibits the set of SCLF, preventing a CCLnP from being generated by SCLP. Inhibiting this CCLnP ensures the Sequence Counter is not set to 23 or 33 before N and Address Registers bave been indexed by IDXF.

SCIS/ is true for all sequence counts equal to or greater than 10 since the shunt AND term  $(S10F/ \cdot S20F/)$  holds the input to SCIS false. When the Sequence Counter is less than 10, SCIS/ is normally false to prevent SCLP's from generating CCLnP's. Local operation during SEC =  $6$ or 7 is an exception. At that time, all three OR terms REMS,  $S02F/$ and S04F/ are false. With the input false, SCIS/ becomes true.

#### INDEX TIME (OR NO CLOCK)

Gate D allows Index Time (IDXF) to generate a single CCLnP for each INXP when the Sequence Counter is not equal to 6 or 7. An INXP with S607S/ true triggers the Index Multi, IDXM. With SCIS/ true, IDXM sets the Index FF, IDXF, but IDXS/ goes false. When IDXM times out

in 2.5 microseconds, IDXS/ goes true allowing Gate D to go true to generate a CCLnP. The same CCLnP resets IDXF. .

Gate D also allows a "No Clock" condition to generate a CCLnP. The Disk Clock Present Multi, DCPM, produces a true output with a true in-<br>put but, if the input goes false, it will time out after 600 microseconds to produce a false output. The input to DCPM is true for each SCLF through Gate E if the Sequence Counter is not equal to 6 or 7. If SCLF's are absent for 600 microseconds, DCPM goes false and DCPS/ goes true. The Pulse Standardizer senses a false to true change and produces a DCPP. The negative DCPP triggers IDXM if SEC  $\neq$  6 or 7 and 2.5 microseconds later, a CCLnP is generated. The CCLnP sets the Sequence Counter = 03.

- 1. Gate Fallows DCPM to be used as a 600 microsecond delay. during SEC  $= 6$ .
- 2. Triggering DCPM interrupts the clock count at CLC  $\approx$  14.
- 3. When the multi times out, ncps/ sets IP4F to zero which allows the Clock Counter to resume counting.
- 4. This delay ensures there is ample time to make a track gain selection in the E.U. prior to  $SC = 10$ .

A clock count of 15 with N  $\neq$  0 allows the exit from SEC = 6 to SEC = 10. Gate G is used at that time to trigger  $DCPM$  for a normal check on disk clock pulses.

#### MAINTENANCE START PULSE (MASP)

Gate H is used in LOCAL to allow MASP to generate a CCLnP each time the Maintenance Start switch is depressed.

#### CROSS-COUPLED READ SWITCH STROBING

Since the SCLP can vary in width from 540 nanoseconds to 1.2 microseconds, depending on the zone, the B5000 I/O could fail to strobe the FRnL's when the SCLP is narrower than  $1.0$  microsecond. To avoid this possibility, the Storage Clock Multi, SCLM, is used to expand and standardize the read pulses from the SRnS lines to  $1.6$  microseconds. Triggered by the leading edge of SCLS, with Clock Multi Inhibit Not true (CMIS/), SCLM holds the SRnS/ outputs latched for 1.6 microseconds. For example, if a l's bit existed in the character coming from the  $E.U.$ , SRIL would make SRIS/ false. Due to cross-coupling, SR1S would be true and fed back to Gate I where it is latched with the true from SCLM to hold the input to the SR1S/ switch true until SCLM times out. However, if an SRnL level had been false at SCLP time, SCLM cannot prevent the erroneous set of SRnS/ by noise or a change of SRnL. The prevent the erroneous set of SRnS/ by noise or a change of SRnL. The Strobe Storage Read Line Multi, STSM, is used to prevent this possibility. STSM is triggered at the leading edge of SCLPand strobes the SRnL levels at the J gates. The cross-coupled switches can only be set during the 200 nanosecond time that STSM is true.

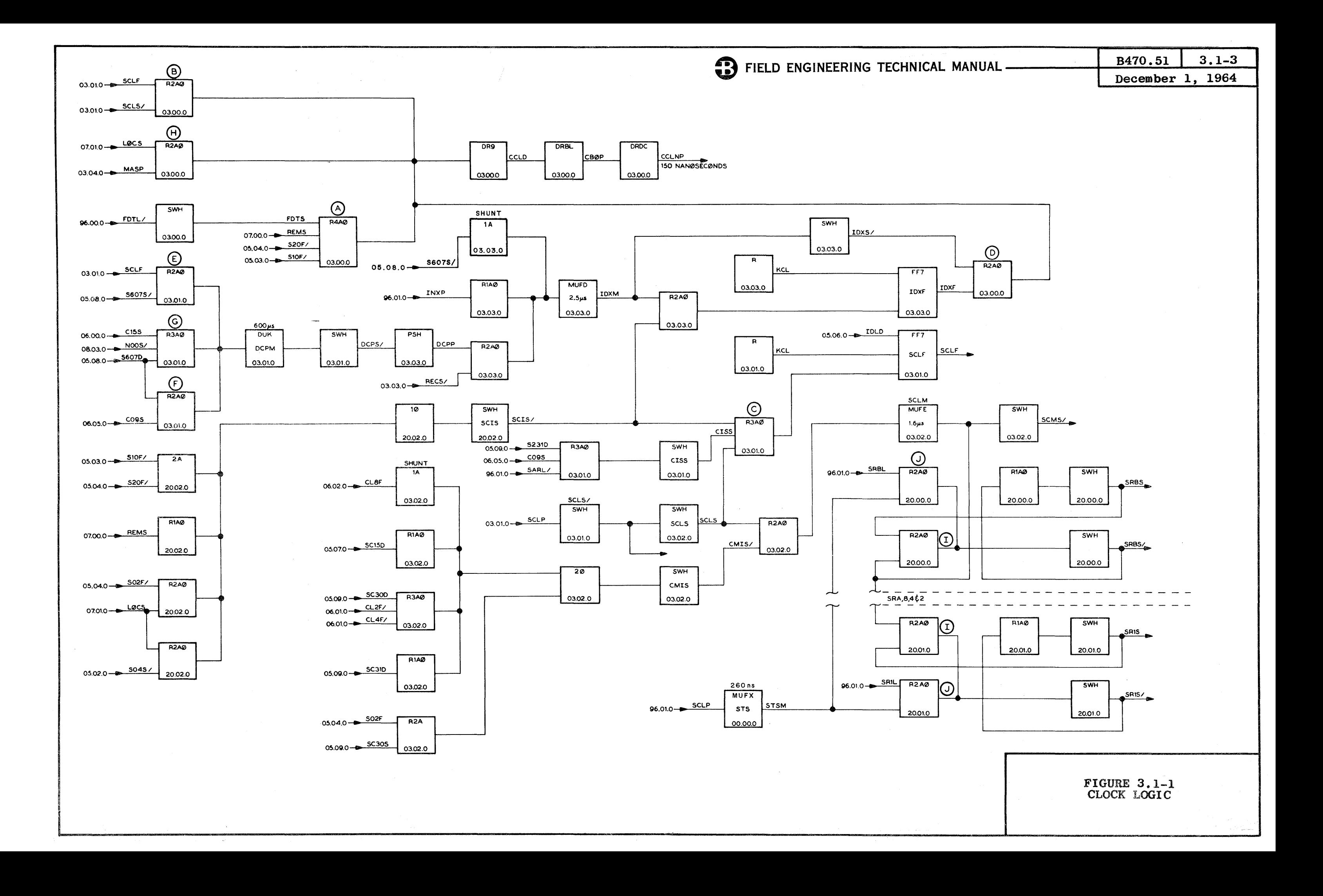

#### $3.2$ CABLING

All logic and power cables internal to, leaving from, or coming to a Control Unit are shown on pin cross-reference tables. Refer to Figure  $3.2 - 1.$ 

LOGIC CABLES

TABLE 3.2-1

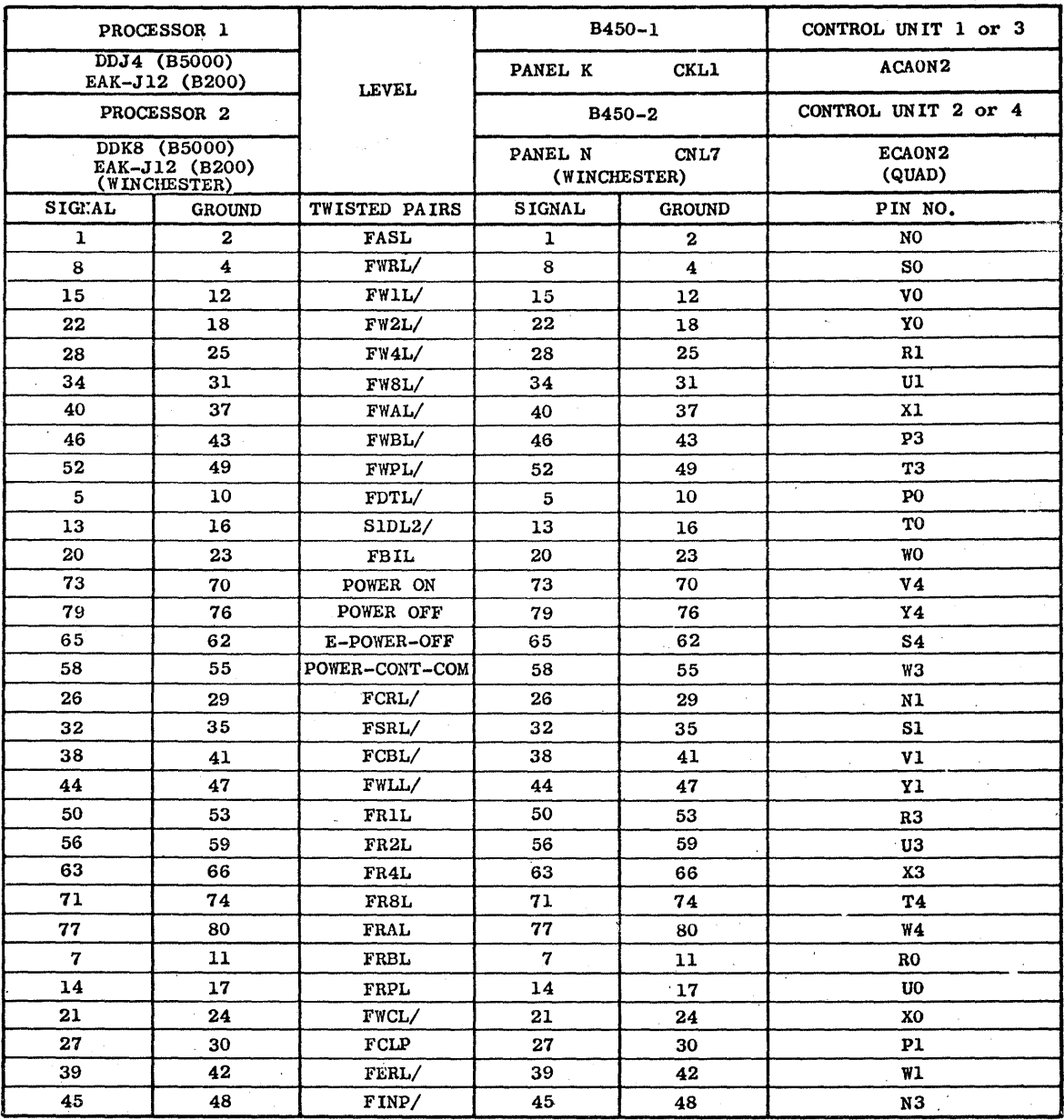

Refer to Table 3.2-1. DDJ4 (B5000) **CKL1** EAK-J12 (B200)

Logic cable from Data Processor 1 to B450 connector Panel K (Control Unit 1 or 3).

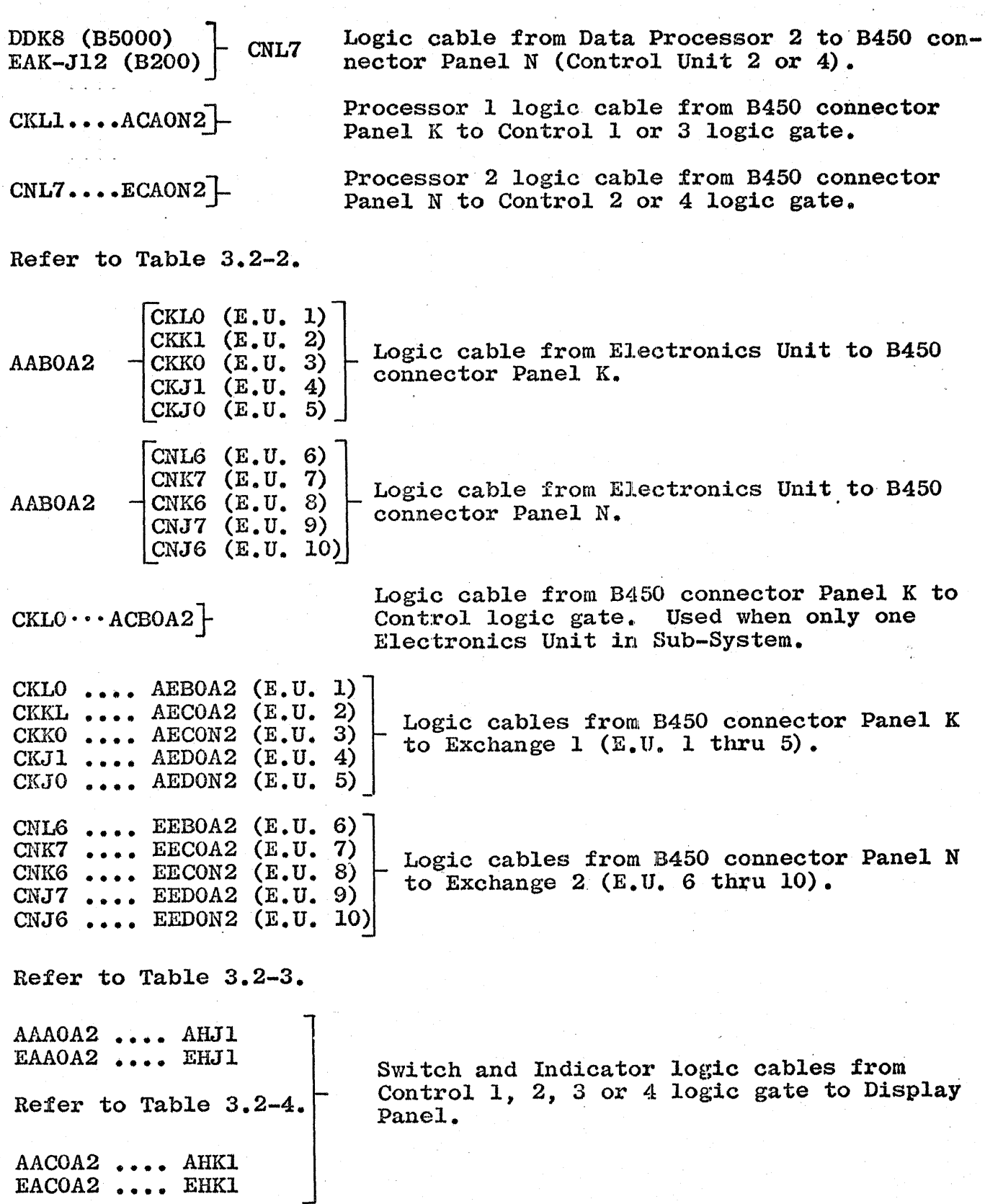

 $\left($ 

 $3.2 - 2$ 

# **B** FIELD ENGINEERING TECHNICAL MANUAL -

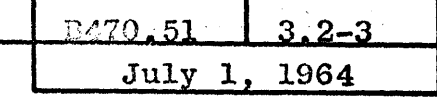

TABLE 3.2-2

| ELECTRONICS UNIT    |                   |                    | <b>B450</b>                   |                              | EXCHANGE 1 or 2 |                               |                |
|---------------------|-------------------|--------------------|-------------------------------|------------------------------|-----------------|-------------------------------|----------------|
|                     |                   |                    |                               | $E.U. 1$ thru $5$<br>PANEL K |                 | ACBOA2 E.U. 1 ONLY            |                |
| AABOA2              | <b>WINCHESTER</b> |                    | <b>LEVEL</b>                  |                              |                 | $AEBOA2 - E.U. 1 46$          |                |
| $E, U, 1$ thru $10$ |                   | $E.U. 1$ thru $10$ |                               |                              |                 | $AECOA2 - E.U. 2 & 7$         |                |
|                     |                   |                    |                               | E.U. 6 thru 10               |                 | $AEDOA2 - E.U. 4 4 9$         |                |
|                     |                   |                    |                               | PANEL N                      |                 | $AECON2 - E.U. 3 k 8$         |                |
|                     |                   |                    |                               |                              |                 | $\text{AEDON2 - E.U. 5 & 10}$ |                |
| PIN NO.             | <b>SIGNAL</b>     | GND PIN            |                               | <b>SIGNAL</b>                | GND PIN         | A2                            | N 2            |
| E4                  | 104               | 111                | REM-POW-ON                    | 104                          | 111             | E4                            | T4             |
| H4                  | 115               | 121                | REM-PWR-OFF                   | 115                          | 121             | H4                            | V4             |
| ĸз                  | 82                | 87                 | EMERG-PWR-OFF                 | 82                           | 87              | кз                            | X3             |
| B4                  | 93                | 100                | PWR-CONT-COMM                 | 93                           | 100             | B4                            | Р4             |
| C3                  | 65                | 60                 | DFSL/                         | 65                           | 60              | C3                            | R3             |
| H3                  | 75                | 71                 | D01L/                         | 75                           | 71              | нз                            | V3             |
| LЗ                  | 84                | 79                 | D02L/                         | 84                           | 79              | LЗ                            | YЗ             |
| C4                  | 95                | 90                 | D04L/                         | 95                           | 90              | C <sub>4</sub>                | R4             |
| F4                  | 107               | 102                | D08L/                         | 107                          | 102             | F4                            | U4             |
| K4                  | 117               | 113                | D16L/                         | 117                          | 113             | K <sub>4</sub>                | X4             |
| DO.                 | 7                 | $\mathbf{2}$       | 201L/                         | 7<br>2                       |                 | DO.                           | S0             |
| JO                  | 16                | 12                 | 202L/                         | 16                           | 12              | J0                            | WO             |
| B1                  | 25                | 21                 | SWIL                          | 25                           | 21              | 31                            | P1             |
| F1                  | 33                | 29                 | SW2L                          | 33                           | 29              | Fl                            | U1             |
| w                   | 23                | 27                 | SW4L                          | 23                           | 27              | L0                            | YO             |
| D1                  | 31                | 35                 | S#3L                          | 31                           | 35              | D1                            | S1             |
| J2                  | 57                | 53                 | SWAL                          | 57                           | 53              | J2                            | ₩2             |
| D3                  | 66                | 62                 | <b>SWBL</b>                   | 66                           | 62              | D3                            | S3             |
| J3.                 | 76                | 72                 | SWRL/                         | 76                           | 72              | J3                            | wз             |
| Λ4                  | 85                | 80                 | SCØL/                         | 85                           | 80              | Λ4                            | N3             |
| CO.                 | 5                 | ŀ                  | TO1L/                         | 5                            | ı               | CO.                           | RO             |
| HO                  | 15                | 11                 | T02L/                         | 15                           | 11              | HO                            | V0             |
| A1                  | 24                | 20                 | T04L/                         | 24                           | 20              | A1                            | N1             |
| E1                  | 32                | 28                 | TOSL/                         | 32                           | 28              | E1                            | Τ1             |
| K1                  | 40                | 36                 | T10L/                         | 40.                          | 36              | K1                            | X1             |
| D <sub>2</sub>      | 48                | 44                 | T20L/                         | 48                           | 44              | D2                            | S2             |
| н2                  | 56                | 52                 | T40L/                         | 56                           | 52              | $_{\rm H2}$                   | V2             |
| D4                  | 97                | 92                 | INXP                          | 97                           | 92              | D4                            | S4             |
| Jl                  | 39                | 43.                | WDER                          | 39                           | 43              | Jl                            | W1             |
| L4                  | 120               | 114                | SWLL                          | 120                          | 114             | L4                            | Υ4             |
| <b>AO*</b>          | 3                 | 8                  | SR1L                          | 3                            | 8               | A0                            | NO             |
| E0                  | 13                | 17                 | SR2L                          | 13                           | 17              | EО                            | TO             |
| K0                  | 22                | 26                 | SR4L                          | 22                           | 26              | KO                            | X0             |
| C1                  | 30                | 34                 | SR8L                          | 30                           | 34              | C <sub>1</sub>                | R1             |
| H1                  | 38                | 42                 | SRAL                          | 38                           | 42              | H1                            | V1             |
| Ll                  | 46                | 50                 | SRBL                          | 46                           | 50              | Ll                            | Y1             |
| E <sub>2</sub>      | 54                | 58                 | SCLP                          | 54                           | 58              | E2                            | T <sub>2</sub> |
| AЗ                  | 63                | 67                 | SURL/                         | 63.                          | 67              | A3                            | NЗ             |
| E3<br>BO.           | 73<br>4           | 77                 | SARL/                         | 73                           | 77              | E3<br>BO                      | тз<br>P0       |
| Y0                  |                   | 10                 | CSIL/                         | 4                            | 10              |                               | UO             |
|                     | 14 <sup>1</sup>   | 18                 | C <sub>S</sub> 2 <sub>L</sub> | 14                           | 18              | FO                            |                |

**TABLE 3.2-3** 

| AAA0A2        |                 | AHJ 1 |  |
|---------------|-----------------|-------|--|
| <b>EAAOA2</b> | LEVEL           | ehji  |  |
| AO            | A78F-IND        | 01    |  |
| BO            | A68F-IND        | 02    |  |
| $\infty$      | A58F–IND        | 03    |  |
| DO            | A48F-IND        | 04    |  |
| EO            | A38F-IND        | 05    |  |
| F0            | A28F-IND        | 06    |  |
| HO            | A18F–IND        | 07    |  |
| JO            | <b>BDBF-IND</b> | 08    |  |
| KO            | <b>BDAF-IND</b> | 09    |  |
| LO            | BD8F-IND        | 10    |  |
| Al            | BD4F-IND        | 11    |  |
| Bl            | BD2F-IND        | 12    |  |
| $c_{1}$       | <b>BD1F-IND</b> | 13    |  |
| D1            | A74F-IND        | 14    |  |
| E 1           | A64F-IND        | 15    |  |
| F1            | A54F-IND        | 16    |  |
| нı            | A44F-IND        | 17    |  |
| Jl            | A34F–IND        | 18    |  |
| ĸı            | A 24F – IND     | 19    |  |
| Ll            | Al4F-IND        | 20    |  |
| A2            | <b>BCBF-IND</b> | 21    |  |
| B2            | BCAF-IND        | 22    |  |
| C2            | <b>BC8F-IND</b> | 23    |  |
| D2            | <b>BC4F-IND</b> | 24    |  |
| E2            | BC2F-IND        | 25    |  |
| F2            | <b>BCIF-IND</b> | 26    |  |
| Н2            | A72F-IND        | 27    |  |
| J2            | A62F–IND        | 28    |  |
| K2            | A52F-IND        | 29    |  |
| L2            | A42F-IND        | 30    |  |
| A3            | A32F-IND        | 31    |  |
| B3            | A22F-IND        | 32    |  |
| C3            | $A12F-IND$      | 33    |  |
| D3            | BBBF-IND        | 34    |  |
| E3            | BBAF–IND        | 35    |  |
| F3            | <b>BB8F-IND</b> | 36    |  |
| H3            | $BB4F - IND$    | 37    |  |
| JЗ            | BB2F – IND      | 38    |  |
| K3            | <b>BB1F-IND</b> | 39    |  |

TABLE 3.2-4

| AACOA2         |                 | AHK1 |  |  |
|----------------|-----------------|------|--|--|
| <b>EACOA2</b>  | <b>LEVEL</b>    | EHK1 |  |  |
| AO             | <b>A71F-MC</b>  | 01   |  |  |
| BO             | <b>A61F-MC</b>  | 02   |  |  |
| CO             | A51F-MC         | 03   |  |  |
| DO             | <b>A41F-MC</b>  | 04   |  |  |
| EО             | <b>A31F-MC</b>  | 05   |  |  |
| FO             | <b>A21F-MC</b>  | 06   |  |  |
| HO             | AllF-MC         | 07   |  |  |
| JO             | <b>BABF-MC</b>  | 08   |  |  |
| KО             | <b>BAAF-MC</b>  | 09.  |  |  |
| w              | <b>BA8F-MC</b>  | 10   |  |  |
| Al             | BA4F-MC         | 11   |  |  |
| Bl             | <b>BA2F-MC</b>  | 12   |  |  |
| C1             | <b>BA1F-MC</b>  | 13   |  |  |
| Dl             | IDXF-MC         | 14   |  |  |
| E1             | LPAF-MC         | 15   |  |  |
| Fl             | LPBF-MC         | 16   |  |  |
| Hl             | $LP8F-MC$       | 17   |  |  |
| Jl             | <b>FRPF-MC</b>  | 18   |  |  |
| K1             | SOIF-MC         | 19   |  |  |
| Ll             | SCLF-MC         | 20   |  |  |
| A2             | · LP4F-MC       | 21.  |  |  |
| В2             | $LP2F-MC$       | 22   |  |  |
| C2             | LP1F-MC         | 23   |  |  |
| D <sub>2</sub> | <b>NOIF-MC</b>  | 24   |  |  |
| Е2             | NO8F-MC         | 25   |  |  |
| F2             | $S10F-MC$       | 26   |  |  |
| H2             | <b>S2OF-MC</b>  | 27   |  |  |
| J2             | CL8F-MC         | 28   |  |  |
| K2             | CL4F-MC         | 29   |  |  |
| L2             | NO2F-MC         | 30   |  |  |
| A3             | <b>N16F-MC</b>  | 31   |  |  |
| B3             | <b>SO 2F-MC</b> | 32   |  |  |
| C3             | 50 4F – MC      | 33   |  |  |
| D3             | CL2F-MC         | 34   |  |  |
| E3             | CLIF-MC         | 35   |  |  |
| F3             | NO4F-MC         | 36   |  |  |
| из             | <b>N32F-MC</b>  | 37   |  |  |
| J3             | L\RL/           | 38   |  |  |
| ĸЗ             | NP1L/           | 39   |  |  |
| L3             | NP2L/           | 40   |  |  |

**B** FIELD ENGINEERING TECHNICAL MANUAL -

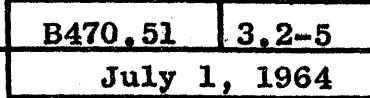

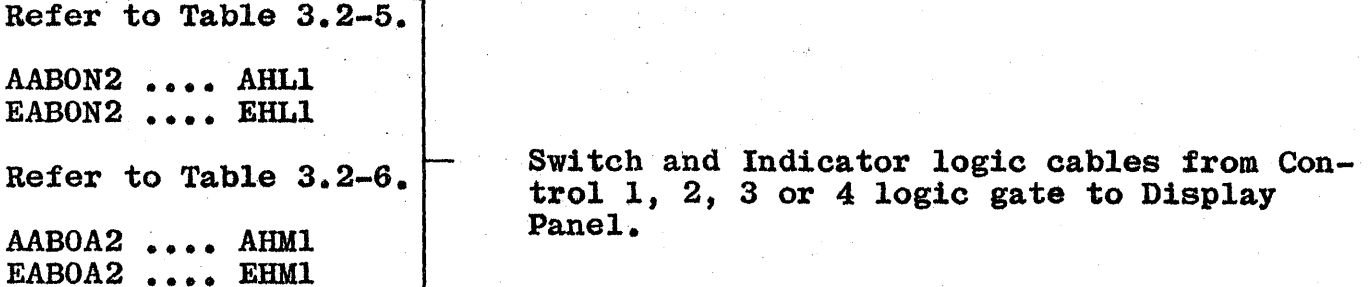

## TABLE 3.2-5.

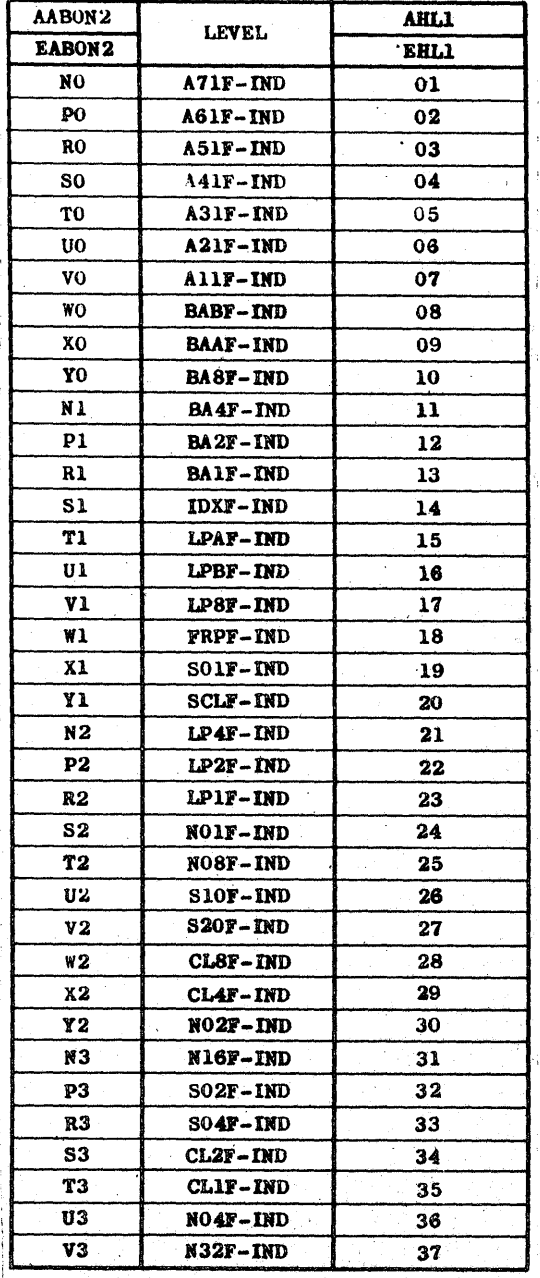

TABLE 3.2-6.

| AABOA2        |                | AHM 1 |  |
|---------------|----------------|-------|--|
| <b>EABOA2</b> | LEVEL          | EHM 1 |  |
| AO            | <b>A78F-MC</b> | 01    |  |
| BO            | A68F-MC        | 02    |  |
| ထ             | <b>A58F-MC</b> | 03    |  |
| DO.           | <b>A48F-MC</b> | 04    |  |
| EO            | <b>A38F-MC</b> | 05    |  |
| F0            | A28F-MC        | 06    |  |
| HO            | A18F-MC        | 07    |  |
| JO            | <b>BDBF-MC</b> | 08    |  |
| KO            | <b>BDAF-MC</b> | 09    |  |
| L0            | <b>BD8F-MC</b> | 10    |  |
| A1            | <b>BD4F-MC</b> | 11    |  |
| B1            | <b>BD2F-MC</b> | 12    |  |
| C1            | <b>BD1F-MC</b> | 13    |  |
| D1            | <b>A74F-MC</b> | 14    |  |
| Е1            | A64F-WC        | 15    |  |
| F1            | A54F-NC        | 16    |  |
| - 111         | A44F-NC        | 17    |  |
| Jl            | <b>A34F-MC</b> | 18    |  |
| K1            | A24F-NC        | 19    |  |
| L1            | <b>A14F-MC</b> | 20    |  |
| A2            | <b>BCBF-NC</b> | 21    |  |
| B2            | <b>BCAF-MC</b> | 22    |  |
| C2            | <b>BC8F-MC</b> | 23    |  |
| D2            | <b>BC4F-MC</b> | 24    |  |
| E2            | <b>BC2F-MC</b> | 25    |  |
| F2            | <b>BCIF-MC</b> | 26    |  |
| Н2            | A72F-MC        | 27    |  |
| 32            | A6 2F – MC     | 28    |  |
| K2            | A52F-MC        | 29    |  |
| L2            | A42F-WC        | 30    |  |
| A3            | <b>A32F-MC</b> | 31    |  |
| в3            | A22F-WC        | 32    |  |
| C3            | <b>A12F-MC</b> | 33.   |  |
| D3            | <b>BBBF-MC</b> | 34    |  |
| E3            | <b>BBAF-MC</b> | 35    |  |
| F3            | <b>BB8F-MC</b> | 36    |  |
| H3            | BB4F-MC        | 37    |  |
| J3            | <b>BB2T-MC</b> | 38    |  |
| K3            | <b>BB1F-MC</b> | 39    |  |

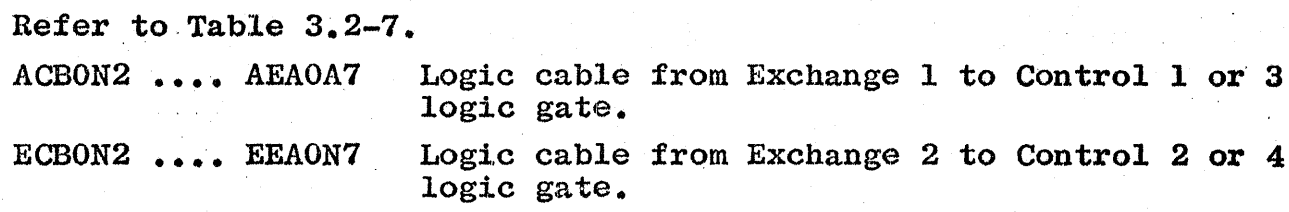

TABLE 3.2-7.

Į.

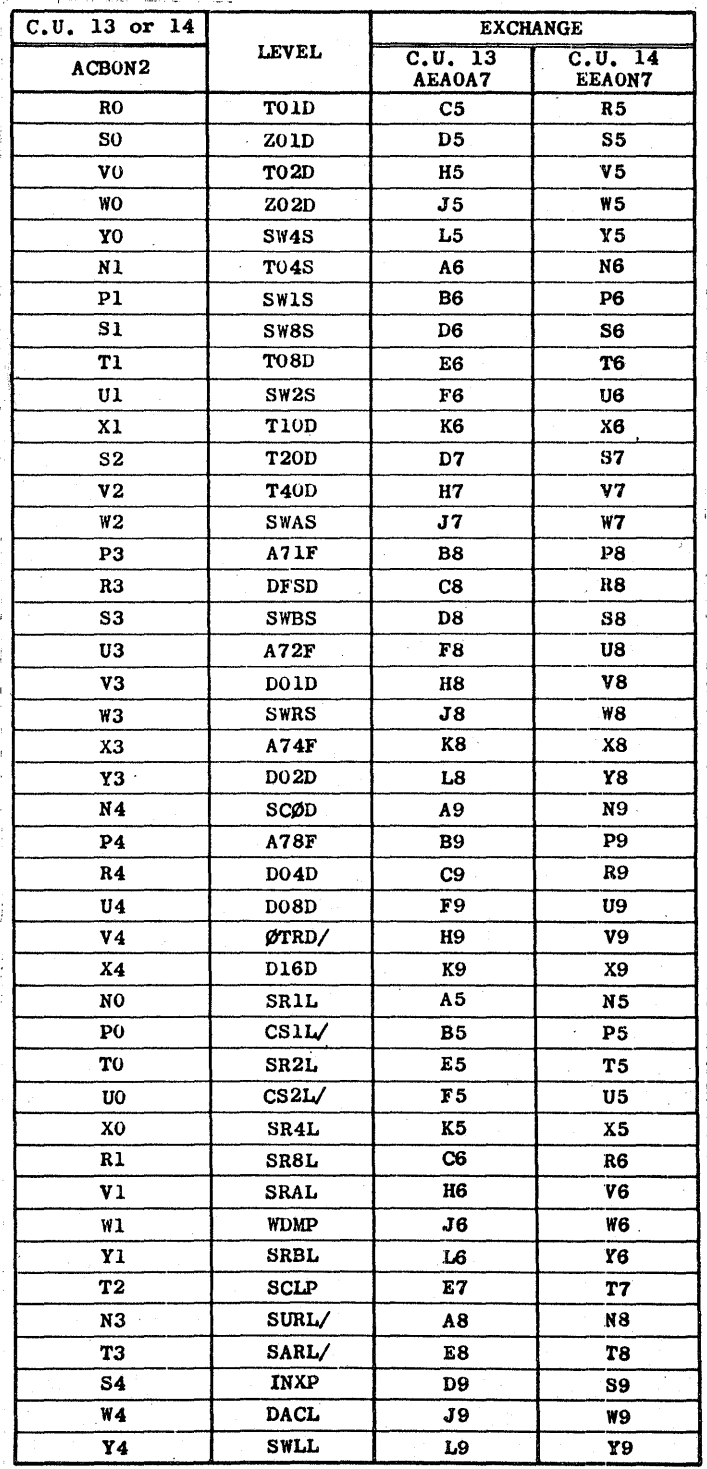

3.2-6

**B** FIELD ENGINEERING TECHNICAL MANUAL -

 $\cdot$ 

l.

 $\bar{z}$ 

 $\sim$ 

 $\sim 1$ 

 $\sim 10^{-11}$ 

 $\bar{\mathcal{A}}$ 

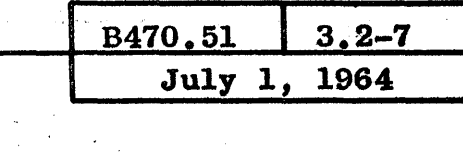

### Refer to Table 3.2-8.

 $\frac{1}{2} \sum_{i=1}^{n} \frac{1}{2}$ 

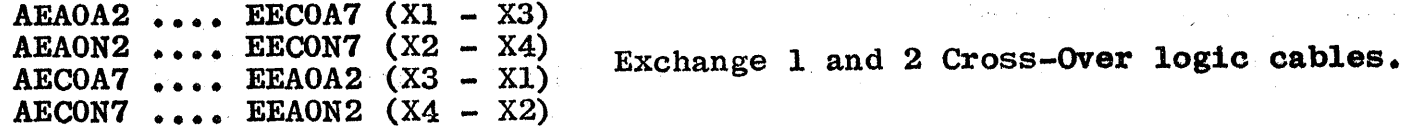

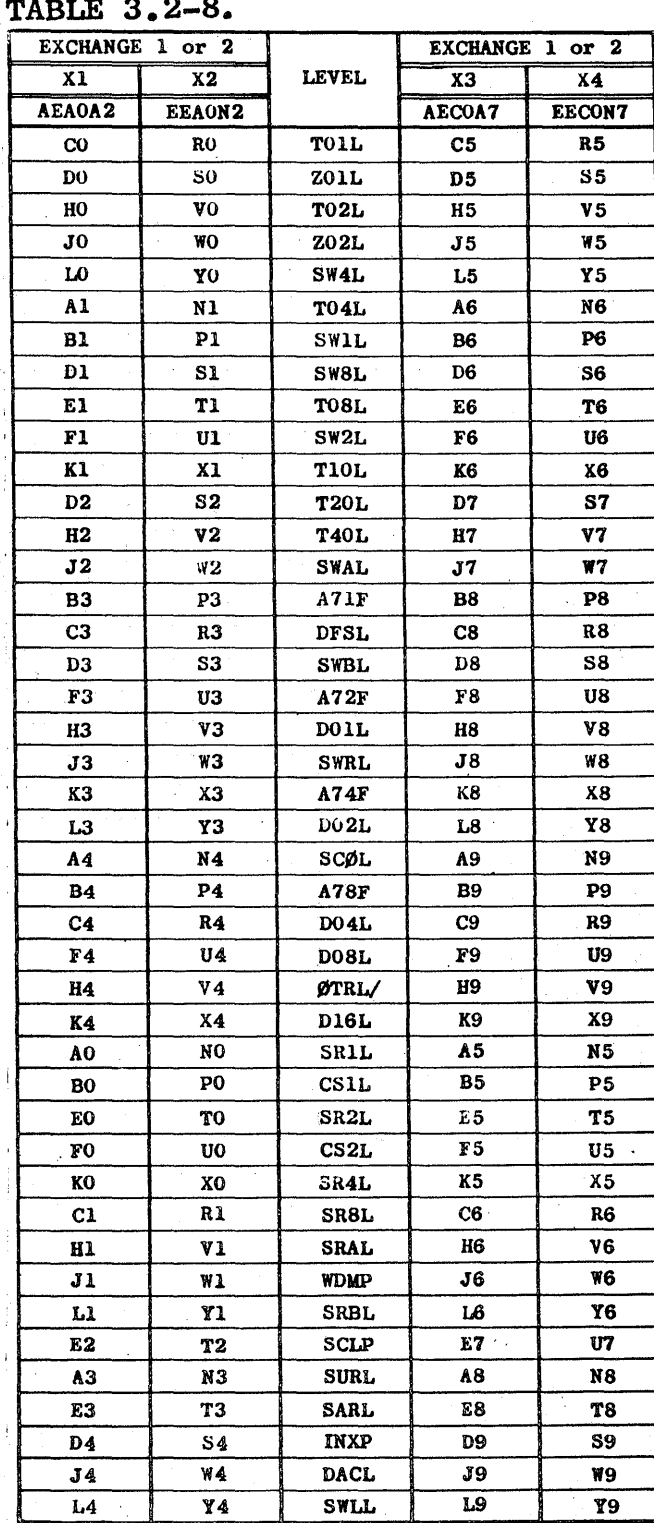

### POWER CABLES

Refer to Table 3.2-9.

AABON7 B450 Power Distribution DC cable for Panels A and B.<br>EABON7

Refer to Table 3.2-10.

AABOA7 B450 Power Distribution

Y6 -12V AABD-Y

DC cable for Panels C and D.

TABLE 3.2-9. TABLE 3.2-10.

| <b>AABON7</b><br>(C.U. 1 or 3)<br>EABON7<br>(C.U. 2 or 4) | <b>VOLTAGE</b>    | BDL6 (B450-1)<br><b>BDL1</b> (B450-2) | AABOA7<br>$(C,U, 1$ or 3)<br>EABOA7<br>(C, U, 2 or 4) | <b>VOLTAGE</b>   | BDL6 (B450-1)<br><b>BDL1</b> (B450-2) |
|-----------------------------------------------------------|-------------------|---------------------------------------|-------------------------------------------------------|------------------|---------------------------------------|
| N9                                                        | +20V AABA-L       |                                       | A5                                                    | <b>EMERG-OFF</b> | 15                                    |
| <b>P9</b>                                                 | +20V AABA-Y       |                                       | A7                                                    | PC-COM           | $\mathbf{1}$                          |
| R9                                                        | $+20V$ AABB-L     |                                       | A9                                                    | +20V ACDA-L      |                                       |
| <b>S9</b>                                                 | +20V AABB-Y       | 6                                     | <b>B9</b>                                             | $+20V$ ACDA-Y    | 6                                     |
| V9                                                        | +20V AABC-L       |                                       | C9                                                    | +20V ACDB-L      |                                       |
| W9                                                        | $+20V$ AABC-Y     |                                       | D9                                                    | $+20V$ ACDB-Y    |                                       |
| X9                                                        | +20V AABD-L       |                                       | A8                                                    | $-4.5V$ ACDA-L   |                                       |
| Y9                                                        | +20V AABD-Y       |                                       | B8                                                    | $-4.5V$ ACDA-Y   | 9                                     |
| N8                                                        | $-4.5V$ AABA $-L$ |                                       | C8                                                    | $-4.5V$ ACDB-L   |                                       |
| P8                                                        | $-4.5V$ AABA-Y    |                                       | D8                                                    | $-4.5V$ ACDB-Y   |                                       |
| R8                                                        | $-4.5V$ AABB $-L$ |                                       | A6                                                    | $-12V$ ACDA-L    |                                       |
| 88                                                        | $-4.5V$ AABB-Y    | 9                                     | <b>B6</b>                                             | $-12V$ ACDA-Y    | 12                                    |
| V8                                                        | $-4.5V$ AABC-L    |                                       | C6                                                    | $-12V$ ACDB-L    |                                       |
| W8                                                        | $-4.5V$ $AABC-Y$  |                                       | D6                                                    | -12V ACDB-Y      |                                       |
| <b>X8</b>                                                 | $-4.5V$ AABD-L    |                                       |                                                       |                  |                                       |
| Y8                                                        | $-4.5V$ AABD-Y    |                                       |                                                       |                  |                                       |
| N6                                                        | $-12V$ AABA $-L$  |                                       |                                                       |                  |                                       |
| <b>P6</b>                                                 | $-12V$ AABA-Y     |                                       |                                                       |                  |                                       |
| R6                                                        | $-12V$ AABB-L     |                                       |                                                       |                  |                                       |
| S6                                                        | $-12V$ AABB-Y     | 12                                    |                                                       |                  |                                       |
| V6                                                        | $-12V$ AABC-L     |                                       |                                                       |                  |                                       |
| W6                                                        | $-12V$ AABC-Y     |                                       |                                                       |                  |                                       |
| X6                                                        | $-12V$ AABD-L     |                                       |                                                       |                  |                                       |

# FIELD ENGINEERING TECHNICAL MANUAL.

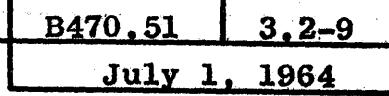

Refer to Table 3.2-11.

**AEBON7** B450 Power Distribution DC cable for Panels E and F. **EEBON7** 

Refer to Table 3.2-12.

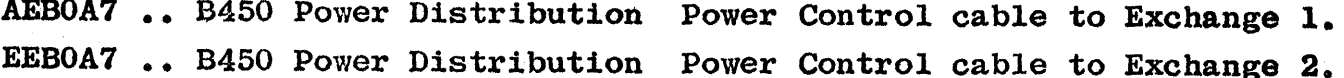

TABLE 3.2-11.

TABLE 3.2-12.

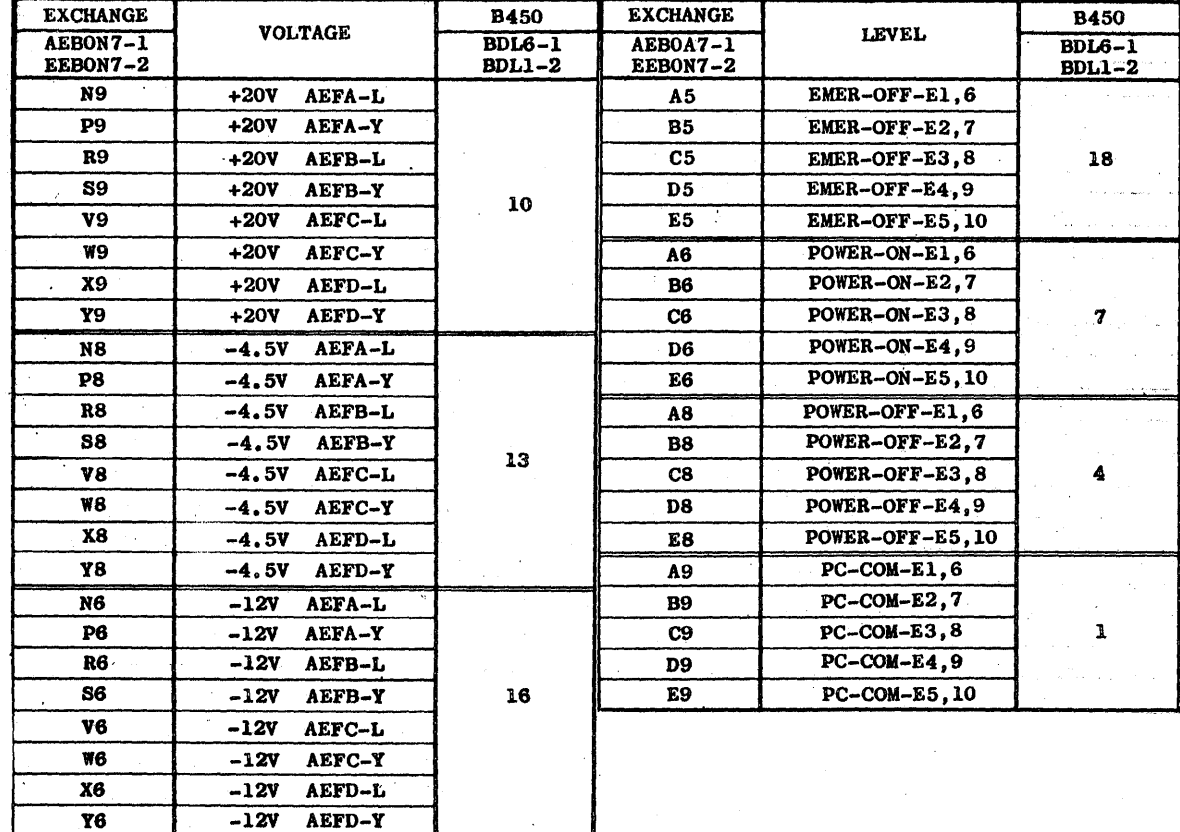

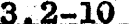

Refer to Table  $3.2-13.$ 

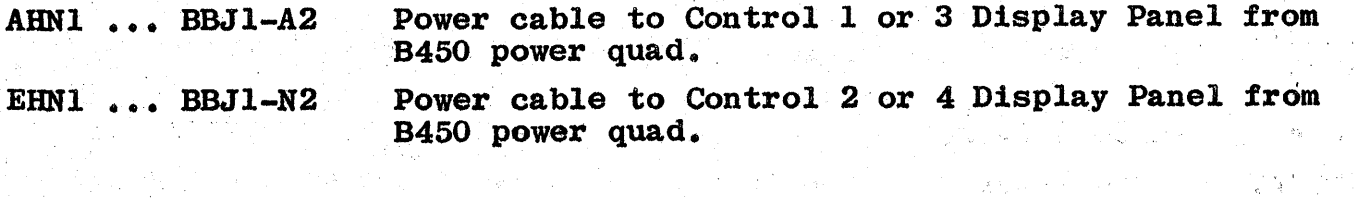

i și

(2) 2012年1月11日, 1995年1月1日, 1997年1月1日, 1998年1月

 $\sim 10^{-11}$ 

 $\label{eq:2.1} \frac{d\Delta}{dt} = \frac{1}{2} \left[ \frac{d\Delta}{dt} \right] \frac{d\Delta}{dt}$ 

 $\mathcal{A} \subseteq \mathcal{A} \subseteq \mathcal{M}$ 

### **TABLE 3.2-13.**

 $\bar{\mathbf{r}}$ 

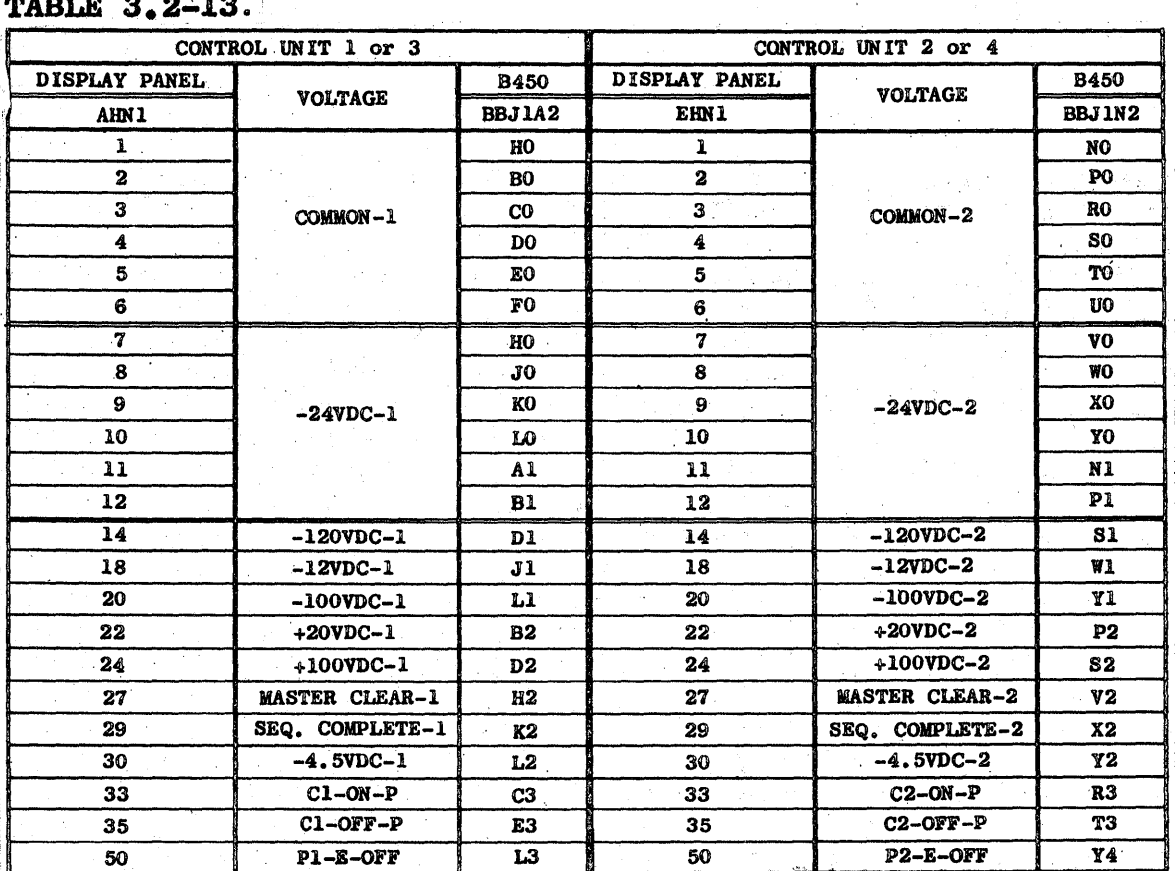

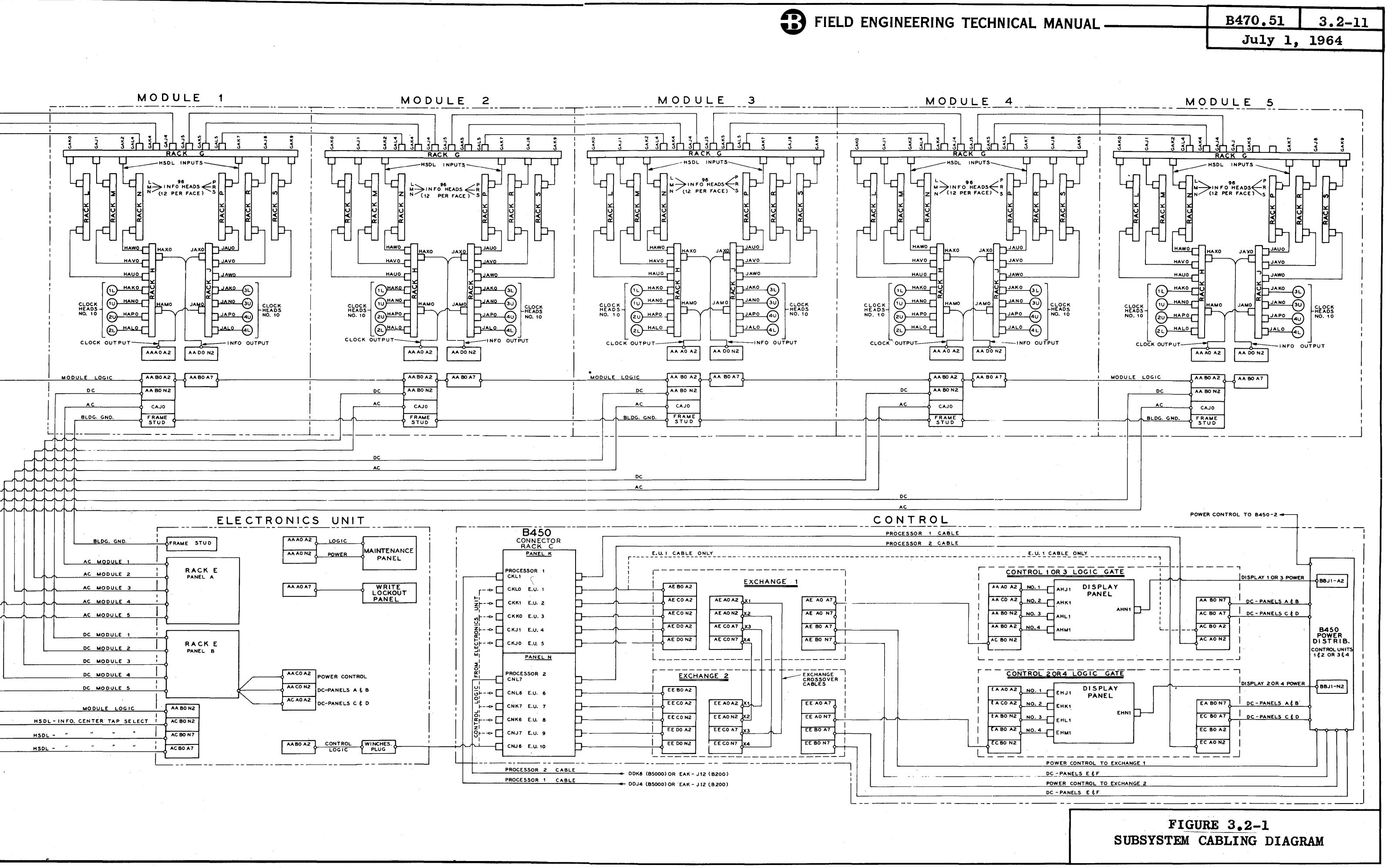

![](_page_96_Picture_119.jpeg)

#### 3.3 READY CIRCUITS

The level FCRL/ that is sent to the System to indicate the READY status of the Disk File Control Unit is developed by the following circuitry: .

![](_page_96_Figure_3.jpeg)

FIGURE 3.3-1 DISK FILE CONTROL READY CIRCUIT

With power up and the LOCAL/REMOTE switch in the LOCAL position, the LOCAL/REMOTE light on the Maintenance Panel will be lit.

With power on and the LOCAL/REMOTE switch in the REMOTE position, the LOCAL/REMOTE light will be out, the Remote relay will be picked and the level FCRL/ will be false to the external control.

#### NOTE

A power-off sequence of the D.F.C.U. can not be initiated from the Maintenance Panel with the LOCAL/REMOTE switch in REMOTE.

C) FIELD ENGINEERING TECHNICAL, MANUAl-\_\_\_\_ +--=B-=4~70:::;..,j.L.::5~1:.....L1\_\_=3~ • ..:;4.;;;.;-1;:;.... .... 1

July 1, 1964

#### 3.4 INFORMATION FLOW PATHS

#### INPUT PARITY ERROR CHECKING

Information from the System to the D.F.C.U, is checked for correct The Parity Checking Matrix decides if the number of bits in each character is even or odd. The System sends a level called File Binary Information Level (FBIL) to the D,F.C.U. to indicate whether the number of bits should be even or odd. If FBIL is true, the total number of bits in each character should be odd. If FBIL is false, the number of bits should be even. .

Characters coming into the D,F,C.U. from the System are shifted into either the NnnF's or the BAnF's; both are able to contain six bits. The characters are sent in seven bit form from the System, so an additional flip-flop called File Write Parity Flip-Flop (FRPF) is used to contain the parity bit that is sent with each character. The status of FRPF is gated with the six-bit character held in the NnnF's or BAnF's to check for correct parity. See Figure  $3.4-1.$ 

#### OUTPUT PARITY GENERATION

Information characters are transferred from the D.F.C.U. on the File Read Lines (FRnL). The characters are in six-bit form from the disk and the D,F,C.U. adds the parity level to the six bits to make the number of bits in each character even or odd as required. FBIL from the System indicates if the number of bits should be even or odd. FBIL true indicates odd; FBIL false indicates even. See Figure 3.4-2.

#### STORAGE READ LEVELS

In a Read operation, the E,U. reads characters from the disk and sends an SCLP to the D.F.C.U. to indicate that a character is ready to be transferred on the Storage Read Lines (SRnL's). The SCLP will fire a 200 nanosecond multi, STSM, which strobes the SRnL's into the Storage Read Switches '(SRnS's). The SRnS's are latched by SCUM for 1.6 microseconds. See Figure 3.4-3.

![](_page_98_Figure_0.jpeg)

![](_page_99_Figure_1.jpeg)

![](_page_99_Figure_2.jpeg)

OUTPUT PARITY GENERATION

المحكم المحمد المسلم المحمد المحمد المحمد المحمد المحمد المحمد المحمد المحمد المحمد المحمد المحمد المحمد المحم<br>المحمد المحمد المحمد المحمد المحمد المحمد المحمد المحمد المحمد المحمد المحمد المحمد المحمد المحمد المحمد المحم **eso SCLM** SCLM SCLM SCLM 30.00.0 20.00.0 20.00.0 20.00.0 20.00.0 3RBS 20.00.0 20.00.0 20.00.0 20.00.0 96.01.0 03.02.0 **R2A0** R2A0 **R2A0** STSM STRBS/ SRBS/ (200ns) R2A0 SWH R1A0 R1A0 *eso* SRBL SRAS SRAL 20.000 20.000 20.000 20.000 20.000 20.000 SR8L SR4L SR2L R2A0 SR1L SRAS/ SRAS/ SRAS/ SRAS/ SRAS/ SRAS/ SRAS/ SRAS/ SRAS/ SRAS/ SRAS/ SRAS/ SRAS/ SRAS/ SRAS/ SRAS/ SRAS/ SRAS/ SRAS/ SRAS/ SRAS/ SRAS/ SRAS/ SRAS/ SRAS/ SRAS/ SRAS/ SRAS/ SRAS/ SRAS/ SRAS/ SRAS/ SRAS/ SRAS/ SRAS/ SRAS/ S 96.01.0 **The Contract of Landsler and Second Contract of Landsler** and Second Contract of Landsler and Second Con +++ - - - - - - - - - - -- - - - - - - - - - - - .;... - - - <sup>~</sup> - - - - - - - - SR8 SR4 - SR2 "'F"'''''''- - - - - - - - - - <sup>~</sup>- ~ ~ - - - - - - - - - - - - - - - - - - - - - - R2A0 SWH R1A0 SWH SRtS - 20.01.0 ,20.01.0 ,20.01.0 ,20.01.0 ,20.01.0 ,20.01.0 ,20.01.0 ,20.01.0 ,20.01.0 ,20.01.0 ,20.01.0 ,20.01.0 ,20 **R2A0** SR1S/

 $3.4 - 6$ 

FIGURE 3.4-3<br>STORAGE READ SWITCHES

 $\square$ 

<sup>~</sup>FIELD ENGINEERING TECHNICAL MANUAL \_\_\_\_ ....... \_B4\_7\_0\_-\_51\_ .. 1\_3 .\_5\_-\_1\_ ..... <sup>1</sup>

# July I, 1964 \_

#### 3.5 'ADDRESSING

#### GENERAL DESCRIPTION

The 480, 240 and 96 options are the three character per segment options available in the Disk File SUb-System. The number of characters per segment determines segment length, number of segments per disk face, segment address range, and "A" Register decoding.

For any option, a "disk set" is the disk or disks required for two complete sequences of segment addresses and one complete track sequence. The track sequence is 00 thru 99 for all options.

In the 480 option, there are fifty segments per disk face, and the range of segment addresses is 00 thru 99. Thus a "disk set" is two disks. Segments 00 thru 49 are on the "lower" face of disk one, and 50 thru 99 are on the "upper" face of the same disk. Another complete sequence of addresses on disk two for tracks 50 thru 99 make up the set.

In the 240 option, a "disk set" is made up of one disk with addresses 00 thru 99 on both faces. Tracks 00 thru 49 are on the "lower" face and 50 thru 99 on the "upper" face.

In the 96 option, four disks make up a set with segment addresses 000 thru 249 on the "lower" face of disk one; 250 thru '499 on the "upper" face of disk one; 500 thru 749 on the "lower" face of disk two and 750 thru 999 on the "upper" face of disk two. Another complete sequence of segment addresses on disks three and four make up the set.

In addition to the information segments, each Zone has two Maintenance segments located after the high order segment in the zone and before the dead space. These segments are MI, which can be read or written; and M2, which can be read only. Regardless of the Storage Unit option, the Maintenance segments will always be 96 characters.

In time with word twelve of M2, there is a fictitious address called M3. This address does not represent a Maintenance segment, but is extra insurance for the termination of an MS1 Write operation and gives symmetry to the addressing scheme.

Maintenance segment addresses differ from Information addresses in that they are forbidden combinations.

- 1. Ml address is four binary tens.
- 2. M2 address is six binary twelves.
- 3. M3 address is three binary thirteens.

For detailed description of Information and Address layout, refer to the B475.5l Technical Manual, Section 3.6.

#### File Address Word

The File Address Word sent from the System to D.F.C.U. consists of eight digits. The first seven digits represent the starting segment address and the eighth is the number of segments to be read from the address and the eighth is the humber of seg<br>file.

File Address transfer from System to D.F.C.U. is paralled by bit. Address digits on the File Write Lines (FWnL) are shifted through the "N" Register into the "A" Register.

When the complete File Address Word has shifted into the "A" Register, it is decoded and the output trunk level ( $\emptyset$ TRD/) seeks the designated E.U. The decoded output levels of the "A" Register select the disk The decoded output levels of the "A" Register select the disk face, track and zone. The Addresses are then read from the selected zone's address track. The next show are then read from the befooted Storage Read 'Lines (SRnL) to the Read Cross-Coupled Switches (SRnS) in the D.F.C.U. They are then shifted into the BAnFs. The BAnFs are compared to the segment address in the "A" Register.

The decoded File Address Word will indicate whether an Information or Maintenance segment is being addressed. If the desired address is that of an Information segment and the character option is the 480 or 240, the first digit shifted into BAnF is compared to AlnF. If they are equal, the second character in BAnF is compared to A2nF. If they are equal, the second character in BAnF is compared to A2nF. If they are equal, the second character in BAnF is compared to zero.

If the desired address is that of an Information segment and the character option used is the 96, the first and second digits are compared as before, but the third character is compared to A3nF.

If the desired address is that of a Maintenance segment, the first three address digits shifted into BAnF are compared to ten for Ml and twelve for M2.

In all cases when comparison exists, the File operation begins. The' first address digit that does not compare causes the address to be disregarded and the reading of the address track will continue.

#### File Address Decoding

File Address decoded outputs accomplish the following:

- 1. Select the E.U.
- 2. Select the disk.
- 3. Select the disk face.
- 4. Select the track.
- 5. Select the zone.
- 6. Determine whether an Information or Maintenance segment is being addressed and set up the comparison logic accordingly.

# FIELD ENGINEERING TECHNICAL MANUAL.

![](_page_103_Picture_105.jpeg)

Decoded outputs are as follows:  $A71F$ **A72F** Electronic Unit Select Levels A74F **A78F** DO1L/  $D02L/$  $D04L/$ -Disk Select Levels D08L/  $DI6L/$ DFSL/ - Disk Face Select Level TO 1L/  $TO2L/$  $TO4L/$  $TOSL/$ - Track Select Levels **T10L/**  $T20L/$  $T40L/$  $201L/$ Zone Select Levels  $Z02L/$ 

#### Character Option Select Levels

The characters per segment levels, CS1L/ and CS2L/, from the E.U. determine the manner in which the File Address Word is decoded.

Figure 3.5-1 is a simple block diagram showing how these levels are decoded in Control.

![](_page_103_Figure_6.jpeg)

OPTION SELECT

 $\sim$ 

File Address Decoding for 480 Option

![](_page_104_Figure_2.jpeg)

480 CHARACTER OPTION-50 SEGMENTS PER DISK FACE

FIGURE 3.5-2 DISK SET-480 OPTION

 $\mu_{\rm f}$ 

A disk set in this option consists of two disks holding two complete ranges of segment addresses with one complete track range.

- 1. Segment  $00 \Rightarrow 49$  on disk 1 and 2 "lower" face.
- 2. Segment  $50 \Rightarrow 99$  on disk 1 and 2 "upper" face.
- 3. Track  $00 \Rightarrow 49$  on disk 1.
- 4. Track 50  $\Rightarrow$  99 on disk 2.

![](_page_104_Figure_10.jpeg)

![](_page_104_Figure_11.jpeg)

![](_page_105_Picture_11.jpeg)

J

![](_page_105_Picture_12.jpeg)

 $\hat{\mathcal{L}}$ 

TOIL<br>96 CS/ · A31F  $\rightarrow$  Track one level TO2L<br>96 CS/ · A32F  $\rightarrow$  Track two level T04L<br>96 CS/ · A34F  $\triangleright$  Track four level TO8L<br>96 CS/ · A38F  $\rightarrow$  Track eight level TIOL TRACK 96 CS/ .  $(+$  A48F/  $\cdot$  A44F/  $\cdot$  A41F<br>+ A44F  $\cdot$  A42F  $\cdot$  A41F/  $10 \div 19$  $30 \div 39$  $+$  A48F • A44F/ • A41F/)  $60 \div 69$  $80 \div 89$ TRACK T20L 96 CS/ • (+ A42F • A41F  $20 \div 29$ <br> $30 \div 39$  $+$  A44F/  $\cdot$  A42F  $70 \div 79$  $+$  A48F • A44F/ • A41F  $80 \div 89$ T40L , TRACK  $|40| \ge 49$ 96 CS/ · (+ A44F · A42F/ · A41F/  $90 \div 99$ + A48F • A4lF) Zone Selection  $A7$  $A6$  $A<sub>5</sub>$  $AA$  $A3$  $A2$  $A<sub>4</sub>$ The zone is selected by the first and second decades. 1. (LT) indicates segment address Less Than 2. (GE) indicates segment address Greater Than or Equal To Z9JIL (+' 480 CS • LT050S • LT012S] **•** Zone 1, "lower'· face + 480 CS • LT050S • GE028S] **..** Zone 3, "lower" face  $+$  480 CS  $\cdot$  GE050S  $\cdot$  LT062S  $+$   $\rightarrow$  Zone 1, "upper" face + 480 CS · GE050S · GE078S>>>>>>>>>>>>>>>>+ Zone 3, "upper" face ZØ2L (+ 480 CS · LT050S · GE012S  $\rightarrow$  Zone 2 or 3, "lower" face  $\rightarrow$  Zone 2 or 3, "upper" face  $+ 480 \text{ CS} \cdot \text{GE050S} \cdot \text{GE062S}$ Information/Maintenance  $\left[\begin{smallmatrix}\infty & 0\\ A\end{smallmatrix}\right]$  $A6$   $A5$  $|AA|$  $A3$  $A2$ A Segment Indicator The type of segment addressed is indicated by the sixth decade.

1. A6  $0 \Rightarrow 4$  for Information segment.

- 2. A6  $5 \div 9$  for Maintenance segment one.
- 3. A6  $10 \div 14$  for Maintenance segment two.

**B** FIELD ENGINEERING TECHNICAL MANUAL

![](_page_107_Picture_12.jpeg)

ADDRESS RANGE - 480 OPTION

![](_page_107_Picture_13.jpeg)
## File Address Decoding for 240 Option

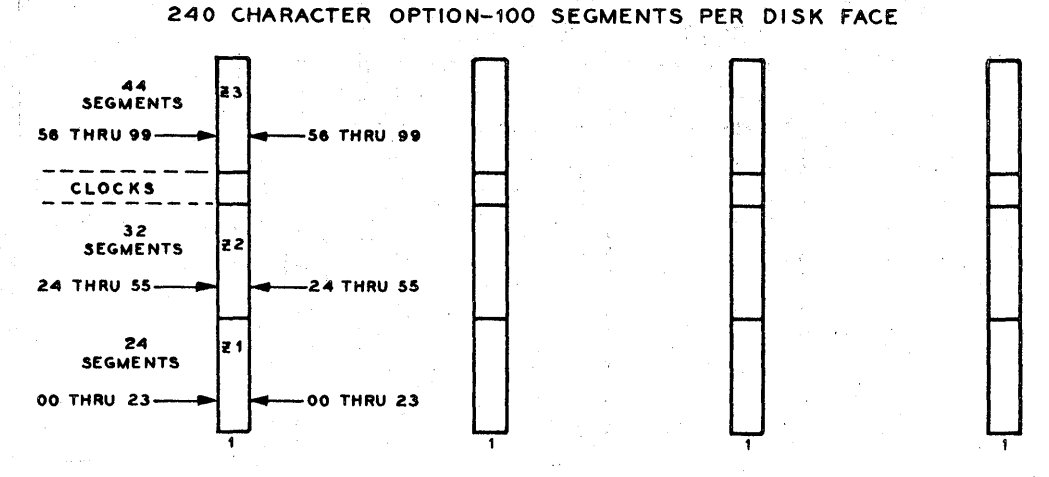

FIGURE 3.5-4 DISK SET-240 OPTION

A disk set in this option consists of one disk holding two complete .ranges of segment addresses with one complete track range.

- 1. Segment  $00 \Rightarrow 99$  on both faces.
- 2. Track  $00 \div 49$  on "lower" face.
- 3. Track 50  $\Rightarrow$  99 on "upper" face.

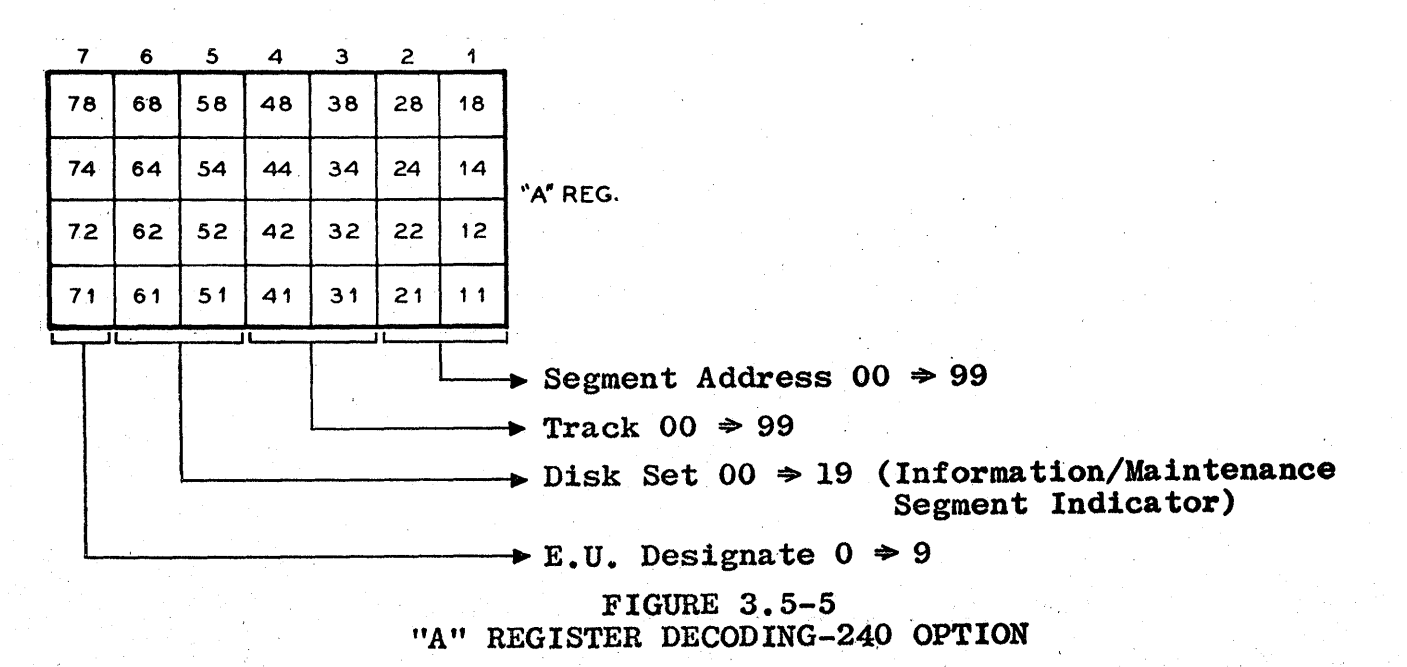

The following is a description of how each decoded output is generated. The "A" Register is represented by decade.

E.U. Designation

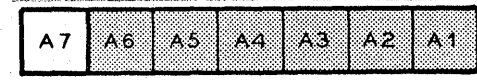

A binary configuration of zero selects E.U. 1; one selects E.U. 2;

IfTIELD ENGINEERING TECHNICAL MANUAL ...

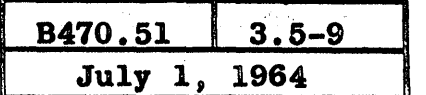

nine selects E.U. 10.

Disk Selection

 $\mathbf{A}$ 3  $A6$  $A5$  $AA$ A.  $\Delta \Omega$ L.A

The disk is selected by the fifth and sixth decades. Since the disk set can never exceed 19 and A6 may be any value of  $0 \Rightarrow 14$ , A6 outputs are first decoded to determine an Information or Maintenance segment are first decoded to determine an Information or Maintenance segment<br>operation and then given pseudo-values of  $0 \div 4$ . The final address decoding then disregards all but the ones bit of the pseudo-values for  $\frac{d}{dx}$ disk selection. '

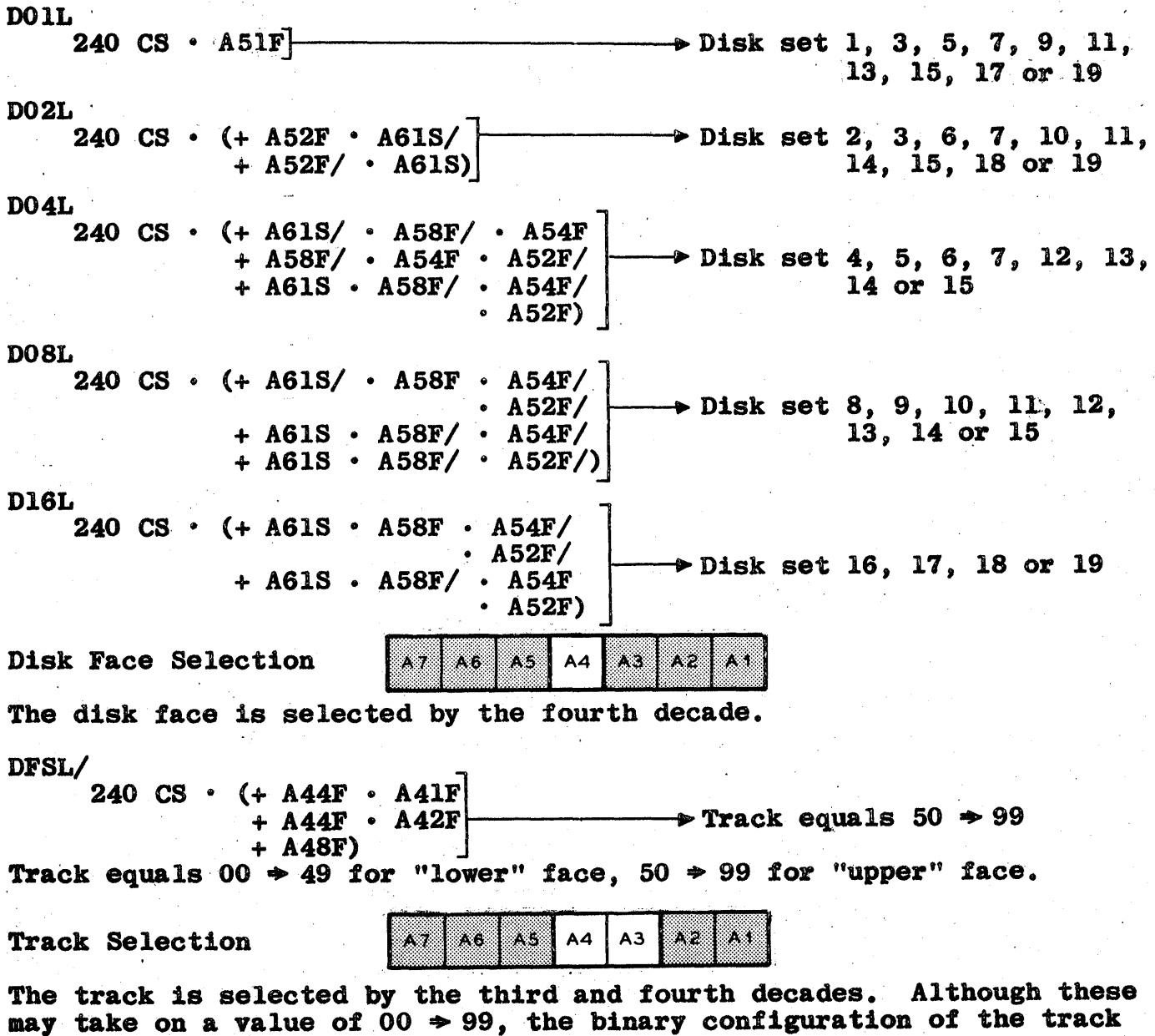

select outputs (TnnL) will never exceed 49.

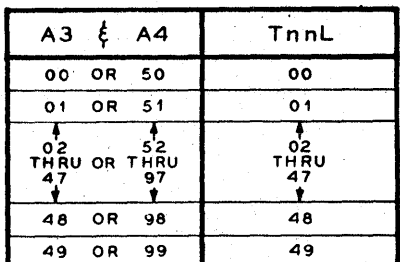

TOIL<br>96 CS/ · A31F  $\rightarrow$  Track one level TO2L<br>96 CS/ · A32F  $\rightarrow$  Track two level T04L<br>96 CS/ · A34F **96 CHANGE TRACK four level** T08L<br>96 CS/ · A38F  $\rightarrow$  Track eight level TRACK TlO *96 CSI* • (+ *A48FI* • *A44FI* • A4lF }  $|10 \Rightarrow 19$  $+$  A44F • A42F • A41F/  $|30 \Rightarrow 39$  $+$  A48F • A44F/ • A41F/)  $60 \div 69$  $|80 \Rightarrow 89$ T20L TRACK  $20 \Rightarrow 29$ *96 CSI* • (+ A42F • A41F }  $30 \div 39$  $+$  A44F/  $\cdot$  A42F  $70 \div 79$  $+$  A48F  $\cdot$  A44F/  $\cdot$  A41F/  $80 \div 89$ TRACK  $T40L$ <br>96 CS/  $\cdot$  $\sqrt{40} \Rightarrow 49$ *96 CSI* it (+ A44F • A42F *I* • A41F *I* }  $|90 \Rightarrow 99$ + A48F • A41F) A7 AS. A4  $A3$  $A2$  $A<sub>1</sub>$  $A6$ Zone Selection The zone is selected by the first and second decades. 1. (LT) indicates segment address Less Than. 2. (GE) indicates segment address Greater Than or Equal To.  $ZØ1L$ <br>(+ 240 CS · LT024S)  $\rightarrow$  Zone 1, either face , + 240 CS,. GE024S) **•** Zone 3, either face Maintenance/ Information  $\|$ A7 46  $AA$  $A3$  $A2$ Segment Indicator The type of segment addressed is indicated by the sixth decade. 1. A6  $0 \Rightarrow 4$  for Information segment.

2. A6  $5 \Rightarrow 9$  for Maintenance segment one.

# **B** FIELD ENGINEERING TECHNICAL MANUAL -

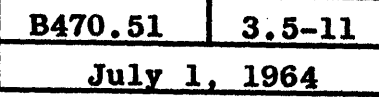

# 3. A6  $10 \div 14$  for Maintenance segment two.

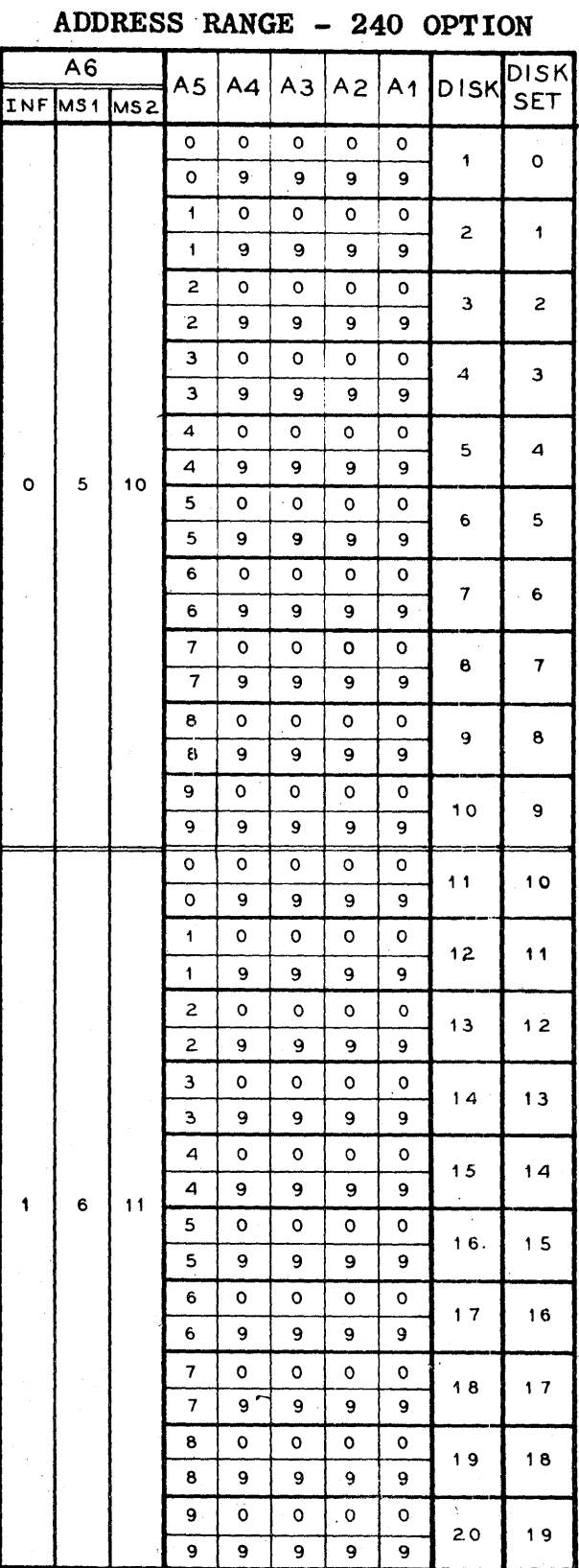

#### Printed in U.S.A.

## File Address Decoding for 96 Option

96 CHARACTER OPTlON-250 SEGMENTS PER DISK FACE

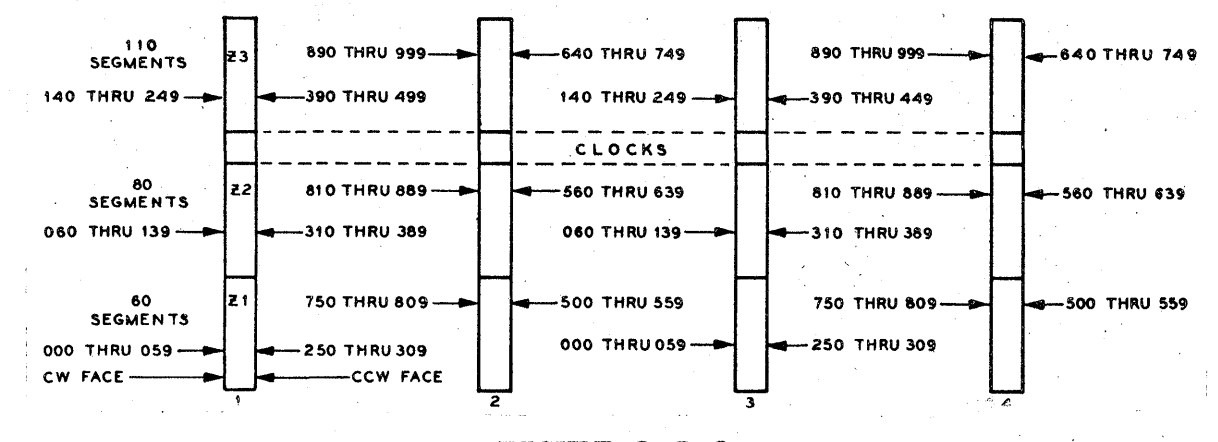

FIGURE 3.5-6 DISK SET - 96 OPTION

A disk set in this option consists of four disks holding two complete ranges of segment addresses with one complete track range.

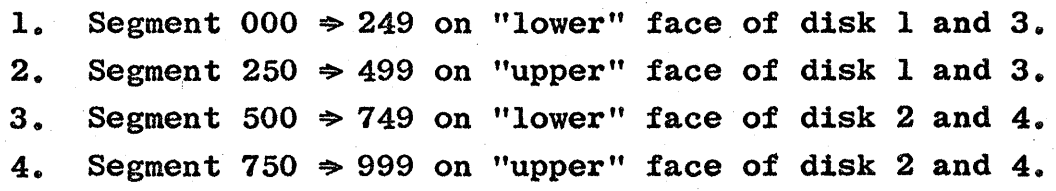

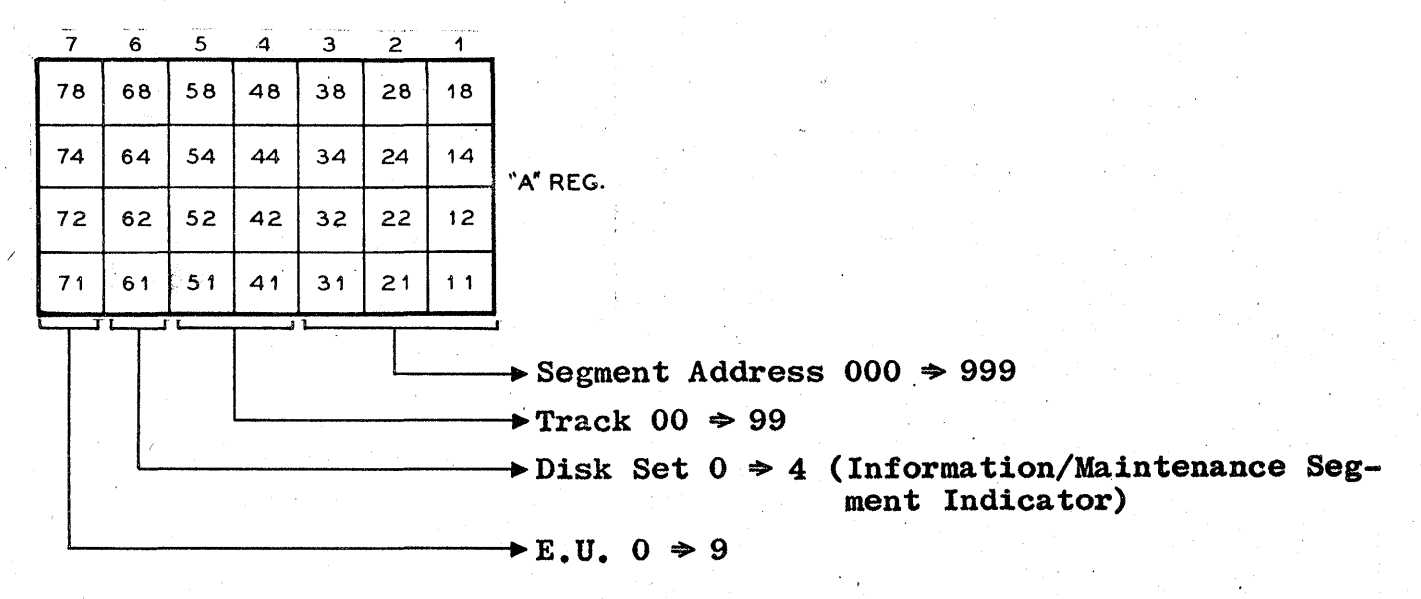

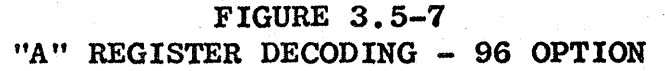

The following is a description of how each decoded output is generated. The "A" Register is represented by decade.

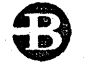

 $\rightarrow$  FIELD ENGINEERING TECHNICAL MANUAL -

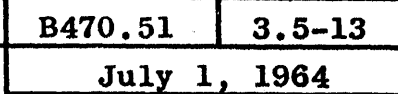

E.U. Designation

 $AA$  $A7$  $A6$ AS.  $A3 | A2 | A1$ 

A binary configuration of·zero selects E.U. 1; one selects E.U. 2; nine selects E.U. 10.

Disk Selection

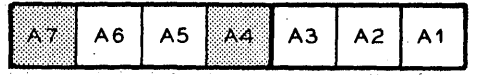

The disk is selected by the first, second, third, fifth and sixth decades. The disk set is selected by A6 and the one disk out of four in the set is selected by A1, A2, A3 and A5. Since the disk set can never exceed 4 and A6 may be any value of  $0 \approx 14$ , A6 outputs are first decoded to determine an Information or Maintenance segment operation and then given pseudo-values of  $0 \Rightarrow 4$ . The final address decoding logic decodes the four two and one levels of the pseudo-values for disk selection.

(GE) indioates segment address Greater Than or Equal To.

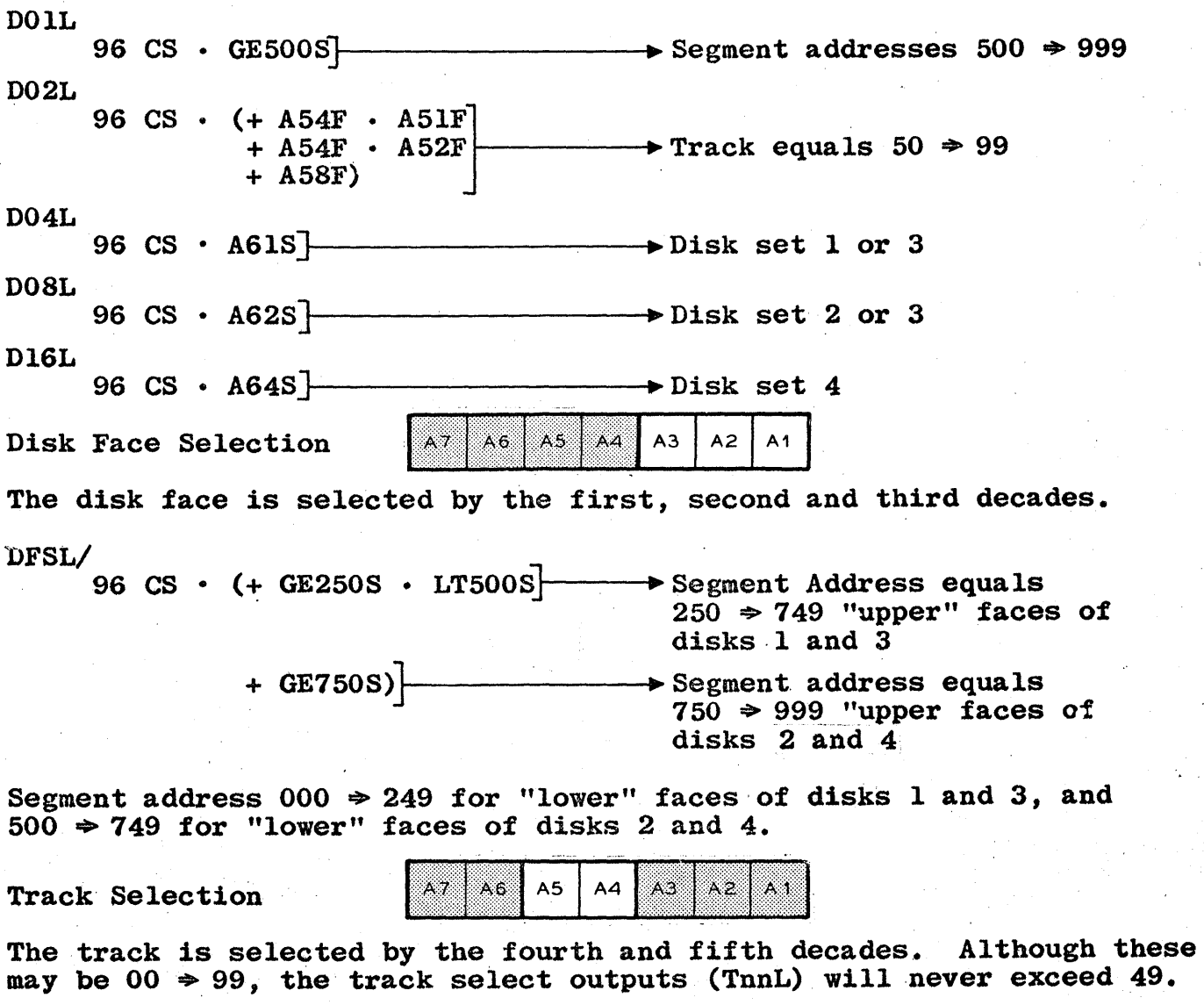

V.

 $\boldsymbol{\beta}$ 

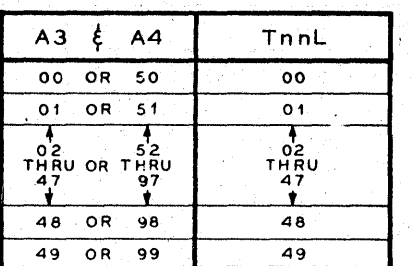

 $\hat{\boldsymbol{\gamma}}$ 

 $\hat{\Sigma}$ 

George Albert

 $\mathcal{L}_{\mathcal{A}}^{(n)}$ 

A,

 $\frac{1}{2}$ 

 $\kappa_{\rm{max}}$ 

 $\bar{z}$ 

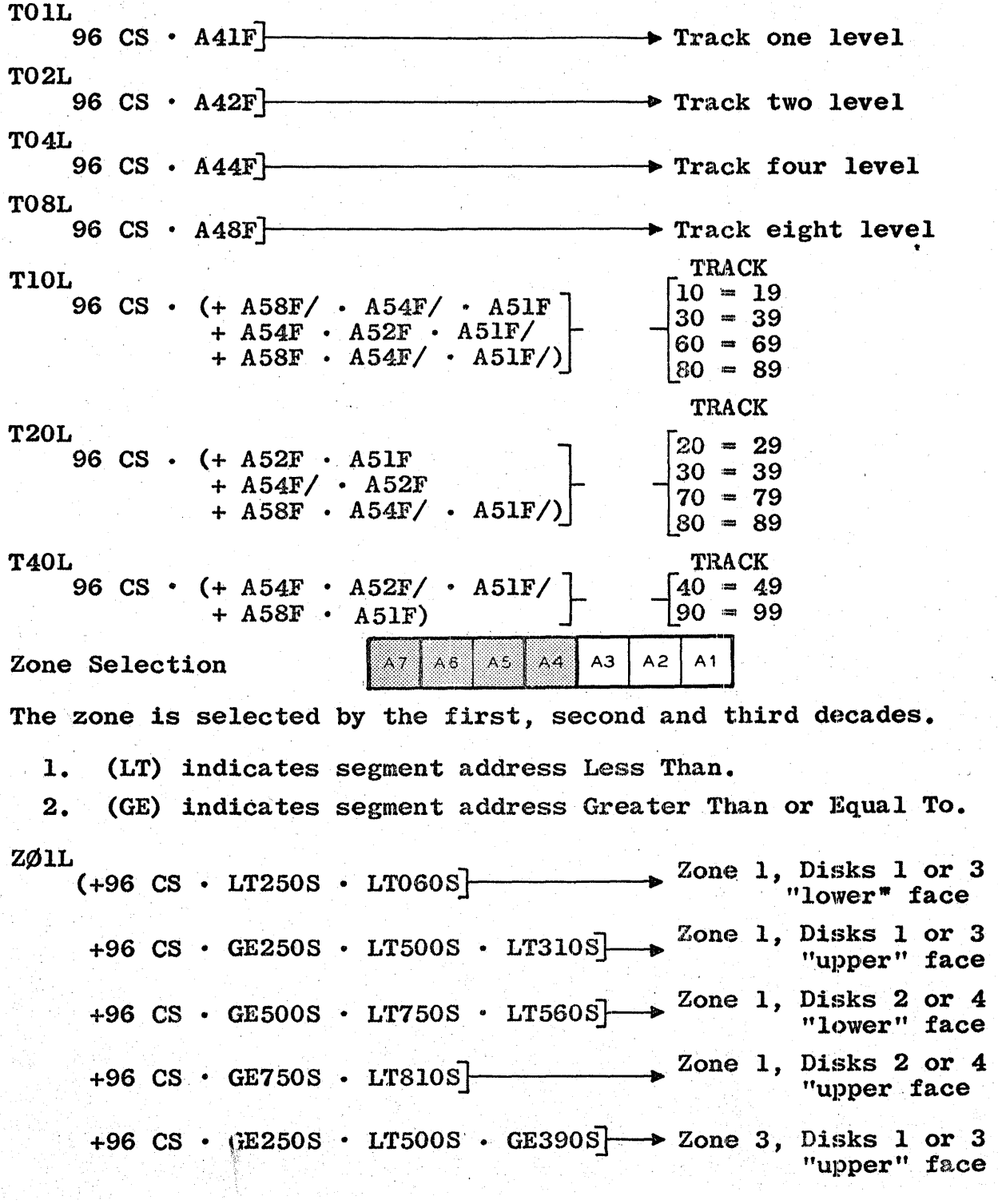

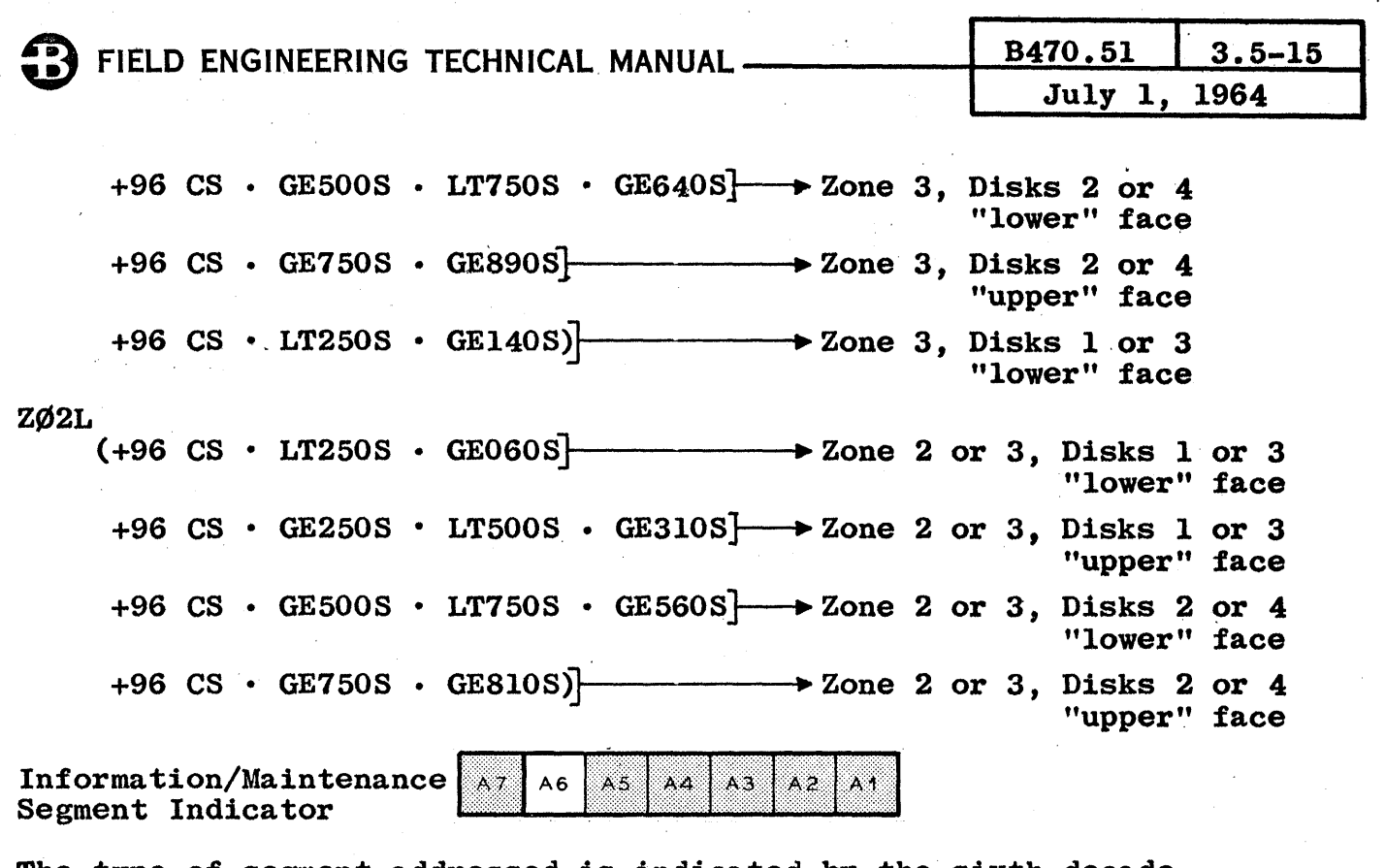

The type of segment addressed is indicated by the sixth decade.

A6  $0 \Rightarrow 4$  for Information segment.

A6  $5 \div 9$  for Maintenance segment one.

A6 10  $\Rightarrow$  14 for Maintenance segment two.

3.5-16

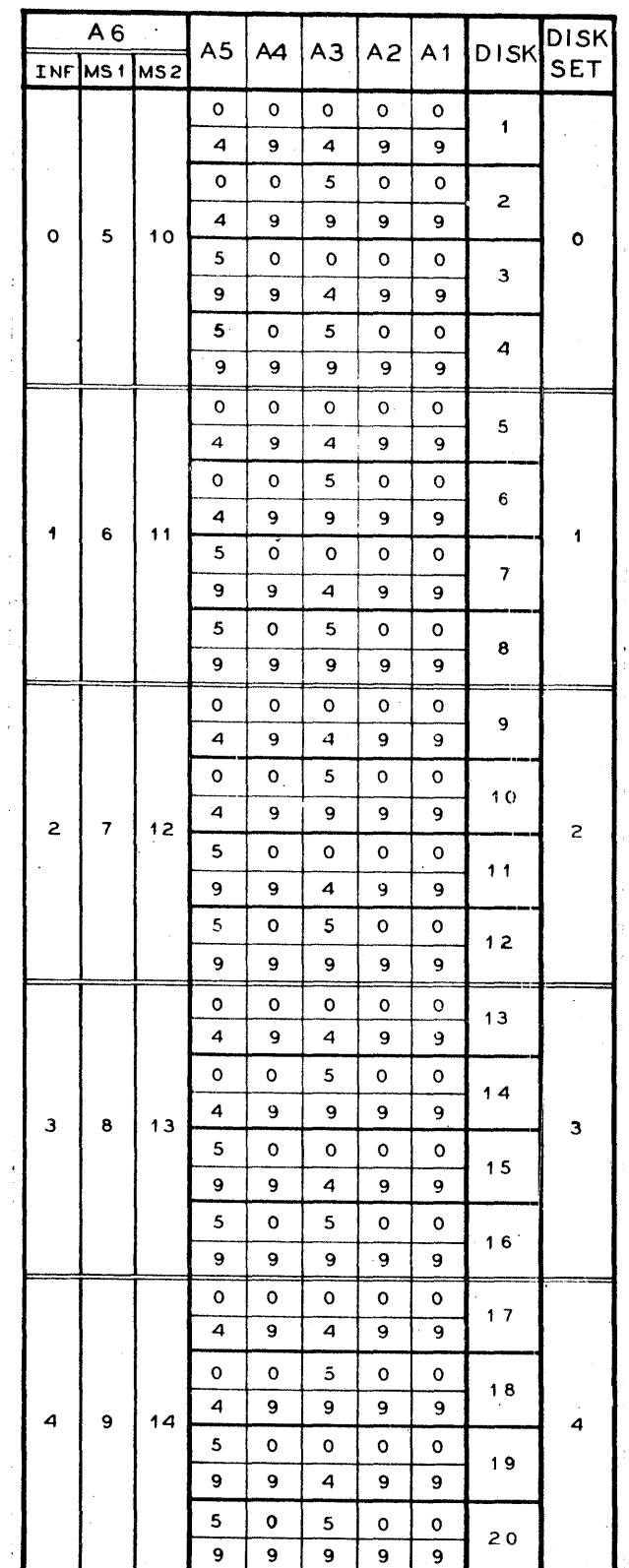

 $\hat{\mathcal{A}}$ 

ADDRESS RANGE - 96 OPTION

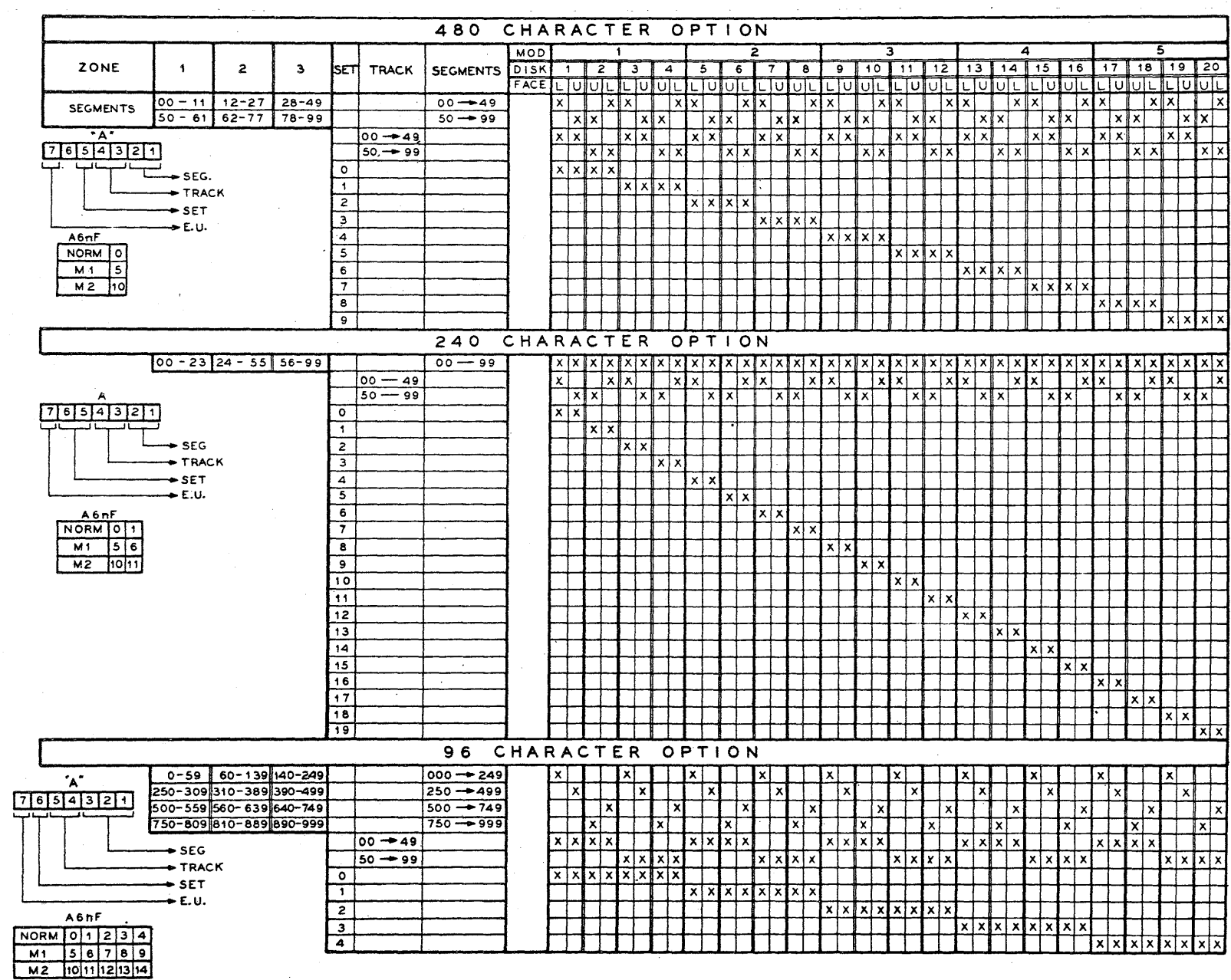

 $\hat{\mathcal{A}}$ 

 $\sim$ 

 $\mathbf{C}$ 

FIELD ENGINEERING TECHNICAL MANUAL-

B470.51

3.5-17 1964

 $\bar{\nu}$ 

December 1.

 $\sim$ 

 $\sim$   $\sim$ 

 $\sim$   $\sim$ 

FIGURE 3.5-8<br>ADDRESS LOCATOR

 $\epsilon$ 

Printed in U.S.A.

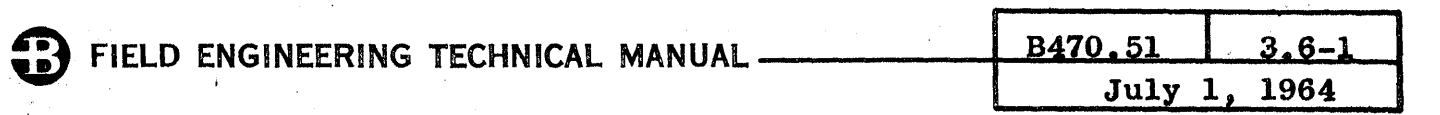

### 3.6 EXCHANGE

A Disk Flle Exchange consists of a Matrix to allow one or two D.F.C.Us to select anyone of up to five E.Us. A second Matrix, when used in conjunction with the first, allows from one to four D.F.C.Us to select any one of up to ten E.Us. See Figure 3.6-1.

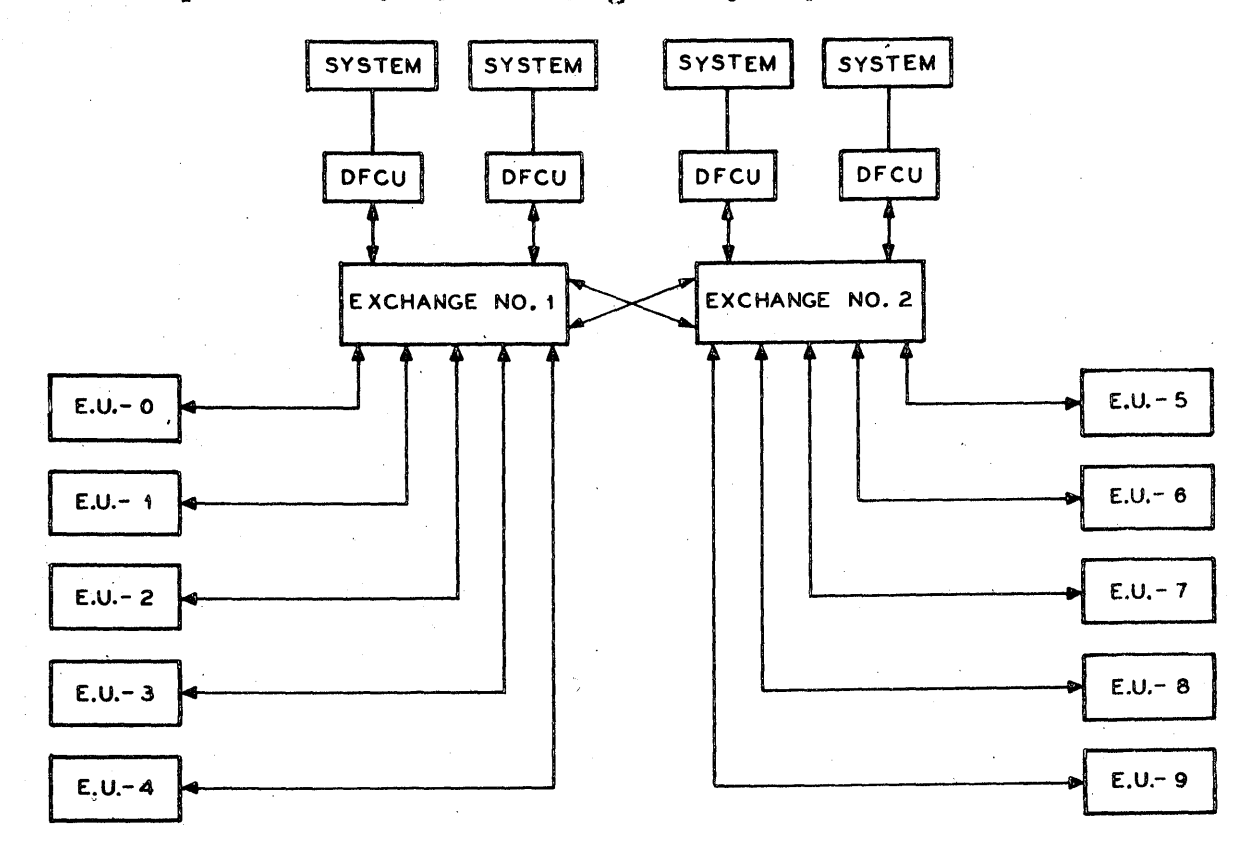

#### FIGURE 3.6-1 EXCHANGE BLOCK DIAGRAM

Exchange 1 hardware occupies the  $E/F$  Panel, "A" Gate, of the B450 Cabinet and is mounted below the  $D$ .F.C.U. designated Control  $1 - 3$  or just simply Control 13.

> NOTE: Control 13 1s pronounced Control one - three, NOT Control thirteen. Similarly, Control 24 1s Control two - four. Control 13 is abbreviated Cl3 and Control 24 is abbreviated C24 in the  $D<sub>e</sub> As<sub>e</sub>$

Exchange 2 hardware (if present) occupies the  $E/F$  Panel, "E" Gate, of the same B450 Cabinet.

Each D.F.C.U. has twenty-three output lines and six designate lines to the Exchange. The twenty-three output lines carry the Address and Information Track Select Levels and the Write Levels. The fourteen input lines carry the Read Information Levels, and signals. The six designate lines are the outputs of the A7nFs, and determine which E.U. will be selected.

The Exchanges 1 & 2 are cabled as shown in Figure 3.6-2.

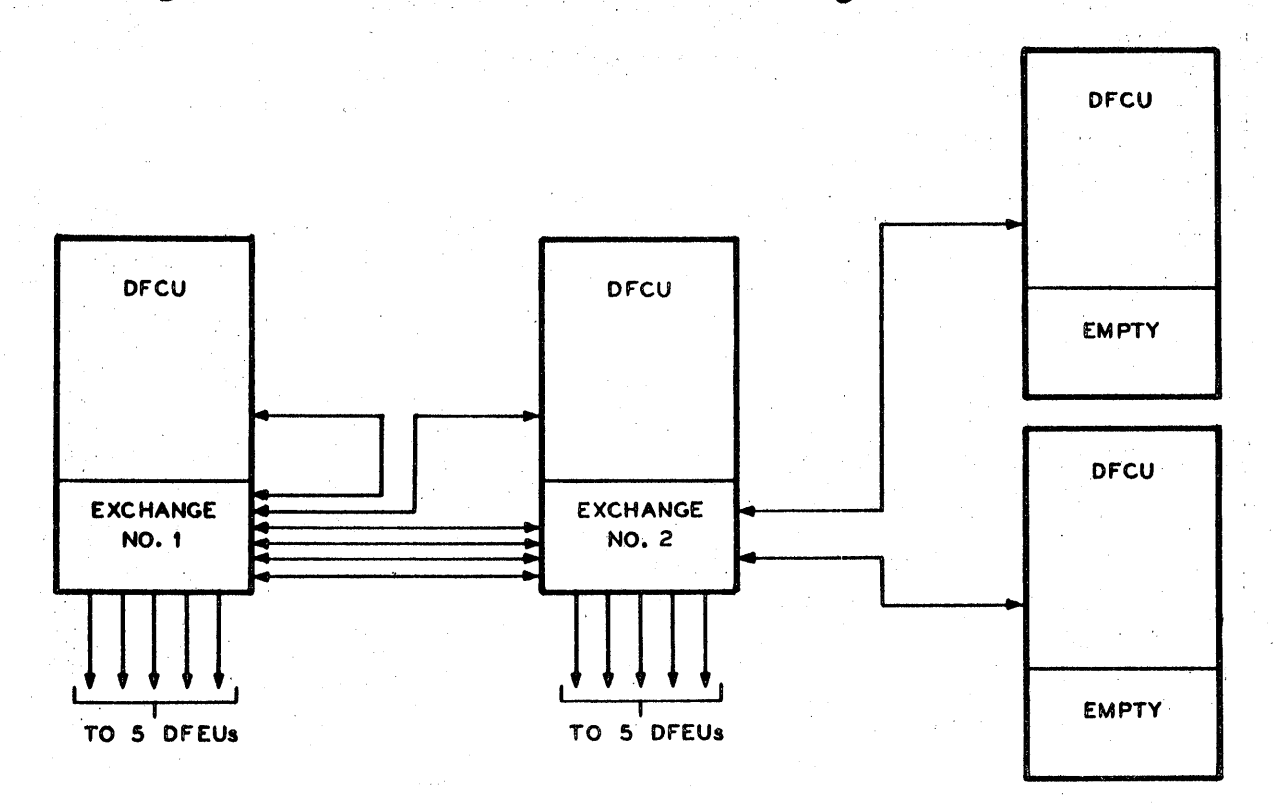

FIGURE  $3.6-2$ EXCHANGE CABLING BLOCK DIAGRAM

The input/output connections are labelled as shown in Figure 3.6-3.

Exchange 1 and Exchange 2 are identical. The D.F.C.Us may be connec-<br>ted to each Exchange. Within an Exchange, the inputs from the DFCUs are abbreviated Cl3 or C24, and the inputs from the other Exchange are abbreviated X3 or X4. The five E.Us connected to each Exchange are abbreviated E1, E2, E3, E4 and E5. When following signals from one Exchange to the other, C13 becomes X3 and C24 becomes X4 in the other Exchange.

As both Exchanges are identical, only Exchange 1 will be considered in detatil.

Logic levels from the  $D.F.C.U.$  to the Exchange are present at all times, but the Exchange performs no active gating until the Open Trunk Level (ØTRL) goes false to indicate that the D.F.C.U. is attempting to access an E.U. designated by the "A" Register. The Designate Achieved Level (DACD in Exchange, DACL in the D.F.C.U.) being true, indicates that access has been achieved, and the D.F.C.U. logic can proceed.

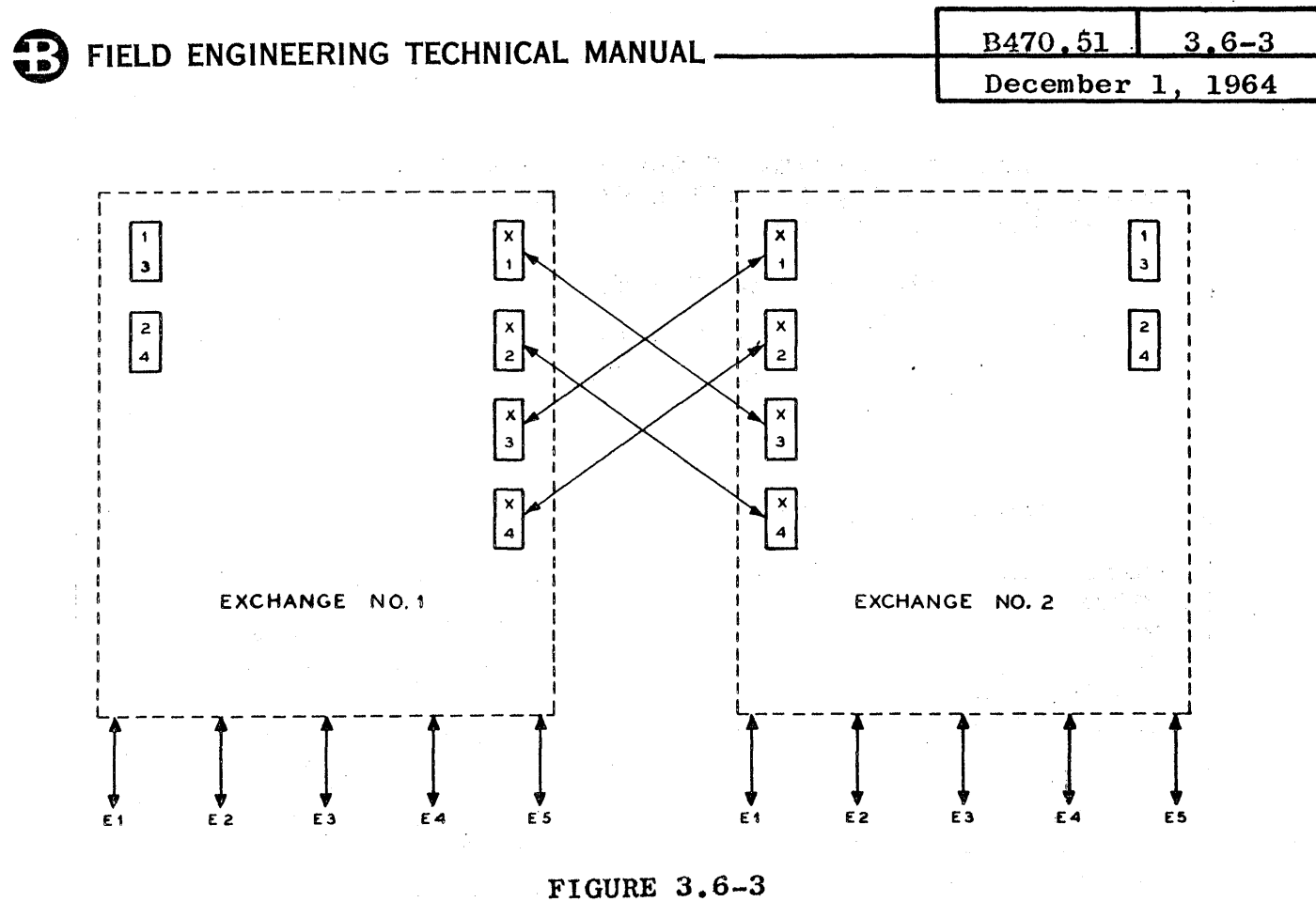

**CONNECTIONS** 

Once DACL goes true, it will remain true for the duration of the operation.

Conflict may inhibit the D.F.C.U. from accessing the required E.U. With more than one D.F.C.U. and one E.U. in the Subsystem, the possibility of two D.F.C.U.s attempting to access the same E.U. exists. This situation is called Conflict. See Figure 3.6-4.

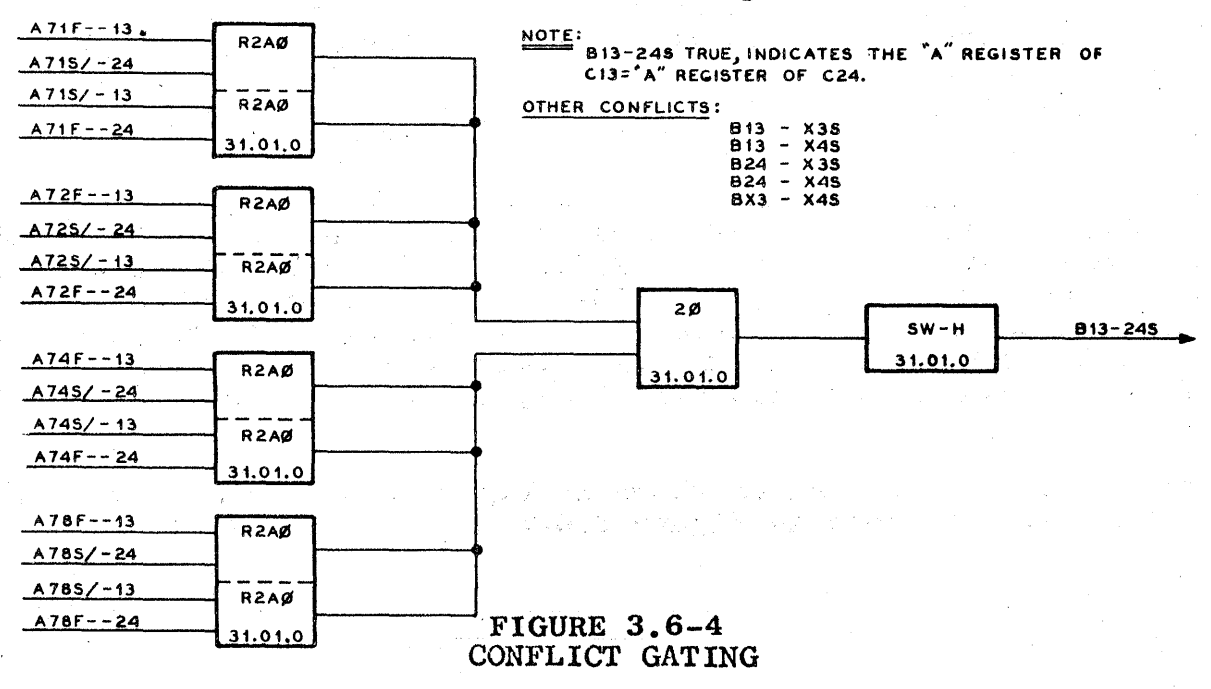

The D.F.C.U. sends the outputs of the A7nFs to the Exchange where they are decoded to produce levels called E1, E2, E3, E4 and E5. These levels are produced as follows:

The gating is shown in Figure 3.6-5.

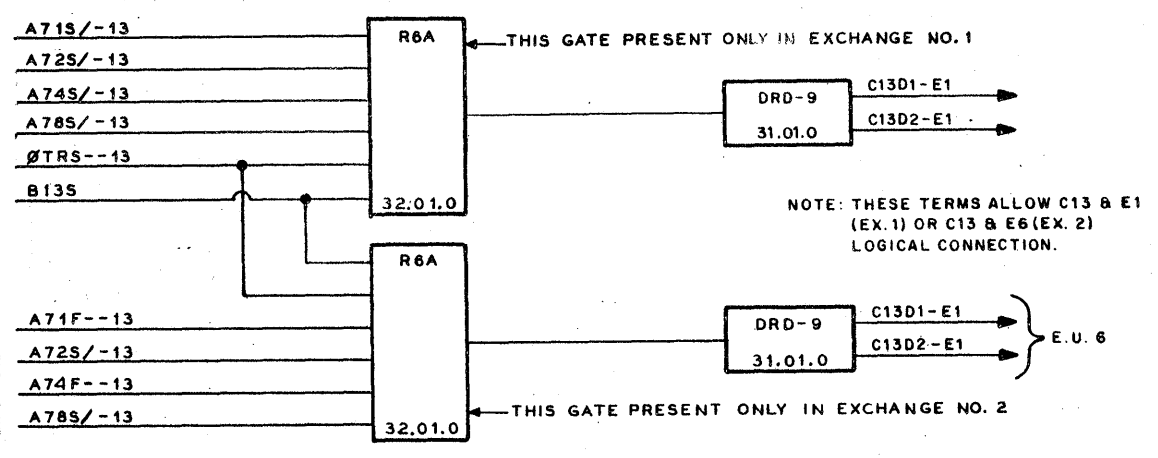

**FIGURE 3.6-5** E.U. DESIGNATE DRIVERS

ØTRS (ØTRL/ switched) is true as long as the D.F.C.U. is at SC  $\geq$  6. ØTRS going false releases the logical connection between the D.F.C.U. and the E.U. The gating levels B13S, B24S, BX3S and BX4S allow the D.F.C.U. to become logically connected to an E.U. B13S allows C13, B24 allows C24, etc. The generation of these levels is shown in Fig $ure 3.6-6.$ 

Each of the four outputs shown represent similar situations.

For explanation, refer to the top AND gate of Figure 3.6-6. The level B13-24S would be true if a conflict existed between C13 and C24 (the "A" Registers designating the same  $E.U.$  ). If the other  $D.F.C.U. C24.$ already had access to that E.U., DACD--24 would be true. The two terms would cause B13S to be false, and the D.F.C.U. C13 would have to wait until the other D.F.C.U. C24 had finished with its operation, DACD--24 had become false, and B13S true, before D.F.C.U. C13 could proceed.

The lower output of the driver shown in Figure 3.6-5 when true, will produce DACD--13 as shown in Figure 3.6-7.

FIELD ENGINEERING TECHNICAL MANUAL

B470.51  $3.6 - 5$ July 1. 1964

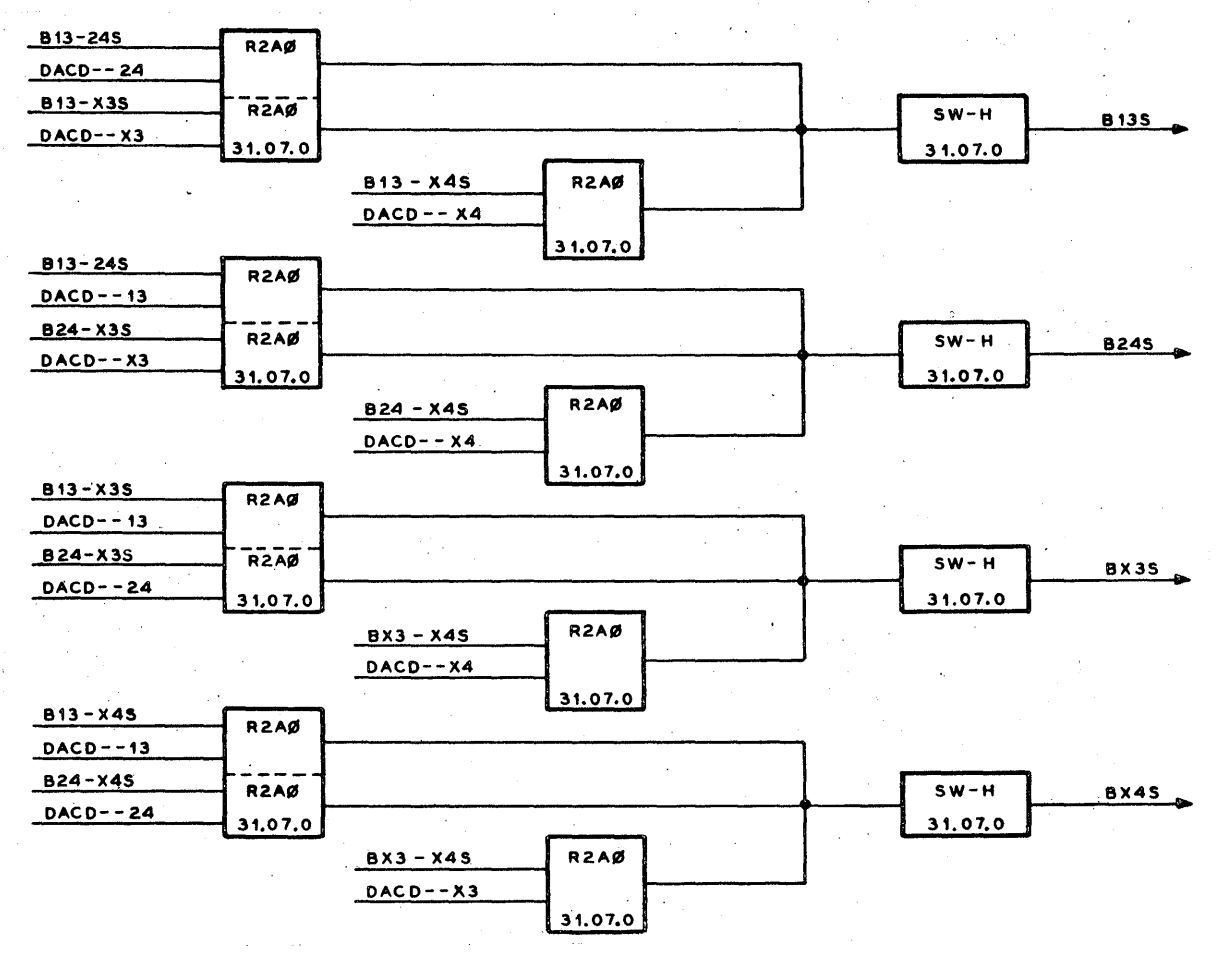

**FIGURE 3.6-6** CONFLICT INTER-LOCK SWITCHES

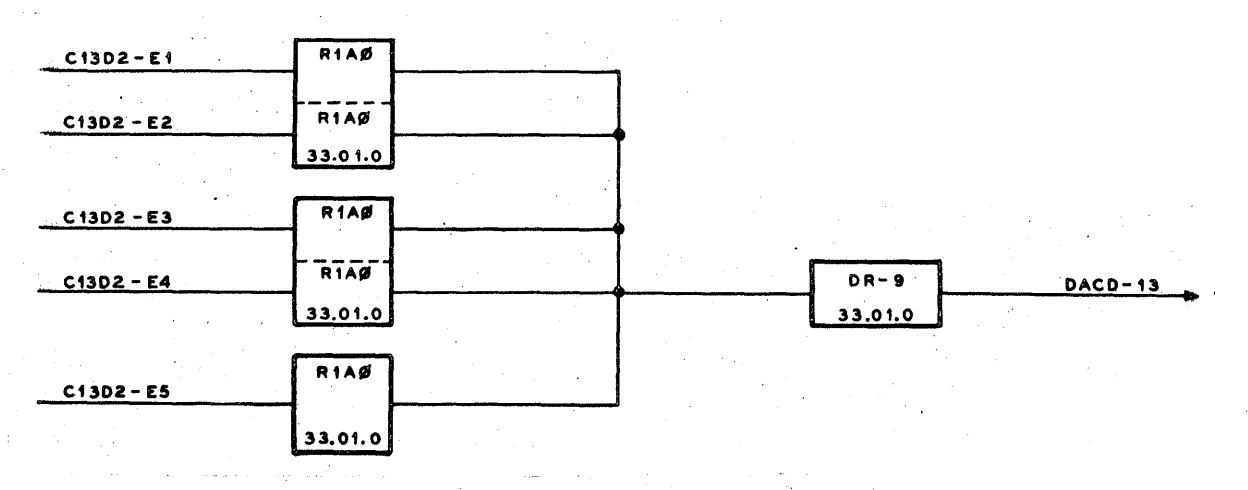

**FIGURE 3.6-7** DESIGNATE ACHIEVED DRIVERS

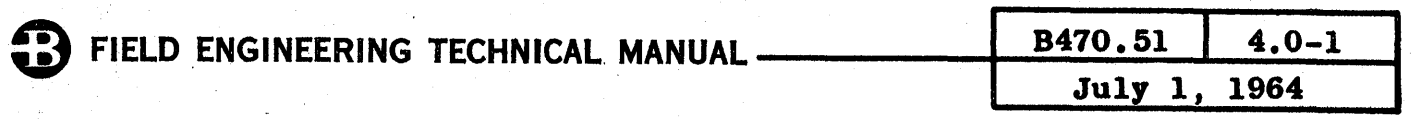

## INDEX - SECTION IV

#### (Not Applicable) FUNCTIONAL DESCRIPTION - MECHANICAL  $\blacktriangleleft$

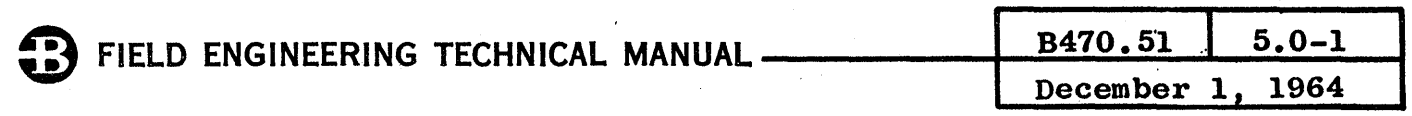

## INDEX - SECTION V

## 5 ASSEMBLY - DISASSEMBLY - ADJUSTMENTS

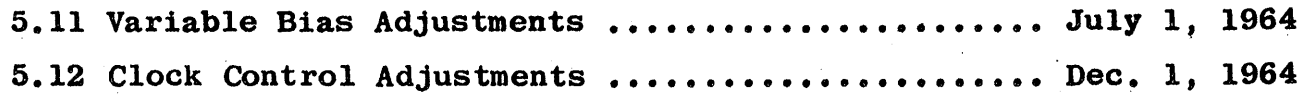

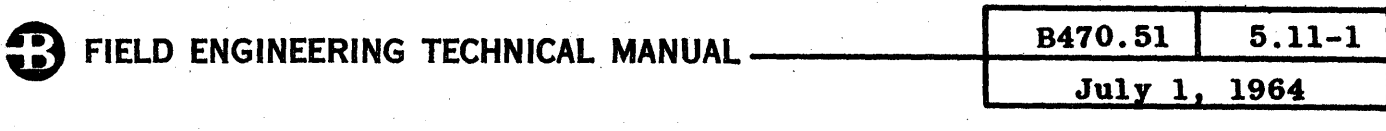

## 5.11 VARIABLE BIAS ADJUSTMENTS

There are five VB packages in DFCU. The output levels are adjusted as follows:

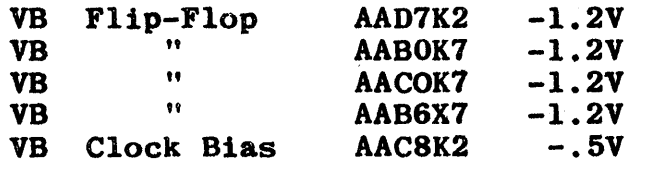

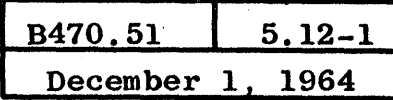

## 5.12 CLOCK CONTROL ADJUSTMENTS

Before checking the Clock Control·adjustments, check that the Variable Bias adjustments, covered in Section 5.11, are correct.

Clock B.O. (AAB7N2) 140 nanoseconds  $+$  10 nanoseconds at the  $-1.5V$ level (with respect to ground). Scope at AAC7B7, sync internal negative. Recycle in LOCAL.

SCUM (AAC7N2) 1.6 microseconds + .1 microsecond. Scope at AAC5H4 (SCMS/), sync external negative-with SCLS at AC5CO. Recycle in LOCAL. There is no adjustment.

DCPM (AAC6N2) 600 microseconds + 60 microseconds. Scope at AAC6UO, sync internal negative.

To accurately check DCPM requires an external RIAO. The field engineer should permanently attach three leads to the B, C and D pins of a B diode stick. Terminate the leads. in "crocodile" clips or scope lead spring tips. Insulate the stick with electrical tape or other convenient media. Attach the C lead to -12V (available at any diode stick location on either C or J pins for an L location or R or W pins for a Y location). Attach the B lead to the Clock B.O. output (AAC7B7). Set the Clock ON/OFF switch to OFF in the first E.U. With Control in LOCAL, each depression of the START.switch will create a clock pulse to fire DCPM.

This external R1AO is a convenient way of firing any multi for checking purposes.

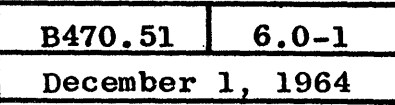

 $\epsilon_{\perp}$ 

## INDEX - SECTION VI

## 6 MAINTENANCE PROCEDURES AND AIDS

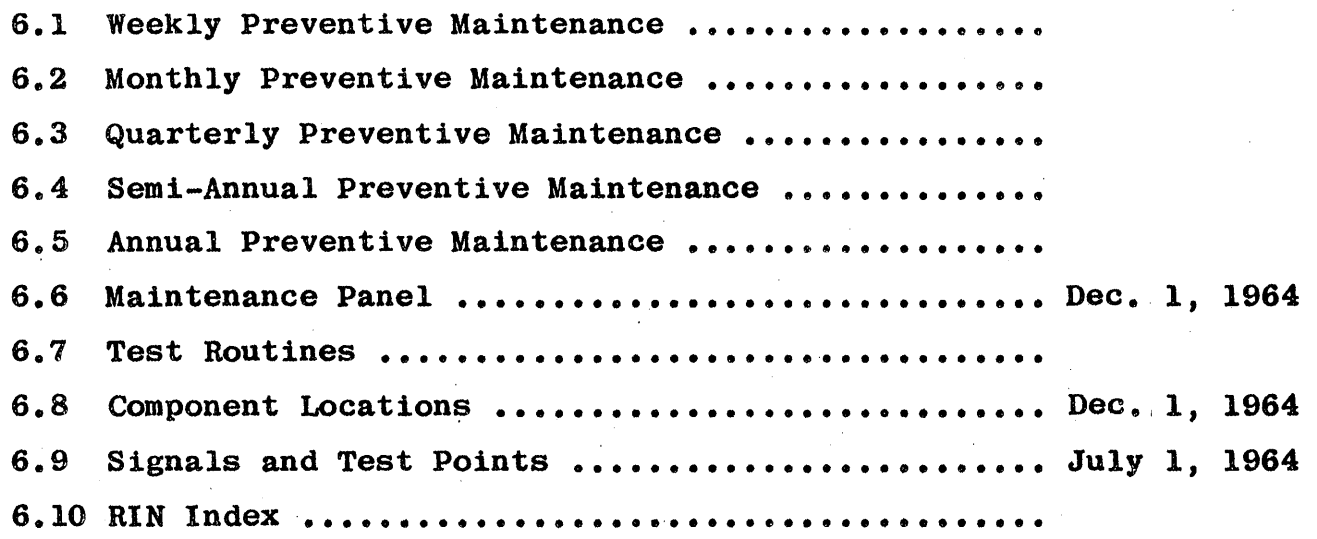

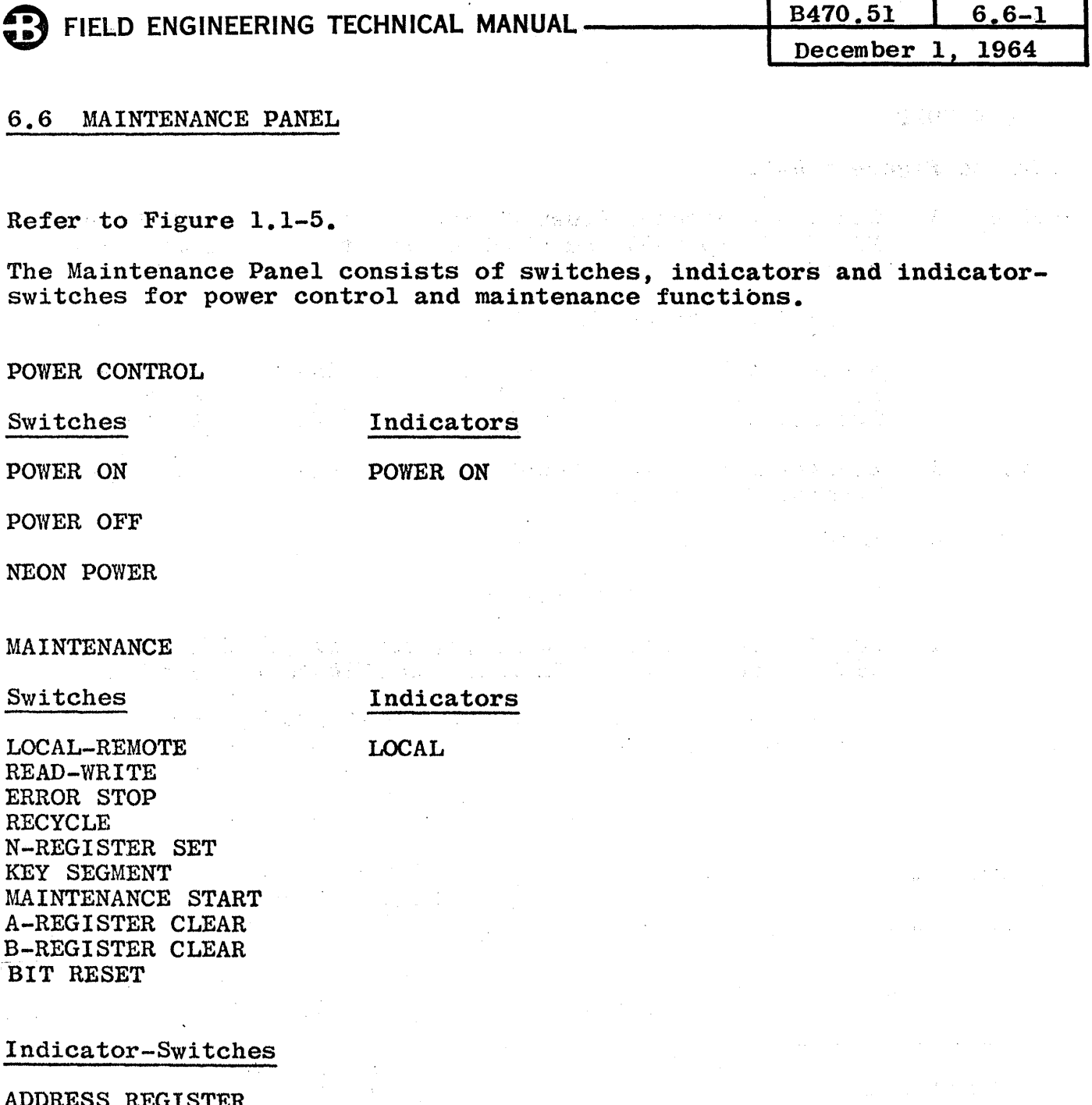

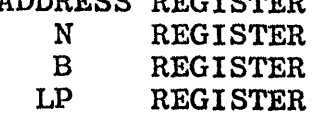

CLIF, CL2F, CL4F and CL8F SOlF, S02F, S04F, SlOF and S20F SCLF InXF FRPF·  $\mathcal{L} = \{ \mathbf{z} \in \mathbb{R}^n \}$ 

- Clock Counter<br>- Sequence Counter<br>- Storage Character Clock<br>- Index FF

十二 地名印度米 10 - Alexander XV, State Andrew State<br>2001 - Carlos Carlos II, San State Andrew State Andrew State Andrew State Andrew State Andrew State Andrew St

- Information Write Parity

 $6.6 - 2$ 

#### **LOCAL-REMOTE**

Refer to Figure 6.6-1.

- REMOTE 1. Couples Processor Power On and Off pulses (P1-ON-P and P1-OFF-P) to B450 and disables Maintenance Panel power switches.
	- $2.$ ESPL/ false to ERROR STOP switch.
	- $3.$ Picks Local-Remote relay with Power-On-Level from B450. FCRL/ false indicating D.F.C.U. ready. RECL false to RECYCLE switch and LØCL true to READ-WRITE switch.
- **LOCAL** Enables Maintenance Panel power switches and disables  $-1.$ Processor power control.
	- $2.$ LOCAL indicator "ON".
	- 3. ESPL/ true to ERROR STOP switch.
	- $4.$ FCRL/ true indicating D.F.C.U. not ready, RECL true to RECYCLE switch and LØCL false to READ-WRITE switch.
	- $5.$ Conditions D.F.C.U. to operate in B200 mode for all LOCAL operations (SIDS/).

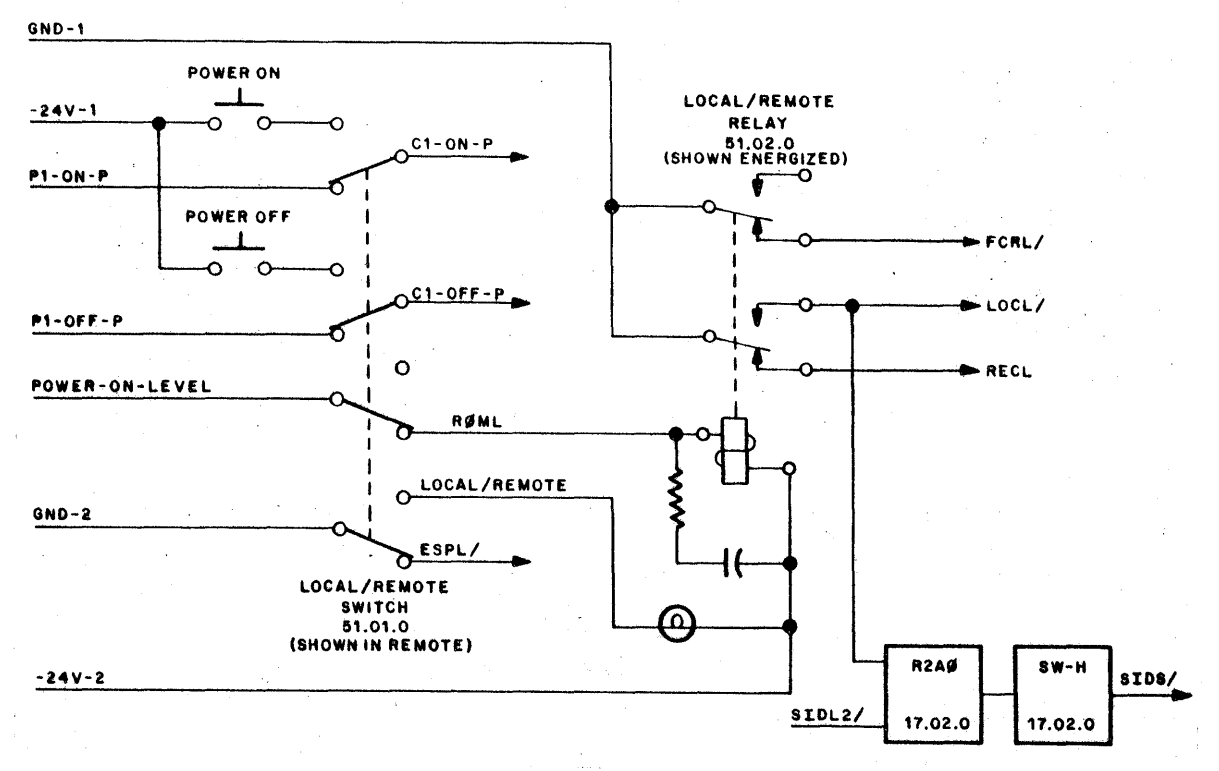

FIGURE 6.6-1 LOCAL-REMOTE SWITCH

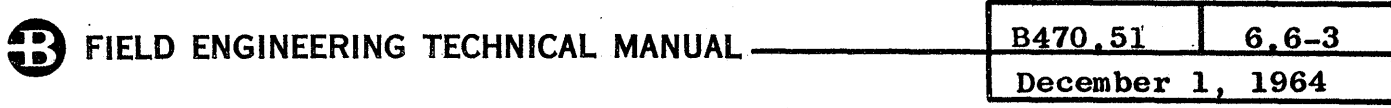

READ-WRITE

Refer to Figure 6.6-2.

In LOCAL, the READ-WRITE switch conditions FWRS (File Write Switch) for a read or write operation. In REMOTE, this switch is disabled by LØCS and FWRS is controlled by FWRL (File Write Level) from the associated Data Processor.

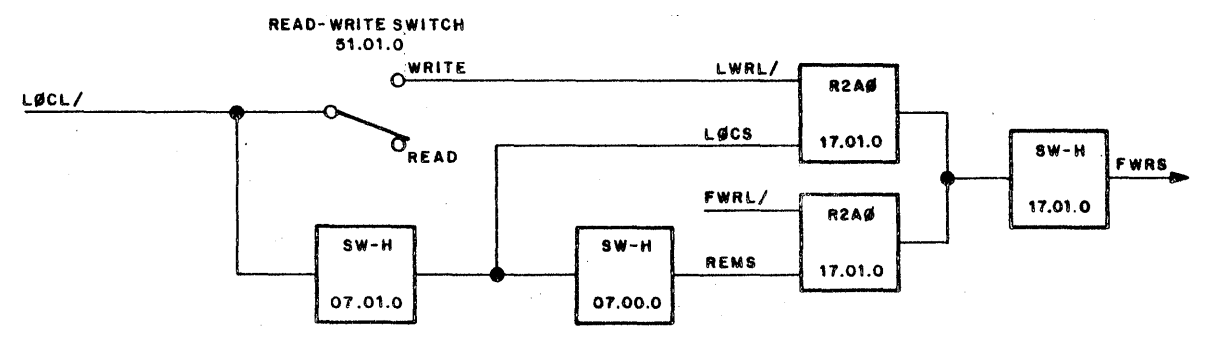

FIGURE  $6.6-2$ READ/WRITE SWITCH

**ERROR STOP** 

Refer to Figure  $6.6-3.$ 

In LOCAL, with ERROR STOP on, file operations are halted when an error is encountered. This is done by disabling the reset of SO1F. In REMOTE, ESPL/ is false, inhibiting the reset of SO1F at ØPCD (Operation Complete) time.

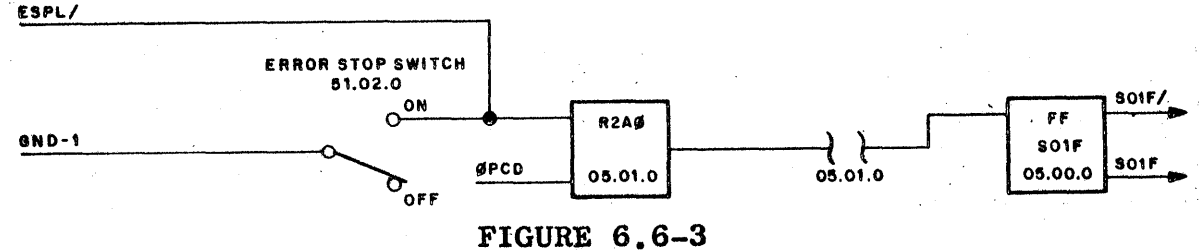

ERROR STOP SWITCH

**RECYCLE** 

Refer to Figure 6.6-4.

In LOCAL, with RECYCLE on, a count of six is automatically set into the sequence counter when the following levels are true.

**IDLD** - Idle condition  $DCPP$ - Disk Clock present  $S01F/$  $S02F/$  - No error present

By advancing the sequence count to six, file address transfer from Data Processor to control (sequence count = 4) is by-passed and the address word, which may be manually set in A, is used. In REMOTE, RECL is false, disabling this switch.

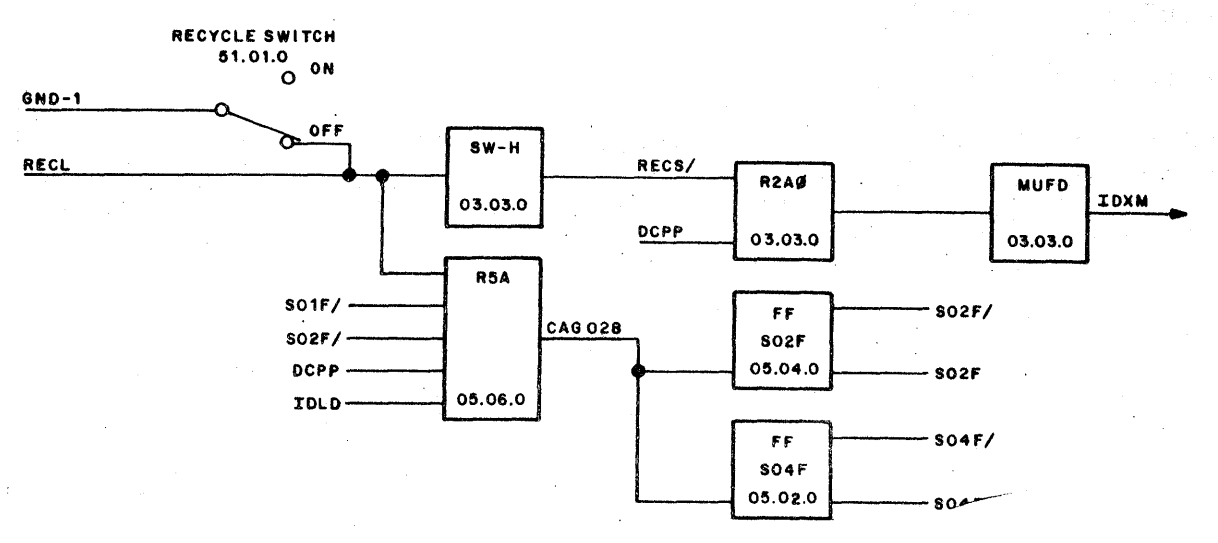

FIGURE 6.6-4 RECYCLE SWITCH

N-SET

Refer to Figure 6.6-5.

In LOCAL, the N-SET switch will set the Number of Segments register<br>to 1. 2 or 10 at a sequence count of six or seven. In REMOTE, LØCS to  $1$ ,  $2$  or  $10$  at a sequence count of six or seven. is false, disabling this switch.

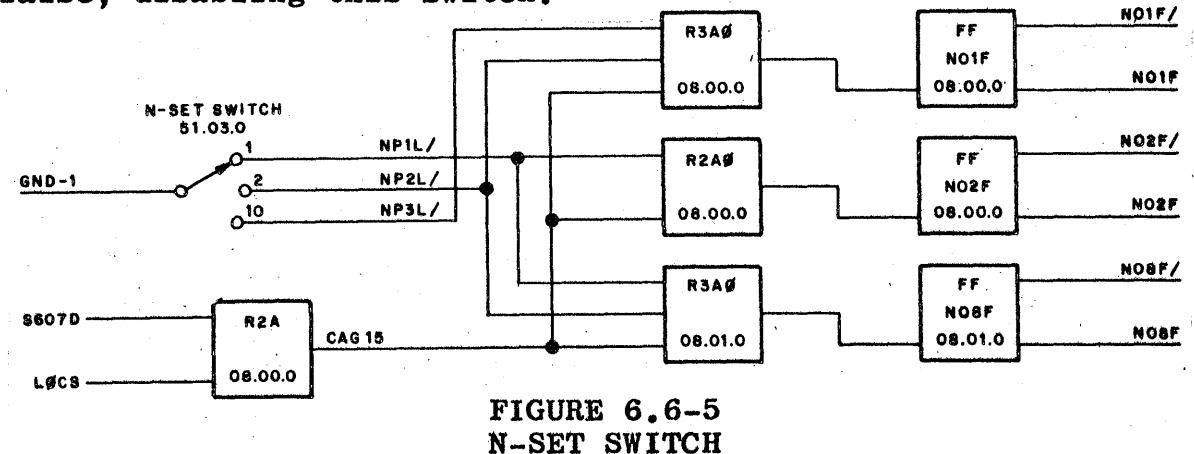

#### KEY SEGMENT

Refer to Figure 6.6-6.

In REMOTE, at a sequence count of fourteen, incoming segment address characters from the E.U. are compared to a desired address in A for Segment Coincidence (SCØL). Each character is shifted into BAnf, com-<br>pared, then dropped as the next character is shifted in. In LOCAL, pared, then dropped as the next character is shifted in. with KEY SEGMENT on, B register shift pulses (BBSD) are generated dur-.ing the shift-in of characters and the segment address is stored in B instead of being dropped.

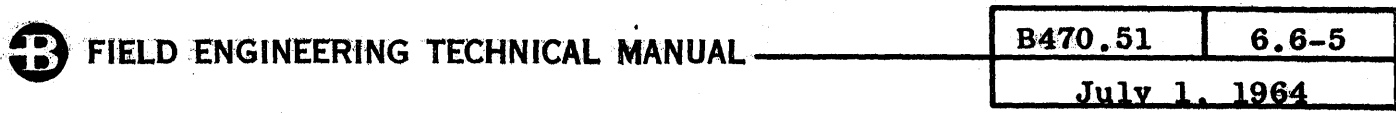

In REMOTE, at a sequence count of thirty (Write Operation), characters to be written are transferred to the SWnL's (Storage Write Lines) from B. As characters are transferred, the new characters are shifted into B from the Data Processor. In LOCAL, with KEY SEGMENT on, the segment address characters, previously stored in B at sequence count fourteen. are transferred to the SWnL's and circulated in B by an end-around shift from BDnF to BAnF. Loading of the B register by the Data Processor is inhibited and the file will write and circulate only the segment address characters.

The overall function of KEY SEGMENT is to read and store a desired segment address, then write that address back into the information track while circulating it in B.

KEY SEGMENT has no function in a read operation or in REMOTE since SC30S (Write) and LØCS enable the end-around shift in B (CAG 13 and  $14)$ .

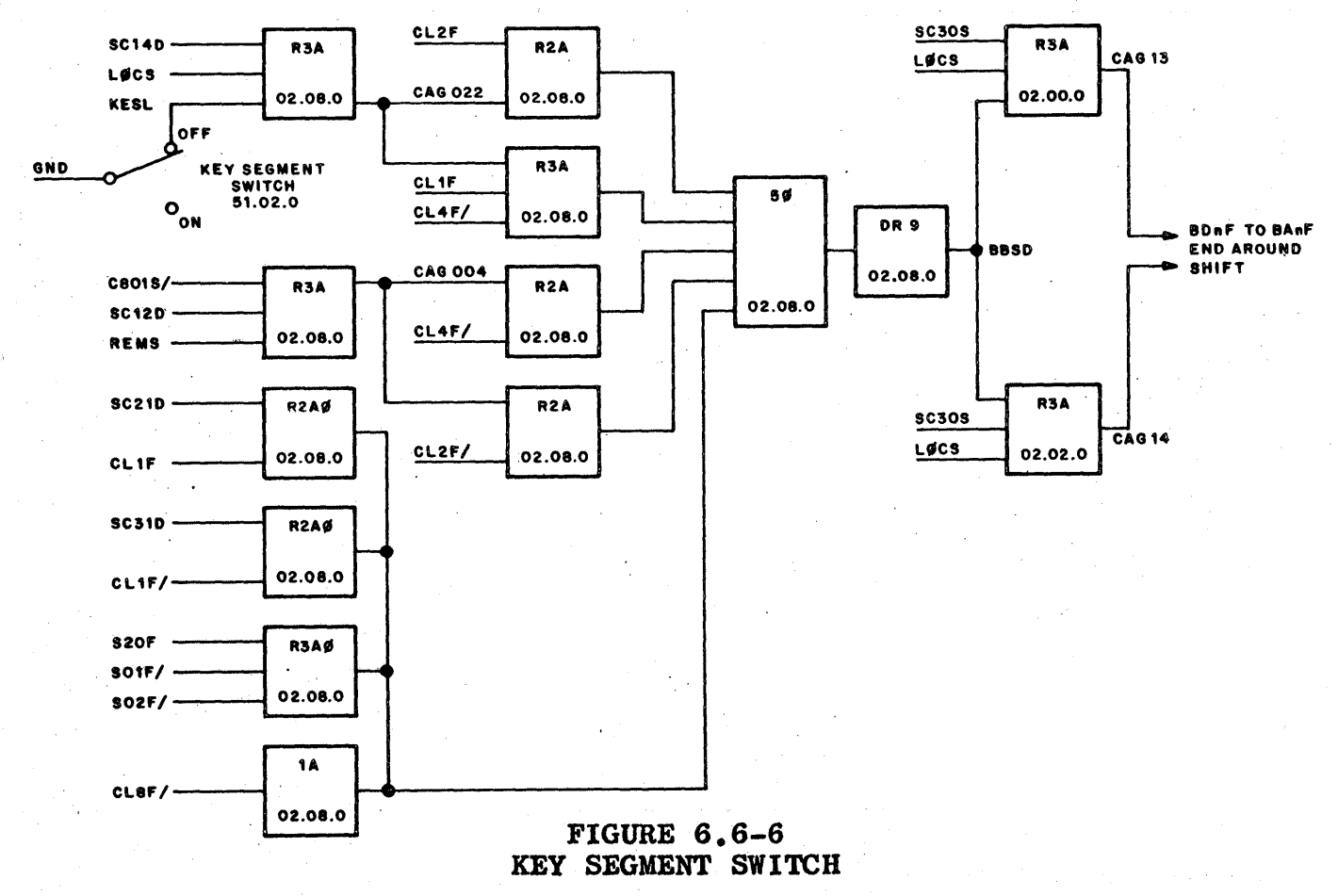

### **MAINTENANCE START**

Refer to Figure 6.6-7.

In LOCAL, the MAINTENANCE START switch initiates a maintenance operation by:

- Starting the clock counter (CCLD).  $\mathbf{1}$ .
- Resetting SO1F (error condition).  $2.$
- $3.$ Set a sequence count of six.

In REMOTE, this switch is disabled by LØCS.

The PSH generates a 350 to 400 nanosecond, negative going pulse, the leading edge of which coincides with a negative going input. **The** cross-coupled switch is set when MAINTENANCE START is depressed (MASS true) and reset when returned to its normal position.

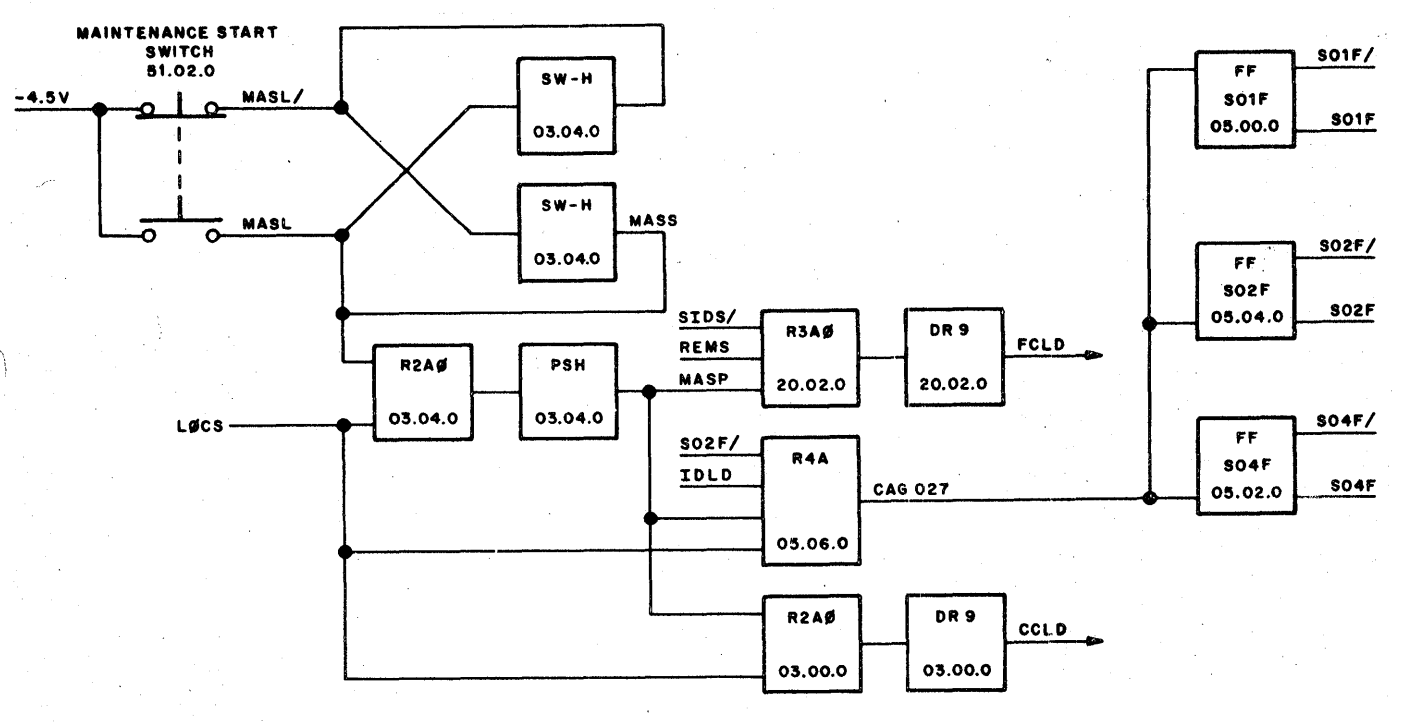

**FIGURE 6.6-7** MAINTENANCE START SWITCH

#### **EXAMPLE USES**

Read one segment address continually.

- 1. LOCAL-REMOTE to LOCAL
- $\mathbf{2}$  . Depress MASTER CLEAR
- З. Set desired segment address in A register indicator-switches
- $4.1$ READ-WRITE to READ

<sup>~</sup>FIELD ENGINEERING TECHNICAt MANUAL \_\_\_\_ --tp....iOiooB4 ... 7 ..... 0 ......... 5.. 1\_· ... 1\_6-..,; ..... 6\_-.... 7---1 ~ December 1, 1964

- 5. N-REGISTER SET to 1
- 6. RECYCLE "ON"
- 7. ERROR STOP "ON" if a stop on error is desired
- 8. KEY SEGMENT "OFF"
- 9. Depress MAINTENANCE START

Read ten segments sequentially beginning at a desired segment address.

- 1. LOCAL-REMOTE to LOCAL
- 2. Depress MASTER CLEAR
- 3. Set desired address in A register indicator-switches
- 4. READ-WRITE to READ
- 5. N-REGISTER SET to 10
- 6. RECYCLE "OFF"
- 7. ERROR STOP "ON" if a stop on error is desired
- 8. KEY SEGMENT "OFF"
- 9. Depress MAINTENANCE START

Read sequentially from address 0000000, two segments at a time.

- 1. LOCAL-REMOTE to LOCAL
- 2. Depress MASTER CLEAR
- 3. READ-WRITE to READ
- 4. N-REGISTER SET to 2
- 5. RECYCLE "ON
- 6. ERROR STOP "ON" if a stop on error is desired
- 7. KEY SEGMENT "OFF"
- 8. Depress MAINTENANCE START

Write zeros in ten sequential segments beginning at a desired segment address.

- 1. LOCAL-REMOTE to LOCAL
- 2. Depress MASTER CLEAR

3. Set desired address in A register indicator-switches

- 4. READ-WRITE to WRITE
- 5. N-REGISTER SET to 10
- 6. RECYCLE "ON"
- 7. KEY SEGMENT OFF
- 8. Depress MAINTENANCE START

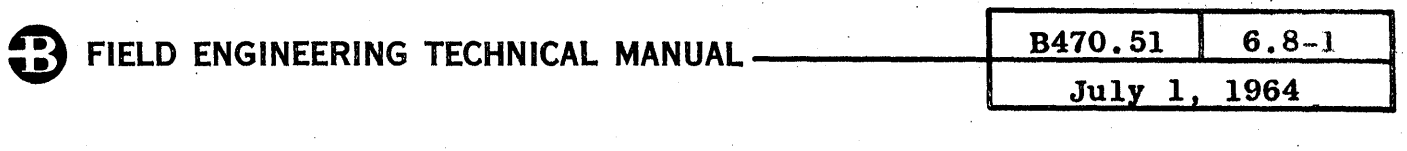

## 6.8 COMPONENT LOCATIONS

 $\sim$ 

# 1. MAINTENANCE PANEL - COMPONENT LOCATOR - Figure 6.8-1.

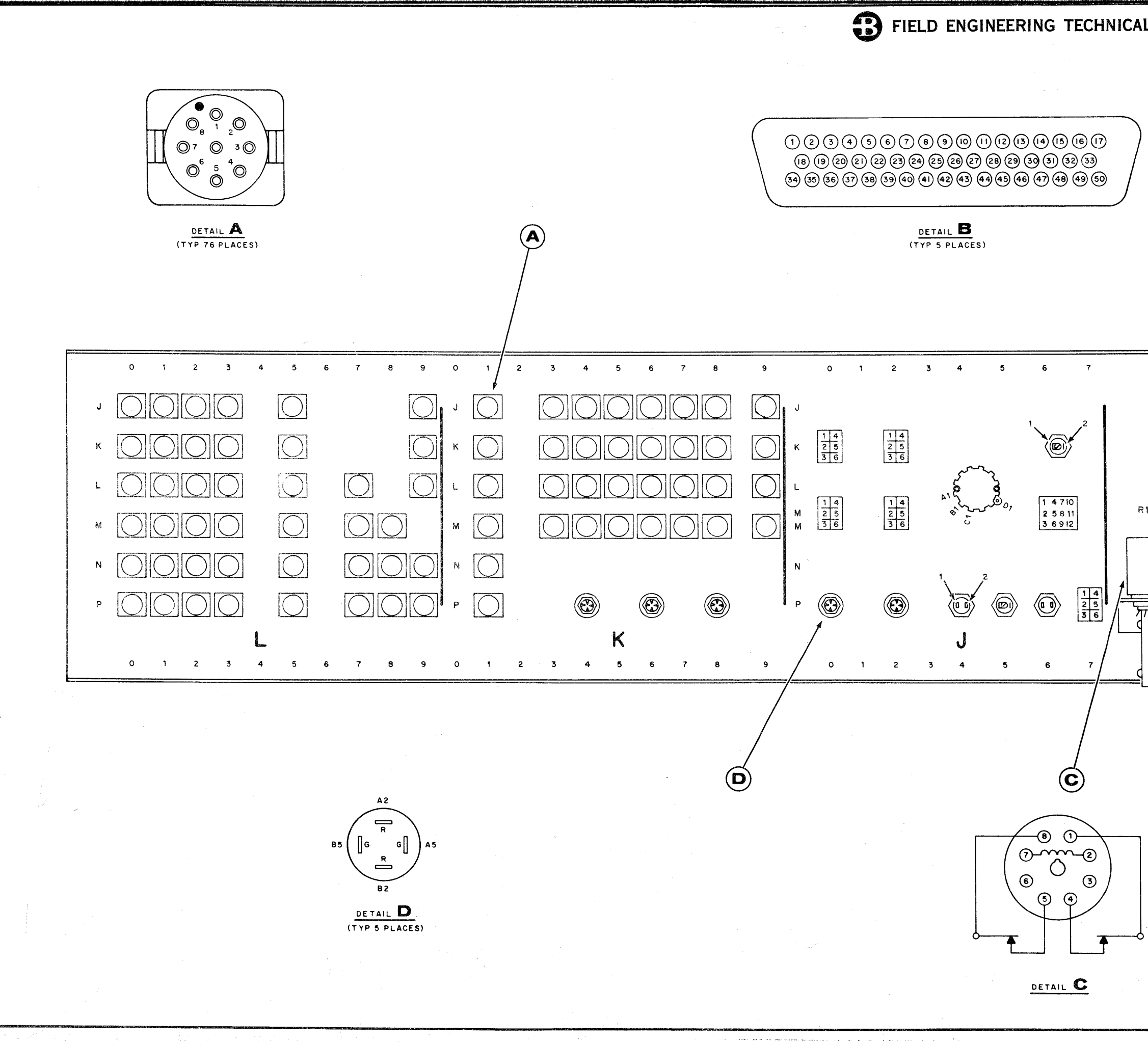

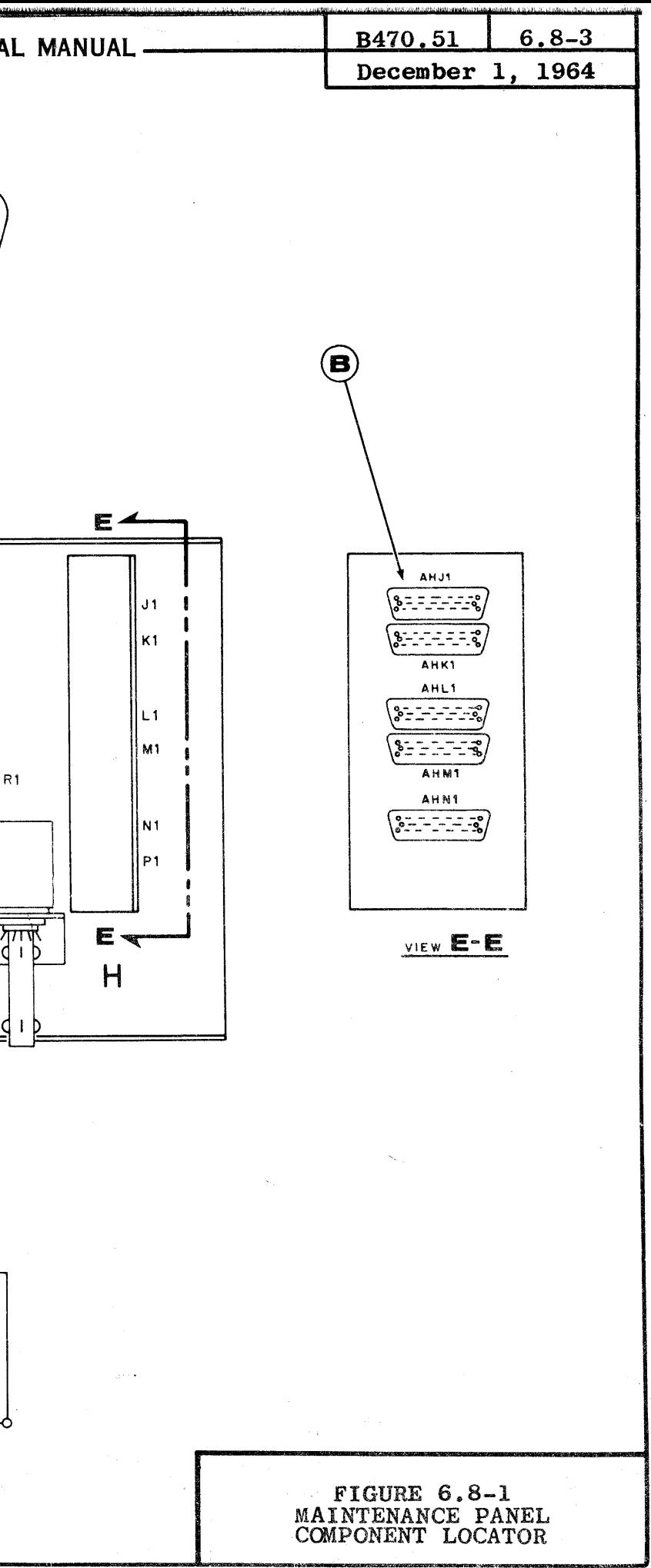

FIELD ENGINEERING TECHNICAL MANUAL.

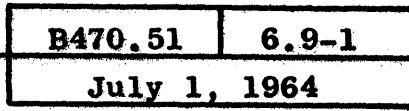

#### 6.9 SIGNALS AND TEST POINTS

The following is a list of signals with test point locations. The listing includes input levels as monitored at the output of the input switches, output levels as monitored at the last output switch or driver and internal levels as monitored at the outputs of Flip-Flops, Multi's, Delays, etc.

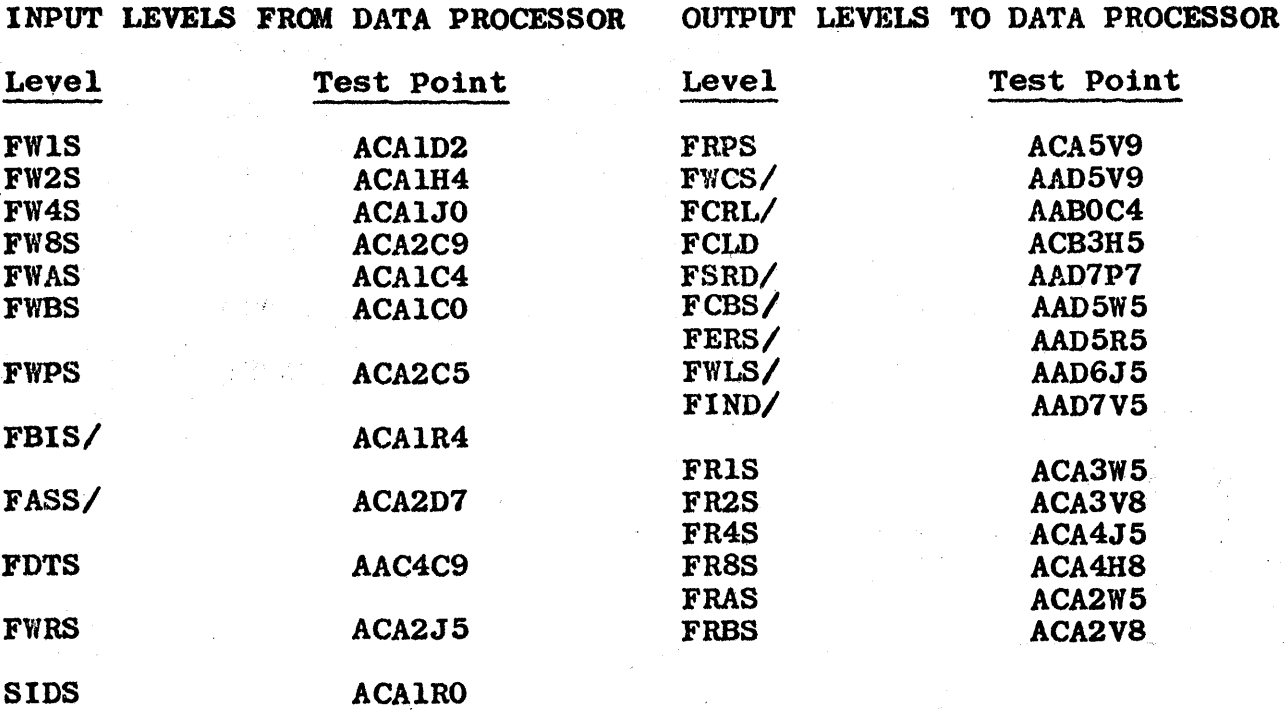

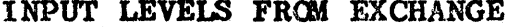

OUTPUT LEVELS TO EXCHANGE

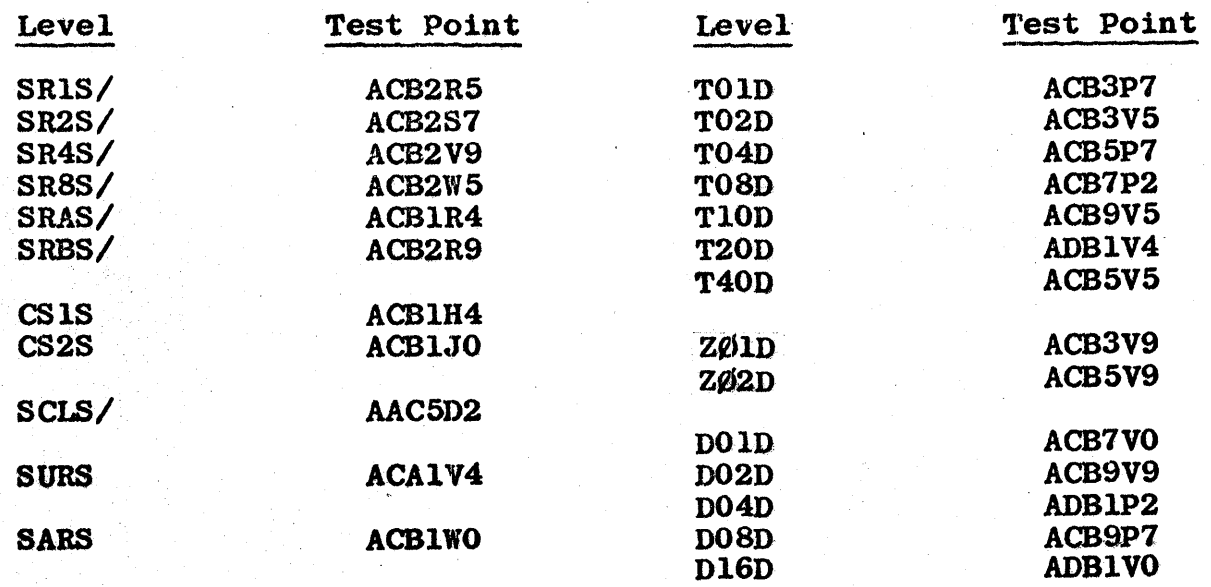

 $6.9-2$ 

e santa

 $\frac{1}{2}$ 

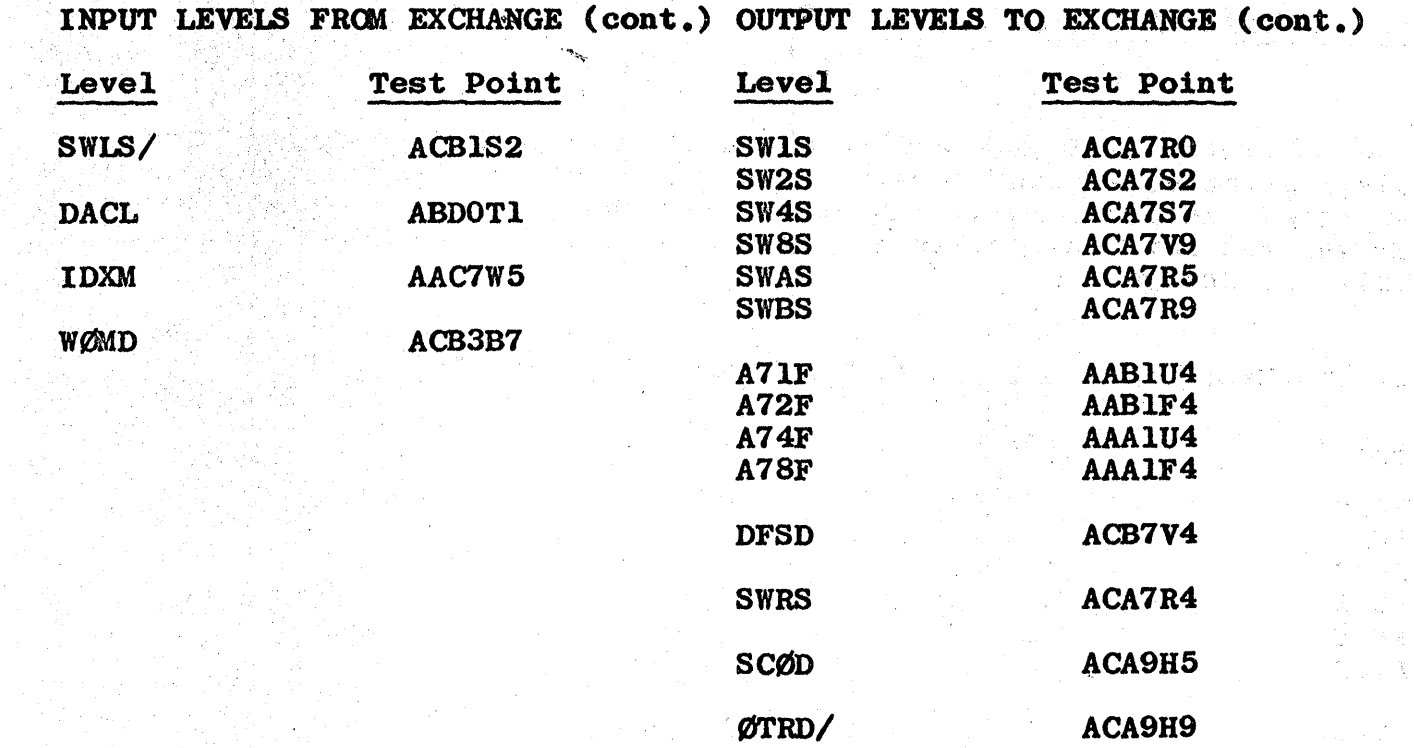

 $\lambda$ 

 $\frac{1}{2}$ 

 $\bar{\psi}$ 

.<br>Store t.

i<br>Peristiwa

 $\sim$   $\omega$ 

ingil.<br>Tana

大家  $\frac{1}{2\sqrt{2}}$  .

 $\mathbb{R}^3$ 

 $\stackrel{2}{\sim} 3\stackrel{1}{\sim} \stackrel{1}{\sim} 1$ 

 $\bar{\beta}$ 

Σý,

 $\hat{\rho}$  .

 $\chi$  .

## INTERNAL LEVELS

a)<br>Bu

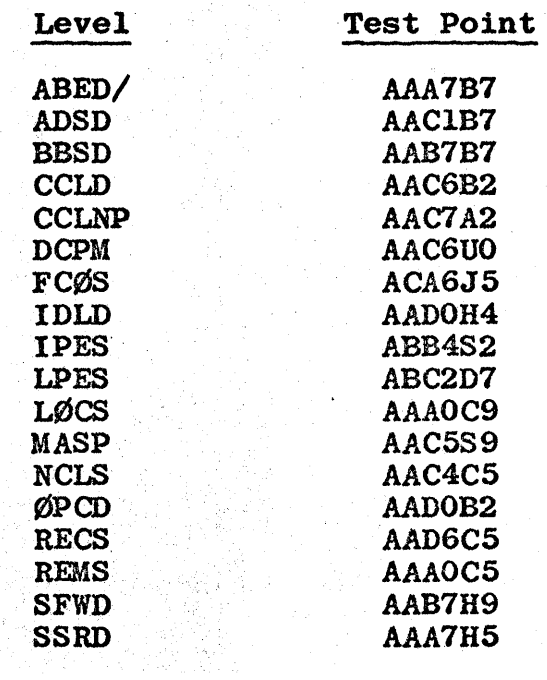